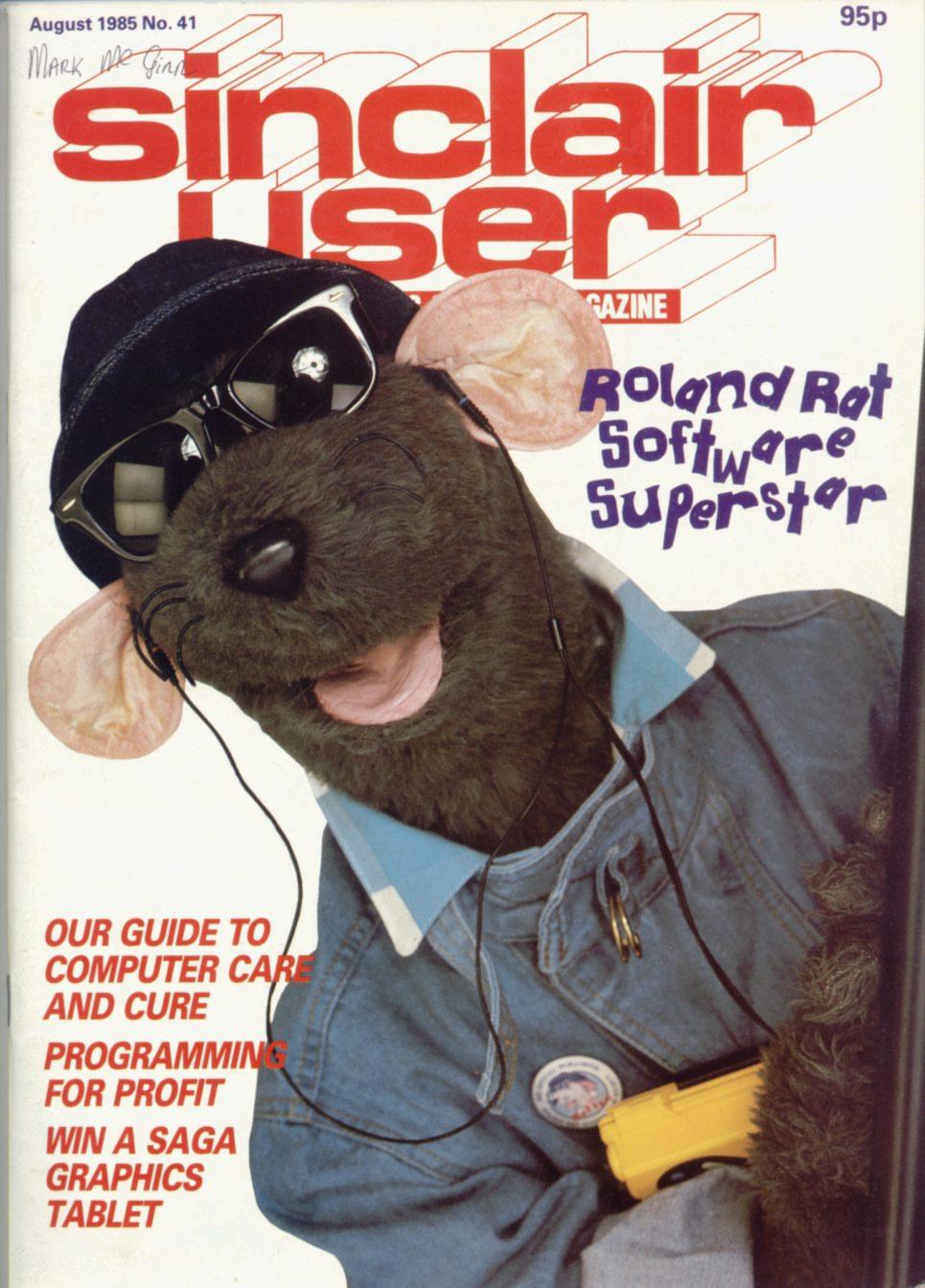

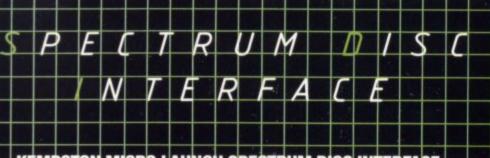

### KEMPSTON MICRO LAUNCH SPECTRUM DISC INTERFACE

The Kempston Spectrum Disc Interface has been designed to offer the maximum amount of user facilities into a compact unit.

It comes in the now easily recognisable Kempston Interface case, which is both robust and stylish.

Its operation boasts the following features:

### Spectrum Disc Interface

- ROM based operating system (8K) eliminates the need to boot from a system disc.
- Uses advanced BASIC overlay techniques allowing lengthy programs to be written whilst using little memory.
- Compatible with any standard independently powered 3", 31/2" and 51/4" disc drives.
- Single or multiple disc drives up to a maximum of four are supported.
- Powerful operating system allows standard file manipulation with a built in tape to disc utility.
- Uses near standard Sinclair Syntax ie. LOAD, SAVE, FORMAT, CAT.
- Built in reset switch and "Power on" indicator.
- Compatible with Kempston Centronics 'E'

The Kempston Disc Interface for the Spectrum marks an important but expected change in the home computer market. The need for more storage and faster access is growing all the time. The utilisation of Disc units as a system for program storage and loading is long overdue for the home market.

With Kempston's compact Disc Interface at a competitive price of only £85.00 more sophisticated storage facilities are available to the everyday home computer user, within a realisable price tag.

M. Kerinstein Burg Eigering Land N. F. 18 5 00 or KEMPSTON \*\*\*\* \*\*\*\*\*\*\*\*\*\*\*\*\*\*\*\* Ose Herbe Osc Interface

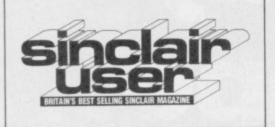

EDITORIAL Editor Bill Scolding Deputy editor John Gilbert Staff writers Chris Bourne, Clare Edgeley Designer Craig Kennedy Editorial secretary Norisah Fenn Publisher Neil Wood

ADVERTISING Advertising manager Rob Cameron Deputy advertisement manager Louise Fanthorpe Advertisement sales executive Kathy McLennan Production assistant Jim McClure Advertisement secretary Linda Everest

MAGAZINE SERVICES Subscriptions manager Carl Dunne

TELEPHONE All departments 01-251 6222

Sinclair User is published monthly by EMAP Business & Computer Publications Cover photograph Sheila Rock for Roland Rat Enterprises Ltd.

**TOP 30** 

Latest software chart toppers

SPECTRUM SOFTWARE

Exclusive previews of Juggernaut and Southern Belle. Find the murderer in SPECTRUM HARDWARE Cluedo, run with Roland Rat and A keyboard upgrade from Transform, the thumbs down, and Tapper gets a of Interface III classic

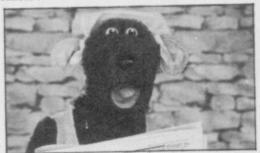

Roland Rat's Race to fame, page 15

**QL SOFTWARE** 

An exclusive dig at QL Gardener, a

flash through MicroAPL and a look at the QC Compiler

**BUSINESS SOFTWARE** 

Stock Manager from OCP for the KDOS disc system, Decision Maker Brainpower, and Classic from

Bookkeeping

**ADVENTURE** 

Richard Price takes The Helm, plays Dead at the Controls and undertakes a classic quest in Dun Darach

HIT SQUAD

Bill Scolding defies warnings from the exorcist and drops in on Legend's Komplex hideout

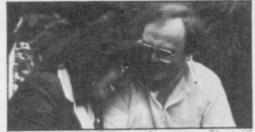

What have these people got to laugh about? page 96

**QL HARDWARE** 

15

John Lambert looks at extra memory from PCML and tests the Delta disc

fight the Bulge. Jet Set Willy II gets a Microframe disc interface and a load

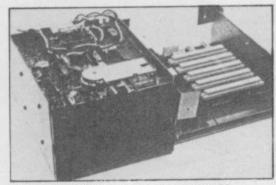

It's got to be Gordons Microframe, page 39

**MACHINE CODE** 

Marcus Jeffery pops into Spectrum stack and finds a home for assembled programs

ENTRY POINT

John Gilbert continues his series for Spectrum beginners with a keypad joystick arcade game

HELPLINE

103 Andrew Hewson struggles with his flickering attributes

PROGRAM PRINTOUT

Spectrum turns Shopkeeper and rotates its characters while the QL slips some discs in a novel version of Towers of Hanoi. Try your hand at educational strategy in Target, and search for nuclear waste on the sea-bed in isotopes.

PROGRAMS FOR PROFIT

Written any good games recently? Clare Edgeley shows how to get them published

**MAINTENANCE** 

Wendie Pearson inspects the Mr Fixits of the repair racket. If you have a blown Spectrum read on

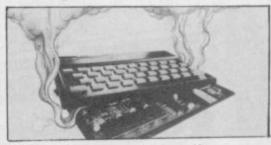

Advice on Spectrum repairs, page 60

**NEWS** 

46

| Maxwell takes over from Sir Cliv | e   |
|----------------------------------|-----|
| MAXWELL SIMON                    | 6   |
| Our hero falls on bad times      |     |
| ZX WORD                          | 8   |
| QL NEWS                          | 10  |
| Metacomco gets its just reward   |     |
| LETTERS                          | 11  |
| ZAP CHAT                         | 13  |
| SINCLAIR SURGERY                 | 45  |
| BOOKS                            | 75  |
| A really Capital beginners book  |     |
| ADVENTURE HELPLINE               | 89  |
| COMPETITION                      | 101 |
| Win a Saga graphics system       |     |
| SOFTWARE DIRECTORY               | 106 |
| Return of the popular index      |     |
| SOFTWARE PUBLISHERS              | 109 |
| Round up of program producers    |     |
| NEXT MONTH                       | 113 |
| GREMLIN                          | 114 |
| Latest too-hot-to-handle gossip  |     |
|                                  |     |

If you would like to contribute to Sinclair User please send programs or articles to:

Sinclair User, EMAP Business & Computer Publications, Priory Court, 30-32 Farringdon Lane, London EC1R 3AU

Original programs should be on cassette and articles should be typed. We cannot undertake to return them unless a stamped-addressed envelope

We pay £20 for each program printed and £50 for star programs.

Typeset by Saffron Graphics Ltd, London EC1. Printed by Peterboro' Web, Woodstone, Peterborough. Distributed by EMAP Publications Ltd. @ Copyright 1985 Sinclair User ISSN No 0262-5458

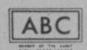

91,901 Jun-Dec 1984

# Don't Buy another tape...

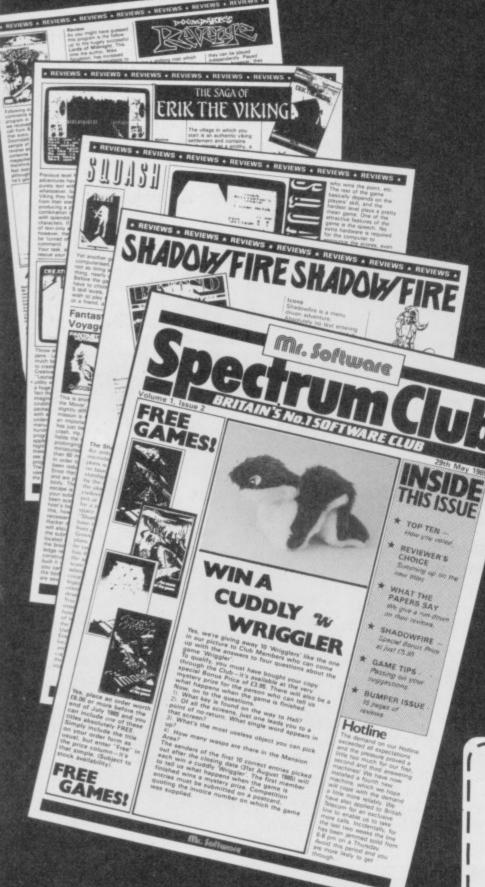

Until you've seen the low, low prices in our Spectrum Club Magazine. Light up your bank manager's face by getting Shadowfire for just £5.95 (saving £4), steal yourself a bargain with Spyhunter at only £4.95, or grab a Wriggler at £3.95 (which enables you to enter our super competition). Need we go on? There are over 200 more products we could tell you about.

So what's the catch we hear you say? How many tapes must I commit to buy in a year? The answer is none. Once you have joined our Club, for an annual subscription of £5.00 you need buy nothing!

But wait. There's more to this Club than just the £'s you'll save on software. As a Member you will receive a bi-monthly magazine, packed with in-depth reviews (including lots of screen photos), competitions to enter, game playing tips and lots, lots more. Hurry now. If you apply for membership within four weeks we will give you a £1 voucher towards your first purchase. So send off the coupon now and we'll send you our most recent Club Magazine by return. If you are not absolutely delighted we will give you your money back!

### MEMBERSHIP APPLICATION

SU 8/85

Please enrol me as a member of the Mr. Software Spectrum Club, for which I enclose £5.00\*.

I understand you will send me your most recent Club Magazine by return and that if I'm not completely satisfied after two weeks I can claim a refund.

Jame (BLOCK CAPS) .....

Address .....

Postcode.....

Cheque/Postal Order No.....

Or charge my Access/Visa account

(\*£5 applies to UK & BFPO only. Other rates are £7 Europe, £9 USA & Middle East, £12 Australia, Far East & S. Africa.)

# Mr. Software

KELVIN HOUSE TOTTERIDGE AVENUE HIGH WYCOMBE HP13 6XG (0494) 450586

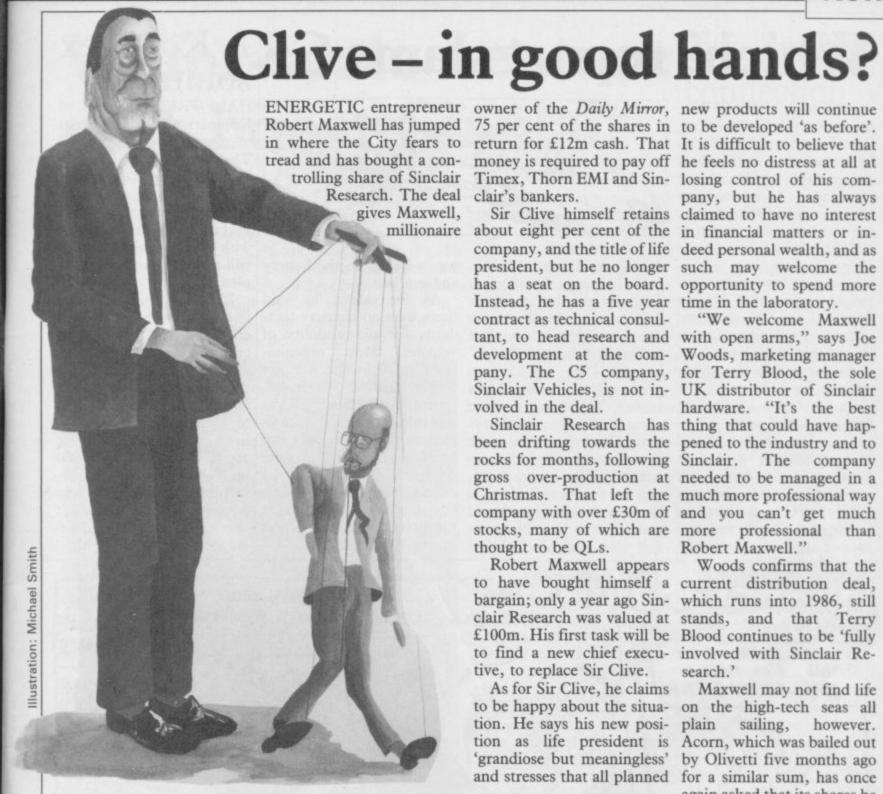

trolling share of Sinclair Timex, Thorn EMI and Sin- losing control of his com-

Instead, he has a five year time in the laboratory. contract as technical consulvolved in the deal.

stocks, many of which are more professional thought to be OLs.

Robert Maxwell appears tive, to replace Sir Clive.

As for Sir Clive, he claims tion. He says his new posi- plain sailing,

pany, but he has always Sir Clive himself retains claimed to have no interest millionaire about eight per cent of the in financial matters or incompany, and the title of life deed personal wealth, and as president, but he no longer such may welcome the has a seat on the board. opportunity to spend more

> "We welcome Maxwell tant, to head research and with open arms," says Joe development at the com- Woods, marketing manager pany. The C5 company, for Terry Blood, the sole Sinclair Vehicles, is not in- UK distributor of Sinclair hardware. "It's the best Sinclair Research has thing that could have hapbeen drifting towards the pened to the industry and to rocks for months, following Sinclair. The company gross over-production at needed to be managed in a Christmas. That left the much more professional way company with over £30m of and you can't get much Robert Maxwell."

> Woods confirms that the to have bought himself a current distribution deal, bargain; only a year ago Sin- which runs into 1986, still clair Research was valued at stands, and that Terry £100m. His first task will be Blood continues to be 'fully to find a new chief execu- involved with Sinclair Research.'

> Maxwell may not find life to be happy about the situa- on the high-tech seas all however. tion as life president is Acorn, which was bailed out 'grandiose but meaningless' by Olivetti five months ago and stresses that all planned for a similar sum, has once again asked that its shares be suspended, this time at 11 pence. The £12m pumped in has apparently gone.

> > The success of Sinclair Research, therefore, must depend on new products, if current sales are falling. Its earlier glories came about through taking tremendous risks where conventional business thought scorned the whole concept of mass home computing.

> > Whether Maxwell is prepared to back such risks with hard cash in future developments is a question which will continue to exercise the industry for many, many months to come.

> > > more news on page 6

## Who is Robert Maxwell?

ROBERT MAXWELL, the new owner of Sinclair Research. is one of the most colourful figures in the British business world. Born in Czechoslovakia in 1923, he was captured by the Nazis during the invasion of France in 1940. He escaped, and fled to Britain, where he joined the army and later took part in the liberation of Europe in 1944

He has no formal education, and his main company, Pergamon Press, was founded in 1951. From seven publications, Pergamon is now a large company with over 6000 books.

Apart from Sinclair Research and Pergamon, he also owns BPCC, a major printing works, and recently bought the Mirror Group of newspapers as well as Oxford United Football Club.

Politically, Maxwell identifies himself with the Labour party, and was MP for Buckingham for six years. He is still a member of the party, although a controversial one.

Maxwell regards his acquisition of both Sinclair and the Mirror Group as patriotic enterprises, as well as sound business investments. In the football arena he had to settle for Oxford United, having failed to buy Manchester United.

He is also celebrated, or notorious, for the intense personal interest he takes in his companies. Fleet Street is full of tales, many no doubt embroidered, of the results of unex-

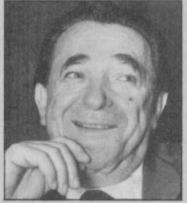

pected visits by a mackintoshed Maxwell to the Mirror offices. Although he does not hold the position of chief executive of Sinclair Research, as he does at the Mirror, there is no reason to doubt that Maxwell will stamp his personality on the company as forcefully as on other business ventures.

# Which? report slams C5 A Komplex solution

A KIT to link two C5 batteries together is to be released by Sinclair Vehicles in restonse to criticism of the variable range of the According to machine. spokesman Bill Nichols, the kit will cost in the region of £35.00, inclusive of the C5 at twice the speed? second battery.

A recent report by consumer organisation Which? criticised the C5 on range, speed and reliability. It suggested that those limitations did not compare favourably with a bicycle, given the price of the C5 — £441.85 with the kit of extras.

On safety, the report said traffic and the driver was free of fuss' in the current and that Sinclair Vehicles injury as a result."

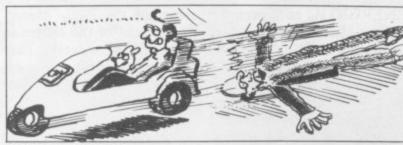

driving conditions.

Nichols says the speed is and gearbox. fixed by the law to allow produced a faster vehicle," vehicles. Most organisa-he says, "we would have tions, such as the AA and that. Tests show the range stresses that so far only two it was difficult to see in to vary widely depending on accidents with C5s have traffic conditions, gradients, occurred, bumper and road surface." He says claims, involving other vehiheight. It did however the new battery kit should cles and both "induced by praise the C5 as 'fun and counter criticisms of range, the driver, with no serious

was working on the battery

As for safety, he said drivers without insurance to there were no industry stanuse the vehicle. "If we had dards for the visibility of produced other refinements Department of Transport, as well. We claimed a range regarded the C5 as "no less of up to 20 miles, not always safe than a bicycle". Nichols neither,

HALF-PRICED copies of Komplex are being offered to disenchanted owners of The Great Space Race by Software house Legend.

If purchasers send back the poster enclosed in the package to Legend, together with a cheque for £4.95 they will receive a copy of Komplex in return.

Legend chairman John Peel is worried about the effect that TGSR has had on customer support for the company. "We're making the offer because we feel that TGSR failed to live up to many people's expectations. The fact that we actually lost over £200,000 on TGSR is not much consolation to people who bought the game and didn't like it. We take our customers seriously.

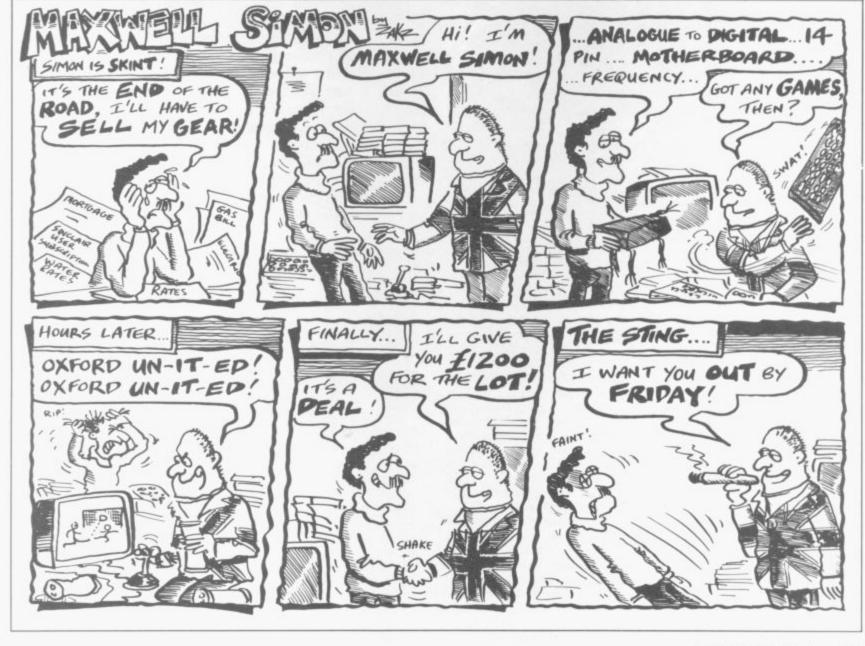

# Wafer-scale venture The Spanish may boost Sinclair

disc of silicon to hold the mass-production. equivalent power of hun-

chip, which uses a four-inch which makes them viable for

Metalab, the high-tech dreds of conventional chips, think tank set up by Sir is almost set for production. Clive over a year ago for just production later this year. Clive Sinclair has such developments, appears announced the successful to have succeeded first in a £50m plant to exploit the development of a technique field where research has new technology have been for producing such chips at been going on for many

Meanwhile, plans for a shelved by new owner Robert Maxwell. Instead, the company is looking for partners to help develop the new chip. Under the take-over deal, Sinclair Research retains the patent on the wafer-scale chip, but Sir Clive is to be allowed to continue private research on fifth generation computers, at his own expense.

In the event of Sir Clive's personal fortune being sufficient to sustain the necessary research, in an area where companies and governments are spending billions of dollars, Sinclair Research will have a first option on new products with Sir Clive retaining the patents.

Regardless of however, the new chip, if it lives up to the claims made, is a genuine technological Spain so many times that breakthrough.

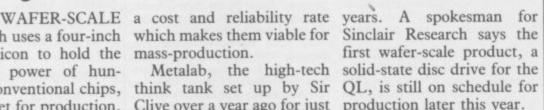

### connection A MAJOR international piracy operation, involving software from Britain's biggest software houses, has

been uncovered. Inforpress, a Spanish publishing company, produces a cassette magazine which provides its customers with 10 programs a month. Those pieces of software have included Jet Set Willy from Software Projects, Danger Mouse in Double Trouble from Creative Sparks and Scuba Dive from Durrell Software. Other companies which have had software pirated by Inforpress are Gargoyle Games, Vortex, Mikro-Gen, Softek and Artic.

Mike Meek of Mikro-Gen says: "We are sickened that the industry is being ripped off in this way. Recently I have been writing to magazines telling the people about our experiences of piracy and trying to get the trade to take note.'

Some software houses are not so keen to pursue the issue as they believe nothing can be done about international piracy. A spokesman for Durell Software says: "We have been ripped off in

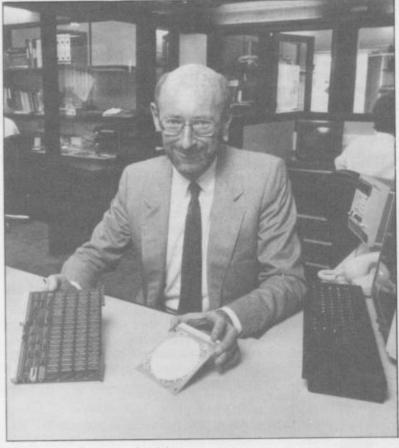

Sir Clive's wafer - on the right

## Kempston takes DOS for drive

MANUFACTURE of the SPDOS disc interface, and all other Spectrum Products, has been stopped by Watford Electronics. SPDOS is now produced by Kempston which has changed the name to KDOS.

Kempston has reconfigured the package and included a centronics and joystick port with the 8K ROM-based operating system. Also included is a utility which can transfer tape software to disc.

# Czech deal for Maxwe

computers to Eastern bloc advantageous deal. countries for some months, of the last hurdles.

dorsed by new owner Maxwell is not particularly watering prospect for any Robert Maxwell who, born worried about the silicon home computer company.

LARGE NUMBERS of strong business links with "I don't think the stocking Sinclair machines may soon the Eastern bloc. He has is so horrendous," he says. find themselves behind the decided to personally head "We have a chance of selling Iron Curtain. Sinclair Re- the sales drive, and that some to the USSR and Bulsearch has been trying to added impetus may well tip garia providing we don't strike a major deal to supply the balance in favour of an break the rules.

and the recent relaxation of attractive way of clearing the Soviet Government export regulations on hi- £30m stocks of unsold com- grandiose plans to introduce tech products removes one puters and televisions which computers into all its brought Sinclair Research to schools; a contract on that The strategy has been en- its knees in the first place. scale is surely a mouth-Czechoslavakia, has mountain he has acquired.

The Russian market looks The move is clearly an particularly attractive. The

more news on page 8

# The winning formulae

bags were won by S Bowden of Hayes, Middlesex; Jeffrey Guy of Latham, Lancashire and Neil Gidman of Stoke-on-Trent, Staffordshire in our May Ultimate competition.

The seven runners-up, who also received goody bags, were: Stephen Chown, Seaford, East Sussex; Neil Wal-Sunderland, Tyne and Wear; S Miles, Merseyside, Wirral; W Armstrong, Houghton-le-Spring, Tyne and Wear; A Were, Cowley, Oxfordshire; K Pridmore, Anlaby, East Yorkshire; and Tristan Kayes, Reading, Berkshire.

The 100 winners of the Formula One competition in the June issue were: Bruno Grahpa, Varese, Italy; Ugolini Gabriele, Roma, Italy; C A Martin, Haywards Heath, West Sussex; Guy Corvers, Beringen, Belgium; Marie McNally, Reading, Berkshire, Mark Nurse, Withersea, East Yorkshire; A O'Connell, Liverpool L25; Barry Lennox, Raby Mere, Merseyside; Paul Drysdale, Kirkcudbrightshire, Scotland; Stephen Blackledge, Kendal, Cumbria; Ian March, Chellaston, Derby; Ian Grant, Watford; I Brett, Burtonon-Trent, Staffordshire; David Brown, London SW1; K Richey, Holywood, County Down; D R Whittall, Christchurch, Dorset; A D Hennings, Crowthorne, Berkshire; Alex Graham, Clifton, Bedfordshire; I Dex, Dunbartonshire, Scotland; Michael Faulder, Cockermouth, Cumbria; Matthew Stone, Didsbury, Manchester; A Walton,

Romford, Essex; Colin John Hay, Romford, Essex; Chris Dickson, Middlesbrough, Cleveland; S Holt, Rossendale, Lancashire; Graham White, Ingatestone, Essex; D J Stew, Witney, Oxfordshire; P W Gleed, Cowley, Oxfordshire; K Alexander, Morden, Surrey; P Basnett, Wallasey, Merseyside; Robert Hall, Witney, Oxfordshire; D Beving-Robert ton Smith, Purley, Surrey; Kan Wai Wong, Gillingham, Kent; Nigel Rae, Lanark, Scotland; Robert Vogt, Aylesbury, Buckinghamshire; Avril Green-land, Hammersmith, London W6; Joao Filipe Falcao Roque, Coimbra, Portugal; Hani Abu Rahmeh, London SW1; Robert Jex, Dundee, Scotland; Edward Stutt, Beverley, North Humberside; Shane Parker, Bristol, Avon; Karl McCormack, Stafford; Maynard Paton, Doncaster, South Yorkshire; Gereint Rhondda, South Wales; G R Dormer, Bozeat, North Hampshire; C Gibbs, Cheshunt, Hertfordshire; K Welborn, Knaresborough, North Yorkshire; P Dobson, Harrogate, North Yorkshire; Dean Spencer, Not-tingham; Aaron Warbuton, Belfast; P C Inskip, Kingswinford, West Midlands; Chi Wah Yau, London NW1; A P Hooper, Taunton, Somerset; W Kemp, Westerham, Kent; James Turner, Oakwood, Derby; G Zentner, Hazefiran, Jerusalem; Andrew Watson, Woodthorpe, Yorkshire; Adrian Leighton, Felsted, Essex; A J Logie Campbell, Cheltenham, Gloucestershire; Haydn Padmore, Woodlesford, Leeds; Karina Farnworth, Bolton; Peter Duggan, Bate, London SW15; Stuart Barrick,

Norwich, Norfolk; W C Erith, Camberley, Surrey; Paul Barr, Hull; Mark Chung, Levenshulme, Manchester; Bar-Haddow, Alva, Clackmannshire; Jonathan Angeloni, Swansea, West Glamorgan; Peter Phelps Jones, Leeds; G Ward, Reme, BFPO 24; Ian Doggett, Kirton, Ipswich; David Stagg, Biggin Hill, Kent; Martin Johansson, Hjo, Sweden; W H Graumans, Haacht, Belgium, John Stephenson, Church Stret-Shropshire; P J Irwin, Chiswick, London; Robert Whittaker, Dunboyne, County Meath, Ireland; K C Grove, RAF Laarbruch, BFPO 43; Robert Morris, Croydon, Surrey; Michael Grove, Warleys, West Midlands; Grove, Warleys, West Midlands; M White, Bath, Avon; I J Grayson, Banstead, Surrey; Mr T Irwin, Bristol; Paul O'Neil, Worsley, Greater Manchester; Paul Carson, Ashford Common, Middlesex; N P Gardner, Stroud, Gloucestershire; Hazel Joy Hart, Beck-enham, Kent; E Goodman, Barnsley, South Yorkshire; Ian Calderbank, Huddersfield, West Yorkshire; James E Taylor, Oldham; Paul Sadler, Ipswich; R Van der Vlis, Haarlem Holland; Lee Smith, South Nutfield, Surrey; Gareth Williams, Ruthin, Clwyd; Alistair Verheijen, Wirral, Merseyside; Martin Donnelly, Edinburgh; Jeff Bate, London SW15; P Kelly, Doncaster; Peter Zammitt, Wirral, Merseyside; S P E-vans, Selly Oak, Birmingham.

All receive copies of Formula One from CRL. The winner of the Grand Prix video cassette is A Quinn of Redditch, Worcestershire.

## Hackers in the dock

ROBERT Schifreen, 21, of Edgware, north London and Stephen Gold, 29, of Sheffield have been charged with a further nine counts under Section 1 of the 1981 Forgery and Counterfeiting

Appearing at Bow Street Magistrates Court on June 12 to answer two accusations, each involving alleged unauthorised entries into Prestel computers, the prosecution announced a further five charges against Schifreen and four against Gold.

Both men own Spectrum computers and were first arrested last March - see June's Sinclair User. Bow Street magistrate R Bartle again put the defendants on unconditional bail and remanded the case until July 4 to give the defence time to prepare its case.

### by Henry ZXWORD Howarth

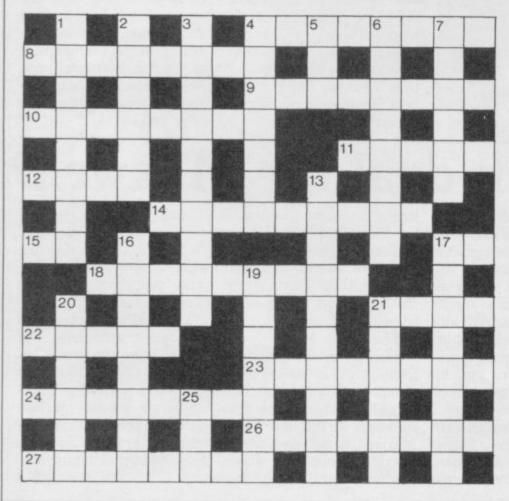

### Across

- 4. Not a straightforward addressing mode (8)
- Token MPs form joystick company (8)
- 9. ADA rate a misfit with place for information (4,4)
- 10. Address to a 'Blues' gathering? (8)
- 11. Lucky opportunity for reset key (5)
- Sort of storage measured in kilograms (4)
- 14. Fraction of hex 64 (9)
- 15. Load a Z80 mnemonic (2)
- 17. BBC monitor? (2)
- 18. Consistency of laser light sources (9)
- 21. Jump over instructions in a large box (4)
- 22. A pornographic one could be nasty (5)
- 23. Cyclic binary system sounds like dull programming (4.4)
- 24. It's processed in a dry run (4,4)
- 26. King or me to form Wally's label (8)
- 27. See five, we hear, for example (8)

### Down

- 1. It could be querty, in an upper sort of case (8)
- Temporarily stores on reels of tape (6)
- What a well written program must be (10)
- 4. Addressing mode found in the back of the book by the editor (7)
- 5. Matrix element on the printer? (3)
- 6. Ear rated poorly for access speed (4,4)
- Axe College of Further Education plan for teletext (6)
- 13. Performance tests for hardware or software (10)
- 16. Not a foreign market for home computers, perhaps (8)
- 17. Tiddles plays with knobs in the west (8)
- 19. Finish to chess encounter? (3,4)
- 20. Sort of programming which follows a straight line (6)
- 21. Part of track insect originated (6)
- 25. Initialised analogue to digital converter (3)

Solution on page 110

## New releases

screen. Join him in search of for around £9.00. a riotous night in Rupert gust at £7.95.

Position. Licensed from Sea and Hyperaction. Atari, it will be in the shops this month for £7.95.

and screaming kids, it sounds available for £7.95. fun and will be out in August for £7.95.

£7.95.

Marsport from Gargoyle doned spaceport on Mars. streets at £9.95.

Firebird is to release two possibly in September.

trading game in which you your space ship.

at £9.95.

Baal — an arcade adventure allowed to steal souls from the ball with your team.

RUPERT, that trendy bear earth. Work your way up in yellow-check trousers, the levels to get out of hell. has made it to the computer Baal will be out in August

Silversoft is also releasing and the Toymaker's party Greatest Hits for £7.95 - a from Quicksilva. Out in Au- compilation tape containing st at £7.95. Orbiter, Ground Attack, US Gold is to launch Pole Worse Things Happen at

Boxing games have taken the software houses by is storm. Rocco, from Grem-Melbourne House is storm. Rocco, from Grem-bringing out a number of lin sounds very similar to games. Terrormolinos is a Punch Out!! the arcade graphic adventure about the game and follows close on trials of a Spanish package the heels of Frank Bruno's holiday. Full of greasy chips Boxing by Elite. Rocco is

Monty on the Run to be released in October for Mugsy's Revenge follows £7.95, continues the saga of the success of Mugsy and is the accident-prone mole. an adventure. It should be Help Monty escape to Brazil available in September at by getting him to the port before the ship sales.

Blade Runner from CRL is the first in a trilogy in is based loosely on the film which you have to retrieve and arcade game. Protect secret plans from an aban- civilians in the crowded by destroying Look out for it in September androids. It will be out in August for £8.95.

Seiclone from Hewson is games — Cylu for the Silver an adventure space movie range at £2.50 in August and played in a similar way to Elite for the Gold range Dragontorc. Solve problems while battling with the Cylu sounds very similar Seiddabs to gain control to Ultimate's Alien 8. Elite over them. Seiclone will be is a simulation combat and out in early October at £7.95

Mikro-Gen has come up must voyage through eight with a box of tricks which galaxies and 2000 planets in will overwrite the Spectrum ROM and enhance the The Secret Diary of memory by 50 per cent. The Adrian Mole aged 133/4 is hardware will hold part of now a computer game, the program and also the Programmed by Level 9 for tape loading routine. Sha-Mosaic, you must help dow of the Unicorn will be Adrian work out the prob- the first to use the hardware lems which crop up in his and will be launched at the young but complicated life. PCW show in September for To be released in September £14.95. It is a role playing adventure in which you con-From Silversoft comes trol 10 characters.

Elite is to bring out Interwith similar graphics to national Basketball at the Alien 8 (again?). Baal, an end of this month for £5.99. apprentice devil must prove Stay in control of the field his worth before being and learn to pass and handle

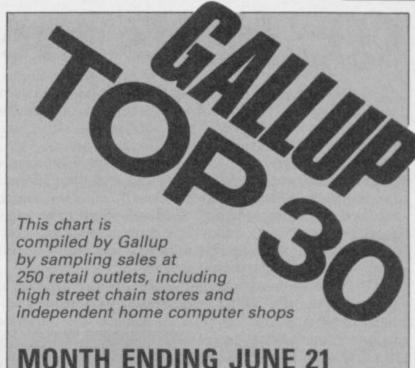

## MONTH ENDING JUNE 21

| 1  | SOFT AID                     | QUICKSILVA/VARIOUS      |
|----|------------------------------|-------------------------|
| 2  | SPY HUNTER                   | US GOLD                 |
| 3  | WORLD SERIES BASEBALL        | IMAGINE                 |
| 4  | STARION                      | MELBOURNE HOUSE         |
| 5  | SHADOWFIRE                   | BEYOND                  |
| 6  | ○ FINDERS KEEPERS            | MASTERTRONIC            |
| 7  | → BRUCE LEE                  | US GOLD                 |
| 8  | ⇔ EVERYONE'S A WALLY         | MIKRO-GEN               |
| 9  | ⇔ ROCKY HORROR SHOW          | CRL                     |
| 10 | → FORMULA ONE SIMULATOR      | MASTERTRONIC            |
| 11 | O DEATH STAR INTERCEPTOR     | SYSTEM 3                |
| 12 | □ DRAGONTORC                 | HEWSON CONSULTANTS      |
| 13 |                              | INCENTIVE               |
| 14 | RAID OVER MOSCOW             | US GOLD                 |
| 15 |                              | FIREBIRD                |
| 16 |                              | DKTRONICS               |
| 17 | → GREMLINS                   | ADVENTURE INTERNATIONAL |
| 18 | ⇔ BOOTY                      | FIREBIRD                |
| 19 | O CHUCKIE EGG II             | A & F                   |
| 20 | ⇔ HERBERT'S DUMMY RUN        | MIKRO-GEN               |
| 21 | ⇔ DALEY THOMPSON'S DECATHLON | OCEAN                   |
| 22 | O MATCH DAY                  | OCEAN                   |
| 23 |                              | US GOLD                 |
| 24 | → ALIEN 8                    | ULTIMATE                |
| 25 | O GRAND NATIONAL             | ELITE                   |
| 26 |                              | SOFTWARE PROJECTS       |
| 27 | → CHILLER                    | MASTERTRONIC            |
| 28 | ⇔ STARSTRIKE 3D              | REALTIME                |
| 29 | □ DUN DARACH                 | GARGOYLE                |
| 30 | O BRIAN JACK'S CHALLENGE     | MARTECH                 |

# L beats the field

the British Microcomputer well." Awards.

sion, the Sunday Times and simulation. VNU Publications. He also tional Award for the Spec- able. Called the Archive market. trum version of Logo, programmed for Sinclair Research by LCSI.

Psion chairman David Potter also received a trophy when the Psion bundled exchange packages for the QL won the Thames Home Software Award. Matthew Gaved of Psion commented "Fantastic, ecstatically: marvellous. We are very,

THE MICROCOMPUTER very pleased. It is good news Runtime Module it is a of the Year is the QL, for Sinclair and it shows that stripped down version of the according to the judges of the QL is still alive and original which will compile

The award was accepted shown its continued support Basic derived language. by Sir Clive Sinclair who for the QL with the launch

data manipulation programs The company has recently written in its own Super-

Psion believes that the received a standing ovation of Match Point. The game new version of Archive will at a ceremony in London, is a conversion of the best-mainly be used by software arranged by Thames Televi- selling Spectrum tennis houses who want to compile routines for the program. It Also, a new version of will, however, also be availpicked up the VNU Educa- Archive is to be made avail- able on the consumer

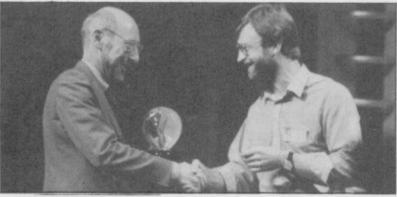

Sir Clive, lit up with delight

## Boo for Basic

A COMPLAINT regarding SuperBasic has earned a rebuke for Sinclair Research from the Advertising Standards Authority.

It said Sinclair could not claim its QL language to be "the most powerful Basic ever devised'.

## Printing in protocol

A HARDWARE system which makes the QL compatible with any type of printer has been launched by A Line Dataspeed Ser-

The company offers a Protocol converter which connects virtually any type of computer to any printer. It does not matter whether the printer uses serial, parallel or IEEE-488 standards.

More information can be obtained from A Line Dataspeed Services Ltd, 3 Auburn Road, Blaby, Leicester, LE8 3DR.

## Pascal makes the grade

cal development kit.

something of a coup for the cent reductions." Metacomco package to be meeting the standard.

A PROUD Metacomco has pany says, "We have sold just received its ISO valida- 500 packages so far, which is tion certificate for the Pas- good considering the state of the market. We are also The ISO standard is thinking about special proclosely adhered to by manu- ductions for universities. facturers of major business We may give educational software publishers. It is establishments 30 or 40 per

Sinclair User was the first included amongst those magazine to point out the which are acknowledged as outstanding quality of the Metacomco package in its A spokesman for the com- Classic review in July.

## The future operation

THE OS-9 operating system, capable of turning the QL into the equivalent of a high speed mini computer, is on the way courtesy of disc drive manufacturer Cumana.

OS-9 will be available as a hardware add-on in September, with QL compatible disc drives and interface.

Clive Martin of Cumana says, "We see OS-9 as being the operating system of the future for both the QL and the BBC microcomputer."

Planned software for OS-9 includes word processors, databases, a fast version of Basic and a C compiler. Cumana also plans to add hard disc on the hardware front. Martin comments, "The whole system will be very Unix-like".

A data sheet on the disc drives and operating system is available from Cumana, The Pines Trading Estate, Broad Street, Guildford, Surrey, GU3 3BH.

## Drive to win

HYPERDRIVE is the first QL motor racing game.

The package is to be launched by the English Software Company. It features 3D perspective graphics, five levels of play, sound effects and a joystick control option.

## Basic compiler arrives

A FULL SuperBasic com- compiled from SuperBasic. charts but the compiler will piler, priced at around Digital Precision.

on all versions of the QL the usual seven. starting with AH, provides

Tony Tebby's Toolkit replace it in that slot." £80.00 is the latest in a range commands are also supof products announced by ported. The compiler will go products due for release are one better than SuperBasic an astrology program and The two-pass optimising by supporting a nine digit two arcade games. Vaccha is compiler, which will work numeric format instead of pleased with the astrology

facilities found on few other Precision says, "We believe duces a detailed character such products. Most in- that the compiler is a market analysis". teresting is its ability to opti- beater. At the moment we mise execution times of the regard Psion Chess as being Precision should be availobject code when it has been number one in the QL able at the end of August.

Other Digital Precision software: "It uses astro-Freddy Vaccha of Digital nomy calculations and pro-

All products from Digital

# Putting Denton's record straight

about Denton Designs in convenience and embarrassyour July issue, there are a ment caused. few points I would like to

Firstly, in 12 months, with a quarter of Imagine's programming staff, they have produced more and better products than Imagine did in it's last 12 months. This would seem to indicate that when at Imagine they were grossly mismanaged, and/or working for themselves has spurred them to greater productivity.

whilst Secondly, appreciate Steve Cain saying that I have calibre, I do not understand his reference to 'cock ups'. At Imagine I was in charge of sales and Rating scores marketing, which are generally regarded as having been marketing because they recognise their lack of ability in these areas; that is why Beyond and Ocean do it for them. Steve Cain is not qualified to pass comment totally on my skills, just as I am not on his skills.

Thirdly, it is refreshing to find that Denton Designs has inherited Imagine's lack of false modesty.

To conclude, I wish Denton Designs and all who work there, the best for the future. Their skills and originality are what this market needs and make a happy change from the plagiarized LET US hope your com- ence junk produced by many people.

Bruce Everiss, Wirral, Merseyside

• The comments made by Steve Cain of Denton Designs in respect of Bruce Everiss's capabilities as a sales and

HAVING read the article to Bruce Everiss for any in-

I HAVE just read the Hit Squad interview with Denton Designs July 1985. I believe the paragraph detailing programs written by Denton Designs to be misleading.

In the list of games given you include World Series Baseball. The Spectrum version of the game was not written by Denton Designs, but by Platinum Productions for Imagine '85, which is owned by Ocean.

# no points

does not have sales or Gilbert factor when buying a an aeroplane and wait for game. Now I find you have someone to build a runway! changed to star ratings. Gilberts are much better, please bring them back.

As to David J Anderson's despicable letter against women reviewing - May 1985. Your games interviews have not been barrel' 'scraping the although I would like to see an ACG interview.

> Max Schaefer, London SW11

## Take up thy C5 and run

ments - Adventure, July - Ronald Reagan is about to hassles that Delta 4 hope to that is too trite. avoid by 'changing the names and aims' in their game Bored of the Rings are well founded.

I feel sure that some of the marketing director are not en- Harvard Lampoon team dorsed by the editorial staff of which published the original Sinclair User. We apologise Bored of the Rings might Mrs Thatcher but would not

recognise the work as a copy Take two for a of their own.

I look forward to being informed that (a) it is all oversight and they thought the book would be mentioned: (c) you enjoyed reading the book; or (d) who cares what the yanks think and I can take a running ed program. jump.

> P J Bird, Northfield, Birmingham

• The correct answer is (d). The game is a spoof of Tolkein's Lord of the Rings with all names and places changed and not a copy of the American book. Apparently, the title is not copyright.

Lampooning David Anderson, a copyright

Platinum Productions, I WOULD like to reply to J Kilwinning, Ayrshire Talbot and J Paton – June, letters - who criticised my earlier letter about the C5. I can't believe J Paton stating that the lack of cycle paths is Imagine's strengths. Denton I HAVE always relied on the to blame. You don't build

The C5 is also too easy to

# Tasword count

Delta 4's work and coinci- I WAS interested in your dences do happen; (b) it was article Customising your Word Processor, May, Sinclair User.

I attempted to introduce into my Tasword the Word Count, resulting in a crash-

> Philip Muston, Richmond, Surrey

• THE MOST with the problem Count routine is once you have saved the code to tape you should load Tasword, add the additional Basic and enter CLEAR 31940 as a direct command before loading the word code. To call the routine RUN Tasword, go to the STOP menu and press W.

To display the word count option in the menu, alter lines 25 to 80. Those vary according to which version you own.

The header, in listing 4, should be put in line 270 with the REM removed and the REM in line 294 should be removed to print the footer.

In line 220 the FN in the second statement steal. All you have to do is Keyword, reached by going hop in and off you go. If you into E mode, holding symbol want a faster getaway then shift and pressing 2. For clartry picking it up and run- ity you could also alter the ning with it under your arm. middle of line 200 to read: Dietmar Osman, LET a\$= "Text Lines per Farnham, Surrey Page (";PEEK 31940;")

## No peace study bias

I AM disappointed by two seek to dismiss their oppothings in your June issue nents with a couple of offwhich seem based on ill- the-cuff remarks. considered statements.

The first was the inferby Gremlin that concerning the copyright start a nulear war. Surely

> More serious was Theo Wood's claim about peace studies. What is 'unbiased' about teachers CND badges while teaching the so called peace lessons?

I am pro Mr Reagan and

Michael J King, Bentley Heath, Solihull

• Theo Wood did not use the word 'unbiased' and made no references to CND badgecarrying teachers. She did, however, say that the program "is informative without being biased."

Gremlin made no such inference about Reagan's itchy trigger finger. Your right-wing paranoia is obviously working overtime, Ed.

## AN IMPORTANT ANNOUNCEMENT TO ALL QL OWNERS

# bad or changed medium

Your data is worth a lot to you. Source programs, text, scientific information, records, all represent hours of your time and effort. Losing a file could at worst cost you money – and it's always infuriating!

No storage medium is 100% reliable. That's why TALENT has developed the CARTRIDGE DOCTOR. It's a sophisticated machine code program which will, in most cases, enable you to:

- recover files from a bad medium
- recover files which have been accidentally deleted
- recover files with lost or damaged blocks using the 'block patch' utility.

It's very easy to operate and no knowledge of BASIC or machine code is required.

Can YOU afford to be without the CARTRIDGE DOCTOR?

Available only from:

£21.95

+ 50p postage & packing
QL is a Registered Trade Mark of Sinclair Research

# FALENT

COMPUTER SYSTEMS

Curran Building,
101 St. James Road, Glasgow G4 ONS
Tel: 041-552 2128 (ACCESS & VISA accepted)
SOFTWARE FROM SCOTLAND

# IT'S 1985 — THE YEAR OF COMMUNICATIONS

Why buy programmes for your Spectrum when a world of free 'telesoftware' is open to you. Discover Prestel, Micronet 800, Viewfax, bulletin boards and open a whole new world. Even user to user.

Everybody's doing it — linking their home computers to giant mainframes and networking to thousands of other micro users via the phone and a modem.

A whole new world of mainframe games, electronic mail, free 'telesoftware', electronic notice boards, real time conversation, armchair shopping and home-banking will be at your fingertips! And at local and cheap rate, phone charges are only around 40p for a whole hour's entertainment.

Spectrum 16k, 48k, Spectrum + The VTX 5000 Modem comes complete with all the software (in ROM) required to access the world of electronic communications, networks, telesoftware and databases (both public and private.)

(User to user software on cassette £3.95 extra)

Terminal Emulation Software Package to link to commercial databases and bulletin boards which use ASCII format on cassette £6.95.

The VTX 5000 requires no external power and fits under your Spectrum to become part of the machine. Only one lead links your computer to the outside world.

FOR THE SPECTRUM 16K, 48K AND SPECTRUM + THE VTX 5000 IS AVAILABLE AT A VERY SPECIAL PRICE

£49.95 inclusive of VAT and P&P for a limited period only.

### SPECIAL, SPECIAL OFFER

Order your VTX 5000 NOW and get a FREE quarter's subscription to Micronet 800 and Viewfax.

All modems provide 1200/75 baud, enabling access to Prestel, Micronet 800, BT Gold, Farmlink, Citiservices, Homelink, and some free bulletin boards (some databases and networks require a small subscription). Fully BT Approved.

Simply clip the coupon and send it with a cheque (payable to Modem House) to:

MODEM HOUSE lolanthe Drive Exeter, Devon EX4 9EA

Tel: (0392) 69295

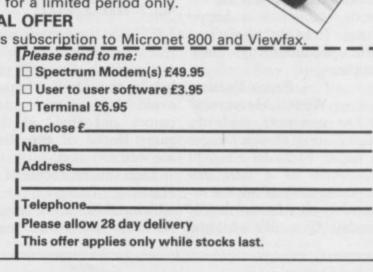

# When the body can't take it

ing. Change CLEAR 30791 row, press Action key. to 30719.

When the body overheats, stop the infections with the following program.

10 CLEAR 30719

'VOYAGE' 20 LOAD CODE

30 POKE 54492,0: REM inf

40 POKE 54227,0: REM stop infection

50 BORDER 0

60 PRINT USR 53248

Does anyone know where the seventh piece is?

Timothy Smith, Essex

## Getting Gilligan down the mine

I HAVE recently purchased Soft Aid which contains Gilligans Gold and find the game addictive and enjoyable. If any one is having problems, follow these instructions.

Picking Up

Position Gilligan in front of the object, facing it. Press the Action key. Gilligan should pick up object. If not, try the process again in a slightly different position. To drop, press the Action key.

Using Pit Bus

Stand under a black arrow when bus route is clear. Press Action key and you should hang horizontally. When pit bus is directly under you press the Action key. You should drop down into the bus. If you miss try again. To get off, press left or right or if there is a HERE IS the format of the ladder, up or down.

Pushing Wheelbarrow

Stand, facing the barrow so fake

THE INFINITE lives poke handle. Press the Action key for Fantastic Voyage — and push the barrow where July 1985 — needs correct- you like. To drop the bar-

Richard Newell, Shrewsbury, Shropshire

## Endless lives are bootiful

HERE ARE some infinite lives for Booty. Type in the then load program normal.

10 BORDER 0: PAPER

0: INK 0

20 CLEAR 26870

30 LOAD "" SCREEN\$ 40 BORDER 0: PAPER

Grays, 0: INK 0

50 PRINT AT 19,0: LOAD "" CODE 26880

60 RANDOMIZE USR

70 POKE 58294,0

80 RANDOMIZE USR 52500

> Darren Hutchinson, Pitalpin, Dundee

## Starion's role in history

HAVING trouble working out some of the anagrams and dates in Starion?

In sector one, the first anagram is Bible and the date is 1968; the second is EEC in 1957. The next is Diamond and dates from 1897 and lastly, Relativity with a date of 1905. I hope those help you on your way.

Julian Marshall, Abingdon, Oxforshire

## Rigging the records . . .

62 byte service record and a method to create your own record for those that Gilligan's hand is on the wishing to play Psytron on all six levels.

Bytes 1-23 your name; Byte 24 header (202); Bytes 25-60; 36 bytes of score information, for each of the six levels, five previous scores and the average score; Bytes 61-62 checksum of bytes 25-60.

The following program will create a service record of 99 per cent for each level. 10 FOR N = 33001 TO33023

20 POKE N,66

30 NEXT N

40 POKE 33024,202

50 FOR N = 33025 TO

60 POKE N,99

70 NEXT N

80 POKE 33061,236

90 POKE 33062,13

100 SAVE "FAKE" CODE

33001,62

Run this program but do not start your tape for the SAVE until the first bloc -Spectrum header — has proverbial . . . been sent. You now have a service record which you can load to play at any level.

Colin and Roger Bennett, Madrid, Spain

## Escape from the Sidhe . . .

IF YOU ARE having trouble getting past Sidhe Olcweed and those nasty Monty champ faces in Tir Na Nog, press key 6 once you have been killed to return to the menu. I CLAIM to be champion at move straight away but you seconds. are alive and well.

Chris McGrail, Mostorough, Sheffield

## Pitch bugged on Match Day

I WOULD like to point out some bugs in Ocean's Match Day.

When the ball is kicked by a player towards a goalpost, it sometimes appears to rest against the post and neither player can move it.

If a player scores just on half time or full time, the clock carries on for 90 minutes before the match restarts and then the clock goes haywire and returns to zero.

Sometimes the players can run around with their hands in the air after a goal even when scored by the opposition.

Steven Knott, Stockport, Cheshire

# Sick as the

I CLAIM to be Britain's worst Match Day player. I got beaten 15-0 on amateur the first time I played it. A few games later I was beaten 9-0. I've got better now, but my friend beats me every time. Robert Looker,

Eastleigh, Hampshire

# of the world

Pressing 1 returns you to Monty is Innocent. I comwhere you were - you can't pleted it in one minute, 14

Tony Winterbottom, Penzance, Cornwall

## Kicking the Ninja

WHILE PLAYING Bruce lowest level, never kick or one holding the correct route, the other, two red herrings. If the first box is 1,314,900 with 15 falls reselected, you will be pre- maining. sented with a frame that has three levels and two doors. It you open the door on the

Lee I noticed a nasty bug punch the Ninja so that he when Bruce arrives at the falls into the doorway. That frame with three boxes — causes the computer to lock up.

> My final score

Philip Bond, Barry, South Glamorgan

## **Electronic Maintenance** Services Ltd

'The repair specialists'

ZX-81 ..... £10 SINCLAIR QL ... POA SPECTRUM ... £18 SPECTRUM + ... £18 INTERFACE 1 ..... £15 INTERFACE 2 ..... £15 ZX PRINTER .. £12.50

Disc interfaces also repaired Disc drives available

COMMODORE

ATARI

We also repair most small computers and peripherals All work is guaranteed 30 days Please enclose description of fault or ring us for a quotation at:

> **1397 LINCOLN ROAD** PETERBOROUGH PE4 6LT Telephone (0733) 75025

# THE ULTIMATE POOLS PREDICTION PROGRAM

 MASSIVE DATABASE Poolswinner is a sophisticated Pools prediction aid. It comes complete with the largest database available – 22000 matches over 10 years. The database updates natically as results come in

PREDICTS Not just SCOREDRAWS, but AWAYS, HOMES and NO SCORES.

SUCCESSFUL SELEC <u>quarantee</u> that Poolswinner performs significantly better than chance.
 ADAPTABLE Probabilities are given on <u>every</u> fixture –

choose as many selections as you need for your bet. The precise prediction formula can be set by the user – you can develop and test your own unique method.

SIMPLE DATA ENTRY All team names are in the program. Simply type in the reference numbers from the screen. Or use FIXGEN to produce fixture list automatically (see below).

 DISC/MICRODRIVE COMPATIBLE Tapes supplied with conversion instructions.
 PRINTER SUPPORT Full hard copy printout of data if you have a printer. AVAILABLE FOR Spectrum (48K), Commodore 64, VIC 20 (+16K), AMSTRAD. BBC B, Atari (48K), ZX81 (16K), Dragon, Apple II, ELECTRON

PRICE £15.00 (all inclusive)

phone 24 hrs

FIXCEN 85/6 AT LAST: No more struggling for hours to get the fixture list into the computer. FIXGEN has been fixtures for 1985/6. Simply type in the date, and the full fixture list is generated in seconds. Fully compatible with Poolestine. POOLSWINNER with FIXGEN £16.50 (all inclusive)

THE PUNTERS COMPUTER PROGRAM

You can develop and test your own unique winning system by adjusting the analysis formula, or use the program in simple mode. Coursewinner V3 uses statistical analysis of major factors including past form, speed ratings, course statistics, prize money, weight, going, trainer and jockey form etc, etc. It outputs most likely winners, good long odds bets, forecasts, tricasts etc. The database includes vital course statistics for all British courses. You can update the database – never goes out of date.

AVAILABLE FOR Spectrum (48K), Commodure 64, BBC (B), AMSTRAD, Ataple 655, Amstrad. AVAILABLE FOR Spectrum (48K), Commodore 64, BBC (B), AMSTRAD, Atari (48K), Apple II

PRICE £15.00 (all inclusive) includes Flat AND National Hunt versi

Send Cheques/POs for return of post service to

37 COUNCILLOR LANE, CHEADLE, CHESHIRE. 2061-428 7425

## YOU'VE GOT TO HAVE STYLE

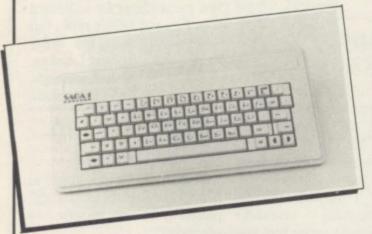

The Saga 1 Emperor is a substantial improvement for the Spectrum making obsolete the "Stretch requirement" of other keyboards and is easy to use with 27 extra keys. £49.95 DUSTCOVER also available £4.95

### **HUNTERS CORNER!** SOUNDBOOST

For adjustable sound through your TV speaker, only £9.95

### IBICO Letter Quality Printer only £120

Write or call and we will send you more information on this exceptional printer.

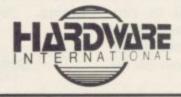

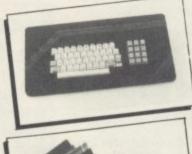

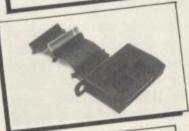

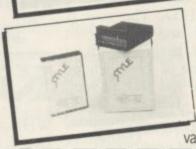

The Lo Profile contoured keyboard incorporates a number pad and is colour matched. A great improvement for the Spectrum with 13 extra keys. £49.95

Outperforming all Spectrum interfaces, the TURBO interface from RAM Electronics incorporates two Joystick ports, ROM cartridge slot and an expansion bus at rear. Excellent value £22.95

FLEXICABLE: With two Expansion Bus Ports only £12.95

### FOR GREAT GRAPHICS — YOU'VE GOT TO HAVE STYLE

Style is a multifunction device comprising Interface and graphics Software. The software is easy to use and fast. The Interface is fully kempston compatible, has built in kempston joystick port and an A-D converter. Excellent

value at £29.95

| 0                                                                                                    |                |
|----------------------------------------------------------------------------------------------------|----------------|
| To: Hardware Internation, 2 Eve Road, Woking, Surrey GU21 4JT Woking (04862) 22977. Telex: 8813487 Please send me | and set one    |
| VAT is included; please add £1 for post and packing.                                                              |                |
| Amount enclosed £                                                                                                 |                |
| Access Card No                                                                                                    | Combber 1      |
| Signature                                                                                                    |                |
| Address                                                                                                    | profile I hade |
| Telephone your Access order on: Woking (04862) 22977                                                              | Telex: 8813487 |

SINCLAIR USER Classics are programs which, in our biased and eccentric opinion, set new standards in software. They are the programs by which the others should be measured. If you buy no

other software, buy these. No selfrespecting Sinclair user should be without them.

Software reviews carry a star rating, the basis of which will be value for money. Programming, graphics, speed, presentation, addictive qualities and the rest are taken into account.

Guide to ratings \*\*\*\* 24 carat. Buy it \*\*\*\* Value for money ★★★ Nothing special \*\* Over-priced \* A rip-off

ROLAND RAT, Superstar, renowned for talking the boom off the speed of sound, has forgotten to set his alarm clock. He is late for his regular appearance on TV-AM.

The sewers in which he lives, with buddies Kevin and Errol, are also inhabited by mutant wellie boots which stomp their way up and down the levels, kicking everything out of their way. Roland finds that a pain in the tail, and arms himself with a rubber glue gun, which can be filled with glue pots scattered around the levels. The glue puts the wellies into a sticky situation and he needs gallons of it to get to the studio door.

To open the door and join Nick, Anne and Wincey he has to collect his rambling computer pieces of glow-in-the-dark material, adventures give a new one bit at a time, and fix it to the door. He must then collect the key and fit it into the lock for the grand finale.

To further complicate matters there are two sewer levels. If Roland finds a downward arrow on the first level he can travel to the underground system.

The tubes rattle by frequently but Roland, unperturbed, walks at the side of the track avoiding the danger. If luck is on his side he will find a black door into which the glowing pieces of puzzle can be fitted. He must be fast, however, as the time ticks slowly onward and the show will soon be over.

Finding the pieces is hard work and

Roland has had no breakfast. He must get by on a diet of Big Macs and crisps which will boost his energy level.

The game relies heavily on the player's identification with Roland, and those who are not enamoured with the Superstar might find that play can become monotonous after more than 30 minutes, although the C5 trundling across the top of the screen with the other rush hour traffic provides some light relief.

ly similar, and map-making is essential if Roland is to avoid running Yeah! around in circles.

The graphics, while not outstanding, are smooth and fast. The scroll from one room to another is particularly impressive.

Publisher Ocean Price £6.90 Memory 48K Joystick AGF,

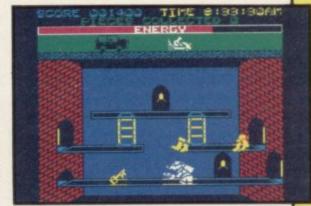

The various screens look deceptive- cuteness on the arcade screen In the final analysis, is it good fun? John Gilbert

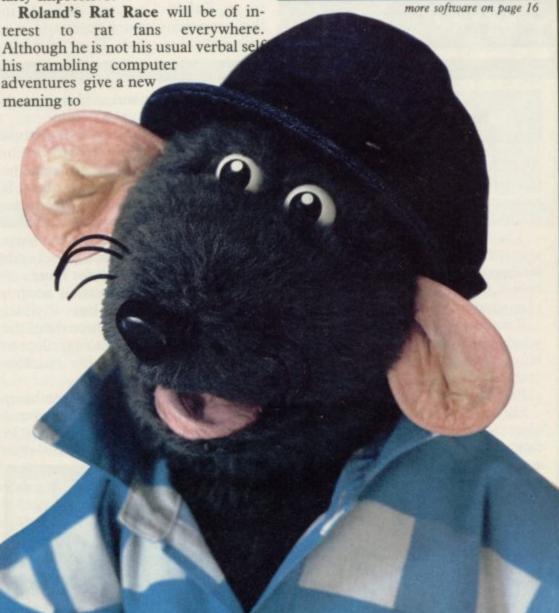

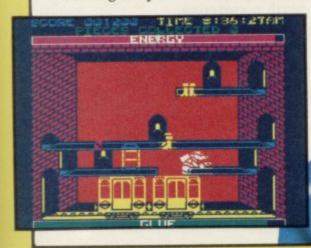

## Highway Encounter

THE ORDERLY advance of the aliens to destroy civilisation as Slugger would like it to be, is given a new twist in **Highway Encounter** from Vortex. The aliens stick to the main road, and your job is to ferry the lasertron to their base where it will obliterate the nasties.

The twist is the combination of state-of-the-art **Knight Lore** graphics with straight shoot-'em-up button bashing. The lasertron is propelled by a chain of five Vortons, dalek-like robots with guns in their heads. You control one Vorton at a time, but the

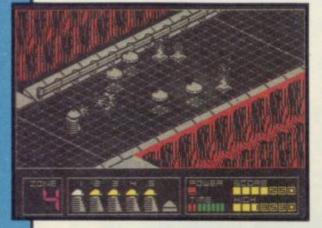

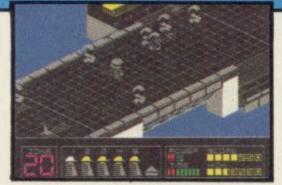

other four will continue to move the lasertron forward if they can, and are thus vulnerable to attack. It seems particularly devious to design a game where you can lose your other lives before you even get to play them.

There are 32 screens of 3D highway to negotiate, each one containing a problem of its own. Some involve moving oil-drums around to prepare the way for the lasertron, others are free-for-all scraps with the aliens. The most difficult involve both.

The aliens have an innocent fury about them. Some look like rejects from a remake of *War of the Worlds*; others resemble psychotic eggs. Vortex promises staggering effects when the lasertron is finally brought to its destructive goal.

In many respects the game is superior to **Knight Lore** and **Alien 8**, in that everything moves faster and in a true eight directions. There is colour in the screens, though not much, and most importantly, the action continues off-screen so you can't hang about for long trying to work out the best tactics. Weaknessess include less variety in the problems, and the lack of a maze — the highway is a simple straight road, easy to wander along to the end, but much more difficult to negotiate with the lasertron in tow.

It is a long time since we last saw a Vortex game — TLL and Cyclone were the last products. Highway Encounter is the best yet, innovative and addictive, and should go down a treat this summer.

Chris Bourne

Publisher Vortex Price £7.95
Memory 48K Joystick Kempston,
Sinclair, cursor

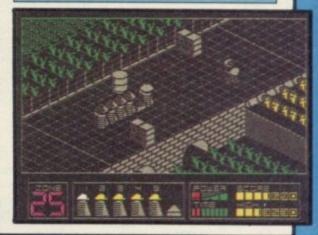

## Spy vs Spy

A PERPETUAL MADcap struggle has left the pages of America's top cartoon magazine to continue its conflict on the computer screen.

The comic capers of the two secret agents from MAD magazine reappear in Beyond's Spy vs Spy. A unique split-screen approach allows two to play simultaneously.

Ransacking a foreign embassy, the idiotic duo – one white, one black – blunder into each other's traps as they both search for secret documents and a diplomatic bag.

Hidden in the embassy are five objects which must be found before escape can be made in a super-slow and cranky bi-plane. The rooms all look alike so it is not surprising that you are constantly running into your own traps.

Buckets of water placed over doors, springs which send you hurtling across the room, are all part of the fun in trying to outwit your opponent. Those can be accessed through an

icon-driven Trapulator and are easy to set once you've got the knack.

The two sleuths constantly cross each other's tracks and battle commences. Clubs magically appear as the two take wild swipes at each other. If you are lucky enough to score seven blows, your opponent ascends to heaven on angel's wings. After a short breathing space – in which the seconds still tick by – he is back for more.

Each time a confrontation occurs, any objects held are lost – either hidden in that room or throughout the building. It is the winner's privilege to search the room and either claim or reclaim articles.

You can play in a six room embassy in which the game is quickly over – ideal for practising on – or up to a 36 room layout where the going is slower

-DS 10 20

and an element of cunning strategy is required. A two player game is more fun than playing against the computer – mainly because the computer nearly always wins.

Surprisingly, the game is not compatible with a Kempston single-port interface and will only take joystick interfaces which emulate the keyboard. A dual port interface is needed for two players and though the keyboard can be used, space is cramped.

The instruction book is lengthy, though well presented, and it takes a while to get the hang of the game. Instant play is not possible, but it's worth persevering.

Spy vs Spy will probably be as successful as Shadowfire. Playing against the computer, however, is unexciting and frustrating. A two player game is another matter – it's challenging and there is more fun to be had outwitting a friend than a mere circuit board.

Clare Edgeley

Publisher Beyond Price £9.95 Memory 48K Joystick Sinclair, Cursor \*\*\*\*

## **Tapper**

THE SODA BAR is as much an American institution as blueberry pie or Grandma Moses. To judge from Tapper, the latest import from US Gold, the only character who hates it is the guy who serves the soda.

Your job in **Tapper** is to keep the refreshing fizz flowing as the customers queue for more. There are four bars, with several layers of play in each. First it's the turn of the cowboys, a fairly docile lot. Slide a drink along the counter quickly enough and

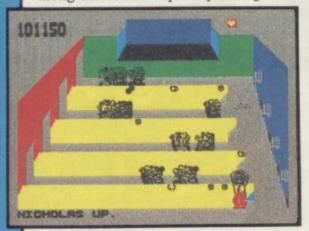

they'll take it and leave, but if a customer waits too long he'll stay around for another.

And that's where the trouble starts. Obviously impressed with your skill at delivering drinks, the customers tend to hurl the empties back at you. One mistake – a drink too many served, a glass on the floor, or a customer left unattended and you lose a life.

If you manage to satisfy the cow-

boys, you move to a duel of wits with the Soda Bandit. He swaps around the cans, after shaking all but one. Find the untampered can and you win. Open one of the others and you get a face full of froth.

Then it's on to the senior prom,

SINCLAIR USER

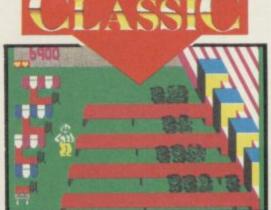

with jocks and their girls crowding the marquee. Life gets even more hectic when you graduate to a punk bar, although the balding bespectacled boys look more like fifties college wimps. Nice to see the colony still retains a touching innocence about British mores.

The final sequence involves aliens, just as eager for a slow Sarsparilla as anybody else. A lovely touch is the occasional appearance of a tip. Collect the tip and a pair of dancing girls perform on stage. That can be a blessing, as heads will turn and customers stop bothering you for a while. But serve a drink and they won't notice – so you have to be careful.

**Tapper** is simply delightful to play. It's surely the most addictive game

released this year, and its theme is just right for the summer.

Graphics are clear, humorous and simple so that its easy to see what's going on. Problems can occur if the bar gets too crowded, so that two people in the same place create a blur. For once, that adds to the realism.

The action is extremely well-paced against the demands of the game. Its fast, but not fast enough to be impossible. As usual with US Gold products, the choosing of skill levels, joystick selection and so on is made very friendly. Highly complex arcadeadventures are all the rage at present, and it is good to see such a fine,

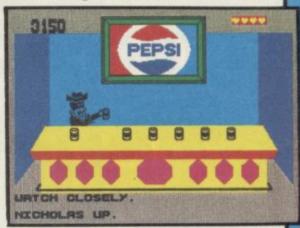

unpretentious classic arcade game released. If your brain has been completely drained by the mysteries of **Shadowfire** or **Gyron** of late, take a trip to the soda fountain. It's a refreshing experience. Chris Bourne

Publisher US Gold Price £7.95 Memory 48K Joystick Kempston, Sinclair, cursor

## Jet Set Willy II

IT IS EIGHT months late, and Matthew Smith had very little to do with it. Nevertheless, it's here, and Miner Willy rises from the grave in the final part of the Manic Miner trilogy.

If you can clear the clouds of

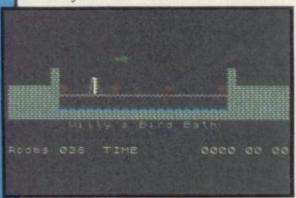

nostalgia for a moment and look at the game objectively, it also seems to be the rip-off of the year. Jet Set Willy II is, in a nutshell, Jet Set Willy with about 70 extra screens.

The plot is the same – Maria the housekeeper won't let Willy go to bed until he's cleaned up the house. Unfortunately, builders have been to work. Rooms are not always where they were.

If you're puzzled by all this, **Jet Set Willy** was the ultimate ladders and levels game, launched in 1984 and one of the biggest selling games ever.

This expanded version continues in the same vein under the coding of D P Rowson, with rooms such as Maria in Space and Beam me up Spotty. Games attacked include Alien 8, and Tribble Trouble.

Jet Set Willy II is probably as tough

as the original. The Banyan Tree is as vile as ever, as is the Wine Cellar. Graphics, which amazed us all at the time, now look dated, and the music does not improve with age. Movement is considerably faster, although the infinite death traps, where you cannot escape losing all your lives in quick succession, have multiplied.

If you already have Jet Set Willy, and have waited for the final game for a year, you'll probably be a little upset. If you never saw the original, then the sequel is the one to buy, and represents very fair value for a one-time classic.

Chris Bourne

Publisher Software Projects Price £6.95 Memory 48K Joystick Kempston

more software on page 20

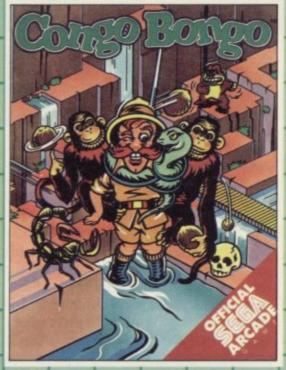

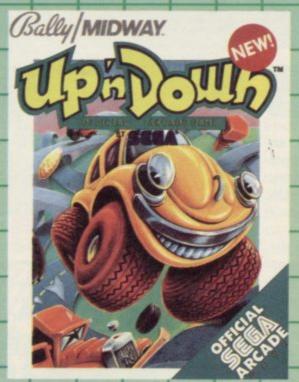

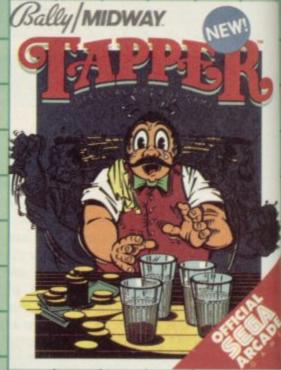

Here at Sega, we like to think we know a thing or two about quality. Our reputation has been forged in the World's most competitive market, the American arcades. Discerning arcade players; and they know a thing or two as well: have voted our games some of

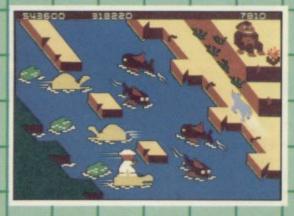

the best of all time. They ve enjoyed high speed action, breathtaking graphics, thrills and spills, variety and

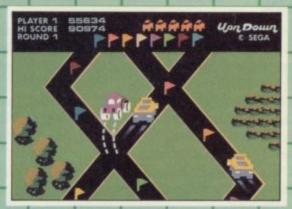

innovation as one chart-topper has followed another.

But why should the arcade players have all the fun we were asked. Of course there was no reason at all: and so we decided to bring our games home and let all the family have a piece of the action. We have re-written the programs for many of the popular home computers and now everyone from junior to grandma can have a go!

Like chasing the mighty ape up Monkey Mountain in CONGO BONGO number 3 in the Billboard Chart in 1984. You'll ride hippos, dodge charging rhinos and do battle with jungle creatures; but make sure you don't end up as a lunch time treat for a man eating fish!

Or you can have a smashing time with Bally Midway's UP'N'DOWN. This is a frustrated motorists dream; you bash your way over rough roads.

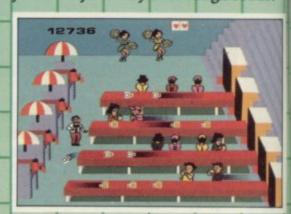

leap dead ends, canyons and crush anyone who gets in the way! No. 1 in the Play Meter Conversions Poll, UP'N'DOWN is one smash hit that really is a smash!

And if all that doesn't drive you to drink then TAPPER will! This has got to be the loudest, wackiest saloon bar there's ever been. The action gets truly out of hand as the overworked bar tender scrambles to serve his unruly (and very thirsty) customers.

|             | Commodore 64 | Spectrum | Amstrad |
|-------------|--------------|----------|---------|
| SPY HUNTER  | NOW          | NOW      | SOON    |
| TAPPER      | NOW          | NOW      | SOON    |
| UP'N'DOWN   | NOW          | SOON     | SOON    |
| CONGO BONGO | NOW          | SOON     | SOON    |
| ZAXXON**    | NOW*         | NOW      | SOON    |
| BUCK ROGERS | NOW          | NOW      | SOON    |

\*Published by Synapse Software Corp. under licence from Sega Enterprises Ltd. \*\*Atari version of ZAXXON available on cassette and published by Datasoft Inc. under licence from Sega Enterprises Ltd. Videogame copyright © 1983 Sega Enterprises. Ltd. Bally Midway is a trademark of Bally Midway Mfg. Co. Package and program copyright © 1984 Sega Enterprises. Ltd. Bally Midway is a trademark of Bally Midway Mfg. Co. Package and program copyright © 1984 Sega Enterprises. Ltd. Bally Midway is a trademark of Bally Midway Mfg. Co. Package and program copyright © 1984 Sega Enterprises.

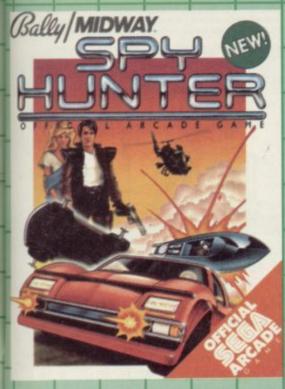

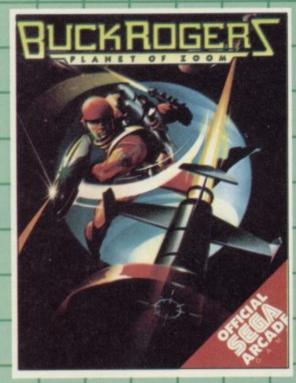

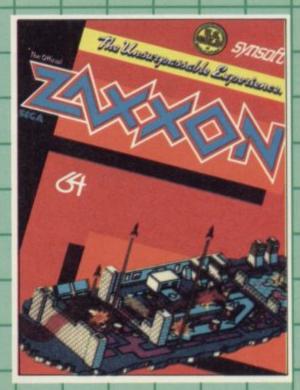

# ESWERE SUCHBIC HTTHEMHOME!

Work your way through the wild Western Saloon to the Sports Bar. From there to the slam dancing Punk Bar and into the Space Bar where the customers really are out of this world!

Down to earth with SPYHUNTER from Bally Midway. But don't expect any chance of a rest. After all, this was the number 1 arcade game of 1984 and now you're in the hot-seat of the deadliest machine on four wheels. You're after enemy spies. The situation is life and death. You'll need every weapon you've got—machine guns and guided missiles, oil slicks and smoke screens. But the enemy is everywhere. On the road, in the water, even in the air. So you'll have to be more than fast to stay alive in SPYHUNTER; you'll need brains and guts as well!

Fly into the 25th Century and bear the mantle of the legendary BUCK ROGERS. Skillfully slip through deadly electron posts. Dodge and

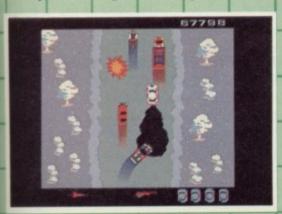

destroy deadly space hoppers and alien saucers. Your race against death has just begun! Prepare for battle with your most powerful enemy... the mother ship. You must hit her dead centre—anything less will only waste fuel. Aim steady, but hurry... your fuel is dangerously low!

And finally there's the legendary ZAXXON—the ultimate experience. You'll pilot a space fighter through force-fields and enemy fire on your

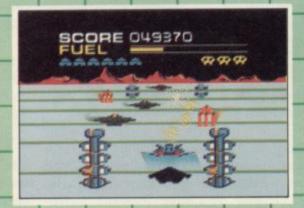

mission to do battle with the deadly ZAXXON. Countless others have gone before; now it's your turn to do battle. You'll quickly see why ZAXXON is one of only ten games that have made it into Electronic Games' American Hall of Fame.

Commodore 64 Cassette Commodore 64 Disk Spectrum 48K

£9.95 £12.95 £7.95

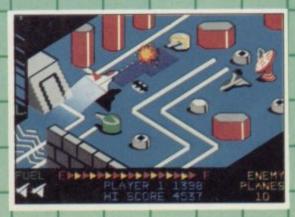

We're bringing all this action home to you, and now under the U.S. Gold label you'll find versions for the Spectrum and Amstrad too. With U.S. Gold and Sega, the arcade winners, you'll be a winner too. Hands down!

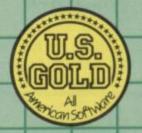

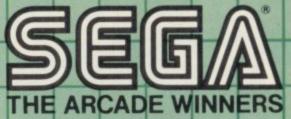

Manufactured in the U.K. by U.S. Gold Limited, Unit 10, Parkway Industrial Centre, Heneage Street, Birmingham B7 4LY. Telephone: 021-359 8881.

LAXXON is a trademark of Sega Enterprises Inc. Copyright © 1984 Sega Enterprises Inc. UP'N'DOWN is a trademark of Sega Enterprises Ltd., manufactured under licence from Sega Enterprises. Ltd., Japan marks of Bally Midway Mfg. Co. Videogame copyright © 1983 Bally Midway Mfg. Co. All rights reserved. CONGO BONGO is a trademark of Sega Enterprises. Inc. Copyright © 1983. Sega Enterprises Inc.

## Southern Belle

TAKE YOUR SEATS for the 12 o'clock service from London Victoria, calling at Clapham Junction, Merstham, Haywards Health and all stations to Brighton. The Southern Belle, the famous Pullman service of the 1920s, is stoking up for a final run.

Hewson Consultants has attempted to capture the trials of life in the engine cab in a full simulation of one of the most elegant trains of all. You must control a 4-6-0 King Arthur Class locomotive, regulating the steam pressure,

shovelling coal into the boiler, obeying signals, and even blowing the whistle at the correct times.

The screen display shows

the interior of the cab and the features of the track as they pass by. Those include 24 stations, tunnels - including the twin-towered Clayton tunnel signal boxes, Battersea Power Station, and other landmarks.

Controlling the train is not easy, in spite of a comprehensive booklet including a history of the line. Gradients are included, and to score full points you must make it to Brighton on time, using an economical amount of coal.

There are a number of training modes, where the computer controls many of the functions, and the full run includes weather hazards. There is a high-speed demo as well, but the

whole trip is in real-time, so an hour.

The was a pre- refreshing

SOUTHERN BELLE

production copy, with many of the control features not fully operative. Hewson promises further landmarks and decoration on the screen, as well as information about hazards and signals. Our rating is therefore provisional and may be updated in a later issue.

Train lovers will certainly enjoy a you will not finish in under good, solid simulation, and those who are used to flight simulators may find version we a day's outing on the Southern Belle a change from airport mayhem.

> **Publisher** Hewson Consultants Price £7.95 Memory 48K

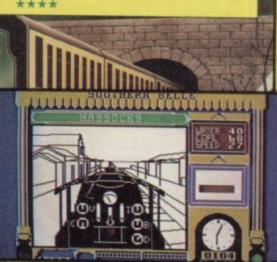

## Juggernaut

SOME simulations are fun, others can be downright boring. Juggernaut fits snuggly into the second category with

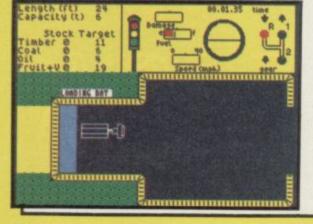

a trip around town in a container end up with a feeling of road fatigue lorry, trying to pick up cargo.

The loads include fruit, veg, timber and coal of which you must take enough to meet targets set by your manager.

Your trip starts at a depot picked at random and shown on your map as a flashing square. Putting the truck into first gear and pressing down the accelerator will give forward movement. Moving too fast may take you into a wall, or through the trees.

The first move should be to find a telephone and make a call using the main icon-driven option. A map appears and you are told where your cargo may be picked up. To load cargo you must back into the docking bay and press the load icon.

Although the simulation bears some resemblance to real life - you may

the graphics are minimal and the action slow. No wonder CRL did not put any other cars on the road. With their way of handling interrupts on the Spectrum the action would come to an abrupt halt.

As it is, the truck floats along the lonely road bearing a striking resemblance to a Gillette GII razor. If that is vector scan graphics you can keep them.

A lot more thought could have made it an original simulation. At present it is just a bad simulation of a simulation. John Gilbert

Publisher CRL Price £9.95 Memory 48K Joystick Kempston, Sinclair, cursor

more software on page 22

# SILVER RANGE ... Seeing is believing

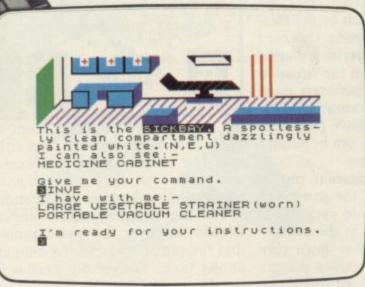

SUBSUNK Adventure with Graphics Trapped on the sea bed in a scuppered submarine

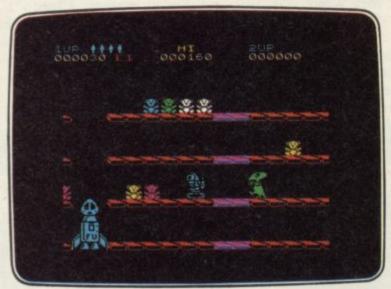

DON'T PANIC Arcade/Strategy
Amusing and challenging, a game with a difference

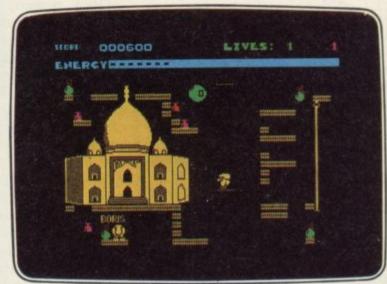

SHORT'S FUSE Arcade/Strategy
Sam Short secret agent versus Boris and his bombs

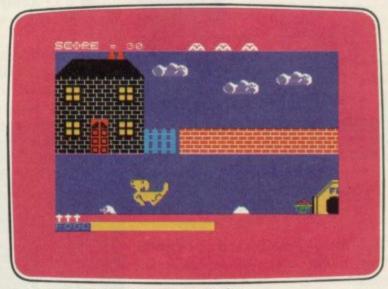

**DON'T BUY THIS!** Compilation Five of the worst games you have ever seen

### FIREBIRD SILVER CATALOGUE SPECTRUM 16K/48K

006 RUN BABY RUN Arcade Multi-car cop chase and shoot-out

035 **DON'T PANIC** Arcade/Strategy
Amusing and challenging, a game with a difference

### SPECTRUM 48K

008 VIKING RAIDERS War Game
A test of strategy against the computer or friends

012 THE WILD BUNCH Strategy/Adventure Accused of murder, hunt the real killer

014 MR FREEZE Arcade/Strategy Six compartments, each tougher to de-ice O16 BOOTY Arcade/Adventure
Twenty holds full of pirate loot
O31 SUBSUNK Adventure with Graphics
Trapped on the sea bed in a scuppered submarine

033 THE HELM Adventure
An amusing, stylish text adventure

036 SHORT'S FUSE Arcade/Strategy
Sam Short secret agent versus Boris and his bombs

037 HELICHOPPER Arcade
Fast and smooth multi-screen action

040 **DON'T BUY THIS** Compilation

Five of the worst but funniest games you have ever seen

043 FAHRENHEIT 3000 Arcade/Strategy Sixty four screens to meltdown

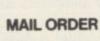

Please state name of game (and machine) and numbers required. Enclose crossed cheque/PO made payable to FIREBIRD SOFTWARE. All offers are subject to availability. Orders are despatched promptly. All prices inclusive of VAT and postage.

MAIL ORDER: \*FREEPOST FIREBIRD, WELLINGTON HOUSE, UPPER ST. MARTIN'S LANE, LONDON WC2H 9BR

"No stamps required

Firebird and the Firebird logo are trademarks of British Telecommunications plc

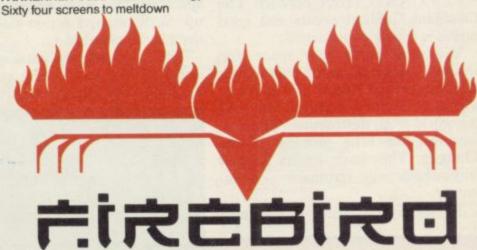

## Cluedo

MURDER is the only illegal move you are allowed to make in Cluedo, the authorised computer version of Waddington's board game.

As a firm believer in cheating, Leisure Genius left me smarting. What fun is **Cluedo** if you cannot hide the identities of your clue cards or make suggestions about locations which you hold in your hand?

Cluedo closely follows the original board game, using exceptional graphics to depict the board and the 3D dice which roll over it. When a player enters a room and makes a clue

Beflared Library State Dr. Land Dr. Land Dr. Lan

suggestion a view of that room appears. The switch between displays is incredibly fast and expertly done.

Once chosen, the characters are assigned clue cards which depict locations, suspects and weapons. One card from each of those catagories is chosen by the computer to form the situation for the murder. The characters must then move around the locations asking whether other players have particular cards which, once seen, can be eliminated from their enquiries.

Movement and suggestion phases form the main part of the game and the speed at which those cycles take place can be controlled at the start.

The sound effects slow down play considerably. They introduce players onto the screen as their turns roll around. Music includes Onward Christian Soldiers for the Rev Green, Air on a G String for Mrs White and Land of Hope and Glory for Mrs Peacock.

The grand denouement can come when a player makes an accusation. It is a one-time-affair for that player and it is done using three menus from which the choice is selected. If wrong,

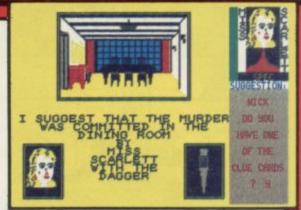

the player faces expulsion from the game. The computer can then either take over the play of the loser's cards, the player can keep them but not participate, or the game can be ended.

The big advantage that computer Cluedo has over the board game is that you can play against the computer at any time. You do not need a full complement of friends.

The Spectrum is certainly not a good competitor for all its large memory and logical powers. Cluedo is, therefore, best played with a number of human and a few computer participants.

John Gilbert

Publisher Leisure Genius Price £9.95 Memory 48K

## Quackshot

SLITHERING snakes and clockwork yellow ducks are your enemies in **Quackshot**.

Your task is to keep everything quiet in the Acme Clockwork Toy Factory. But as you hear strange noises and start to investigate, you are pursued by giant ducks and green snakes and other wacky wind-ups. The only way to escape is to destroy

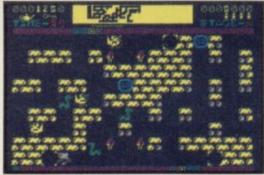

the clockworks with your stun gun and duckbuster bombs.

You have a time limit on each stage, collecting keys and bonuses to trans-

port you to the next phase of your mission and add to your score.

You have to negotiate the maze of corridors, which are obstructed by toys or dead ends. There are 16 screens for you to pass.

The graphics are smooth and as basic as any other maze game. It is reasonably priced if you like this sort of run-of-the-mill game. Norisah Fenn

Publisher Creative Sparks
Price £2.50 Memory 48K
Joystick Kempston, Sinclair
\*\*\*

## The Covenant

ANY CONNECTION between The Covenant, biblical events and good games is totally coincidental.

You must guide your space ship around the caverns, getting out to pick up objects and pieces of covenant which, once fitted together, will save the world from destruction. There is, however, the little problem of the Thingies. They have a sting in their tails which will terminate you instantly.

To destroy the Thingies you must

leave your craft, pick up some anaesthetic and hit one of the two creatures. It will then be disabled for a few seconds. Then jump back into the spacecraft and bounce on it to pick it up. Such complex action makes lengthy play impossible.

The Thingies are intelligent and attack as soon as you leave your craft, draining your energy. Getting to the

energiser is difficult and once there the Thingies continue their attack.

In the second section you must pass pipes which drip molten lava. There are more Thingies to kill, more covenant to pick up and more sections through which to pass.

Arcade wizards would find it difficult to complete 256 caverns, go through 67 passages and contend with ever-present aliens using just one life.

John Gilbert

Publisher PSS Price £6.95 Memory 48K Joystick Kempston, Sinclair, Cursor

more software on page 24

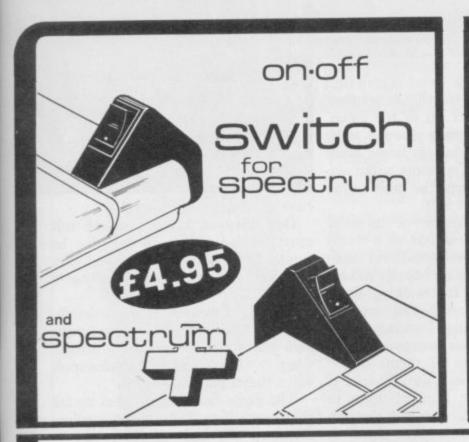

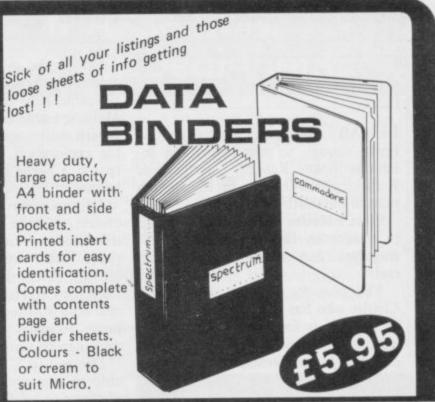

SPECTRUM ON/OFF SWITCHES @ £4.95 each to suit (please tick) Address..... Spectrum + SpectrumL DATA BINDERS @ £5.95 each £...... My computer is a..... All prices include post & packing. Please make cheques payable to TEC Publications, 24 Victoria Rd, Bromsgrove, Worcs, B61 0DW. SU8

Dealer Enquiries Welcome Tel (0527) 74567

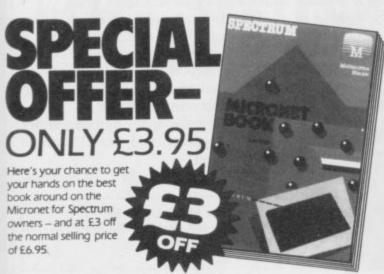

"A novel idea which has been well executed by Melbourne House. A lot of information has been packed into such a small volume and no Micronet user Sinclair User should be without it

Set to become the definitive handbook on Micronet for Spectrum owners.

- Micronet 800 "Occasionally one comes across a book which is the definitive source for all information on the subject. The Spectrum Micronet Handbook published by Melbourne House and written by Alan Giles is in this class and no VTX500 owner - Keith Rose, Modem House should be without one"

To take advantage of this great offer, complete the coupon below and mail to: Modern House, Iolanthe Road, Exeter, Devon EX4 9EA.

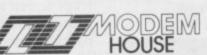

| • |                             |                                              |  |
|---|-----------------------------|----------------------------------------------|--|
|   | Please send me my Microne   | t Book at £3 off the normal selling price of |  |
|   | EA 95 Lenclose a cheque for | £3.95 made payable to MODEM HOUSE            |  |

Name

Address

SU1

## GOOD BYTE

# OUR PRICE £7.50 £8.99 £7.50 £7.50 £5.25 £5.95 £4.75 £5.95 £5.95 Frankie Goes To Hollywood A View To A Kill SPY vs SPY Dun Darach Everyones A Wally Mordens Quest £9.95 £10.99 £9.95 £9.95 £9.95 £6.95 £7.95 £7.95 £6.95 £7.95 £6.95 £7.95 £6.95 £7.99 £7.99 £9.95 £6.90 £9.95 £9.95 £9.95 £9.95 £9.95 £9.95 £9.95 £8.95 Everyones A Wally Mordens Quest Starion Wriggler Hypersports Saimazoom Baba-Liba World Series 'Baseball' Battle For Midway Deathstar Interceptor Daley's SUPER-TEST STREETHAWK Cauldron Shadowlire Romper Room Tales Of Arabian Knights Herberts Dummy Run "Twin Kingdom Valley" GYRON Animated 'Strip Poker' Rocky Horror Show Formula One Confuzion Archon Jet Set Willy II Nodes of Yesod Warlords Falcon Patrol II Nodes of Yesod Warlords Falcon Patrol II Moon Cresta Mini-Office Match Day J.B. Squash Softaid Frank Bruno Boxing Nick Faldo's Golf Glass Glass Dambusters 'Coming Soon' Metabolis £9.95 £6.95 £7.95 £6.95 £6.99 £6.99 £6.95 £22.95 Metabolis Rocky (Gremlin Grap) Red Moon One on One Icicle Works Flight Patt 737 Lazy Jones RAM Turbo Interfaces .

QUICKSHOT II ONLY £8.99 PLEASE NOTE IF YOUR ORDER EXCEEDS £50 YOU GET 10% FURTHER DISCOUNT

SENT CHEQUES/PO TO: GOODBYTE, 94 LEATHER LANE, LONDON EC1. TEL: 01-404 4245 GAMES AVAILABLE FOR MOST MICROS

ALL PRICES INCLUDE P&P

EXPORT ORDERS: ADD 75P per tape

TRADE ENQUIRIES WELCOME

## **Nodes of Yesod**

LUNAR adventure awaits anyone brave enough to accompany the infamous Sloane Ranger, Charlemagne Fotheringham-Grunes, on his mission to save the earth.

Odin's **Nodes of Yesod** is startlingly similar in theme to Quicksilva's **Bugaboo** but there the similarity ends.

You play the part of the intrepid Charlie who has to search the caverns of the moon for a monolith, which scientists believe is used to transmit coded messages through space.

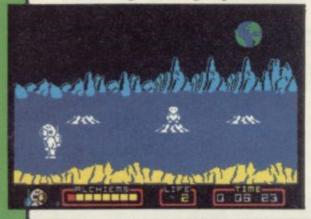

On docking, your best bet is to find a friendly mole who will be of considerable help later on in the game. Moles are able to gnaw through some cavern walls, opening up larger areas for exploration. For some unknown reason, Charlie keeps the mole in the helmet of his space suit.

Dropping through one of the many craters, Charlie descends to a world inhabited by many wonderful alien types. Fish swim quite happily in zero gravity, firebirds and walking limes stalk the cavern floors — all of which will send you reeling. Dancing teddybears decrease your energy, but the mole can be sent to kill them.

Dressed in a space suit, Charlie is able to somersault from platform to platform as he makes his way through the caverns. The graphic detail is excellent.

Eight alchiems — unidentifiable objects — must be picked up if you are to find the monolith which is cunningly hidden.

A grid at the bottom of the screen keeps count of alchiems collected, energy levels and has a real time clock. If your energy gets too low you may

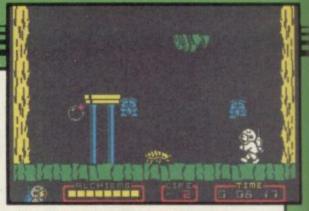

have to sit down for a rest.

One alien in a red pressure suit must be avoided at all costs — he cannot be killed. As soon as you have found an alchiem he will be along to steal it.

Control of movement when switching from Charlie to the mole is simple and animation is smooth — except when two bears land on the same spot, when they flicker wildly.

The game more than makes up for the reams of waffling prose, spelling mistakes and lack of story on the cassette inlay. What are Rhodendendrons anyway? Despite that, Nodes of Yesod is definitely worth adding to your library of games.

Clare Edgeley

Publisher Odin Price £9.95
Memory 48K Joystick Kempston, cursor, Sinclair
\*\*\*\*

## Go to Hell

BAD TASTE carried to extremes is the concept of the first release from Triple Six, an ominous name if ever there was one.

Hell is a 50 screen maze, garish and full of cute little animated scenes of torture. Heads explode in gouts of red as spikes crush them. Bodies are stretched on racks, decaying faces are sawn into pieces.

The walls are composed of the bodies of the damned, or fiery pits, and the whole vile picture is set against a background of sound which can best be described as a sinister squelching, like somebody walking in squeaky shoes over pieces of raw liver.

The game is difficult and addictive, but there are no great ideas and programming involved. Spiders pur-

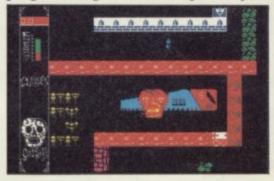

sue you with webs, and other nasties hurl missiles at you.

The quest involves finding seven giant crucifixes culminating in a friendly chat with Beelzebub. For all their horror, the graphics are very much based on the UDG format, with a certain amount of flicker.

Buy it for the sicko humour rather than the game, and you'll not be disappointed.

Chris Bourne

Publisher 666 Price £6.99 Memory 48K Joystick Sinclair, Kempston, cursor \*\*\*

## Super Pipeline II

THE TASK is hardly run of the mill and graphics hardly sophisticated in this drain of a game from Taskset.

Your objective is to keep the pipeline open. No holes or gaps must appear in it and it would be more than your job is worth if water escaped and did not run into the barrels below the pipe.

As foreman Fred you have two

helpers who will hammer any hole closed. But first you must collect them and lead them to the leak. Obstacles include evil insects, intent on chewing you to death, and various power tools which have wills of their own.

Despite the awful graphics the play-

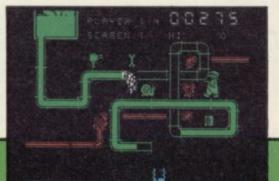

er will also be disappointed with the playability of the game — worse than the original arcade version. The graphics could have been at least as colourful, even allowing for the Spectrum screen restrictions.

Super Pipeline II is like Jaws II, all packaging and no bite.

John Gilbert

Publisher Taskset Price £7.95 Memory 48K

more software on page 26

# At last! Watson on Assembly. The complete course for beginners

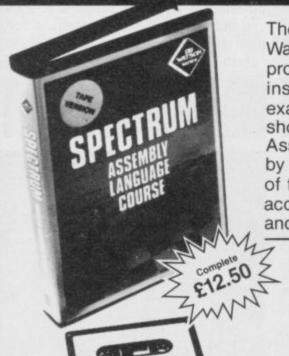

The step by step text in this latest of the well-known 'Dr. Watson' books introduces the complete beginner to Z80 programming. By the end of the course every Z80 class of instruction has been explained in detail. There are numerous examples and exercises throughout the book which ends by showing how to integrate BASIC. The series of 'Dr. Watson' Assembly courses, of which this is the 9th, has been praised by many reviewers for its clarity and comprehensive coverage of the subject. The complete 250 page course is, as usual, accompanied by an assembler with tutorials for hexadecimal and BCD, on tape.

The complete Z80 assembler includes:—

- Symbolic labels
- Hard copy
- Assembler directions
   Insert/Delete
- A tutor to help with hexadecimal notation is included.
- A full Assembler is supplied with each course.

Send cash with order (post free) to:

Glentop Publishers Ltd, Freepost, Barnet, Herts. or ring 01-441 4130 to place an order via Access.

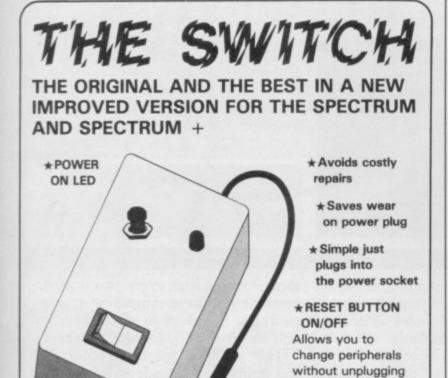

O708-852647 or your money back

EIDERSOFT THE OFFICE HALL FARM

N.OCKENDON UPMINSTER ESSEX RM14 3QH

Please rush me \_\_\_\_\_ Switches @ £4.95

Please add 50p P&P PER ORDER

★ Compatible with all add ons

**Delivery Promise** 

Delivery within 10 days

I enclose a cheque/PO for £

Now available at selected dealers

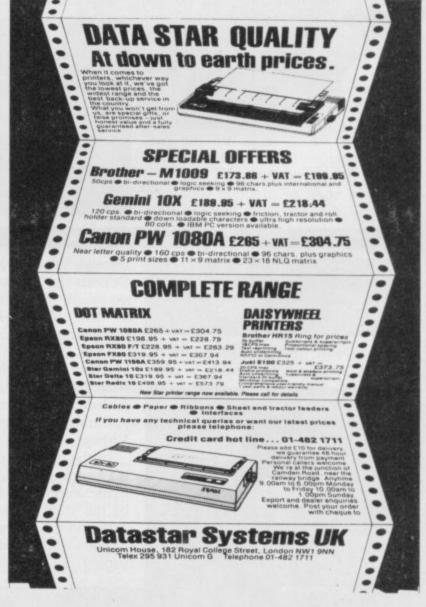

## Tales of the Arabian Nights

"LORD of the silken bowstring," said Scheherazade, "I'm sick of telling stories. Let's play a computer game instead." And so the great Sultan plugged in his gold-plated Spectrum.

"Aha!" quoth the Sultan. "Tis a tale of the rogue Imrahil and his quest to rescue Anitra from the evil Saladin."

And so the mighty Sultan settled down and began to guide the pale, flickering Imrahil about the screen of his bejewelled Sony.

"See my lord," murmured Scheherazade, "here is the ship of Sinbad, full of gold. Each bag is marked with a letter, and the letters spell out the sigil ARABIAN. Collect

the gold and enrich thyself with points beyond measure."

But the Sultan grew angry, for he found it most difficult to spell Arabian. There were three As in it, and which was which, and what was what, and why? Lives did he lose as the night progressed, jumping from deck to deck and mast to mast, avoiding the hazards of Sinbad's ship. And the couscous sat heavy on his bowels.

Then Scheherazade of the nimble wrist took the diamante joystick and showed her master how to negotiate the first screen, and then it was straight down the river by raft to the caverns of Al-Khemizd.

"More gold!" roared the Sultan, and straightway began collecting the bags again. Meanwhile Scheherazade tiptoed out to play much more exciting state-of-the-art stuff with her friends in the village, and was never called upon to serve the Sultan again.

Which teaches us, O children of the desert, that even the simplest of level and ladders games may provide a few hours of escape from the rigours of the harem.

Chris Bourne

Publisher Interceptor Price £5.50 Memory 48K Joystick Kempston

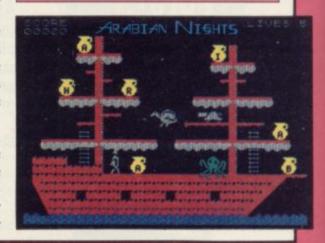

## Psychedelia

HEY MAN, this is really far out. It's so far out I can't see the point of it.

The latest craze from Llamasoft is called **Psychedelia**. The author describes it as a computer toy.

You could hardly call **Psychedelia** a game. All it does is create random, pretty, patterns which you can program and save onto tape. Pressing keys on the keyboard will have one of three effects. You can either change the characters which make up the patterns, change their colours or the overall flow of the patterns.

If you want to produce your own patterns the program presents you

with one cursor block on the screen. You can change the block into one of the pre-defined character shapes, set the visual synthesiser to record mode and press the keys to control the direction of the whirls, lines, circles and diamonds.

Llamasoft has launched the product

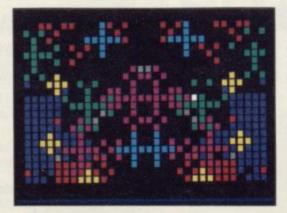

into the wrong market. Instead of being on the shelves of high street shops it should be running advertising matter in their windows. The program does allow text to be run with the graphics, so the product would be ideal for visual advertising.

The light synthesiser is an interesting idea, probably generated because Jeff Minter of Llamasoft had run out of things to do with camels, goats and llamas. It is the sort of activity which could make you go blind — or mad. You would certainly be mad to buy it.

John Gilbert

Publisher Llamasoft Price £7.50 Memory 48K Joystick Kempston, Sinclair

# Frankenstein 2000

"PERFORM revolutionary microsurgery during this fantasy journey

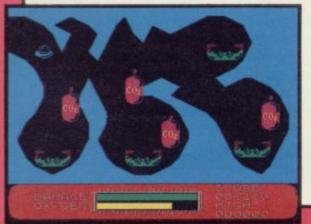

through the long lost monsters body. Deposit the secret formula from your especially equipped micro submarine in the bionic implants scattered throughout the body's organs."

Thus reads the ungrammatical blurb on the cassette inlay of Frankenstein 2000. Sounds familiar? Don't be fooled. This game bears as much resemblance to Quicksilva's Fantastic Voyage as it does to entertainment.

In the trachea your sub has to avoid the hopping frogs; in the lungs you do battle with cigarette packets. Lurking in the stomach are undigested fried eggs and greasy bacon. What a hoot.

Your rapidly diminishing oxygen supply can be replenished by a brief

shoot 'em-up after every two organs, in which you fire at rampaging oxygen molecules. Damage to your craft can only be repaired by locating spanners.

The graphics are large, coloured and uninspired. Arcade nuts will find most screens a doddle, but the infantile humour will defeat them.

As a budget game it would be average. As it is, almost any other game at the same price is better value for money. Fantastic Voyage certainly is.

Bill Scolding

Publisher Icon Price £6.95 Memory 48K Joystick Kempston,

more software on page 28

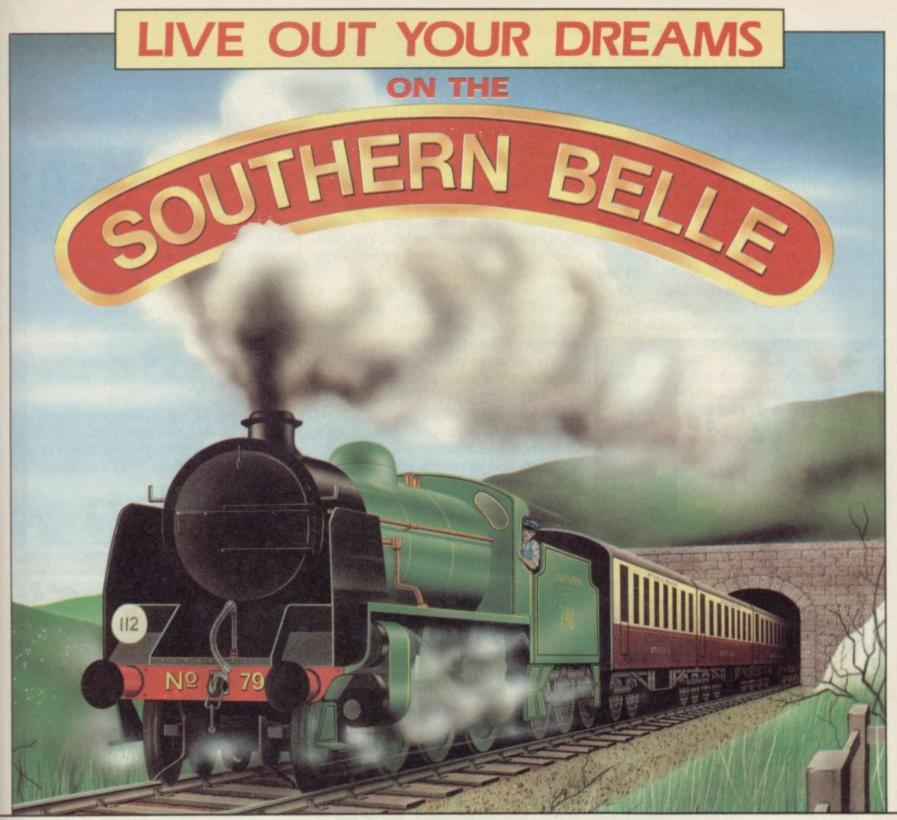

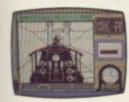

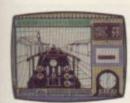

Journey back to the 1930's and the glorious days of steam aboard the footplate of the powerful King Arthur Class 4-6-0.

You can almost feel the heat from the firebox and smell the billowing smoke when you thunder along the famous London to Brighton run.

Using the footplate controls and gauges you will tow the Pullman carriages from Victoria to Brighton in 60 minutes. Any delays will ruin your timetable, so keep an eye on your stocks of water and coal – you can check the efficiency of your coal burn by the density of the smoke. Your present speed, time and the position of the next signal for guidance are also displayed. Wipe the soot from your eyes and peer out of the cab to pick out the 24 stations as they rush by. Look out for other well known landmarks such as Battersea Power

Station and the Clayton Tunnel.

Take the option as the driver with your Spectrum guiding you along the right track, or try harder levels where you are the driver and the fireman, perhaps facing adverse conditions that could make you disastrously late!

Realistic controls such as the regulator controlling the flow of steam to the cylinders, the damper controlling air flow to the fire, vacuum brakes and the fire doors, plus authentic moving graphics and sound, make Southern Belle second only to the real experience. You have steam up, there's a strict timetable, the Southern Belle is all yours.

Now that was the age of the train!

For all 48K ZX Spectrums. Price £7.95

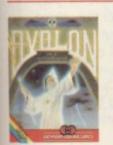

Avalon Graphic Adventure Movie For all 48K Spectrums £7.95

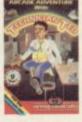

Technician Ted
Arcade Adventure
For all 48K Spectrums £5.95
and Amstrad CPC 464 £7.95

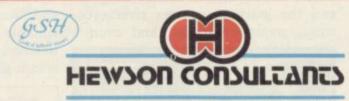

56b Milton Trading Estate, Milton, Abingdon, Oxon, OX14 4RX

For mail order send cheque/postal order made payable to Hewson Consultants. For credit card sales state your Access/ Barclaycard number and enclose a specimen signature. Don't forget to include your own name and address.

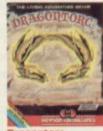

Dragontorc Living Adventure Movie For all 48K Spectrums £7.95 and Amstrad CPC 464 £7.95

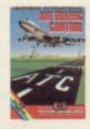

Heathrow International Simulation For all 48K Spectrums £7.95

For all 48K Spectrums £7.95 and Amstrad CPC 464 £7.95

## The Bulge

THE BULGE has nothing to do with eating too much paella on your summer hols. It's all about war, as you'd expect from Lothlorien, and it's set in the Christmas of 1944, when the snow was deep all over Belgium and the Allies storming towards Berlin.

The Battle of the Bulge was Hitler's response to the rapid success achieved

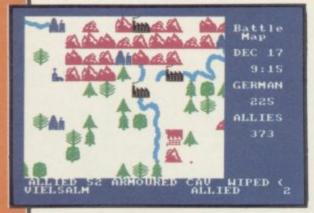

by the allies after the initial D-Day landings. The plan was to blitzkrieg through the American lines, capture Antwerp, and split the allies in two.

Lothlorien's game, marketed under a new deal by Argus, simulates the campaign from either point of view, depending on your tastes. You can also play with a friend rather than against the computer.

Information is given on the unit's status and then you can issue orders to move it.

The Bulge begs comparison with the excellent Arnhem from CCS. The game is not quite so friendly to play.

There are two main displays, a 'global' one which shows the entire disposition of forces, and the battle map, a large scrolling area where orders are given and units moved. The essence of the game is to set appropriate long range objectives for main units and then adjust to send reinforcements to particular areas.

Terrain and weather are taken into account, and everything is real-time, which leaves room for little error. The Germans must punch through as fast as they can, while the allies must bolster the tattered lines.

The display is clear, if not particularly artistic, with UDG-style terrain and units. Movement is by positioning a cursor, and then pressing SPACE. Information is given on the unit's status and then you can issue orders to move it.

The Bulge begs comparison with the excellent Arnhem from CCS. The game is not quite so friendly to play, but gives as good a feel for the problems of the campaign. It might be improved with better sound effects, and clearer indications of when pieces have been moved or not, as it is possible to cancel an order without realising it.

That said, **The Bulge** is a good hard fight. It is fast and accurate, and a welcome addition to the new breed of computer wargames.

Chris Bourne

Publisher Lothlorien Price £9.99 Memory 48K Joystick Kempston \*\*\*\*

## Rocky Horror Show

LET'S DO the Time Warp again and enter the mansion of Dr Frank 'n' Furter.

So here's the plot. Your beloved Janet, or Brad — depending on whether you're male, female, or just don't care — has been pushed into the Medusa machine, the evil doctor's ready-made cement mixer. Your job is to find the 15 missing pieces of the De-Medusa machine.

The bits are scattered in a few rooms around the two storey mansion and you can pick only one at a time. You then carry it onto the stage and fit it into the machine's flashing frame.

The rooms contain laser beams, yin and yang symbols, magic mushrooms and hypodermic syringes, so be careful. You will also have weird characters with which to contend.

There's Riff Raff, the manic depressive butler who serves electrifying experiences. Magenta will take off all your clothes. Is that the ultimate computer experience or a cheap thrill?

The other characters include a groupie, Columbia; Rocky Horror, a Furter creation who appears in odd places; and biker Eddie, whose bag is deep freezes.

Some characters will kill you immediately while others have comments to make about life and death.

The animation has not been handled as well as it could have been. If several characters are moving on-

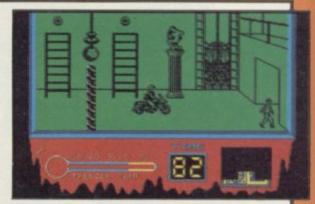

screen the action is slowed down.

If you enjoyed the film and want to play a better than average take-off then CRL will be in your favour. I found it weirdly addictive. John Gilbert

Publisher CRL Price £8.95
Memory 48K Joystick Kempston,
Protek, Sinclair
\*\*\*

## Saimazoom

PROFESSOR Indiana Smith is no relation of the famous Spielberg archaeologist but he does get into the same sort of trouble.

His exploits are featured in a trilogy of games under the title Saimazoom. He starts his adventures in a jungle, probably 'somewhere in Africa', where he is after some rare and exotic specimens. Some archaeologist! He does not know what he is after or what

his finds are until he gets them back to base camp and he has no map.

Luckily, he can pick up guns, axes and canoes scattered around the place. There are 100 square screens, or miles, to be travelled within the game and the journey involves river crossings, monster attacks, and even a

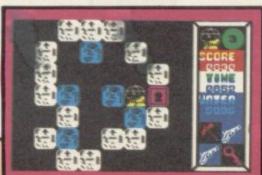

spot of GBH on local jungle shrines.

You can get to the shrines using keys which you have found. Just insert one into a lock and you will be teleported to another location.

The unlikely scenario, ease of play and wimp monsters make the game suitable only for those who have not touched a computer or laid eyes on an arcade game.

John Gilbert

Publisher Silversoft Price £7.95
Memory 48K Joystick Kempston,
Sinclair
\*\*\*

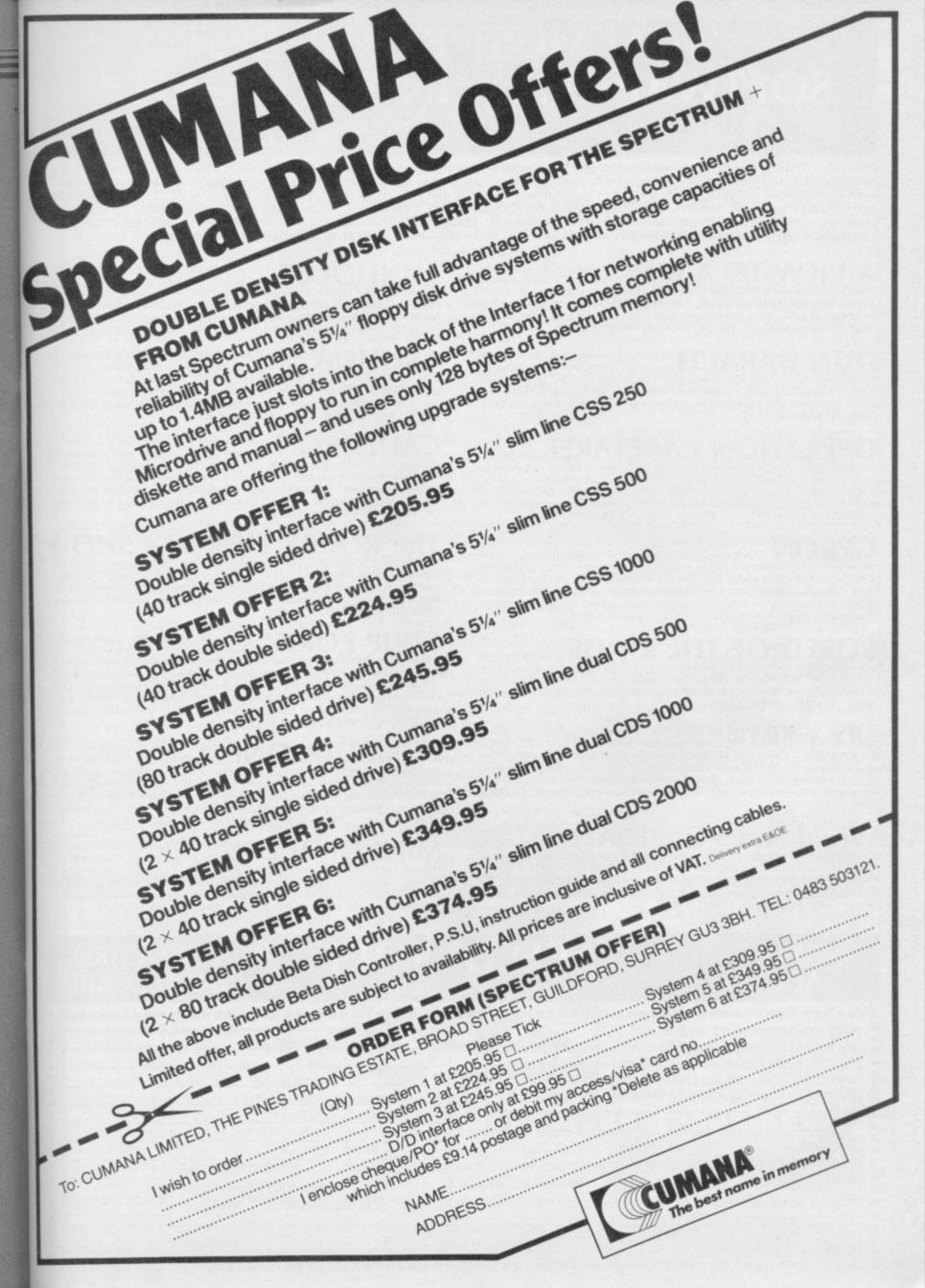

## "YOU MUST BE THE BEST SOFTWARE FIRM IN THE WORLD"

(L. Hallard, London)

FOREIGN ORDERS WELCOME, satisfied customers in 63 countries over 3 years. UK prices include VAT: export prices are the same, plus p&p, because of the extra work and risk involved. Pay by sterling cheque, bank draft or postal order. All orders must be prepaid: we send your programs as soon as we get your money! It's faster to order by phone from any country with your VISA, EUROCARD, MASTERCARD or ACCESS. Call 01-789 8546, 24hrs, 7 days a week. WE ALWAYS TRY TO SEND YOUR PROGRAMS ON THE DAY WE GET YOUR ORDER, that's why it's called Speedysoft! All programs normally in stock. Faulty tapes replaced immediately. ALL PROGRAMS FOR SPECTRUM AND SPECTRUM +. BIG FREE ILLUSTRATED CATALOGUE WITH EVERY ORDER DESCRIBES ALL THE BEST SPECTRUM PROGRAMS. Send £1.00 (refundable) for catalogue only.

A VIEW TO A KILL "A remarkable computer simulation." (Daily Express) "Real exploits of the world's best secret agent with great graphics and sound." (C&VG) YOU ARE JAMES BOND, 007. 3 exciting arcade/adventures based on your latest film. It talks. Plays your theme. Even Duran Duran play. Realtime: act faster, get better ratings! Sticks OK. (Domark) CASSETTE £10.45

**DUN DARACH** "The most superb game I've ever seen on the Spectrum ... compulsive, graphically excellent, an essential purchase." (PCW) The 'prequel' to Tir Na Nog. A more manageable game, made more eventful as the young Cuchulainn is joined by 11 brilliantly animated characters. Demo. 9 command keys. No Stick. (Gargoyle) CASSETTE £9.95

OPERATION CARETAKER "I WAS ABSOLUTE-LY STUNNED by the improvement it produced ... almost all the blasted turbo loaders I could not get to work went in first time ... an essential purchase." (PCW) 2 tapes. 1.Head cleaner/demagnetizer. Use every 4 hrs. 2.Azimuth alignment check tape. Watch the display, adjust your recorder accordingly, (tool provided.) Use every 10 hours. It works. (Global) 2 CASSETTES £9.95

GYRON "A brilliant game, stands in a class of its own." (SUsr) "Stunning graphically ... there is little to rival it in the entire world of Spectrum programs ... utterly original, compulsive." (PCW) WIN A PORSCHE 924, TOO! Firebird are offering a Porsche 924 to the first person to solve Gyron before 21/10/85. (A tie-breaker may be needed.) Two versions, easyish and hardish, on either side of this tape. Games speed controllable. Breathtaking graphics. Sticks OK. (Firebird) CASSETTE £9.95

BORED OF THE RINGS "An excellent and vast parody ... I would rather spend months unravelling 'Bored' than days on a self-important 'serious' epic ... Challenging and atmospherically written." (PCW) Huge, funny, beautifully graphical adventure spoof loads in 4 parts. No Stick. (Delta 4) 2 CASSETTES £5.95 M'DRIVE CARTS £8.95

SPY v SPY "At last there is an arcade-type game where skill is more important than good reactions." (PCG) FOR 1 OR 2 PLAYERS. 2 CAN PLAY AT ONCE! Both the Black Spy and the White Spy appear at once on the split-screen and search the rooms, occasionally meeting, fighting, planting booby traps. Choose your own skill level and the computer's. Realtime. A modern classic. Most Sticks except Kempston. (Beyond) CASSETTE £9.95

World Series BASEBALL "The screen display is nothing short of brilliant! ... This is a must." (ZXComp) "Tremendous attention to detail ... the best thing that has ever been released by Imagine." (Crash) Classic 3D simulation, with views of the whole pitch and giant video screen at the back showing animated close-ups of the action. 1 or 2 players. 3 skill levels. Demo. Sticks OK. (Imagine) CASSETTE £6.95

FUNHOUSE "A real body snatcher, once it's got a hold on you, it will be difficult to throw it off. An excellent game." (YrSp) "An almost oppressive air of evil and malevolence hangs over the scene; well -executed, novel, interesting and value for money 100%." (HCW) Basically a well-written text adventure, with some graphics. The puzzles are all totally new. It is compulsive. No Stick. (Pacific) CASSETTE £4.95

ARNHEM "ONE OF THE FINEST COMPUTER WARGAMES WE HAVE SEEN, a blend of complex strategy, historical authenticity and simple, swift operation which will have fans returning for more." (SUsr) "Probably the best wargame on the Spectrum to date." (YrSp) 1to 3 players: 5 different scenarios last from under 1 hour to over 8! Good clear graphics help. No Stick. (CCS) CASSETTE £8.95

CAULDRON "There's an awful lot to this game and the graphics and action are superb, a compulsive, graphically tasty little number." (PCN) "Superb pictorial game ... the graphics are brilliant and colourful ... You will be getting two excellent games for the price of one." (SUsr) The staggeringly beautiful Cauldron on one side of the tape and a FREE game 'The EVIL DEAD' on the flipside. Can't be beat. Sticks OK. (Palace) DOUBLE CASSETTE £8.00

The ROCKY HORROR SHOW

"Looks good, sounds good and is very addictive ... just like the show itself." (C&VG) "The mansion is an accurate reproduction of the film sets and its inhabitants are easily recognisable and behave in character, even speaking lines that every Rocky fan will know by heart." (PCW) If you love it, you'll love it. Sticks OK. (CRL) CASSETTE £8.95

STRIP POKER "Even without the strip feature, this game would still be very compulsive ... the scene where the girl removes her dress is very well done ... the movements are all natural and the effect is quite convincing." (AmUsr) Very well-animated game of 5-card draw poker with some of the biggest graphics you have ever seen. You can raise, stand, fold or bet but you cannot cheat. Mindy, modest Mindy, is your opponent. Be careful of her bluffing. Mind you, she doesn't always bluff... NO STICK. (Knightsoft) CASSETTE £6.95

FORMULA ONE "Really good strategy game . . . it's one of the best." (PCW) "A rare example of a simulation which combines attractive displays, good game structure and an exciting theme." (SUsr) 1 to 6 players. Full simulation of a Grand Prix Racing Season. 16 races. Invest your sponsors' money in drivers, pit-crews, cars: guess the weather forecast's accuracy, choose your tyres. Then watch the races run in good, big graphics. STICKS Most. (CRL) CASSETTE £7.95

MINI OFFICE "QUITE EXCEPTIONAL VALUE ... the first affordable program suite I have seen ... I strongly recommend beginners get this first." (PCN) 4 programs on one tape, all working with EPSON-compatible printers. WORDPROCESSOR: DATABASE: SPREADSHEET: GRAPHICS . An amazing collection at an unbelievable price, no wonder we've sold so many! NO STICK. (Database) CASSETTE £5.95

VISA ACCESS

## **SPEEDYSOFT**

01-789 8546 (24 HRS

EUROCARD MASTERCARD

| POST TO: SPEEDYSOFT (SU33) 87 HOWARD'S LANE, LONDON SW15 6NU, ENGLAND. For CATALOGUE ONLY, send £1 cash. Refunded with your first order. I own a SPECTRUM. I enclose a cheque/PO payable to SpeedySoft OR charge my VISA/ACCESS/EUROCARD/MASTERCARD | Program Name                                                                                             | Price |
|----------------------------------------------------------------------------------------------------|----------------------------------------------------------------------------------------------------|-------|
| No Expiry Date  Please write clearly. If we can't read it, you won't get it.  Name: Address:                                                                                                    | Postage & Packing UK add 75p per order Europe ADD £1.00 per program Outside Europe ADD £1.50 per program |       |
| PHONENO: ifany, incase of query                                                                                                    | Total Order                                                                                              |       |

## QL Software Scene

## MicroAPL

MICROAPL is a powerful subset of APL, a language developed in the 1960s but which, because of its specialised symbols and use of memory, has only recently been translated to microcomputers.

The language is similar to Forth. It allows the user to define functions which act as stand-alone programs or which can be used in other functions.

MicroAPL is, however, easier to use than Forth. You can create variables in a similar way to SuperBasic and without the hinderance of a stack structure.

Created above.

It is possible ranges of numbers this possible ranges of numbers that is also provided the programs or using an index the structure.

It is possible ranges of numbers that is also provided the programs or using an index that is also provided the programs or using an index that is also provided the programs or using an index that is also provided the programs or using an index that is also provided the programs or using an index that is also provided the programs or using an index that is also provided the programs or using an index that is also provided the programs or using an index that is also provided the programs or using an index that is also provided the programs or using an index that is also provided the programs or using an index that is also provided the program or using an index that is also provided the program or using an index that is also provided the program or using an index that is also provided the program or using an index that is also provided the program or using an index that is also provided the program or using an index that is also provided the program or using an index that is also provided the program or using an index that is also provided the program or using an index that is also provided the program or using an index that is also provided the program or using an index that is also provided the program or using a provided the program or using a provided the program or using a provided the program or using a provided the program or using a provided the provided the provided the program or using a provided the provided the provided the provided the provided the provided the provided the provided the provided the provided the provided the provided the provided the provi

Arrays are not allowed within the language but you do not need them. One variable can contain a matrix, or list, of strings or numbers, each separated by a space. For instance

A is 1234

would put those values into variable A. To access just one of the numbers you have to use a language construct similar to the one which selects a character or number from a Super-Basic string or array. For instance,

A (1)

would print '1' on the screen as it is the first number in the A variable created above

It is possible to automatically set up ranges of numbers within variables using an index command.

It is also possible to manipulate those numbers using MicroAPL's extraordinarily powerful numeric operators.

Arrays are not allowed within the nguage but you do not need them. If you want to perform an operation on a whole range of numbers it can be done with just one command.

A is 10+5 7 9 12 will add 10, the number before the + operator to 5, 7, 9 and 12 and so they become 15, 17, 19, 22. Those matrix operations are performed at great speed even when hundreds of values are involved.

The package is also equipped with graphics and sound commands, although you may have to set up your own functions to make them easier to handle.

MicroAPL is an impressive package and a pleasure to use. It is ideal mainy for use in education and research which requires the solution of complex formulae but it could be used in business to calculate profits and tax.

MicroAPL has done a fine conversion job for the QL. More power to its programming language.

John Gilbert

Publisher MicroAPL, Unit 1F, Nine Elms Industrial Estate, 87 Kirtling Street, London, SW8 5BP Price £99.95

## QC Compiler

THE QC Compiler from GST does not provide a full implementation but a hacked-down version called Rat C with the addition of logical, unary and assignment operators and comma expressions.

Two microdrive cartridges are included within the package. The first contains the compiler, an assembler, the Sinclair Linker, a SuperBasic program to boot the compiler and a clone. The second cartridge includes the library routines, an I/O header file and an example of C source file.

One serious omission from the

package is a screen editor. The instruction booklet states that you will have to get one from another source, such as Tony Tebby's QL Toolkit.

The compilation process is not as friendly as it could be. After typing the C source code listing into a file editor you must save it and load it back into the C compiler which generates 68000 source from the C listing.

You must then save that source and load it into an assembler — any assembler — which will complete the translation into 68000 code.

There are no grumbles about the documentation. The company has done its usual better-than-average job. The manual is comprehensive but, for some odd reason, includes more than

it should. A few of the example programs contain a C instruction which cannot be used within the Rat C environment.

The package is disappointing. GST is a company which is highly regarded by other manufacturers, including Sinclair Research, and it should know that a good user interface which helps beginner and expert alike is important. The core of the product has been well put together but a little more time could have been spent on window dressing.

John Gilbert

Publisher GST Price £59.95 \*\*\*

## Blackjack

CARRYING on the tradition of 'bring out the rubbish first and promise to bring out the good stuff later', Quest has launched Blackjack.

The evergreen game, probably that colour because of the mould it has attracted as it festered in the vaults of software companies, is a simulation of casino Blackjack in which you and the banker battle it out to get the highest value hand or 21 — a Blackjack. That is the claim but it is just not true.

There are certain aspects of the game which do not tally with our

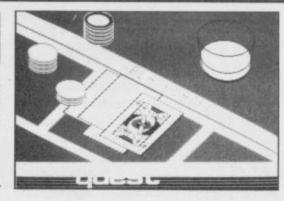

expert understanding of it. For instance, when the values of your hand and that of the computer are equal the game gives you your bet back. In the version of the game which we know—and love—you lose your money unless you have an outright win.

The only selling point for Blackjack is the better than average graphics. They include a display of the cards and the number of chips you have on the table. The LOADing screen, put up two minutes into the game load, shows cards and a straight whisky.

You will probably need the whisky if you have just parted with the £20 needed to purchase the game. There is no logical reason for putting the price so high. Quest is taking no gamble.

John Gilbert

Publisher Quest Price £19.95

more QL software on page 32

## MonQL

WE HAVE received assemblers by the bucketful but we have been waiting for a good monitor/disassembler to arrive. HiSoft has, at last, plugged the gap in the market with MonQL, by Andrew Pennel.

Once called from microdrive one, using a boot routine, it can either be loaded into what HiSoft regards as the usual space for machine code programs or into the resident procedure area. In most cases the latter is more protected than the former.

It is possible to drop out of the monitor and back into SuperBasic by using CTRL+Q and from there to re-enter the program by typing' MONQL as a procedure named.

displays information about how it was Pointer, register modify, base conver-

entered and gives the Job ID which is usually 0 when execution starts from SuperBasic.

A front panel window is set up near the middle of the screen. It is split into two sections. The first contains information on the state of some 68008 registers. The values contained within the Program Counter and Status register are shown.

The flags which have been set within the Status Register are also displayed. As usual T means Trace bit set, U means that the processor is in User mode and S means that Supervisor mode is in operation.

Control commands are entered using keywords, in a similar way to the Spectrum. For instance, J means Job Control and Display while Q invokes a Quick Disassembly.

Other monitor functions include When it has been loaded MonQL memory block copy, set Memory

sion, insert breakpoints, and a series of search facilities which can be done using byte, word, or long words. The function keys have also been set up to change the size and position of the front panel window. One criticism is that the sizes have been set by the author. You cannot use cursors to extend the window.

MonQL continues the high standard which we have come to expect from HiSoft, but the same cannot be said about the documentation. The manual gives brief details of monitor operations and multi-tasking but could have been expanded to include more examples for beginners.

Despite that MonQL is a useful product and one of the best disassemblers on the market. John Gilbert

Publisher HiSoft Price £19.95

## Land of Havoc

THE BOX looks great. A lizard man fires a gun at a giant scorpion. Inside, there are nine glossy postcards with maps on them. Even the instruction booklet looks like it was done by Ultimate. But no . . . instead we've got a maze game from Microdeal.

warning: we intend to be nasty about OL software until the quality catches up with the price. Land of Havoc is a gigantic game, to be sure -- 2000 screens — but the graphics do not exactly stretch the machine.

You have to run around a maze

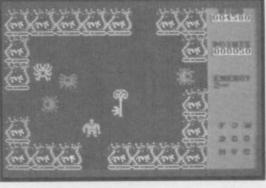

If that sounds cruel let this be fair collecting various objects on a lengthy quest. The first maze has nine sections, including a desert, village, forest and graveyard. To begin with you must seek a book in the village, then you will be directed to other areas for more objects. The postcards fit together to form a large map, changed

each game. After the first stage, you move underground, where the maps cannot help you.

The graphics are very large and chunky, a sort of magnified Sabre Wulf but wholly lacking in the riotous colour and variety of foes of that classic maze game.

It is expensive, which reflects the cost of overheads against a small QL market, but such excuses mean little to the customer. If you require arcade action on your QL, then buy it by all means, but don't expect miracles of programming. Chris Bourne

Publisher Microdeal Price £19.95 Joyskick

## **QL** Gardener

PLAN YOUR English country garden with the latest really useful gem from Sinclair Research.

To be fair the program provides extensive plant and tree databases, but how many people in the still small QL user base also have green fingers and are willing to buy a piece of software when books do just as well? At least you can easily take a book into the garden or to the horticultural centre.

The master program is a database controller into which you can load one of the plant libraries supplied with the

an address given in the instructions.

The plant libraries can be accessed to perform a variety of functions. They can be used in general garden design, to choose specific types of plant or for teaching and learning purposes. The two libraries included in the package are Bushes and Trees, and Garden Flowers. Each is capable of storing 600 plant names and details.

The catagorisation of plants includes type, hardiness, size, growth speed, foliage, scent and soil conditions. You may want to find a plant which flowers in summer, will flourish in rocky ground and has a purple bloom. The program provides a series

package or one you have ordered from of menus which, hopefully, will lead to several plants of the variety you

> Although the instruction booklet is well written it treats the reader as an imbecile. A large amount of space is filled with the technicalities of using the QL. Much of the information is repeated within the program.

> It is hard to understand why Sinclair, which boasts of the power of the QL, has launched a product which could have run equally well on an 8-bit 7ohn Gilbert

Publisher Sinclair Research Price £24.95

### SEIKOSHA IMPACT DOT MATRIX PRINTERS

### GP-50A

Designed for the hobbyist.

- Printing speed—40cps
  5 inch, 46 columns Friction feed
- · Centronics parallel interface
- · Plain paper-low running cost GP-50S-Sinclair compatible

model GP-55AS—RS-232C serial model... available soon.

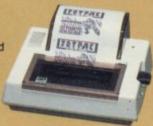

### GP-500VC

Built exclusively for COMMODORE VIC-20/C-64 Personal Computer.

- Printing speed 50cps
- 10 inch, 80 columns
- · Pin feed

GP-500AT-ATARI compatible model

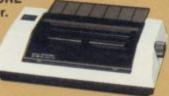

### **GP-500A**

A new generation of Selkosha low-cost, 10 inch, 80-column

Printing speed-50cps Pin feed . Centronics parallel interface . Low noise level GP-500AS-RS-232C serial model

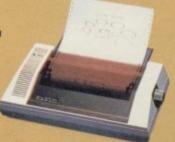

### **GP-550A**

Features a 2-in-1 masterpiece-data processing and correspondence quality mode.

- Dual printing speed—50cps/ 25cps • 10 inch, 80 columns · Various character modes for
- special effects Friction and pin feed . Centronics parallel interface . Optional interface RS232C, ROM set for IBM PC.

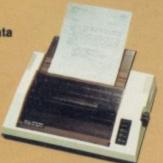

### **GP-700A**

Superb 7-color graphic printing.

- Printing speed—50cps
- · Colors specificable in dot units • 10 inch, 80 columns
- · 4-color cassette ribbon
- · Friction and pin feed
- Centronics parallel interface
- Optional interface—RGB video for IBM PC, RS-232C, Apple II/IIE.

GP-700VC—COMMODORE C-64 compatible

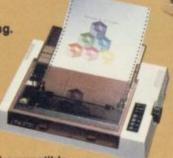

NEW

### SP-800/1000 Series

The optimum partner for small business, educational facilities and more.

- 80 or 100cps (draft)/20cps (NLQ) • 10 inch, 80 columns
- · Centronics parallel with IBM character • Tractor and friction feed . Optional intelligent serial interface

SP-1000A—Centronics parallel

SP-1000AS-RS-232C serial SP-1000AP—APPLE II C/MACINTOSH compatible.

available soon.

SP-1000VC—COMMODORE C-64/VIC-20 compatible .....available soon.

Distributed exclusively by DDL and available through all leading computer dealers. For further details of your nearest stockist please phone Ascot (0990) 28921

Here's an

invitation

from

SEIKOSHA

Give your computer system an efficient and cost-saving

The GP and SP range

dedicated dot matrix

sophisticated models

incorporating the very latest in technology.

by Seikosha. From

printer.

printers to

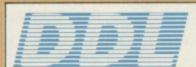

5 King's Ride Park, Ascot, Berks, SL5 8BP Tel: 0990 28921 Telex: 846303 DD LTD G.

THE NEW FORCE IN DISTRIBUTION

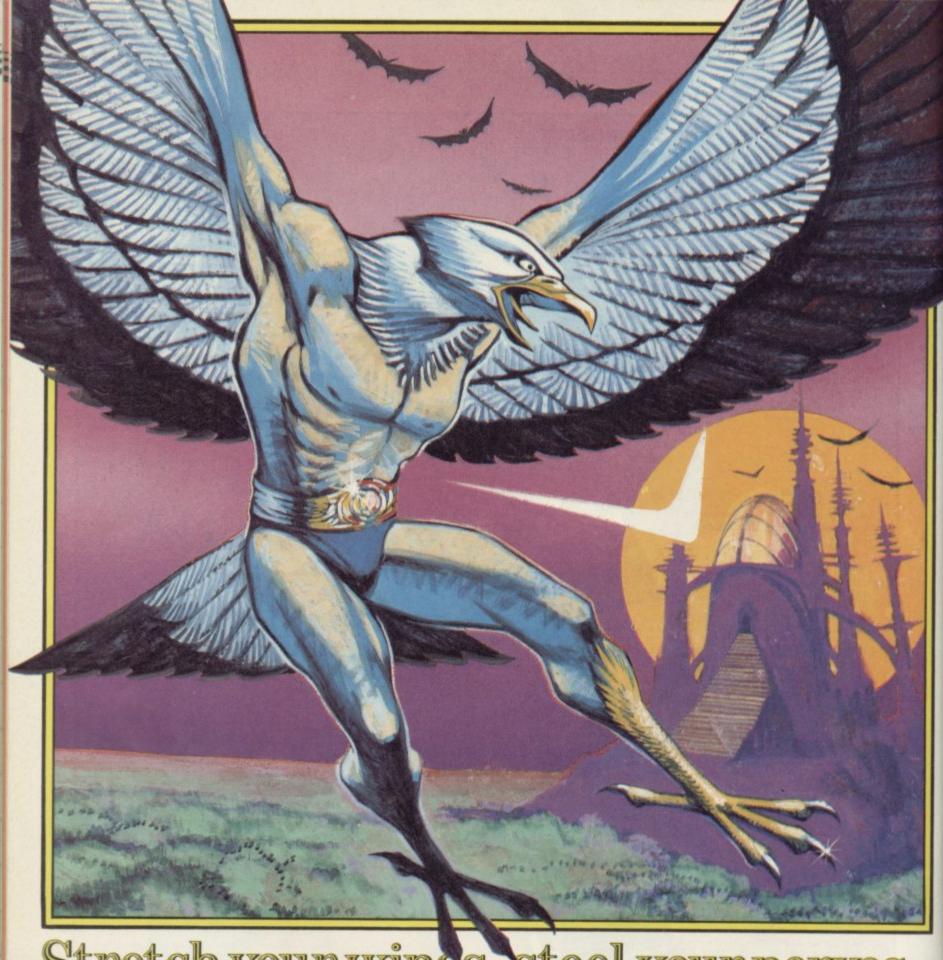

Stretch your wings, steel your nerves..
you're the last hope for Mankind.

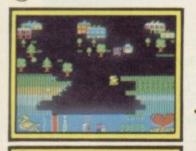

Before your eyes your friends, your family are rendered helpless, transformed to lesser beings — birds and mice — by the invading Kremins. But by a cruel twist of fate the transformation leaves you with the body of a bird but the brain of a human. You are the last

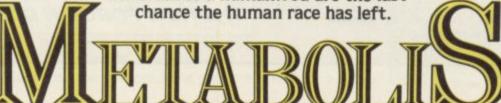

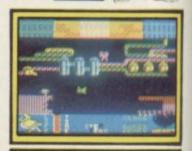

Spectrum 48K

Gremlin Graphics, Alpha House, 19 Carver Street, Sheffield S1 4FS. Tel: (0742) 753423

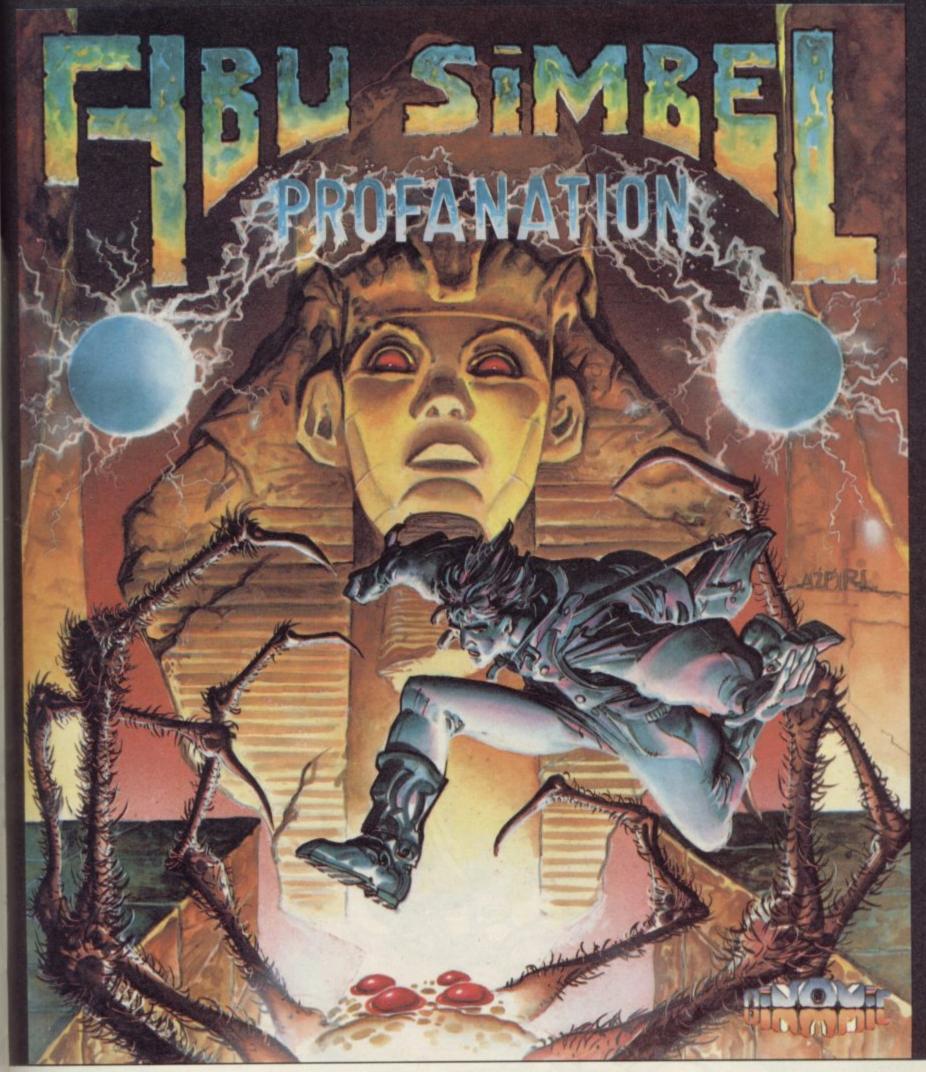

Johnny Jones, modern day hero and explorer extraordinaire, has finally discovered the lost Temple of Abu Simbel, built by the great Pharaoh Ramses II over 3000 years ago.

In frenzied desperation he enters this secret world and is drawn into a frightening adventure, threatened by the Pharaoh's curse, in constant danger until he can reach the inner mortuary chamber.

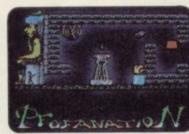

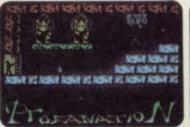

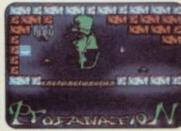

SPECTRUM 48K £7.95

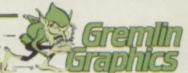

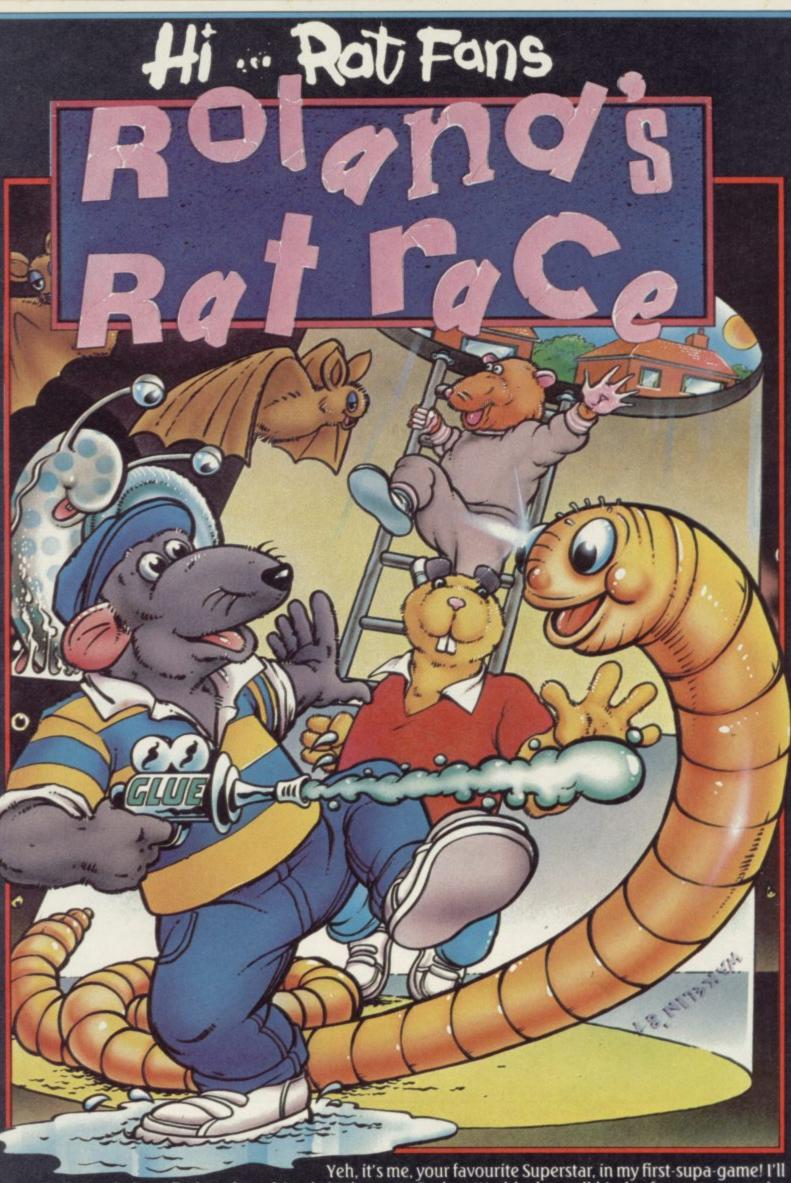

Yeh, it's me, your favourite Superstar, in my first-supa-game! I'll need all your help to find my furry friends in the nasty Rodent World where all kinds of monster meanies live. Hurry now, and I'll see you on your screen, from your cuddly, adorable me, Roland Rat, Superstar, spectrum48k

COMMODORE 64

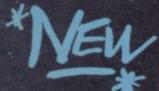

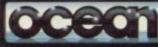

6 Central Street Manchester M2 5NS Telephone 06 | 832 6633 Telex 669977

ted branches of WOOLWORTH, WHSMITH A COMET

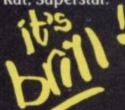

# Insider information

deluged with a range of in- and a CST system. terfaces for their machines. September.

refreshing change.

an odd collection of 3½ and dust can get in. 51/4in, 40- and 80- track drives — it can also handle interface is that when you might have is when running 3in drives — and, as it uses press F1 or F2 after reset- the version 1.00 Psion soft-

At least five new ones are respects, a budget system. forgets to turn the disc drive planned between now and The interface PCB fits into motor off when that occurs the port on the left of the and you have to put a disc in The first of those is the computer leaving the disc to stop it. Insider, marketed by Silicon connector sticking out. The Express. Having looked at advantage is that it does not adds only one extra comthe Quest and Micro- add much to the overall mand to SuperBasic, FLP\_ ware from a single drive as unlike the CST interface, enter FLP\_USE MDV and It works faultlessly with there is no plastic cover so the disc drives will respond

One good feature of the

POTENTIAL disc users the device name FLP, you ting it looks to the disc for a with a QL are about to be can swop discs between it BOOT file and, if there is no disc present, it looks at The Insider is, in many MDV1. Unfortunately, it

The ROM in the interface to the device name MDV.

The only problem you

Peripheral systems, it is a length of the machine but, USE. With that you can the programs look for a second drive. Silicon Express has included a Super-Basic program listing in the instructions which converts all occurances of MDV2 to MDV1, plus the instruction to go away for two to three hours while it runs.

> For users with the Tony Tebby Toolkit the interface has all the machine level hooks to implement a sector read/write, - Put and Get etc - plus all the other filing. As with many other disc interfaces the ROM was written by Tony Tebby.

The system is plain, simple and likeable. Unfortunately, in the last month the price of £113.85 has been overshadowed by price reductions of other interfaces. Only the combined interface/drive package, £249.00, remains competitive.

Silicon Express Ltd. FREEPOST, Rothley, Leicester LE7 7QZ. Tel: 0533-374917.

# Board with all the memories

OL Plus has increased its range of add-on memory for the QL to include a new 512K board. Like its other boards, 64K, 128K and 256K, the 512K board fits completely inside the QL and takes its power from the computer.

As with all extra memory, programs which use it, such as the Psion suite, run much the memory while the TV picture is being sent out.

Unlike QL Plus's other boards, the 512K has two but one victim is QL Chess, problems. They are likely to which will not run with the contact PCML Ltd, Royal affect any 512K board and are the fault of the QL rather than the board.

The board needs a fair amount of power to drive it and the power available from the QL is limited. If your power supply is low, fitting the board can degrade the display. Of the two QLs tried, one running on a TV suffered degradation while the other, running on a monitor, was unaffected. A two-way adaptor will be needed if you want to plug in both RAM and, for example, a disc interface.

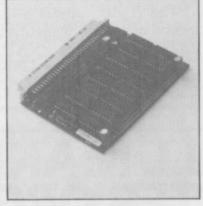

problem for software writers more expensive. but one victim is **QL Chess**, For further information board fitted.

If you need the memory 0372-67282.

then the OL Plus board at £316.25 is the cheapest at the moment. Its other boards, 64K - £86.25, 128K — £132.25 and 256K £172.50 are also worth considering.

QL Plus will shortly be bringing out a second version of its 256K board which will have a ROM on the board. The ROM will confaster. That is due to the tra memory. For some un- tain a large portion of the processor being able to use known reason it treats 512K Tony Tebby Toolkit includadd-ons differently from ing a RAM disc facility and other sizes. That is more a will be only £10.00-£15.00

Mills, Esher, Surrey. Tel:

# he return of Centronics

SMC has recently joined the example with a modem. ranks of QL add-on supto Centronics converter.

printer and operates at the before buying. The other problem is in problem if you want to use EN5 1AD. Tel: 01-441the way QDOS handles ex- SER2 at the same time, for 1282.

Despite having the advanpliers and its first product is tage of being guaranteed for that old faithful, the RS232 12 months, the price of £39.95 is well above that As with nearly all the charged for the same sort of others, it fits between the product from other com-SER1 port and a Centronics panies — so shop around

QL default setting of 9600 SMC Supplies, 11 Westbaud. As the baud rate is not ern Parade, Great North switchable it could be a Road, Barnet, Hertfordshire

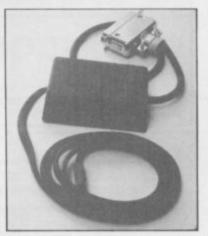

more hardware on page 38

# Delta in a sea of discs

and parallel printer port, different RAM disc software built in drives. and space onboard for up to 128K extra memory.

CST and Silicon Express, set up. can be used with it.

drive the system will auto- turn the drive off.

TECHNOLOGY Research, matically double step the which is well known to head so that you can read Spectrum users for its popuand write to it. If you have a lar Beta disc interface, has double-sided drive there is now turned its attention to the facility to force the systhe QL and released the tem to Format a disc as Delta interface. That looks single-sided. These features to be as popular; it has a well mean that, within reason, thought out disc interface you can swop discs between systems

As with the Silicon Express interface, Delta adds Like most other disc in- FLP\_USE to SuperBasic terfaces it is capable of sup- plus all the various machine porting 3in, 31/2in and 51/4in level hooks — the software not much bigger than the mands that the CST interdrives in either 40- or 80- was written by Tony Tebby. track format. As it uses the There is also RAM\_USE for FLP device name, discs the RAM discs. Up to eight from other systems, such as separate RAM discs can be

Like the Silicon Express, power supply. Unlike other interfaces, it it first looks to the disc for a has two very useful addi- boot program, then the mic- priced at a very competitive Ltd, Unit 18, Central Tradtional features. If you put a rodrive. But unlike Silicon £129.50 including VAT; ing Estate, Staines, Mid-40-track disc in an 80-track Express it remembers to with 64K £199.50 or 128K dlesex TW18 4XE. Tel:

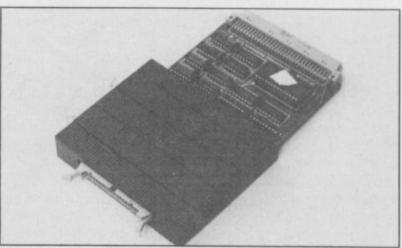

housed in a plastic cover. purchased separately

The Delta interface is £249.50. It does not have 0784-63547.

The unit is quite small, the range of Toolkit com-CST interface, and is face has but those can be The onboard memory takes members of IQLUG can get its power from the QL and them for only £1.00. It is does not require an extra good value and could knock CST from the top spot.

Technology Research

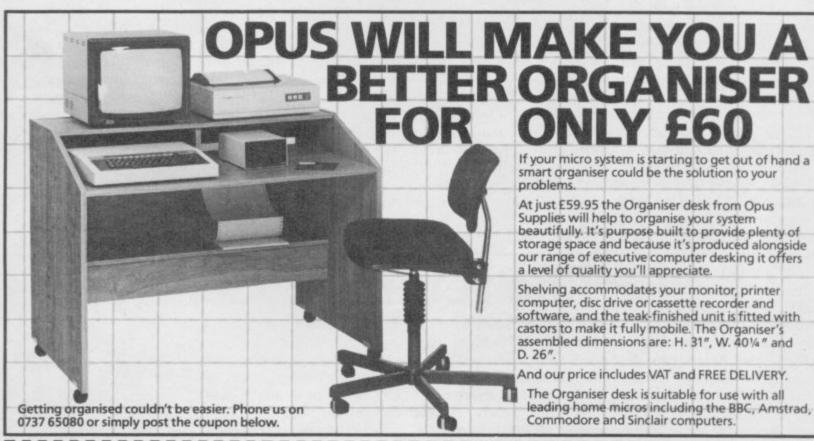

| F                                                                                     |                                             |                          |
|---------------------------------------------------------------------------------------|---------------------------------------------|--------------------------|
| To: Opus Supplies Ltd, 55 Ormside Way, Holmethorpe Industrial Estate, Redhill, Surrey | My Access Barclaycard (please tick) no. is: | Onue                     |
| Please rush me the following: (PRICES INCLUDE VAT AND CARRIAGE)                       | Name                                        | Opus Supplies Ltd.       |
| Organiser Desk(s) at £59.95 each (inc. VAT)                                           | Address                                     | 55 Ormside Way,          |
| I enclose a cheque for £ or please debit my                                           |                                             | Holmethorpe Industrial   |
| credit card account with the amount of £                                              | TelephoneSU8/8/85                           | Estate, Redhill, Surrey. |

# Disc system with mother

looked. Although at £149.50 able for robotics. inclusive it is the most excomprehensive system.

The Microframe is a discthe moment, ranging from a

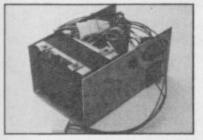

but it has always retained

the Spectrum keyboard.

The caps are printed in

one colour, black, although

the caps themselves are grey

for the main keyboard, and

Fitting the caps is simply a case of pulling the old ones

off and pressing the new

ones on. Instructions are not included, which would have been useful as you could

damage something by being

For only £6.00 inclusive the caps are good value if

you own a DK'tronics

keyboard. If not, they could

tip the scales in its favour if

heavy handed.

red for the numeric pad.

WITH the recent flood of simple Centronics interface disc interfaces for the Spec- through A to D, D to A, trum the Gordon Micro- RS232 — for use with a frame has been largely over- modem — to I/O cards suit-

The disc interface softpensive it does have more ware is held on disc and potential than the others and booted into 16K of onboard can be built up into a very RAM. That RAM is paged when a syntax error occurs. That means that not only is based motherboard system the DOS easily changeable with a range of plug-in but also that you can extend cards. A number of cards the Spectrum Basic; for exare under development at ample, the I/O boards can be driven using a Logo-like easy. Gordon expects to re-need power, Gordon suplanguage.

> As a disc system it is old fashioned in that it only uses single density. That, typically, gives 98K for storage on a 40 track, single-sided drive, and up to four drives can be used.

Ooffing caps at keyboard THE DK'tronics keyboard might have been preferable, has undergone many design even at a few pounds more, changes since it was first but it is a step in the right

introduced for the ZX-81, direction.

DK'tronics Ltd, Unit 6, stuck-on legends. DK'tro- Shirehill Industrial Estate, nics has now relented, and Saffron Walden, printed keycaps are avail- CB11 3AQ. Tel: 0799able as an optional extra for 26350.

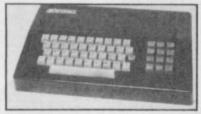

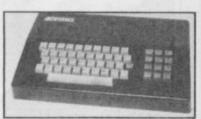

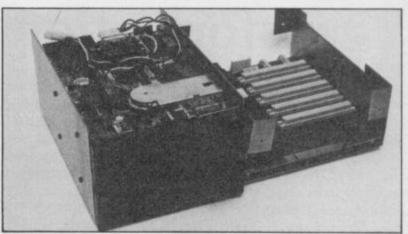

mands are available: Load, including one showing how Save and Verify for Basic, to extend the Basic. Code and Data plus Format and Erase. Open and Close be powered from the Specare soon to be added. As it trum Gordon does not redoes not take up any of the commend it as the toler-Spectrum memory, even for ances are tight. It is dea buffer, transferring soft- signed to be powered from ware to disc is relatively disc drives and, if those lease commercial software plies a supply for £63.25 inc. on the system soon.

add your own boards.

The manual is comprehensive and gives details of all the relevant pin outs plus 3 Callendar Road, Heatha description of what each field Industrial Estate, Ayr, one is used for. There are Scotland KA8 9DJ. Tel: example programs, with 0292-280467

All the necessary com- some simple ones on disc,

Although the board can

The system is expensive, The motherboard has as you are paying for facilibeen well thought out and it ties that you are unlikely to is quite straightforward to use. In education, however, those facilities would be used to the full.

Gordon Microframe Ltd,

# Button-down transfers

INTERFACE III is a combined hardware and software package which allows you to transfer a program.

Once the program is loaded a button on the interface is pressed and a special £39.95 is awkward to use, After resetting, the interface saving and resetting. software is loaded and the copy reloaded.

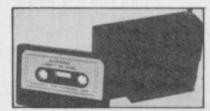

copy is then put out to tape. requiring a lot of loading,

Micro Centre, Bridge Street, Evesham, Worces-Interface III priced at tershire. Tel: 0386-49641.

### Rock-bottom 32K upgrades

ALTHOUGH Sinclair is no with new 48K Spectrum for rather than 32K, so that if longer building 16K Spectrums, some shops still have selling them at bargain prices, in some cases for as little as £69.95. Upgrade so if you are prepared for a

only £89.95.

few left in stock and are have found is the Citadel two 32K pages of memory. 32K memory expansion, £20.00 to readers of Sinclair trum, then contact Citadel User, £24.00 to everyone Products Ltd, 50 High prices are also coming down else, including VAT and Street, Edgware, Middlesex p&p. It has an advantage in HA8 7EP. Tel: 01-951 1848. Three-colour printed caps little DIY you could end up that it uses 64K chips,

you buy the TV Services of The cheapest upgrade we Cambridge system, you get

First catch a 16K Spec-

more hardware on page 40

you are about to buy.

# Transformation

TRANSFORM is consi-Spectrum.

While other keyboard prices, or even stopped prothe Spectrum Plus, Transform has shrugged it aside, improved its keyboard, and board are retained. increased the price to £79.95.

The improvements are dered by many to have pro- the inclusion of four shifted duced the Rolls Royce of the cursor keys and an additionadd-on keyboards for the al Caps Shift to the right of the bottom row of keys, matching the one on the left. companies have reduced The numeric pad has been altered to include a Full ducing since the launch of Stop and an additional Enter terface required by some a lead then plugs into the

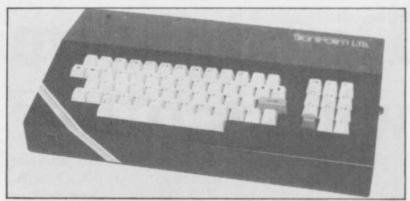

key. The old single key Spectrum Issue 3 users is back of the Spectrum. The functions on the main key- fitted as standard. The pow- redesign, and the metal er supply now has to be case, results in the keyboard Inside, the additional in- connected to the keyboard,

weighing over 3kg even before the Spectrum is fitted, a veritable heavyweight.

The Transform is definitely for the serious user; the key switches alone cost the manufacturer more than the Spectrum Plus upgrade, and it is the only keyboard with three-colour key caps. Transform might not sell many keyboards at that price but there are times when only the best will do.

Transform Ltd, 24 West Oak, Beckenham, Kent BR3 2EZ. Tel: 01-658 6350.

# moving joystick device

the Kempston joystick stan-DK'tronics tick interface.

games and the ability to slow £14.95 it is good value. down a game to a manage-

The interface has a joy- cessful has stick socket, speed control peripherals will only be brought out the Games Play- and slow motion on/off available from them. The er, a combined slow motion/ switch on the top. Unlike ensuing wrangle could be Kempston compatible joys- Slomo you can not freeze the interesting. action completely but you is available on most popular enough for most needs. At Saffron Walden,

Meanwhile Nidd Valley 26350.

THE NIDD Valley Slo- able speed is a boon to has stated that if their UK mo was a good idea, as was finger-bruised alien zappers. Patent application is sucslow motion

DK'tronics, Unit The Kempston standard can slow it down more than Shirehill Industrial Estate, Essex CB11 3AQ. Tel: 0799-

Announcing the

At the touch of a button you can transfer all your programs onto Microdrive cartridge.

At last the full potential and speed of the ZX Microdrives can be realised by all 48K Spectrum and Spectrum+ owners, for only £39.95.

### Features:

Transfer any program onto Microdrive cartridge.

Freeze any game at any point, save it, and restore it later. Use the "POKE" facility to give yourself infinite lives etc.

The Mirage Microdriver consists of a RAM PACK style case which simply plugs onto the rear of the ZX Interface 1. An expansion connector is provided for the connection of other peripherals. The software has been designed to be easy to use and is menu driven. It resides on a 4K ROM contained within the Microdriver so there is no fussing with tapes to get it to run. All you need to do is press the button on the side. button on the side.

Note: This unit is intended for software owners to transfer their own programs onto microdrive cartridges for speed and ease of access. Programs saved using the Mirage Microdriver are unreadable unless the Microdriver is present.

### **How to Order**

Send a cheque for £44.95, including £5 for postage and packing, to the address below, or use your Access or Visa card by telephoning (0376) 48321 to place your order immediately.

Please allow 28 days for delivery.

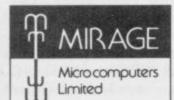

24 Bank Street, Braintree, Essex CM7 7UL Tel: (0376) 48321

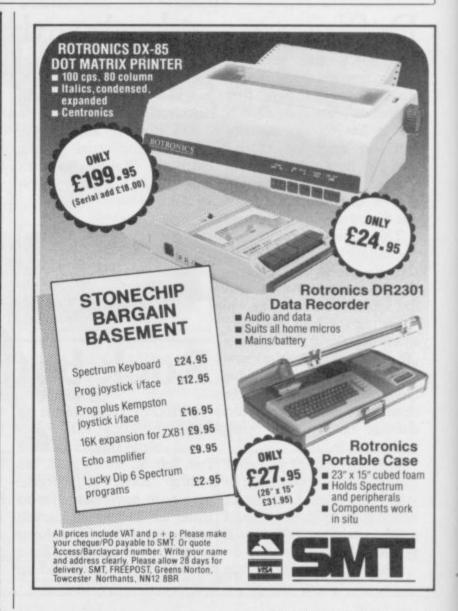

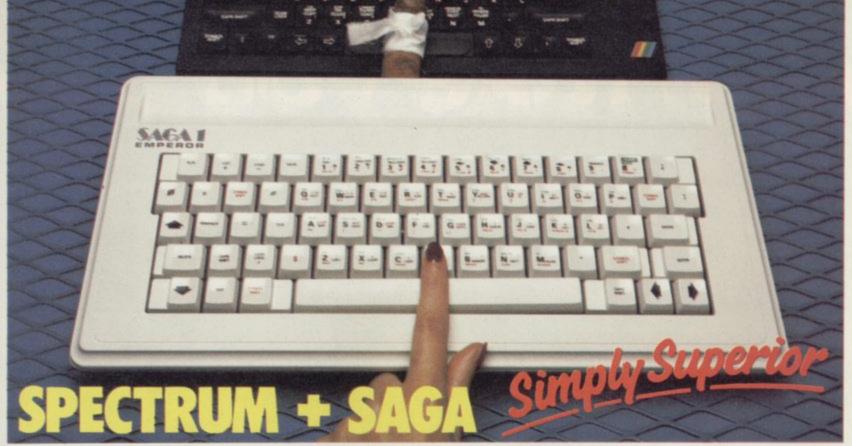

The SAGA 1 EMPEROR has 67 keys which enable easy access to every function. The SAGA 1 EMPEROR makes obsolete the "stretch requirement" of other keyboards and enhances the ability to touch type. For Business or pleasure the Emperor will make your computing time more productive and enjoyable. Now available for the Spectrum + ONLY £49.95

### FOR GREAT GRAPHICS ...

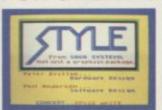

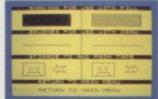

COLOUR MENU

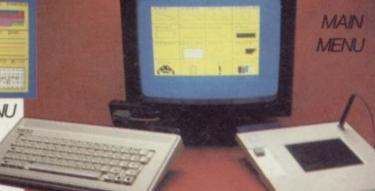

UTILITY MENU

### YOU'VE GOT TO HAVE STYLE!

Whether you are 5 or 95, using joystick or GP, full colour STYLE puts you in direct command of your graphics. Already in use in software houses and educational

establishments, uses range from screen design to Business to pure fun. Our unique design eliminates endless reading of manuals. STYLE displays all options on screen, enabling you to start designing and flip from menu to menu fast, with some very useful built in routines. STYLE offers exceptional value for money, containing both Software and full Kempston compatible hardware for GP or Joystick operation.

STYLE £29.95 SAGA GP £79.95 (Graphics tablet for Style)

### SOUNDBOOST

Connect and go system puts adjustable sound through your TV Speaker ONLY £9.95

### **FLEXICABLE**

Now with two connector ports, exceptional value, a must for add-ons

ONLY £12.95

### **DUSTCOVER**

Keep your equipment clean and smart, our popular dustcover does this and more **ONLY £4.95** 

### PERSONAL CARRIER

Or how to store your equipment, our PC! is capable of holding computer, peripherals, magazines and software, and makes everything neat and portable.

A MUST at ONLY £26.95

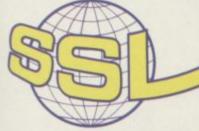

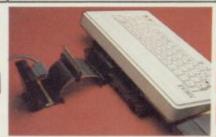

Available across the UK and from retailers in the following countries:

AUSTRALIA — BELGIUM — DENMARK — FINLAND — FRANCE — HOLLAND — GERMANY — ITALY — SPAIN — SWEDEN NEW ZEALAND — SWITZERLAND

Tel: (04862) 22977 Telex: 8813487

| Please  | *SAGA 1 EMPEROR at £49.95 (48K or +?) *SAGA GP at £79.95 |
|---------|----------------------------------------------------------|
| send me | STYLE at £29.95 (inc P&P)                                |
| the     | DUSTCOVER at £4.95 (inc P&P)                             |

following products: SOUNDBOOST at £9.95 (inc P&P) FLEXICABLE at £12.95 (inc P&P) \*PERSONAL CARRIER at £26.95

\*Please add £1.50 UK or £4.50 overseas Post and Packing DEPT SAGA SYSTEMS LIMITED, 2 EVE ROAD, WOKING, SURREY GU21 4JT Name ADDRESS

| AMOL   | INIT | EN  | CI | OSE | 20 |
|--------|------|-----|----|-----|----|
| MIVIOL | וצונ | CIN | UL | USE | リエ |

My Access Card No. is

/SIGNATURE DATE SU

Delivery promised within 28 Days

# We'll take you bey

QUICKSHOT II AUTO RAPID-FIRE JOYSTICK

SPECTRUM INTERFACE

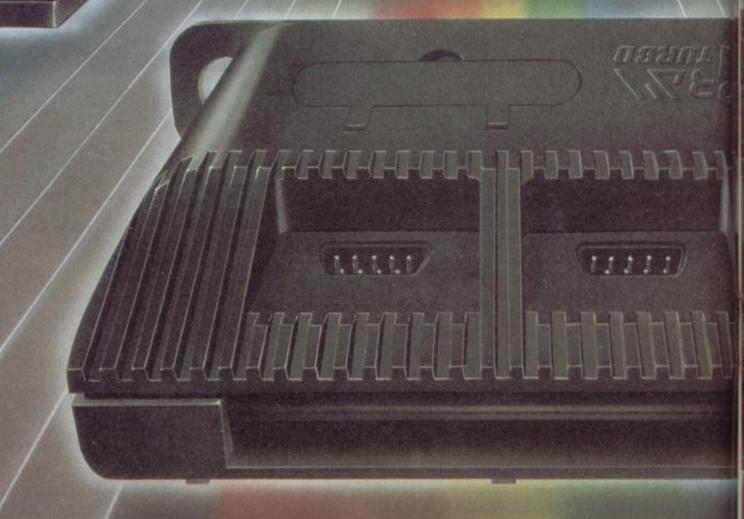

ond the Spectrum. everything for the Spectrum... TURBO INTERFACE Our unique Turbo Interface outperforms any Spectrum just £22.95. QUICKSHOT II AUTO RAPID-FIRE JOYSTICK for continuous shooting and a new, improved grip. grip - a snip at £9.95. SPECTRUM INTERFACE Boost the power of your Spectrum, or Spectrum +. games - electrify your enemies with real power and SPECTRUM UPGRADE KIT lightning-fast reactions right under your fingertips. Costs just £9.95. SPECTRUM UPGRADE KIT If you've a 16K Spectrum micro, this handy and possibilities! Only £21.95. Where can you get your hands on Ram's amazing computer stores everywhere. Or return the coupon below. Road, Fleet, Hampshire GU13 8PA. Credit Card hot line: 02514 25252. (Access & Visa). URBO INTERFACE

Four great new add-ons from Ram, Number One in

interface - it works with ROM cartridges, 2 standard joysticks, and there's a full expansion bus at the rear. The Turbo supports Kempston, Protek and Interface 2 software and loads from cassette – or instantly from a ROM cartridge. It really makes the most of the Quickshot II's rapid-fire action, and with a unique built-in power safety device, it's amazing value at

The famous Quickshot II is the top games joystick, with a sleek trigger fire button for quick reactions, an auto fire switch Revolutionary built-in stabilising suction cups mean a sure, firm

This Kempston-compatible interface gets the most from your

inexpensive add-in kit boosts the RAM memory to a powerful 48K, so you can run the latest and greatest software, the most exciting games around - and expand your own programming

Spectrum add-ons? You can see them at branches of Boots, Menzies, Spectrum Group computer centres, and good

To: RAM Electronics (Fleet) Ltd (Dept SU ), 106 Fleet

| Please s  | send me                                                                                                    |
|-----------|----------------------------------------------------------------------------------------------------|
|           | Spectrum Turbo Interface(s) at £22.95.                                                                                                    |
|           | Quickshot II Joystick(s) at £9.95.                                                                                                    |
|           | Spectrum Interface(s) at £9.95.                                                                                                    |
|           | Spectrum Upgrade Kit(s) at £21.95. (Please state issue 2 □ or 3 □)                                                                            |
| +£1 per   | order P+P(£3 Overseas) TOTAL £                                                                                                    |
| □lencl    | ose cheque/postal order □ charge my Access/Visa                                                                                               |
| A =       |                                                                                                    |
|           | Expiry Date//                                                                                                    |
| Name_     |                                                                                                    |
| Address   |                                                                                                    |
|           | Postcode                                                                                                    |
| Telepho   | ne                                                                                                    |
| All produ | despatch for credit cards and postal orders (7 days for cheques<br>cts are fully compatible with the Spectrum, Spectrum +<br>air Microdrives. |

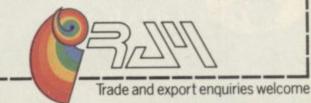

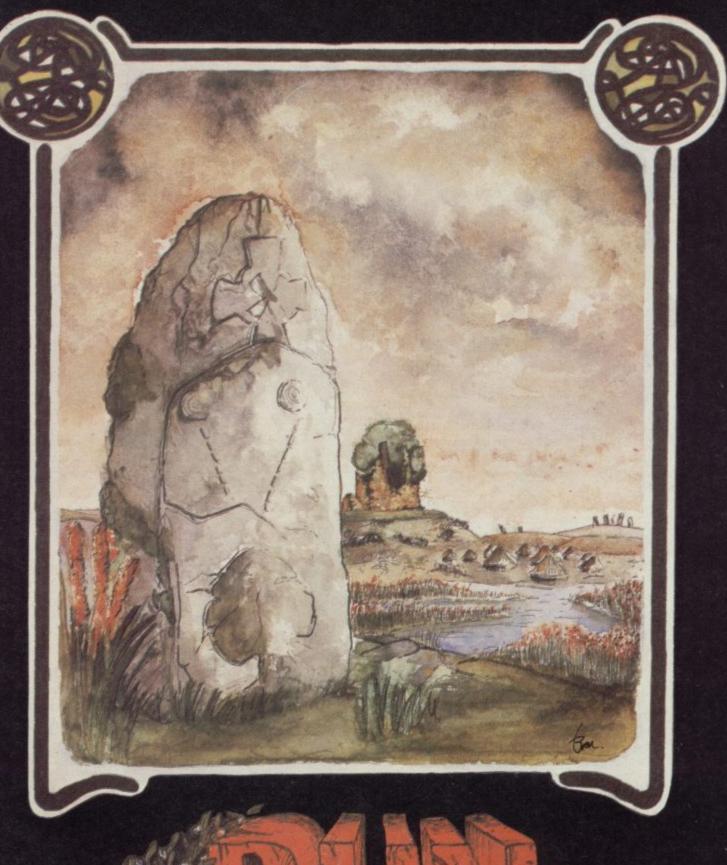

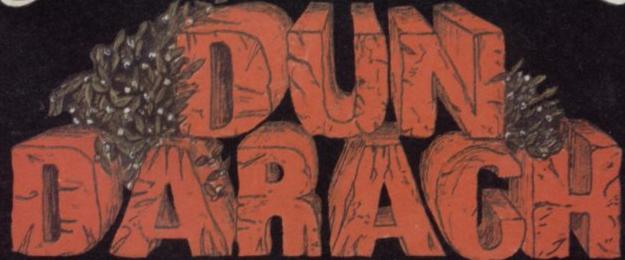

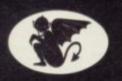

GARGOYLE GAMES SPECTRUM 48K AMSTRAD 464 £9.95

GARGOYLE GAMES LTD., 74 KING STREET, DUDLEY, WEST MIDLANDS DY2 8QB Telephone: (Sales) 0384 238777 (General) 0384 237222

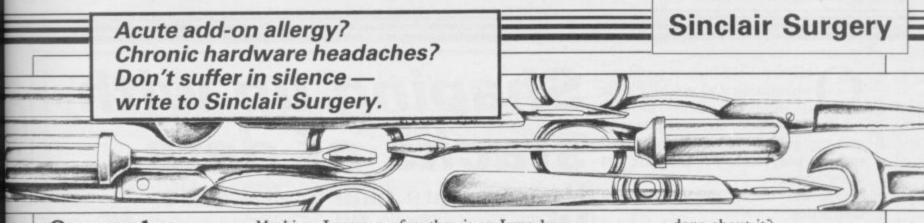

### Spare slot required

I WOULD like to buy a Hantrex 12in high resolution, green screen, composite video monitor. My present system you leap consists of Spectrum, Wafad- PLEASE advise me on what rive, Kempston Centronics Interface E and a Shinwa CP80 Printer. How can I connect a monitor to the edge connector when all edge connectors are occupied?

I believe that some change has to be made to the Spectrum to take the monitor.

### A Richards, Taunton, Somerset

 You need a two-way edge connector to give you a spare slot - the Currah Microslot from DK'tronics (0799 26350) priced £7.95 would be suitable and a monitor lead. Transform (01-658 6350) can supply one for £11.50.

### Spectrum Plus minus Guide

I HAVE recently bought a Spectrum Plus but I am disappointed with the new style User Guide. Could you recommend a good book for the Spectrum that would help me with advanced Basic programming and which goes into assembly language machine code, or is there anywhere that sells the original Spectrum User Guide separately?

### Sam Clifford, Ivybridge, Devon

 The original manual can be obtained from CPC, 194-200, North Road, Preston, Lancs £2.81 — the introduction booklet is 88 pence. Unfortunately they have a minimum charge of £5.00 plus £3.25 handling plus I HAVE a Sinclair 16K Spec-VAT - £9.49.

Machine Language for the is an Issue 1. Mel-Absolute Beginner, bourne House, £6.95.

# Look before

to look for in a good modem; the facilities and interfaces they require and the advantages and disadvantages of those systems.

### Anil Malhotra, Billericay, Essex

You seem to be going about this in the wrong way. First you should decide what you want to do with a modem and then you should start looking at hardware. Otherwise you will end up paying for facilities you will never use

### Dead flesh revitalised

I HAVE been considering upgrading my Spectrum's rubber keyboard to a proper keyboard. Are there any upgrade keyboards available with do not use the Spectrum's old keyboard matrix? Is it possible to buy a power supply separately and at what

### Brenden Gorman, County Down, Northern Ireland

None of the full-sized keyboards for the Spectrum use the original membrane. Power supplies can be obtained from TV Services of Cambridge, Frenches Road, Cambridge or CPC, 194-200, North Road, Preston, Lancashire.

# 48 into 16 won't go?

trum. The serial number is

Am I able to obtain an internally fitted upgrade to 48K? From where? Most advertisements state Issues 2 or 3 only.

### D T Brooks, Park Gate, Southampton

• If it is an Issue 1 Spectrum you will be lucky to find an internal memory upgrade for it. The serial number is not a good indication. Look in the back at the edge connector; if there are chips close to the edge connector then it is a 2 or 3.

### Head needs examining

CAN YOU tell me if it is possible to print out alongside those last three lines and it DATA?

### Scunthorpe, South Humberside

In order to get that informa-Publications Sunshine £6.95 program.

## Spectrum's icy blasts

keyboard was fitted and now find that over-heating problems occur.

Programs crash for no apparent reason, the screen display occasionally becomes distorted and even Scrabble makes up words that it will not accept later.

after a blast of cold air from a some add-ons will not fit in the hair-dryer, only to return 20 back of a Plus. If possible You could try Spectrum 001-239113, which I assume minutes later. What can be check before buying.

done about it?

### G Twidale, Scunthorpe, South Humberside

If it does not work, send it back with a covering letter outlining the problems. It can only get worse.

### Address unknown

I AM building a general purpose I/O port for my Spectrum and am puzzled by the I/O signals produced. The manual states that only the first five address lines are used by the Spectrum, and three more —  $A_5 \rightarrow A_7$  — can be used for other external devices.

I have checked the status of a microdrive CATalogue, in- appears that A6 and A7 are formation on whether a prog- constantly active, while A5 ram is Basic, CODE, or remains inactive until the IR Mackaill, keyboard is used.

### Philip Clegg, Camberley, Surrey

tion you have to look at the file 

The Spectrum Hardware header on the microdrive cart- Manual by Adrian Dickens, ridge. Master your ZX Mic- £5.95 from Melbourne House, rodrive by Andy Pennell from shows you how to add a Z80 P10 to the Spectrum and gives - contains a suitable details of which lines are free.

### One size fits some

I BOUGHT a Spectrum Plus I RECENTLY had my Spec- upgrade kit and when I tried trum Plus returned from to attach my Kempston inter-Sinclair after a replacement face and joystick, it would not fit. It looks as though I will have to buy a ribbon connector.

### D N Tandziel, Middlesborough, Cleveland

 Although electrically there is no great difference between a Spectrum and Spectrum Plus Those problems disappear they are physically different and

NE OF THE biggest problems numbers. In Basic, there are plenty of variables and arrays which can be used to store data, but in Z80 there are just a few registers.

One way around that is to use an How to store data in Z80 code; instruction:

LD (address), register which would place the value of the register into the contents of the specified address. A better method, however, is known as the 'stack'.

A stack is a type of data structure, in much the same way as an array, list, queue and so on. With an array, you tell the computer which element you want by giving the array subscripts. With a list, you start at the 'head' and move towards the 'tail'. A queue is known as a First In First Out (FIFO) structure because you add items to the end of the queue and take them away from the start.

A stack is a Last In First Out (LIFO) structure. Imagine a stack of plates. Trying to take a plate from the middle of the stack is likely to have disastrous results. You will probably also have problems if you try to put a plate into the middle. You can only safely place and remove plates from the top. In Z80 machine code, those operations are known as PUSH and POP.

Z80 only allows you to PUSH and POP two registers at a time, giving the instructions:

PUSH AF; POP AF PUSH BC; POP BC PUSH DE ; POP DE PUSH HL; POP HL

So, for example, the code

LD HL, 1234 PUSH HL LD HL, 4321

would leave HL containing the number 4321. However, if we now execute the instruction

POP HL

then the number 1234 will be restored to HL. One interesting point is that the stack does not know which registers it has stacked; all it has done is place two bytes onto the stack. Therefore, instead of the last instruction, we could just as easily use, say,

POP BC

which would overwrite the contents of the BC registers with the number

The main point to remember when using PUSHes and POPs is that they

when using Z80 machine code is finding places to put

Shaping up with stacks of data

> Marcus Jeffery fills in on assemblers and colours in shapes must always of stack will eventually run out of room. The location of the top of the stack useful as yet.

is held in a register pair called, surprisingly, the Stack Pointer, which likely to be limited to the above is abbreviated to SP. Bearing that in instructions mind, another useful instruction is

EX (SP), HL placed on the stack with the contents of the HL register pair.

Remember that the brackets indicate that we want the of the contents by' addressed the contents of the Stack Pointer, not the contents the Stack Pointer. be a matching pair. instructions are shown at the end of If you allow values to the article in figure four. That also be stacked without POPping, shows a few other instructions which area set aside for the operate on the Stack Pointer, though you're unlikely to find those very

Though your use of the stack is under circumstances, it is far more flexible. For example, you will have noticed which will exchange the last two bytes the instructions CALL and RET in recent programs. Those act in the same way as GO SUB and RETURN

Figure 1 10 CLEAR 59999 20 GO SUB 1000 30 CLS 40 CIRCLE 120.100.20 50 POKE 23728.120: POKE 23729. 100 60 RANDOMIZE USR 60000 1000 REM HEX LOAD ROUTINE 1010 DEF FN p(x)=CODE h\$(x)-48-7 \*(CODE h\$(x)>=65) 1020 LET byte=0 1030 RESTORE 2000 1040 READ start 1050 READ h\$ 1060 IF h\$="\*" THEN GO TO 1160 1070 IF LEN h\$<>2\*INT (LEN h\$/2) THEN PRINT "Odd number of hex digits in: ":h\$: STOP 1080 FOR i=1 TO LEN h\$
1090 IF NOT ((h\$(i)>="0" AND h\$(i)<="9") OR (h\$(i)>="A" AND h\$(i) ) <= "F")) THEN PRINT "Illegal h ex digit: ":h\$(1): STOP 1100 NEXT 1 1110 FOR i=1 TO LEN h\$ STEP 2 1120 POKE start+byte, 16\*FN p(1)+

FN p(1+1) 1130 LET byte=byte+1 1140 NEXT 1 1150 GO TO 1050 1160 PRINT "Code entered" 1170 PAUSE 150 1180 RETURN 2000 DATA 60000. "ED4BB05C" 2010 DATA "CD68EA", "C9"
2020 DATA "C5", "CD8EEA", "C1"
2030 DATA "5F", "A6", "C0", "7B"
2040 DATA "CDBEEA", "C5", "04" "3EBO", "90", "C468EA" 2050 DATA 2060 DATA "C1", "C5", "05" 2070 DATA "E468EA", "C1", "C5" 2080 DATA "OC", "C468EA", "C1" 2090 DATA "OD", "E468EA", "C9" 2100 DATA "79"."E607"."5F" 2110 DATA "CB39"."CB39"."CB39" 2120 DATA "3EAF"."90"."47" 2130 DATA "E638"."CB27"."CB27" 2140 DATA "B1"."6F"."78"."E607" 2150 DATA "67"."78"."E6CO" 2160 DATA "CB3F", "CB3F", "CB3F" 2170 DATA "84"."C640"."67"."43" 2180 DATA "04"."AF"."37","CB1F" 2190 DATA "10FC"."C9" 2200 DATA "B6", "77", "C9", "\*"

in Spectrum Basic. The instruction CALL address

transfers execution to the specified address, and

RET

returns to the instruction immediately following the CALL. However, when that happens, the computer has got to know where to return to. Consequently, when the CALL instruction is executed, the computer PUSHes the value of the location following the CALL statement onto the stack. Then, when a RETurn statement is found, the stack is POPped to tell the computer which code to execute next.

Now we are ready for this month's example program, which will allow you to fill in any shape on the screen. To run this just type in and run the Basic program in figure one — the Hex Loader is the same as usual. To use the routine generally, POKE the x-coordinate into location 23728 and the y-coordinate into 23729. Those

two locations among the system variables — *User Guide*, page 130 — are normally unused.

Figure two shows the equivalent in assembly code. The PBYTE routine takes the screen coordinates 'x' and 'y' — in C and B, respectively — and calculates the coordinates of the screen byte, placing the result into the HL register pair. In addition, a single bit is set in the A register, corresponding to the bit within the HL byte which represents the (x,y) coordinate. The letters in brackets, given in the comments on the right-hand side of the listing, refer to figure three, which should help to explain how the BC coordinates are converted into the HL location.

The routine works by filling in the (x,y) pixel — assuming that it is not already filled — then doing the same for the pixels to the North, South, East and West. Those in turn, if filled, will fill in four directions, and so on.

In that way, the whole shape is

| Fig<br>× | ure 3         | Bit in<br>Byte |
|----------|---------------|----------------|
| y'       | (c) (d) (e)   | ) y' = 176-y   |
| н        | 0 1 0 (c) (e) | ]              |
| L        | (d) (a)       |                |

filled. By writing a general routine — FBYTE — to carry out the operation, it can 'call itself' to fill to the North, South, East and West!

Remember that the return locations from the CALLs are all stacked, so the routine always knows where to return to. The only problem is that the (x,y) coordinates in BC would be overwritten, so we must stack those too. The comments marked with asterisks show which instructions are connected with saving and restoring values — imagine how messy that would be without the stack!

That is by no means the quickest way of filling shapes, but is probably quick enough for most purposes. You might like to try it out in Basic. You can easily implement a stack, as follows:

1 DIM s(1000)
2 LET sp = 0
PUSH: 1000 LET s(sp) = xcoord
1010 LET s(sp+1) = ycoord
1020 LET sp = sp+2
1030 RETURN
POP: 2000 LET sp = sp-2
2010 LET ycoord = s(sp+1)
2020 LET xcoord = s(sp)
2030 RETURN

The major problem with this method of filling shapes is that it uses enormous amounts of stack space. If you try to fill large shapes on the screen, you may find the whole computer crashing as the stack runs out of space. The easy way to avoid that is to split large spaces into a number of smaller shapes.

### **Assemblers**

If you are sufficiently attracted to the advantages of using machine code, then you will probably consider purchasing an Assembler package. The assembly code listings given in these articles use **Spectre-Mac-Mon** from Oasis Software, but other assemblers may have slightly different formats.

Assembly code is usually divided into a number of fields. Those are

LABEL MNEMONIC OPERAND COMMENT

In some cases, such as the Zeus continued on page 48

| Figure 2                                                                                                    |        | LOAD                                                                                                    | 60000                                                                                                   |                                                                                                    |
|----------------------------------------------------------------------------------------------------|--------|----------------------------------------------------------------------------------------------------|----------------------------------------------------------------------------------------------------|----------------------------------------------------------------------------------------------------|
| EA60 ED4BB05C                                                                                                    | FILL   | LD                                                                                                    | BC. (23728)                                                                                             | :Get start coordinates<br>:Fill from here<br>:RETurn to BASIC                                                                                                    |
| EA68 C5<br>EA66 CD8EEA<br>EA6C C1F<br>EA6E A6<br>EA6E A6<br>EA70 7BBEEA<br>EA71 CDBEEA<br>EA74 O4<br>EA75 O4<br>EA77 O4<br>EA77 C1<br>EA77 C1<br>EA77 C2<br>EA77 C468EA<br>EA78 C1<br>EA78 C1<br>EA88 C1<br>EA88 C1<br>EA88 C1<br>EA88 C1<br>EA88 C1<br>EA88 C1<br>EA88 C1<br>EA88 C1<br>EA88 C1<br>EA88 C1<br>EA88 C1<br>EA88 C1<br>EA88 C1<br>EA88 C1                                                                                                    | FBYTE  | PUSH CALL POP LD AND RET LD LL PUSH INC LD SUB CALL POP PUSH DEC CALL POP PUSH DEC CALL POP CALL POP CALL POP CALL POP CALL POP CALL POP CALL POP CALL POP CALL POP CALL POP CALL POP CALL POP CALL POP CALL POP CALL POP CALL | BC PBYTE BC E.A (HL) NZ A.E PSCRN BC B A.176 B.NZ.FBYTE BC BC BC C NZ.FBYTE BC C PO.FBYTE BC C PO.FBYTE | :RETURN to BASIC  :Stack BC * :HL = Screen address :Restore BC (coordinates) * :Save A (bit mask) * :If Screen bit not empty, : then RETURN :Restore A * :Fill the screen point :Stack coordinate * :Look NORTH  :Restore coordinate * :Look SOUTH  :Restore coordinate * :Stack coordinate * :Look SOUTH  :Restore coordinate * :Look EAST :Restore coordinate * :Look EAST :Restore coordinate * :Look WEST                                              |
| EA8E 79 EA8P 7607 EA8P 2607 EA8P 2607 EA91 5F39 EA94 CB39 EA9A 477 EA9A 477 EA9A 477 EA9A 477 EAA9A 477 EAA9A 477 EAAAA 278 EAAAA 778 EAAAA 778 EAAAAA 778 EAAAA 778 EAAAAA 778 EAAAAA 778 EAAAAA 778 EAAAAA 778 EAAAAA 778 EAAAAA 778 EAAAAAA 778 EAA | PBLOOP | AND LD LSRL SRL SRL SUB LD SLA SLA OR LD LD LD LD LD LD LD LD LD LD LD LD LD LD LD LD LD LD LD LD LD LD LD LD LD LD LD LD LD LD LD LD LD LD LD LD LD LD LD LD LD LD LD L                                                       | 7 E. A C C C C A. 175 B. A 56 A A C L. A A. B 7 H. A A. B 192 A A A H 64 H. A B. E B A A PBLOOP         | :Get bit in byte (b)  :Get (a) in register C  :Convert y-coord. to give : (0.0) at top-left  :Get (d) in register A  :Get (d)+(a) in reg. A : then move to reg. L  :Get (e) in register A :Place temporarily in H  :Get (c) in register A :Move to position  :Add (e) :Add screen base address :Place in register H :B = bit in byte (0-7) :B = bit in byte (1-8) :Clears A register :Set carry flag. then : rotate carry into : bit position in A :RETurn |
| EABE B6<br>EABF 77<br>EACO C9                                                                                                    | PSCRN  | OR<br>LD<br>RET                                                                                                    | (HL),A                                                                                                  | :Set screen bit by ORing<br>: mask with current scree                                                                                                    |
|                                                                                                    |        | END                                                                                                    |                                                                                                    |                                                                                                    |

ORG end - EAC1 LOAD end - EAC1

### **Machine Code**

continued from page 47

Assembler from Sinclair Research, the source listing also contains line numbers, as in Basic. The first thing to look for is the method of entering formatted instructions. On-screen editors are obviously very useful. One very important feature is the use of labels - don't buy it if it doesn't use them.

In addition to the normal Z80 instructions, mnemonic most

assemblers include Those ations'. include mnemonics as ORG, to tell the decide whether certain pieces of code computer where in memory to are assembled at assembly-time. Many assemble the code. EQU allows more features may be found, varying constants to be assigned label names, making the listing more readable. DB or similar — standing for Define Byte, allows memory locations to be initialised to particular values.

'macros', which allow you to assign a

'pseudo-oper- name to a sequence of instructions. such Conditional assembly allows you to between assemblers.

Many assemblers include 'monitors'. Those allow you to examine memory, while running machine code. Though not absolutely It is often possible to define necessary, the more serious machine code user will find those invaluable. Some important additional features to look for are the setting of 'break points', single-stepping, examination of registers, intelligent copy, modify memory and disassembly.

When converting listed programs for your own assembler, the two main points to check are:

The Format: assemblers differ in the fields, length of labels, format of numbers, and so on;

The Memory: assemblers are likely to use different areas of memory. For instance, the routines given have all started from location 60000. However, the Zeus Assembler uses that as workspace, so the routines should be changed to start at, say, 30000.

In all cases, check with the documentation given with your assembler.

### Figure 4: New Z80 instruction codes

PUSH rp - place the register pair (AF, BC, DE, HL)

onto the top of the stack.

POP rp remove the top two bytes from the top

of the stack, placing the contents into the register pair (AF, BC, DE, HL).

- exchange the two bytes from the top EX (SP), HL of the stack with the contents of the

HL register pair.

Of the instructions we have seen so far, the following can also be used with the Stack.

ADD HL, SP - add the Stack Pointer to the HL

register pair.

DEC SP - decrement the Stack Pointer by one. - increment the Stack Pointer by one. INC SP LD SP, (addr) - set the Stack Pointer to the contents

of the specified address.

LD SP, data place the given data into the Stack

Pointer.

set the Stack Pointer to the contents LD SP, HL of the HL register pair.

LD (addr), SP place the contents of the Stack Pointer into the given address.

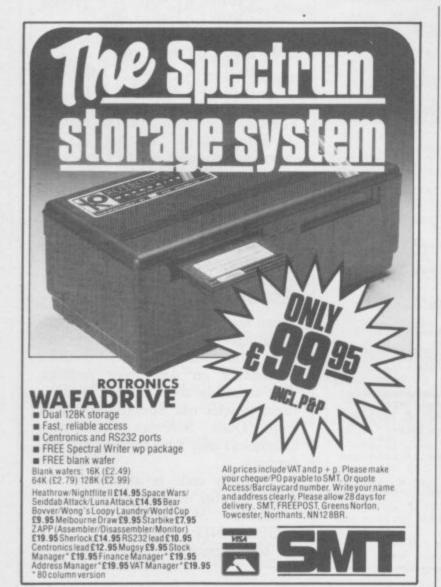

OVER 500 different titles available for hire including ARCADE, ADVENTURE, BUSINESS, EDUCATIONAL, etc.

OVER 10,000 tapes in stock. All publisher's originals.

LOWEST HIRE CHARGES - hire up to 3 tapes at a time, from only 63p (plus P&P and VAT) for 2 weeks hire.

FREE printed CATALOGUE.

FREE newsletter with hints, tips, reviews, etc.

TAPES for sale at DISCOUNT prices, (eg MANIC MINER £2.00).

FAST, FAST SERVICE. All tapes sent by 1st class postage.

HALF-PRICE OFFER - LIFE membership ONLY £3.00 (normally £6.00).

FREE first hire tape. (For limited period).

\* EUROPEAN MEMBERS WELCOME. (Payment in Sterling).

Have you ever been disappointed with software you've purchased? Now you can hire it first. If you like it, buy it at £1.00 off our already discounted prices. If you don't, send it back and it will only cost you the hire fee.

NSL is the best SPECTRUM library, with over 8,000 delighted members, the largest range of tapes and controlled by our computer with 22 mb hard disc. JOIN TODAY, or, if you don't believe our claims write or 'phone 01-661 9240 for a catalogue, and check our competitors. We're confident you'll join NSL \_\_\_\_\_\_

### NATIONAL SOFTWARE LIBRAR

42 Harefield Avenue, Cheam, Surrey SM2 7NE.

I enclose £3.00 for LIFE MEMBERSHIP. Please rush my membership kit to me. If, within 28 days, I'm not delighted with your service you'll refund my membership fee.

Name

Address.

# Herbert's

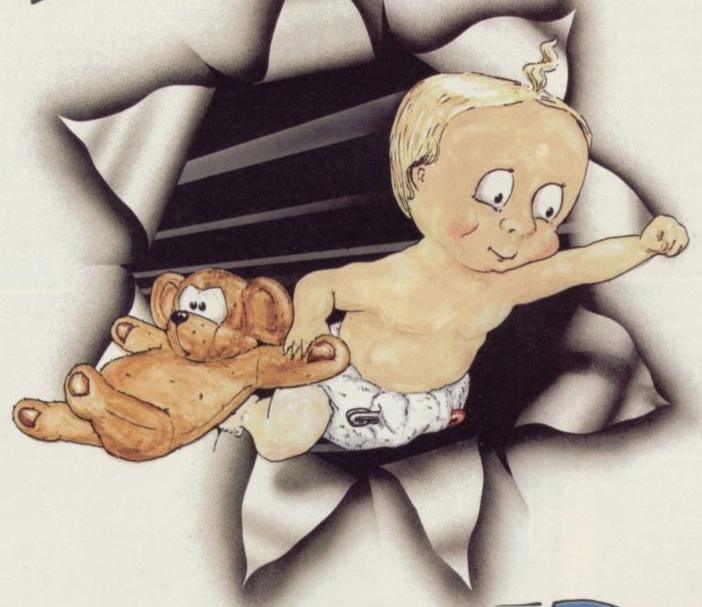

Dumy Jun

Trouble In Store for Herbert

Spectrum 48K £9.95 Commodore 64 £9.95 Amstrad CPC 464 £9.95

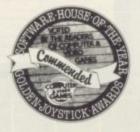

MKRO-BEN

44 The Broadway, Bracknell, Berks. 0344 427317

At last Spectrum owners can choose a TRUE disc drive system for their computer, backed by REAL software support and available with the most comprehensive specification yet developed.

For just £199.95 Discovery offers a new level of performance and a combination of advanced features which make other fast storage systems for the Spectrum and Spectrum + look obsolete.

No wonder one leading computer magazine, Sinclair User, recommended Discovery in its latest guide to fast storage systems for the Spectrum.

Discovery has been designed to take no USER RAM from the Spectrum during the use of tape-based programs, it accepts the same commands as

'Interface I' allowing you to use many of the cassette programs designed for microdrive and we've even provided you with the firmware to use a super fast RAM DISC when you choose. Random Access Files are fully supported and formatting and back-up routines are included in ROM.

Add to all this a range of great software titles on the latest 31/2" disc cartridges commissioned by Boots and you begin to see why we named it Discovery.

Discovery is available from larger branches of Boots and selected computer stores nationwide. For further details call us on 0737 65080 or post the coupon now.

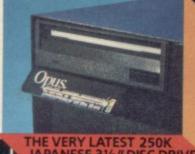

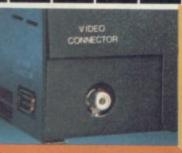

VIDEO MONITOR PORT

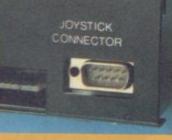

JOYSTICK INTERFACE

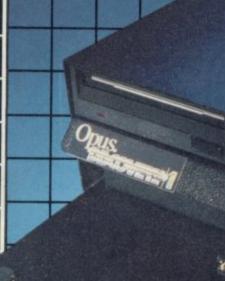

an ananananananan

# I HAS SO MUCH

PERIPHERAL THROUGH CONNECTOR

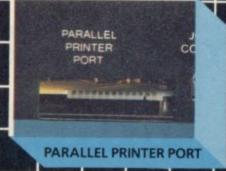

Please rush me the following (ALL PRICES INCLUDE VAT & CARRIAGE) Discovery 1 unit(s) at £199.95 each Discovery 2 unit(s) at £329.95 each

I enclose a cheque for £\_ or please debit my credit card account with the amout of £.

My Access□ Barclaycard□ (tick) no. is

Name Address

Telephone

COMPUTERS £129.95 Sinclair Spectrum + £399.00

Sinclair QL

Full range of games and educational software, catalogue available on request for most leading machines (Please send SAE Normal Postage)

ACCESSORIES

| Power Packs                            | £8.95  |
|----------------------------------------|--------|
| Sanyo DR101 Data Recorders             | £34.95 |
| Sanyo DR202 Data Recorders             | £41.95 |
| Network Data Recorders                 | £19.95 |
| Datex DR6                              | £24.95 |
| Dk'tronics Lightpen                    | £19.95 |
| Currah Speech                          | £29.95 |
| Currah Slot                            | £14.95 |
| Dk'tronics 3 Channel Sound Synthesiser | £29.95 |
| Rotronics Carrying Case                |        |

PRINTERS

| Alphacom 32                    | £69.95   |
|--------------------------------|----------|
| Timex Thermal                  | £79.95   |
| Brother HR5 Thermal            | £159.95  |
| Brother M1009                  | £199.95  |
| Tractor Feed for Brother M1009 |          |
| Mannesmann Tally MT80+         | £242.95* |
| Canon PW1080A                  | £375.95* |

\*Inc Free Lead

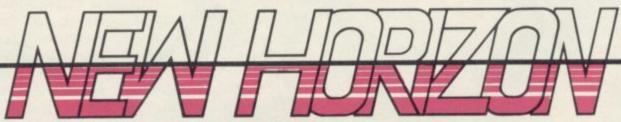

**Mail Order Service** Sinclair Flat Screen TV £97.95

KEYBOARDS Saga Emperor €49.95 £38.00 Dk tronics + Dual Port

**MICRODRIVES** Micro-drive Expansion pack .... £99.95 €49.95 ZX - Microdrive Microdrive Cartridges £1.99 Microdrive Storage Box (holds 20) .... £5.95

SPECTRUM REPAIRS

£21.00 Including all parts and labour (fast reliable service)

**JOYSTICKS** Quickshot II .. £11.95 Arcade (Steel Shaft) Arcade Turbo ...... £22.95 Joycard ..... Superchamp .... Competition Pro £9.95 Quickshot II with Interface £17.95

All prices include post and packing Cheques + PO's made payable to: NEW HORIZON COMPUTER CENTRES LTD INTEDEACES

| INTERFACES                |         |
|---------------------------|---------|
| RAM Turbo                 | £22.95  |
| Dk'tronics Programmable   | £22.95  |
| Dk'tronics Dual Port      | £13.00  |
| RAM MkII                  | . £9.95 |
| AGF Protocol Programmable | £29.95  |
| Com Com                   | £19.95  |
| WAEADRIVE                 |         |

Rotronics Wafadrive £128.95 €3.50 Wafadrive Cartridges 16K £3.65 128K

ACCESS AND BARCLAYCARD BY TELEPHONE WITH PLEASURE

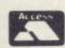

DOMALEX HOUSE, 50-52 GEORGE STREET, WALSALL WS1 1RS TELEPHONE 0922 30701 24HRS SERVICE

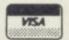

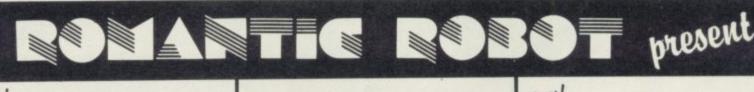

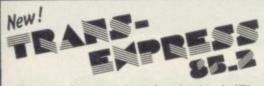

The only fully automatic and professional utility for transferring Spectrum programs from: CARTRIDGE to CARTRIDGE or DISC to DISC or WAFER to WAFER 3 CARTRIDGE to TAPE

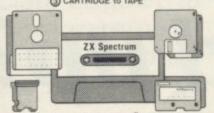

An ingenious piece of software. • • • • Performance" PCN • • • • Features "A valuable utility for microdrive users."

"HIGHLY RECOMMENDED."

Part ② now fully automatic-you just START/STOP the ers, modifies, relocates, re-structures & helps to RUN also headerless, extra-long (including 48 K) parts, etc. The best possible success ratio, the easiest & fastest in use

you ain't nothing seen nothing SHAR )

A novelty maze arcade game. Superb graphics and action. An extensive map, over 250 locations, full of features and creatures unseen as yet. New, funny, addictive, compelling. A WINNER. PCWeekly

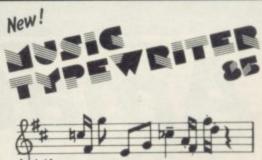

COMPLETE MUSIC SYSTEM FOR THE ZX SPECTRUM

"A very professional piece of programming, easy to use, excellent screen presentation.error trapping and helpful prompts" ZX Computing Extremely user friendly lets you get started within minutes."
The notation has to be seen to be believed." Crash

Puls many expensive professional systems to shame. Your Spectrum Excellent aid to teaching the basics of music. Which Micro? "Groot fun" The Listener If you are interested in music and own a computer then get it."

Sheet music quality printout on dot matrix printers NI Microdrive compatible SUPPLEMENT for £4.95 — DATA CONVERTER to use mu INEW SUPPLEMENT for £4.95 — DATA CONVERTER to use music in your own programs - MICRODRIVER puts MT onto midrives NEW

Deliveries normally by return Please send SAE for details. Trade enquiries welcome. (European orders please Please send me (tick as applicable) WRIGGLER £ 5.95 [] I enclose a cheque/PO for £ ...... add £1 overseas £2) £ 4.95 🗆 MUSIC TYPEWRITER £9.95 ☐ MT Supplement or debit my No TRANS-EXPRESS: € 14.95 □ all parts on tape £9.95 □ or cartridge ..... Card expiry..... Name ..... 1)+2) on tape £ 7.50 or Rotronics wafer £12.95 🗆 Address..... Updates of TRANS-EXPRESS or MUSIC TYPEWRITER £ 3.50 □ € 6.95 □ TRANS-EXPRESS upgrades from tape to cartridge Date .. Signature.....

ROMANTIC ROBOT 77 Dyne Road London NW6 7DR

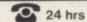

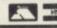

orders 01-625 9463 O

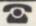

SU

51

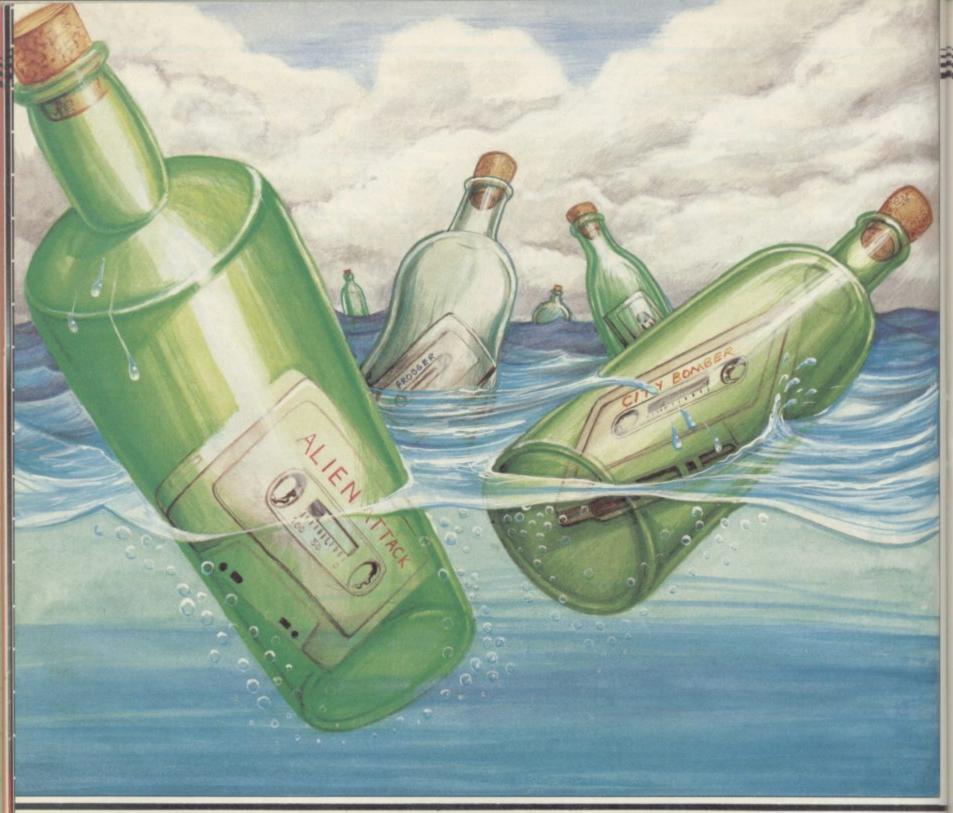

# Amateur games — all washed up?

HOSE GOLDEN DAYS when you could buy a personal fleet of flash cars with the massive earnings from Alien Attack are long gone — if indeed they were ever here.

It is not as easy as it was to get your programs accepted by software houses, and even if you are successful, you will be lucky to afford a second-hand C5, let alone the proverbial Porsche. Writing software is as time consuming as ever — getting it published is a different ball game

altogether and very frustrating.

A potential hit game has to combine originality with good graphics and instant playability. However, the quality of programming has improved dramatically in the last three years with games like Ultimate's **Knight Lore**, and it is becoming increasingly difficult for amateur programmers to come up with the goods.

Once a program has been completed to your satisfaction, you will want to send if off for evaluation. Software

houses tend to specialise in programs of a particular kind, whether they are arcade games, adventures, simulations, utilities or strategy games. Although many software houses publish programs from several categories, it is best to pick publishers most suited to the software you have written.

Software publishers can also be divided into two further categories — those which deal in top of the range games and those which deal with budget software. Again, a number of

# Programs for Profit

companies produce both.

Mike Cohen, managing director of Lothlorien says, "Up to a year ago, we were being sent games which we could put out. The market then became more critical and a higher standard is now demanded. Meanwhile, budget software surged forward and youngsters got their games accepted because of the budget ranges."

Andrew Hewson of Hewson Consultants feels strongly against pocket "We're not inmoney software. terested in the budget range because of the aura associated with it." He feels that if a game is good, it deserves to be marketed at a reasonable price.

Although everything depends on programming quality, it is easier to get your first attempts accepted by a budget software house than one dealing with more complex software.

Two such companies are Mastertronic and Firebird, which publishes its Silver range. "Budget software provides an opportunity for new software writers to enter the market," says James Leavey of Firebird. "We are fairly demanding and look for well programmed, machine code games."

Leavey believes that programmers of the Silver range may one day come up with a game worthy to be sold in the more expensive Gold range. "They've got to start somewhere they are the programmers of the future." And just because a game is sold on a budget label, it does not mean that it will not be successful.

Writing a good game is just a beginning. Clare Edgeley talks to programmers and publishers, charting the software scene

Booty has sold over 100,000 units for Firebird and Chiller, Mastertronic's most successful game has sold over 100,000 copies on the Commodore 64 and 30,000 on the Spectrum.

John and Jan Peel of Legend, which produced Valhalla, always come up with their own games ideas and employ a team of in-house programmers.

"Games which people have sent in are not even good enough to return asking for improvements," says Jan Peel. "I can say that the best stuff company which has changed adven-

submitted wasn't too boring." One program submitted was a BMX bike game which had the spectators moving while the bike remained still.

Many larger companies employ teams of in-house programmers, or freelance programming houses, to produce their software and very rarely use programs sent in for evaulation. "Lots of programmers don't have the three arts - programming, music and

# "It is easier to get accepted by a budget software house at first"

graphics," explains Ocean's Paul Finnigan. Special teams are put together to work on each game, dealing exclusively with those three areas.

Finnigan continues, "If someone from the outside sent in a good game, we would invite him to come in and produce the game with the team or in some cases give him a job."

"We have all sorts of development equipment," explains Finnigan. "The games are written on an Einstein or Sage and then downloaded to the Spectrum and Commodore 64, where the music and other extras are added."

Software houses tend to receive huge numbers of games for evaluation each month. Many fall by the wayside immediately, either because they lack originality, or because they are unplayable. Companies are not interested in fruit machine games or yet another PacMan, however good.

Mastertronic processes around 200 games a month and in May this year 220 games were looked at. Two games were picked out - one which was almost marketable and one requiring more development. It publishes between four and six games a month, and has 40 or 50 people working on games which are at various stages of completion.

John Maxwell from Mastertronic explains why many games cannot be looked at properly. "We can only spend ten minutes on each and many come in without instructions or any form of documentation and so cannot be evaluated properly." That is especially important if you are submitting an adventure game. Without a map it would be impossible to evaluate within the 10 minutes available.

Howard Gilberts from Gilsoft, the

ture writing with The Quill, feels that documentation is essential when sending in a utility program. "Those utilities which rely on a handbook should have a draft of that sent in as well. The handbook should be easily understood, free from mistakes and presented in an interesting way. The handbook is as important as the utility."

When your game has been accepted it is normal procedure to sign a contract with the publishing house concerned. It is always a good idea to have a contract checked by a solicitor but there are a few points you could look out for yourself.

The company will usually buy the licence to market your game, although you will retain the copyright. Check the length of time they will hold that licence - it can vary from one year to an indefinite period.

If possible, ensure that the company you are dealing with is rock solid and not about to go into liquidation. If the company goes bankrupt make sure that the licence reverts to you and not to the liquidator. Then you will be able to resell the game.

Have you sold the licence to your game for European or world rights? An important point — a company might hold only the European rights, yet you will not know whether the game is being sold in the States.

Contracts also state how you are being paid, whether by royalties and an advance, or just a flat payment. Christian Penfold from Automata continued on page 54

### Dividing the spoils

THIS is how the costing of a typical game priced at £6.95 breaks down. The figures given are speculative and would apply to a small company with few overheads.

The game is sold to the distributor for £3.82 leaving the software house £3.13 to cover all costs. Fifty per cent covers the cost of the blank cassette, duplicating and the insert, while the artwork and advertising costs £1.00. Bulk delivery to distributors and the like costs about five pence per game.

Royalties for the author are 40 pence and administration, including telephone and all other overheads costs 30 pence leaving the software house a profit of 88 pence.

# **Programs for Profit**

continued from page 53

figure is stated rather than a percentage of the profit. Some software houses are entitled to deduct packaging, advertising, duplication and other costs from the price before royalties are worked out - the percentage is therefore lower than it looks."

the retail price of the software, but on the sum left after selling the game to a distributor. Distributors will take, on average, a 55 per cent discount.

Royalty payments are usually calcuments will be lower and vice versa. offers some advice. "Make sure a lated against the number of units the company expects to sell. If you think has been chaotic over the last year, your game will sell less than the there is still a surprisingly large numcompany has predicted go for a lump ber of companies willing to accept will be a success go for royalties, and an advance if possible.

Advances can range from £100 to Royalties are usually based not on £2000 and upwards depending on the quality of the game. Royalties can range from 4 per cent to 20 per cent. If you receive a large advance, the chances are that the royalties pay-

Considering the software market sum payment. However, if you feel it games as long as they come up to standard. There is no point sending in a game only good enough for a magazine listing. The software house will not even look at it. If you can come up with the goods - they'll take it.

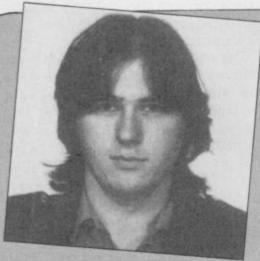

STEPHEN CURTIS from Wales is 22 years old, and became interested in computing at col-

'The first game I sold was Hammer House of Horror in 1983 to Lasersound, I signed the contract but the company went bust, although I did get the advance."

Stephen has written about 13 games of which 10 have been published. They include Morris Meets the Bikers for Automata, Tiler for Interceptor and his latest game, Nonterraqueous for Mastertonic, written with Mark Jacobs.

'Approach four or five companies with your game - most won't reply unless they want it. sent Nonterraqueous to four before Mastertronic.

'In February one company offered me 50 pence for Nonterraqueous and they had a game in the top ten. The royalty rate was only about 4 per cent."

Stephen's advice to anyone thinking of going freelance is "Don't bother. Mainly because computer programs are becoming more and more sophisticated and development times are becoming longer and longer for less money."

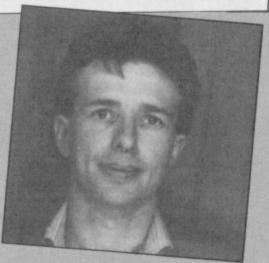

JOHN PRAGNELL from London is 28 years old and works as an advertising manager for IBM Systems User.

"I got hold of an assembler and set myself a target - I visualised it but didn't make any detailed plans." The result Overlords — was completed in February 1985 after nine

months' programming.

John sent the game to a number of companies including CCS, Activision and Hewson Consultants. At least two companies suggested that he try Lothlorien. Lothlorien gested enhancements which took a further two months and paid £500 advances on 15 per cent royalties. John expects to receive around 30 pence for each unit sold.

John has already started on another game which he expects will take six months to write.

"I would consider going freelance as programming is satisfactory and addictive. It's a risk. You have to work for seven or eight months with no income, you get paid and start all over again. The biggest problem I had was time - if you've got a lot of time to spare you're OK. I'd like to work like that more."

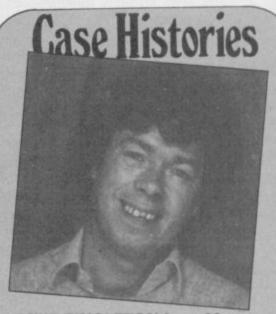

MIKE SINGLETON from Mersey is 34 years old and taught English in a secondary school. Three years ago he went freelance as a programmer.

He became interested in computing in 1980. After six months he decided to learn 6502 machine code. He wrote his first game, Space Ace, in machine code, which he sold to the now deceased software house Petsoft. It sold around 100 copies. "The royalties in those days were pathetic, you couldn't last a week on them."

He then wrote a number of games for different companies one of his most successful being Snake Pit for Postern, written for the Pet and later converted to the Spectrum.

His big break came in 1983 when he was approached by Beyond Software to write a game for them. Nine months later Lords of Midnight was launched. Doomdark's Revenge followed and Mike is at present working on another game for Beyond.

After Space Ace, publishers have always approached him. His advice, "If you've got faith in your own abilities, go for royalties rather than a salary.'

O FAR IN this series we have dealt with computer operations, such as input and output, as isolated actions.

Even in the simplest program, however, that is not the case. It is a feature inherent in Basic that one part of a program will have some effect on, or contact with, another part.

You may think that is untrue because you can write programs which are made up of a series of subroutines, eliminating the use of GOTOs. Even then, however, you need to call those subroutines from somewhere within the program. Each routine is also likely to share variables with other parts of the program.

Adherents to the structure school of thought are often fanatics who will condemn a program if they spot a GOTO. Although I have sympathy with them I admit that GOTO has its uses.

For that reason, and also partly to get up the noses of structure fanatics, the Entry Program this month includes many GOTOs. In the form shown in listing one it is easy to read and would have been longer if split into subroutines with a control routine co-ordinate update would be unnecessarily complex.

topics featured in past articles. The cated to it. The computer recognises a

John Gilbert shows how to program a simple keypad

# **Finding** the key to control

program creates a keyboard control device, called a keypad, which operates in a similar way to a joystick. It is used to move a character around the screen and then explode it. To do that we will be using the CODE function, introducing a derivative of the INPUT command and skimming the surface of random number generation.

Firstly, however, we must design the keypad. As it will probably need two hands to manipulate, the keypad should be in the centre of the keyboard and use the key configuration shown in figure one.

I have chosen 'F' as the fire key, at at the top of the program, and the the centre of the keypad, so that the control device is easy to find.

If you read the previous article on The program also combines several codes, each key has a number alloVARIABL

key by its code so it makes sense to bypass any conversion of character to code and give the computer a numeric value for each key.

If you have the Sinclair Spectrum Basic Programming Manual turn to the list of character codes in appendix A. If, however, you are unfortunate enough to have the Spectrum Plus User

continued on page 56

100 CLS 200 LET x=10: LET y=10 300 IF x>21 THEN LET x=21 310 PRINT AT x,y; "X" 400 PAUSE 0: LET a\$=INKEY\$ 500 PRINT AT x,y;" " 600 GO TO 1300 700 FOR k=1 TO 30 800 LET a=INT (RND\*7)+1 900 BORDER a 1100 NEXT 1200 STOP 1300 IF a\$=CHR\$ (114) 0 3000 GO T a\$=CHR\$ (103) THEN 1400 IF 0 4000 GO T 1500 IF a\$=CHR\$ (118) 0 5000 GO T 1600 IF a\$=CHR\$ (100) THEN 0 6000 1700 IF a\$=CHR\$ (102) THEN GO T 0 700 1800 GO TO 300 3000 REM north 3100 LET x=x-1 3200 GO TO 300 4000 REM east

5000 REM south 5100 LET x=x+1 5200 GO TO 300 6000 REM west 6100 LET y=y-1 6200 GO TO 300

Line 100 and 200 clear the screen and set up the X,Y co-ordinates at which the X will be printed.

Line 300 checks to make sure that the X does not run off the bottom of the screen. If the variable X should contain a number which is more than 21, usually the last line on which you can print, it is changed to equal 21.

Lines 310 to 500 produce movement and ask for the direction in which you want the X to move. Line 400 uses a new type of input. INKEY\$ will look at the keyboard for an instant. If a key is being depressed it will report it to the computer. Unfortunately INKEY\$ does not wait for an input. To remedy that I have put PAUSE 0 before it which will pause until a key is depressed. Using INKEY\$ the key will be put into a\$. Line 600 transfers control to the routine at 1300 which finds the key which has been depressed.

Lines 700 to 1200 is the Fire routine. Line 800 produces a random number between one and seven which is used as a border colour at line 900. The program then STOPs at line 1200.

Lines 1300 to 1800 look at the character codes allowed by the keypad and if one matches with the input key, control is passed to one of the routines between 1800 and 6200 which update the X,Y co-ordinates. Line 1800 returns for more input regardless of whether or not a valid key has been pressed.

Lines 3000 to 6200 are made up of four three-line routines. Those update the X,Y values and return to line 300 where the X characater is reprinted in its old position, the old X character being rubbed out by

Listing 1

4100 LET y=y+1

4200 GO TO 300

# **Entry Point**

continued from page 55

Guide then you will need the character set table on page 51.

We will use the lower case representations of 'r', 'g', 'v', 'd' and 'f'. That makes it easier to program as you will not need to add the codes for CAP SHIFT — capitals — or SYMBOL SHIFT. The list of codes is shown at the bottom of figure one. If you do not use the correct codes and accidentally go into CAPS mode you will find that the keypad does not work.

The codes are installed between lines 1300 and 1700 in listing one. The line which the program control goes to will depend upon the key which you are pressing. If you press a key which is not acknowledged by the program the 'X' figure which has been put on the screen will not move.

The fire button is treated in a different manner from the direction keys. Its control is one of the reasons for not splitting the program into a series of subroutines.

The heart of the movement routine, between lines 300 and 500, has two exit points. The usual exit is at line 300. Where the fire key is recognised a transfer of control is then made to line 700 which contains the animation sequence when the bomb goes off.

The animation routine, which starts at line 700, is novel as it randomises the effect. It uses the function RND which, on its own, generates a random number between zero and one. For instance, typing LET A=RND might put .12345678 into A. That is not much good to us for generating something like a colour or BEEP sound which requires a digit not less than zero and not greater than nine.

To generate a whole, integer, number between one and range\_top the formula would be LET A=INT (RND\* range\_top)+1. For instance LET A=INT (RND\*5)+1 would give a number within the range 1 to 5. The INT in the formula means INTeger. It chops off the decimal part of a number and rounds the result down.

The one to range\_top formula is used to randomise colours for the explosion in the program. That is not all the RND function can do. In next month's article, we will be using it to design a pseudo-random maze.

Back to listing one. If you have run the program and tried to move the 'X' transparent plastic sheets which then bottom of the screen you will have found that an error occurs and the program stops. You have exceeded the bounds of the display and, unlike the characters are painted to transparent plastic sheets which then laid over the background. When the program stops. You have exceeded the bounds of the display and, unlike transparent plastic sheets which then laid over the background. When the program stops is the program and tried to move the 'X' transparent plastic sheets which then laid over the background. When the program stops is the program and tried to move the 'X' transparent plastic sheets which then laid over the background. When the program stops is the program and tried to move the 'X' transparent plastic sheets which then laid over the background. When the program stops is the program stops is the program and tried to move the 'X' transparent plastic sheets which then laid over the background. When the program stops is the program stops is the program and tried to move the 'X' transparent plastic sheets which then laid over the background. When the program stops is the program and tried to move the 'X' transparent plastic sheets which the program stops is the program and tried to move the 'X' transparent plastic sheets which the program stops is the program and tried to move the background. When the program stops is the program and tried to move the 'X' transparent plastic sheets which the program and tried to move the 'X' transparent plastic sheets which the program and tried to move the 'X' transparent plastic sheets which the program and tried to move the 'X' transparent plastic sheets which the program and tried to move the 'X' transparent plastic sheets which the program and tried to move the 'X' transparent plastic sheets which the program and tried to move the 'X' transparent planting the 'X' transparent planting transparent planting transparent planting transparent planting transparent p

the QL, the Spectrum will not keep track of a line or object when it falls off the display edge.

The error will only occur, however, when you move the 'X' to the bottom of the screen. Try moving it to one of the other three sides of the screen. You will find that the 'X' gets to the edge of the screen and bounces off it to start back towards the centre again. The effect is yet another Spectrum screen enigma.

Luckily we can use the effect to advantage in the example, as we only have to error trap the bottom of the screen so that the 'out of screen' error does not occur. The only way to do that is to have a line in the program, such as 300, which checks on the Y axis of the screen display and, if it is equal to, or more than, the screen boundary, halts all errors.

One limitation of listing one is that the 'X' will wipe out anything which is in its path. You cannot have a user defined background such as a maze or a picture. You can, of course put up different background colours, using the PAPER function, but you could

| R D F G |                                       |
|---------|---------------------------------------|
| V       | CODE                                  |
| up      | 114                                   |
| right   | 103                                   |
| down    | 118                                   |
| left    | 100                                   |
| fire    | 102                                   |
|         | D F G  V  ACTION  up  right down left |

not have a permanent backdrop.

The Spectrum comes to the rescue again, however, with a Basic function called OVER. Its argument, the number which follows it, can either be a zero or one and it operates in a similar way to the INVERSE and FLASH functions. Typing OVER 1 will switch the effect on and typing OVER 0 will switch it off again.

Usually all objects are printed on the background of the screen but it is possible to add another layer. The best way to describe the operation is to use the analogy of an animated cartoon. Backgrounds are produced on card and the characters are painted onto transparent plastic sheets which are then laid over the background. When OVER is switched on the moveable character can be printed on top of the background without destroying it.

| 10   | CLS                       |
|------|---------------------------|
| 20   | FOR k=1 TO 10             |
| 30   | PRINT "XXXXXXXXXX"        |
| 40   | NEXT k                    |
| 50   | OVER 1: PRINT AT 1,1; "S" |
|      | PAUSE Ø                   |
| 70   | PRINT AT 1,1; "S"         |
| 80   | PAUSE Ø                   |
| 90   | GO TO 10                  |
| List | ing 2                     |

Listing two shows the effect. First a small block of Xs are drawn as a background using a FOR... NEXT loop. The OVER function is switched on at line 50, (OVER 1), and on the same line 'S' is printed over the 'X' at coordinates 1,1. The PAUSE 0 at line 60 will hold the program until you press any key when it will continue.

Line 70 produces an unusual result. You may think, from looking at it, that another 'S' will be printed at location 1,1 but the reverse is true. It will wipe out the original 'S' leaving the 'X' in position.

The disappearance of the character is due to the way in which the characters are represented in memory when the OVER option is on.

Two states are possible on the screen and these are represented as INK, or one, and no INK, or zero. Those two states flip over. For instance, if you have a one, or INK state, the next time you apply an operation to that location it will become a non-INK, or white, area — the one flips over to become a zero.

The odd effect means that you do not have to use a PRINT statement and a space between quotes to make a character vanish. You can just switch OVER on and re-use the PRINT statement which causes the character to be displayed.

You can now change the program to cope with any backgrounds you may wish to put behind the moving 'X'. You could design a screen using one of many screen designer packages on the market and then LOAD your effort using the SCREEN\$ function before you run the program. You could also change the 'X' into your own UDG and animate it in the manner explained in the last article. Just remember to add OVER 1 at the top of the program before you use it.

Next month, as promised, I will be delving into the random number generator. I will also be showing how to generate massive random mazes.

I will also look at sensible ways in which to structure a program and when you can eliminate GOTOs to enhance the RUNning of a program.

## THE STRONGEST VERSIONS OF THE CLASSIC GAMES — from good retailers or by mail order

NEW

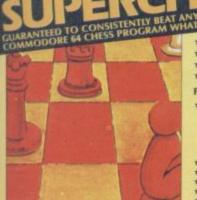

5TRONG - 100 times faster, 1500 times

m 5 secs to the highest levels, all

within tournament times
PENETRATING – at tournament levels it
searches at least 7 moves deep, trying tens

£9.95 48K SPECTRUM

\* Save Game & Program to Microdrive

★ On-screen clocks for tournament realism
 ★ Unique new way of setting hundreds of levels
 ★ All play within tournament time limits

- \* Unique new way of setting levels by time gives you total control with three different options: tell the computer to match your response times, give it a time And you can force it to play its best move moves. And you can force it to play its best move found so far...

  \* Change sides and levels during play if required

  \* Stop the game and change positions at any time

  \* Set up particular games you want to try at any stage

  \* Will recommend your best move when asked

  \* Can be set to solve problems up to mate in four

  \* Extensive library of opening moves

  \* Option to determine your own display and piece colours

- ★ You can play blindfold chess
   ★ Absolutely suitable for beginners; just set the minimum move time
- \* Fascinating self-play mode for you to study the game
   \* TOTAL INFORMATION about the computer's thought processes, including: best line of play found so far, number of positions evaluated, depth of search, internal scoring system, display of previous moves if required, help menu if you should ever get stuck

DEDICATED TO EXCELLENCE IN THE GAME OF CHESS

THE STRONGEST BRIDGE PLAYER YET \* Play a realistic game of bridge against the \* Computer can play as defender or declarer

At last, here is a program with everything the solo Art last, fiere is a program with everything the solo Bridge Player ever needed: The computer generates random hands, allows proper bidding in the ACOL system including the Stayman and Blackwood conventions, and then IT TAKES YOU ON, playing both your opponents' hands. Every feature that can be packed into the Spectrum has been included in this program to give you wells. been included in this program to give you a really satisfying and enjoyable game of computer Bridge

### **FEATURES**

cp software

FOR COMMODORE 64 AND ANY SPECTRUM

BRIDGE TUTORS with full manual & set

idge Player 2 & both tutors £19.95

£9.95 48K SPECTRUM WITH EXTENSIVE MANUAL

softwar

eginners £5.95 Advanced £5.95

SPECIAL OFFER

- \* Versatile bidding routines give you a worthy opponent
  \* Study your game: post-mortern facility allows rebidding and replaying of any hand
  \* You can review the bidding or play to previous tricks while playing a hand
  \* Or input a hand or contract of your choice to test yourself
- \* COMPREHENSIVE ON-SCREEN INFORMATION DISPLAYS: con
- current and last trick, score

  Depton to BIAS THE DEAL to give you and your
  partner" more high card points if you prefer to play as
  declarer

A REALLY STRONG OPPONENT FOR A REALLY GOOD GAME OF BRIDGE

Superb, colourful fast-action graphics and sound give this game the feel of a real arcade pin-table. Realistic launch, flippers, bumpers, high-score, bonus scores and freeball features. Be a Wizard!

"The display is well-designed and colourful and ball movement is very realistic."
PERSONAL COMPUTER GAMES

**VOUR SPECTRUM** 

'A brilliant idea that's totally absorbing and so

ANY SPECTRUM-£5.95 COMMODORE 64-£6.95

# THE UNIVERSE OF STARS IN YOUR OWN PLANETARIUM

NEW

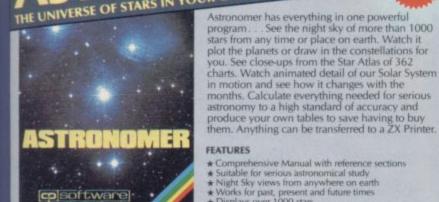

THRILLING command over the night sky

CRASH Oct 1984

For those interested in the night sky it hould prove fascinating."

- \*\*EATURES

  \*\*Comprehensive Manual with reference sections

  \*\*Suitable for serious astronomical study

  \*\*Night Sky views from anywhere on earth

  \*\*Works for past, present and future times

  \*\*Displays over 1000 stars

  \*\*Draws the constellations on your command

  \*\*Plots the solar system on the night sky

  \*\*Huge Star Atlas for detailed study

  \*\*Shows the motion of the solar system

  \*\*Calculates position for the Sun, Moon, Planets, Comets and Asteroids

  \*\*Then plots them on the Night Sky or Star Chart

  \*\*Displays the phases of the moon

- Then pious then on the Night sky or Star Chart
   Displays the phases of the moon
   The distance from earth of any object
   Sidereal time and rising and setting times
   Ephemeris section: generate and print your own tables
   Fully-compatible with ZX Printer
- £9.95 48K SPECTRUM

NEW FOR OTHER COMPUTERS

AMSTRAD — Bridge Player £9.95 Pinball £8.95 Draughts £8.95 Backgammon £8.95 COMMODORE — Bridge Player £9.95

SINCLAIR QL — Bridge Player £18.95

1°0% MICRODRIVI COMPATIBLE

With 150 ROUTINES and 100% MICRODRIVE COMPATIBILITY this has to be the ultimate Spectrum toolkit. It gives you the power to do everything you always dreamed of with your Spectrum in your own BASIC or M/C programs. Born of the earlier Supercodes (which themselves received 5 star reviews) we can claim confidence that we have packed absolutely everything into this State of The Art development. With Interface 1 it transfers easily to microdrive and is recognised by Sinclair as fully compatible. Needs no special knowledge to operate and comes with a comprehensive manual.

### **FEATURES**

- Unique Access Program lets you INDEX/ LIST/TEST/TAILOR/RUN/RELOCATE/SAVE (to tape or microdrive with new or default name) //ERIFY automatically
  Options include EXAMPLE/REPEAT/JUMP/AGAIN/CONT/Tfr/DEMO/
  DIAGNOSS/MOVE

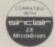

NEW

£12.95 48K SPECTRUM WITH EXTENSIVE MANUAL

### Watch this space for Brand new Programs coming this Autumn

WANTED: Strong and original programs of an intelligent nature for any of the above computers. Top royalties paid by this reliable company.

### OTHER PROGRAMS for 48k Spectrum Toolkit/Utility - (ALL AT £9.95)

SUPERCODE II FLOATING POINT FORTH (with editor) INTEGER FORTH EXTENDED BASIC SNAIL LOGO (Turtle graphics)

SPECIAL OFFER any two of these invaluable programming aids for £17.95.

Any three for £23.95 OR £1 OFF any if you also buy SUPERCODE III at £12.95.

JUPITER ACE SUPERCHESS

£8.95

### Classic Games Othello (powerful)

Airbase Invader (Arcade) Golfing World (better than the ones you see heavily advertised) £5.95 Draughts (very strong program) Backgammon (excellent) £5.95 £5.95 £4.95 Bridge Player £9.95 Superchess 3.0

**SPECIAL OFFER** Any two classic games £1.50 OFF OR £1 OFF if you buy with one of our new featured programs at £9.95. (Astronomer, Bridge 2 or Superchess 3.5)

Simply state which programs and send cheque, postal order or Access number (with expiry date). Telephone for instant credit-card orders. Send SAE for catalogue and return postage for submitted programs.

CP SOFTWARE, Dept (SU8), 10 Alexandra Road, Harrogate, North Yorks HG1 5JS

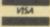

Tel: (0423) 57089 **DELIVERY** by soonest post, Post free in UK. Europe add 80p per program. All other places add £1 per program for surface mail or for Airmail add £2 for tirst program and £1 for each additional. Since the dawn of the computer age the prices of home computers have been steadily falling.

But, remarkably, the price of a genuine, full-blooded disk drive has remained almost constant.

Constantly expensive.

You'll be lucky to pick up a decent one for less than £200 in the shops.

Now, however, you can have one delivered to your doorstep for only £119.95 (including VAT and postage and packing).

The new Triton Quick Disk from Radofin.

Its specifications are every bit the equal of a £200 disk drive, as a glance at our card above will confirm.

Quick Disk uses the very latest technology to store up to 100K on high quality Hitachi Maxell double-sided 2.8" disks.

Its disk operating system (DOS) uses standard commands so it is truly easy to use, as any computer novice will be glad to hear.

While the price will be compatible with most wallets, there is a Triton Quick Disk compatible with most computers – Commodore 64, Spectrum (16K, 48K and Spectrum plus), Aquarius, Dragon 64 and all MSX Systems.

And, naturally, included is an interface box plus all connecting cables and instructions.

In short, what we deliver is a complete, genuine disk drive. Not a tape or wafer in sight. All for only £119.95.

And when it comes to speed of loading, the Triton Quick Disk more than lives up to its name.

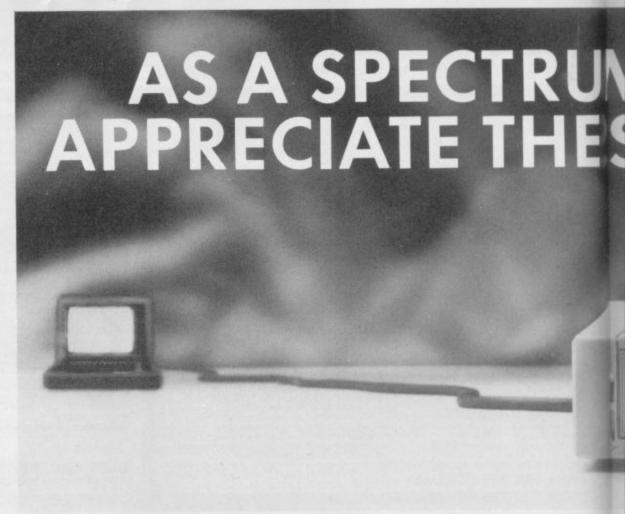

### FROM 0 TO READY IN 7 SECONDS.

To put the Triton Quick Drive through its paces we used an ordinary computer game – Jet Set Willy.

From tape it took 170 seconds to load.
When loaded from the Triton Quick Disk it took a mere seven seconds. That is 163 seconds less than the tape and certainly as quick as most disk drives on the market.

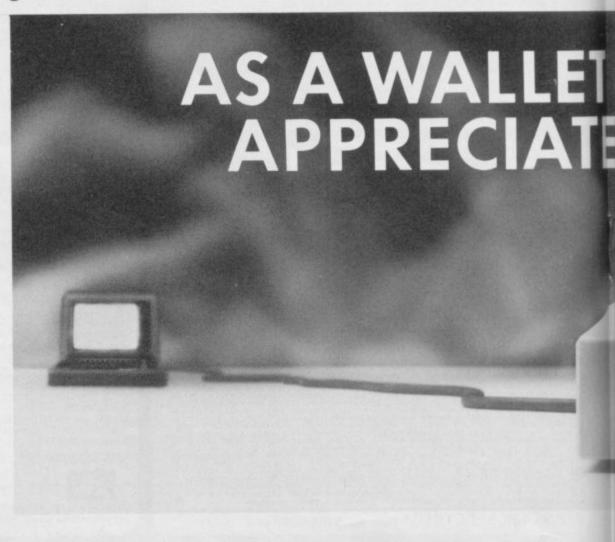

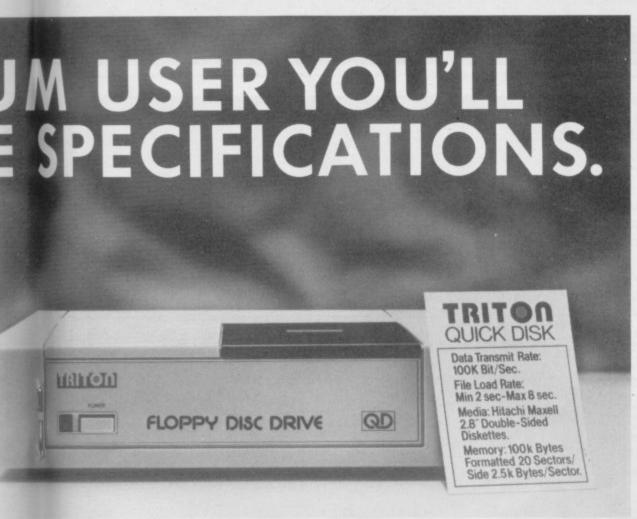

Proof indeed that the Triton has all the capabilities of its more expensive rivals.

ts

ne

d.

sk

53

as

### AS TEST DRIVEN BY THE EXPERTS.

New it may be, but the Triton Quick Disk is already receiving rave reviews in the computer press. For example, in a recent Home Computing Weekly article it picked up their much coveted "Flipped" award.

As their journalist said ".... I am very

impressed by the Quick Disk. Not only is it very quick, and both smaller and neater than other drives, but it's easier to use as well...the Quick Drive performed faultlessly.

It's easy to use and at around £120 is probably the best buy for the first time user."

High praise indeed for any disk drive.

For one costing £80 less than any comparable piece of equipment it's exceptional.

# HOW TO BUY YOUR TRITON QUICK DISK.

As yet you won't find the Triton Disk Drive in any shop. You can only lay your hands

on one by filling in the coupon below.

Send it, along with a cheque or P/O for £119.95 to, Radofin Electronics (UK) Ltd., Hyde House, The Hyde, London NW9 6LG. (Postage free in the UK. Add additional postage for outside the UK.)

In the unlikely event of you being in any way dissatisfied, simply return the disk drive and we'll happily return your money.

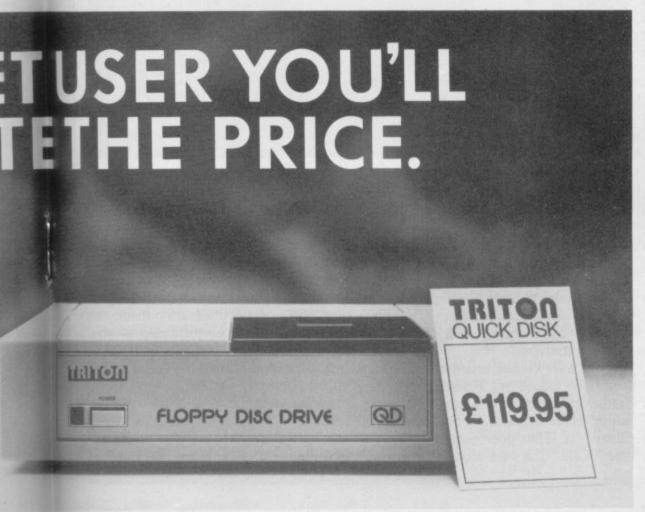

# TRITON QUICK DISK.

| for £119.95.<br>My computer is a.                                                              |                                        |
|------------------------------------------------------------------------------------------------|----------------------------------------|
| £2.99 each.                                                                                    | 2.8" Diskettes at que/postal order for |
| Total                                                                                          |                                        |
| Make cheques pa<br>Radofin Electronics (<br>and post to us at Hy<br>London NW9 6LG. To<br>Name | (UK) Ltd.,<br>de House, The Hyde,      |
| Address                                                                                        |                                        |
|                                                                                                |                                        |
|                                                                                                |                                        |
| Tel No.                                                                                        |                                        |

T'S GIVEN UP the ghost. You're tearing your hair out, practically climbing up the walls trying to get the damn thing to function but NOTHING WORKS.

What can you do? Chuck it out of the window? Thump it? Kick it? You're more likely to curse aloud and start poking its insides around — but don't. Although it's tempting to go for it with the soldering iron, you'll probably do more harm than good. People messing about with their micro's innards are half the reason third party maintenance companies are in business at all.

But once your micro is in the hands of those people, what will they do to it? Will you get your money's worth? And how long will you have to wait? Advice from the maintenance com-

# Nothing is more useless than a blown Spectrum. Wendie Pearson finds gold at the end of the soldering iron

panies is loud and clear — leave the messing around to the experts, or you'll be sorry. Not only do they have machines admitted to their sick rooms all choked up and covered in biscuit crumbs, coke and lemonade, but there is also evidence that many users fancy themselves as amateur surgeons and completely wreck their machines.

Verran Computer-fix in Camberley runs an insurance scheme in conjunction with the Domestic and General Insurance Company in Wimbledon.

Verran has a First Aid Plan covering all home computers with premiums based on the machine's value. Micros worth up to £150 cost £16.60 for a 12 month guarantee covering fire, theft and damage. Machines worth between £150 and £299.99 cost £22.60 for the same cover and the QL, at under £600, would be £30.60. On the peripherals side, a printer worth £300 would be covered for £29.60.

The company is run by commercial manager, Laurence Fritwell who says, "Computer-fix is the biggest computer services company in the world, with branches in France, Spain and Germany. It's an advantage to work with an insurance company as it gives a

company more credibility."

Fritwell says their Superfast repair service will turn machines around within seven days, subject to availability of spares.

"Our prices include postage and transit insurance. It's a fast and direct repair and we have a comprehensive range of computerised test equipment to see what's wrong with a machine when it arrives."

Like every other maintenance company we talked to, Fritwell says the main preventable problem is plugging an interface into the Spectrum while it is still on. That does ghastly things to the PCB. "It's rare that we have an irreparable machine, but people do horrific things to them," he says. "One person put 240 volts down the ear and microphone socket and that sort of thing blows every chip on the board."

Eric Allen, marketing manager of Domestic and General says, "We don't take on people from outside the UK. It is very complicated, as you have to conform to the individual country's regulations. If a foreign user approached us, we would refer them to repair agents here."

D & G operate various schemes through a number of companies including RCS Computer Services in also run a general scheme called Computer Care. That is available through various retailers although, oddly, Dixons, Boots and Currys will not do it. "They haven't seen that there is a market need for it," says Allen. Slapped wrists for all three!

Computer Care is taken out within 30 days of purchasing your micro and costs £12.60 a year for a micro worth under £150, giving you a one year extension to your guarantee. If you want to extend it for four years, it costs £25.60.

D & G are covered by the Department of Trade & Industry so that policy holders are protected by the 1976 Policyholders Protection Act. That safeguards the end user in the panies, but our reputation helps us

Feltham, who deal with Acorn ture on the part of Mancomp. The machines, and John Menzies. They company has a multilingual member of staff who speaks German, French and Italian and helps specifically with overseas enquiries, which account for a fair proportion of its business.

> There is no set price for repairs. "We try to be flexible, depending on the problem. The minimum price is £9.00 and the maximum £23," says Bhatt. "We will repair things while people wait - all they have to do is phone and we'll advise them on their problem. If it turns out that they should come in, and are near enough to do so, we make an appointment and give them a quote as to the repair price. It's up to them whether they wish to proceed.

"There's no shortage of repair com-

the end of the year.

Those based near Coventry may care to try Quantum, at the City Arcade Shop who do all Sinclair repairs including Interface 1, microdrive, ZX-81, 16K RAM pack, Spectrum ZX Printer, Spectrum and QL once parts are received. Repairs are done on the premises and a Spectrum repair will set you back about £20 including VAT and parts while a ZX-81 repair is £2.50 cheaper.

"If more than £10 worth of spares are necessary, we'll do a written estimate for the customer", says manager Glen Lloyd, who finds that most sick Sinclair machines arrive in the school holidays.

Lloyd is irritated by magazines which teach readers how to build things like interfaces. "Unless you've done a lot of building, you stand a good chance of wrecking your computer," he says. "Some customers think they're experts when they're not. They go around connecting strange things to the Spectrum, like homemade edge connectors."

The culprit, it seems, is that ominous little wafer of plastic that goes vertically down the edge connector. If that bit falls out you can easily stick the plug into the wrong hole.

The machine will be damaged unless it is switched off within seconds - so be warned. "We recommend that you glue the plastic in place to stop this happening," says Lloyd.

Another common problem is the membrane underneath the Spectrum's 'dead flesh' keyboard. That becomes brittle with age and use and is likely to need replacing at some point.

Although the company does not concentrate on education, they do Coventry City Council's repairs and they're popular with US customers too. Users of the old Timex can get it to perform like a Spectrum if they have a Sinclair ROM to go inside, so Quantum do those mail order.

Ishtiaq Hussain at Luton's Chiltern Repair Centre bases his service on 'speed and reliability' — two things he feels Sinclair lacks. "Sinclair would probably charge you more, and our service is quicker," he says. "We turn Bhatt has not been short of queries on machines around within three to five

That is certainly better than Sincspares which it will distribute to in- turnaround system, charging £30 compared with Hussain's £18.

> Again, plugging in peripherals continued on page 64

Down but not out

company going into liquidation. If "We will bust a gut trying to repair a that happens, you then have redress to machine and will never reject one the British Insurance Association unless the damage is phenomenal." which deals with claims of that sort.

It seems, however, that few people insure their micro when they first buy it. "Most people don't take out a policy until the thing breaks down,' says Fritwell. "At the same time, it's like any other insurance policy and the reason more people don't insure their micros is that they're often unaware that there is a breakdown policy of this kind available."

One company there to help when your Spectrum gets sick is Mancomp Ltd, based in Manchester and run by Mike Bhatt. Of all the repair companies Sinclair User spoke to, this one seemed the most professional when it came to advice and a helpful attitude.

Bhatt is insistent that anyone with a problem should phone him at his premises, tucked away between Manis happy to give all the advice he can over the phone.

event of a third party maintenance rather than anything else," he says.

Bhatt's basic advice goes as follows. "Don't keep anything metallic or liquid on the same surface as the micro, particularly near the Spectrum's rear end, as it could go inside and shortcircuit it. Also, keep all the leads tidy as kids playing nearby can easily pull it off the table and wreck it."

Bhatt says repairing it yourself can often result in small hairline cracks in the Spectrum bodywork, and little bubbles of solder can be left behind which fall into the Spectrum's innards making it short-circuit. That will result in lots of problems, so that you won't know what is wrong.

The only micro Mancomp has been unable to take so far is the QL, due to the shortage of spares, although this machine. At the time of writing, chester City Centre and Stockport. He Preston-based distributor CPC was expecting its first big delivery of QL lair's efforts on a 10 working day Mancomp runs bilingual ads with terested third party maintenance half in German. That caters for over- companies - just in time for all those seas readers and is a considerate ges- QLs coming out of warranty towards

### **CLASSIC BOOK-KEEPING**

By A. G. Clough FCA

A fully flexible, complete Book-keeping system for the 48K SPECTRUM, microdrives and an 80 column printer, suitable for any type of business or organisation.

Follows traditional double entry routines from prime entry to Trial Balance. All records printed as created, tangible and verifiable. Comprehensive backup. Once only entries.

Written by an experienced Chartered Accountant to help those with less experience to achieve top grade work, but equally good for the professional book-keeper.

| THE RECORDS                                     |                                               | CAPACITY                                                          |
|-------------------------------------------------|-----------------------------------------------|-------------------------------------------------------------------|
| GENERAL LEDGER<br>SALES LEDGER<br>BOUGHT LEDGER | Traditional open A/C format                   | 250 A/c's 250 A/c's<br>500 A/c's 250 A/c's<br>500 A/c's 250 A/c's |
| CASH RECEIVED<br>BANK PAYMENTS                  | Classic cash book.<br>Running balance.        | 550 items 300 items 550 p.m. 300 p.m.                             |
| PETTY CASH                                      | Gross, net, analysis                          | No practical limit                                                |
| SALES DAY BOOK                                  | Date, ref, a/c, code,<br>gross, VAT, net, SR, | 700 invoices 400 p.m.<br>per                                      |
| PURCHASE BOOK                                   | ŽR, separate columns                          | 700 month 400 p.m.                                                |
| JOURNAL ENTRIES                                 | Ref, debit, credit, analysis, narrative       | No practical limit                                                |

### OTHER FEATURES

Interim listing of all prime entries — Multiple coding — Error prevention and control — Self balancing ledgers — Management auto run program governs all syntax — STATEMENTS WITH AGED BALANCES — Journal entries — Manual with demonstration printout.

| PRICE (Supplied on three m/d cartridges | Series 500 | 21 |
|-----------------------------------------|------------|----|
| Postage Paid                            | Series 250 | 24 |

| Supplied in three parts (2 | 50 Series only)                               |                              |
|----------------------------|-----------------------------------------------|------------------------------|
| Sales Ledger package       | £19.90                                        | Postage paid                 |
| Bought Ledger package      | £13.90                                        | 11                           |
| General Ledger package     | £13.90                                        | **                           |
|                            | Sales Ledger package<br>Bought Ledger package | Bought Ledger package £13.90 |

The manual, control and service programs are supplied ONLY with part 1. To be effective, parts must be purchased in number order.

### **CASH BASIS ACCOUNTS**

Based on and closely resembling the 250 Series above but excluding Sales and Purchase Ledgers, Day Books and Statements. Suitable for cash based businesses, Personal accounts, incomplete records. £29 Postage Paid

MANX TAPES. GAREY VEG. GLEN AULDYN. RAMSEY ISLE OF MAN. PHONE: 813071

# **BETA BASIC 3.0**

SINCLAIR USER, JAN. 85 (ABOUT RELEASE 1.8): "HAS ESTABLISHED ITSELF AS THE STANDARD EXTENDED BASIC FOR THE SPECTRUM.....TURNS SINCLAIR BASIC FROM A GOOD VERSION OF THE LANGUAGE TO A FANTASTIC ONE..." NOW, WITH RELEASE 3,0, BETA BASIC BECOMES PROBABLY THE MOST POWERFUL BASIC AVAILABLE ON ANY 8-BIT MICRO.

- \* PROCEDURES a very full implementation that lets you extend Basic easily. With parameter passing by value or by reference (including arrays), LOCAL variables, recursion, DEFAULT parameter values, and the ability to handle parameter LISTS of any length. No PROC keyword is needed; e.g. you can use things like: swop a,b or draw\_box 10,20,5 or addup b(),sum.
- GRAPHICS up to 128 WINDOWS, each with its own character size (giving 1-64 chars/line.) and attributes. ROLL and SCROLL any part of the screen by any number of pixels in any direction. Use GET to store parts of the screen, then put them back anywhere at different magnifications. Fast FILL, ALTER attributes, PLOT strings, DRAW TO a point, change scale and origin.
- TOOLKIT features: Renumber with block move or copy; block DELETE, search and/or change (e.g., ALTER apples TO al. 36 User-defined keys. List the variables, list a procedure, list DEF KEYs.
- EDITOR lets you move the cursor around the screen 10 times faster! And you can move the cursor up and down within edited lines. AUTO, EDIT, JOIN and SPLIT commands.
- LISTINGS with optional automatic indentation of loops, IF, procedures etc. Works on existing programs e.g. you can choose to list: 10 FOR n=1 TO 10: PRINT n: NEXT n

e: 10 FOR n=1 TO 10 PRINT n NEXT n

- \* KEYWORDS can all be entered by typing them in full, or by the "single entry" method, or both in the same line; e.g. the line: 10print\*Philo\*iif x=1 THEN goto 100 will be recognised and listed normally.
- Upgrades to Release 1.8 customers: If you bough direct from us, there is no need to retism you cassecte - just quote the lapproximate) origins purchase date with your order; otherwise retur your cassette and name your supplier. The up grade prace of £6.95 (£7.50 oversess) include a new manual.

- ARRAY and string handling features include fast INSTRING (100,000 chara/sec) and INARRAY search functions. You can JOIN arrays together, delete transfer and insert sections, change dimension without data loss. LENGTH function gives dimensions. Ultra-fast array SORT - e.g. a\$(500,30 will sort in shout 2 seconds?
- \* MICRODRIVE commands let you use simple forms, or exactly the same commands you normally use for tape just enter DEFAULT aml or m2. Some possible Microdrive commands SAVE 10 msne\*, ERASE "name", LOAD I, "name", SAVE 10 TO 100, "part prog", SAVE a "slicer" or just the variables. MOVE programs, CODE, arrays, MERGE auto-running programs, End-Of- File function.
- auto-running programs. End-of- File Tunction.

  OTHER FEATURES, new or improved, are too many to describe: DO LOOP structure with WHILE, UNTIL and EXIT IF: BREAK, CLEAR, CLOCK, CONTROL CODES, EDIT variables, ELSE, GET, KEYIN (programs can write themselves): multi-LET, (L)LIST a "allcer", ON (works with line sox, procs, etc.) ON ERROR, OVER 2, POKE strings, POP, READ LINE, TRACE, USING, DPOKE, Faster GOTOs, GOSUBs and FOR-NEXT loops.
- 25 FUNCTIONS: AND, OR, XOR, DEC, HEXS, BINS, fast SINE, COSE, RNDM; CHARS, NUMBER, DPEEX, EOF, FILLED, INARRAY, INSTRING, ITEM LENGTH, MEMORYS, MEM, MOD, SCRNS, SHIFTS, STRINGS, TIMES, USINGS.
- Spectrum Basic compatible you can run existing programs. Transferable to Microdrive, Syntax check on entry. Extra error messages. Compatible with most printer interfaces (please specify), Wafadrive version available.
- Comprehensive A5-size manual, More than 80 pages with many examples.
- To show you the power of Beta Basic's procedures, we include a FREE TURTLE GRAPHICS package.
- \* Release 1.8 remains available, at a lower price of £8.95 (£9.50 overseas). You can upgrade later to Release 3.0 for £6.95 (£7.50 overseas).
- .\* TRANSFORM your Spectrum with BETA BASIC 3.0 for just £14,95 inclusive. (£15,50 overseas).

(TICK AS APPROPRIATE,) PLEASE SEND ME:
BETA BASIC 3.0. PAYMENT OF £14,95 (OR £15,50 OVERSEAS) IS ENCLOSED,
BETA BASIC 3.0 UPGRADE. PAYMENT OF £6,95 (£2,50) IS ENCLOSED,
BETA BASIC 1.8. PAYMENT OF £8,95 (£9,50) IS ENCLOSED,
MORE INFORMATION ON
A STAMPED ADDRESSED ENVELOPE IS ENCLOSED.

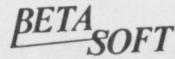

92 OXFORD RD, MOSELEY BIRMINGHAM BIJ 9SQ

# THETFORD MICROS

# SPECIALIST IN SPECTRUM REPAIRS

21 Guildhall Street, Thetford, Norfolk, Tel: (0842) 61645

Service Department Unit 4, Leyland Close, Thetford, Norfolk, Tel: (0842) 65897

# Why wait weeks to get your Spectrum repaired

We at Thetford Micros (Service Dept) have just put into operation a new fully equipped workshop to allow us to keep up our 24 Hours "Guaranteed" repair service on your Sinclair Spectrum computers. We have fully trained staff and our workmanship and repair work is fully warranteed to give your the confidence that you micro is in the safest hands. Any first time repairs will be £16.00 + VAT + £2.00 postage and package = total £20.40 for any repair on your computer. We also specialise in the repair of the Spectrum microdrive, Interface I, II and ZX printers at the same standard charge. Payment maybe made by cheque, Barclaycard, Access, American Express, or Postal Order. So all you have to do is post your faulty Spectrum to us along with payment and we will do the rest, your repaired Spectrum will be back in the post within 24 hours (we never sleep!) and depending on the post office it will be back with you within 5-6 days. We have already undertaken repairs from all over England and the continent.

We also undertake repair work on Acorn, Commodore, Amstrad, Texas, Dragon etc., at the lowest of prices.

Any problems with your micro phone Pete on the above telephone numbers - I'll be only too pleased to assist.

We also produce our own Spectrum "48K Upgrade Kits" complete with fitting instructions. £24.00 (VAT+P&P) inclusive.

Switchable UHF — composite video can be fitted to your Spectrum for only £14.00+VAT+£2.00 P&P.

Trade enquiries welcome

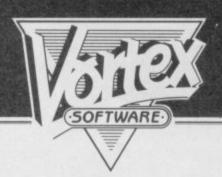

APPROACHING FAST...

BRAIN-BLOWING GRAPHICS...MEGA-BLASTING POWER...FAST-ACTION PLAYABILITY...
'HIGHWAY ENCOUNTER'...A TOTALLY NEW DIRECTION FROM VORTEX.

ONCE YOU'RE ON IT... THERE'S NO TURNING BACK.

· HIGHWAY ENCOUNTER FOR SPECTRUM 48K · £7.95 ·

continued from page 61

while your Spectrum is on was Hussain's main warning, combined with messing about with your machine.

Meanwhile, if you are stationed in the depths of Norfolk, MP Electronic Services in Dereham is a good bet. A ZX-81 repair is £12.50 including six month's warranty, while Spectrums cost a straight £20 all-in. The company also does modifications to power supplies and ULA circuitry.

"About 50 percent have been damaged by users, by the 'power on' phenomenon. There are lots of memory failures and CPUs getting damaged by users," says service manager

Alan Jackson.

The bulk of MP's foreign custom comes from the RAF and WRAF in Germany — they do a lot of work for the forces here, too, so most of the work comes through recommendation.

Having heard more than a few complaints about Sinclair, we turned to them for their comments. Officially, repair time is 10 working days from the date Sinclair receives your burnt/broken offering. Asked about the long delays, spokesman Julian Goldsmith says, "If you consider that there are one and a half million Spectrums in the UK, even if you handle 0.1 percent of them, that's still a lot, especially considering that things get lost in the post etc."

Commenting on independent maintenance companies, he says; "If those people are more local and convenient for people, fine. The only problem is if it's done by people who aren't properly qualified or who use the wrong parts. It's like putting one star petrol in a Rolls Royce."

Goldsmith says he is unaware that people are having problems getting spares for the QL and that "they wouldn't need them anyway," as most are still in warranty.

Although the one year warranty still stands, you will not get your Spectrum replaced by Sinclair after it has gone more than one month into its warranty period, as Sinclair has had problems with users "seeking to get a new machine at the end of its life and generally taking advantage of the return system."

If the hardware has been tampered with in any way during the warranty period, you invalidate the warranty, but the upgrade kit which lets you turn your Spectrum into a Spectrum Plus, by attaching a keyboard, is an

exception to that. Goldsmith says Sinclair will do this for you if you do not feel happy about DIY.

Sinclair charges £30 for a Spectrum repair out of warranty and will charge a horrendous £60 for the QL. If you have a bust ZX-81, forget it. "You can buy them for about £20 from Boots or elsewhere so I don't think we'd bother mending it," says Goldsmith.

Video Vault at Glossop, Derbyshire has a computer which checks each micro coming in for repair. Riad

# "the message is that independent companies are not only faster than Sinclair but cheaper too"

Kassar, managing director, says, "We put a connector onto the circuit board of the customer's micro and it reads the board to find the fault. Many customers have messed about with their machines and have put the wrong components in."

Video Vault turns over 400 machines a week and has a claimed success rate of 95 percent. Not only is it good to find a company which admits it is not 100 percent perfect but it also gives you a free game with your repair so you can test out your Spectrum to see if it has been mended properly. Jolly Roger, a graphic adventure worth £6.00, was written by the company and uses all 48K of the Spectrum memory. "We have a thorough checking system and we even put new rubber feet on if they're missing." Cute, eh?

A security seal is put on each machine afterwards so that if it is returned a second time, the company can see whether someone has tampered with it. If the seal is intact, the machine will be repaired again.

Spectrums are fixed for £19.95 inclusive and they do Spectrum Plus upgrades for £30 plus postage and packing. A repair and upgrade is £49.95.

At TV Services in Cambridge, managing director, Ben Done charges £18.75 for Spectrum repairs, £11.50 for ZX-81s and £19.95 for 16K RAM packs. They will also do QL and microdrive repairs once spares are delivered and are happy to repair for foreign users.

Meanwhile, beyond the bracken and heather MicroServ in darkest Denny, Scotland, is doing its stuff. In fact, Sinclair had better watch out if manager Jim Lynch keeps to his expected price for QL repairs estimated at £20 plus parts, postage and packing, making a likely price of around £30. Spectrums cost £20 and ZX-81s £15 and both prices are inclusive. "We'd give an estimate over the phone but not a definite quote until we'd seen the machine, and there's a three month warranty on each repair." Spectrum repairs take an hour while you wait or 24 hours if posted.

Overall, the message seems to be that independent companies are not only faster than Sinclair but cheaper too, in addition to giving a more

personal service.

Users wanting to keep their ZX-81s in good nick will find them useful, and it is worth deciding whether to insure your micro through one of the companies mentioned or take pot luck with one of the other companies. Many advertise in *Sinclair User* and the list below is only a fraction of the outfits in existence.

One reader did have problems with a service company based in Birmingham. After continual problems trying to get his Spectrum fixed by the company, the reader eventually got some joy at Computer-fix instead.

We would like to hear your experiences of such companies first hand, so if you have any comments on the subject, or any friends who have used them, do write to us at Sinclair User.

Where to go Verran Computer-fix Services, Unit 2H &

Verran Computer-fix Services, Unit 2H & 2J, Albany Park, Frimley, Camberley, Surrey. Tel: 0276-66266

Domestic & General Insurance Company, Swan Court, Mansel Road, London SW19. Tel: 01-946 7777

Mancomp Ltd, Printworks Lane, Levenshulme, Manchester M19 3JP. Tel: 061-224 1888

Quantum, 33 City Arcade, Coventry. Tel: 0203-24632

Chiltern Computer Centre, 76b Dallow Road, Luton, Bedfordshire. Tel: 0582-455684

MP Electronic Services, The Laurels, Wendling, Dereham, Norfolk. Tel: 0362-87327

Video Vault, 140 High Street West, Glossop, Derbyshire. Tel: 045-74-66555

TV Services, Cheston Mill, Frenches Road, Cambridge. Tel: 0223-358366

MicroServ, Unit 4, Denny Workspace, Carronbank Crescent, Denny, Scotland. Tel: 0324-823468 GET THE PICTURE GET THE PICTURE

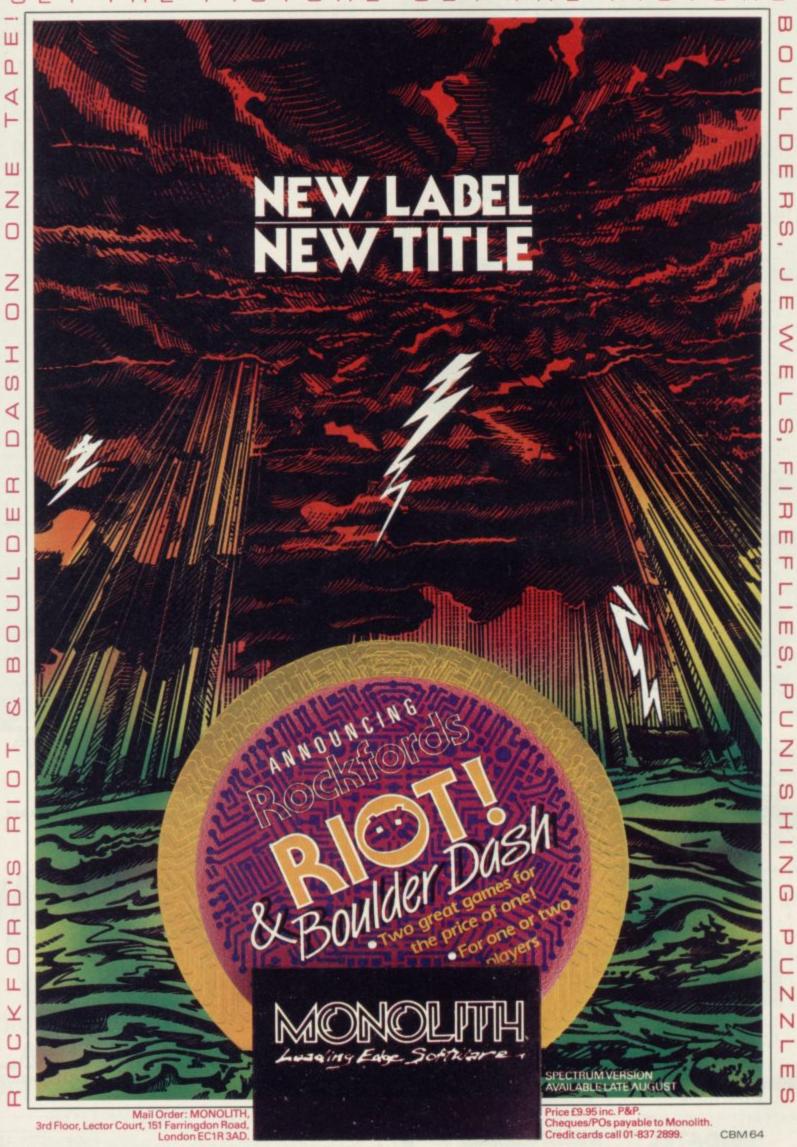

# For SUMMER SAVERS YOU SPECTRUM/PLUS

QuickShot...II

INCLUDING INTERFACE PLUGS STRAIGHT INTO SPECTRUM/PLUS

ONLY £15.99 POST FREE

• TOP + TRIGGER FIRE BUTTON

- AUTO FIRE MODE
- KEMPSTON COMPATIBLE
- STABILIZING SUCTION CUPS
- SPECTRUM OR PLUS UNBEATABLE OFFER

SEND FOR INSTANT DESPATCH

SWITCHABLE JOYSTICK

ONLY £12.99 POST FREE

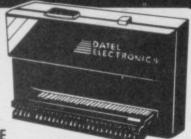

- ALL THREE SYSTEMS AT THE FLICK OF A SWITCH
- 'KEMPSTON'-'CURSOR'-'INTERFACE II'
- ACCEPTS ANY 9 PIN JOYSTICK—INCLUDING RAPID FIRE MODELS • SPECIAL OFFER!!

Buy with QUICKSHOT II complete for only £19.99

Now you can create Superb Graphics easily with the New

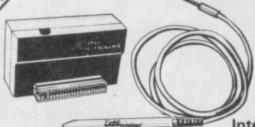

Lightwriter

£16.99

Lightpen comes complete with Interface & Software

\* Just plug in the Datel Lightwriter and draw circles, squares, rectangles, make superb hand drawings, paint, fill, erase, choose inks, paper, colours. \* Save your results into memory (48K) and use in animation or save onto tape to use in your own games. \* All functions selected from screen menu with the lightpen.

Unbeatable value. Nothingmore to buy.
 SEND NOW AVAILABLE FOR IMMEDIATE DELIVERY

Digital Sound Sampling Technology.

NOW Available
on your Spectrum

Complete u £49.9

Complete unit and Software Package
POST FREE

Digital Sound Sampling has only previously been available for large micros and costing at least 10 times the amount. \* The Sound Sampler allows you to cord Digitally any sound into memory and instantly replay rds, backwards, ascending scale, compressed, expanded.

it at any pitch, forwards, backwards, ascending scale, compressed, expanded, with echo, endlessly looped etc. \* Supplied complete with Software package to facilitate the above operations, plus on screen 'Voice Prints' + Frequency Plotting. \* With on screen keyboard + drum kit a whole symphony could be produced from a single Sample Sound. \* This is a professional unit featuring 8 Bit D to ADC converters as used in Digital equipment now sweeping the music world. \* Although the unit is not a toy, giving truly astounding results for the musically inclined, we have incorporated a games interface to allow you to use Sound Sampling in your own games etc., so the Sound Sampler would be of interest to everyone.

ALLOW7 DAYS

TRADE ENQUIRIES WELCOME

24 HR CREDIT CARD LINE

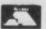

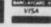

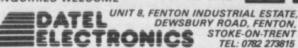

## SINCLAIR COMPUTER REPAIRS

Why risk expensive repair charges?

Send your faulty machine to the company that tells you its prices in advance . . .

And guarantees the quality of it's workmanship.

Look at these prices!

| ZX Spectrum                    | £16.00 |
|--------------------------------|--------|
| ZX81                           | £12.00 |
| ZX16K RAM                      |        |
| ZX Interface 1                 | £18.00 |
| ZX Interface 2                 |        |
| ZX Microdrive                  | £17.50 |
| ZX Printer                     | £18.00 |
| ZX Spectrum 16-48K Upgrade     |        |
| ZX Power Supplys (Replacement) | €9.95  |

These prices include Parts, Labour, Return Postage (insured), VAT & Full Warranty

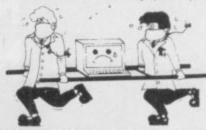

For a fast and reliable service, send machine, brief description of fault and cheque or postal order for the relevant amount to the experts:

### **CAPITAL COMPUTER SERVICES**

Dep't SU, 44 Rich's Road, Cardiff, CF4 4AA Tel: (0222) 614401

For a year's peace of mind .

### **EXTENDED WARRANTYS**

\* The Gold Service Repair Club \*

One year's membership to this popular scheme for Spectrum owners costs only £19.95 and covers all repair charges (including return postage) for that period.

Membership is subject to the condition that your machine be in perfect working order on enrolment (discount repairs available to prospective members).

Other companys will charge you this much for a single repair!

Write or phone for an application form.

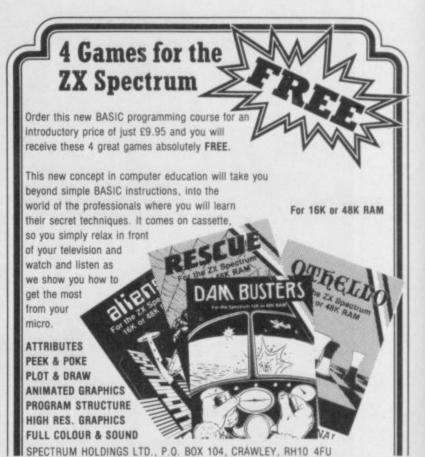

| Name                   | 0.07.011.014.01 |                       |
|------------------------|-----------------|-----------------------|
| Address                |                 |                       |
|                        |                 | PROFESSIONAL SOFTWARE |
| Postcode               | Tel:            | SOFTWARE              |
| Orders despatched with | in 7 days.      | SU                    |

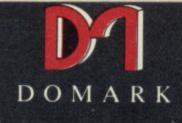

presents

YOU

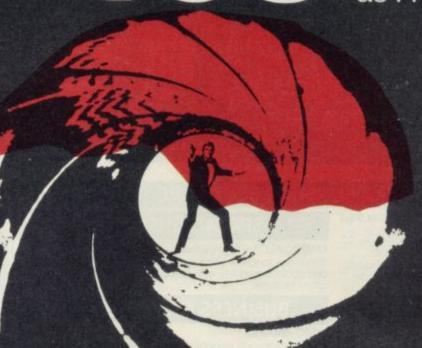

0075

# AVIEWTOAKILL THE COMPUTER GAME

**ORDER YOUR COPY NOW!** 

James Bond
his first arcade/adventure
AVAILABLE NOW ON
Spectrum 48K, Commodore 64,
and watch out for
Enterprise, Amstrad,
MSX and others

To: Domark Ltd., 204 Worple Road,

Somark Ltd., 204 Worple Road, London SW20 8PN. Tel: 01-947 5624 Telex: 894475 G

# **Business Software**

# THE PROFESSIONAL TOUCH

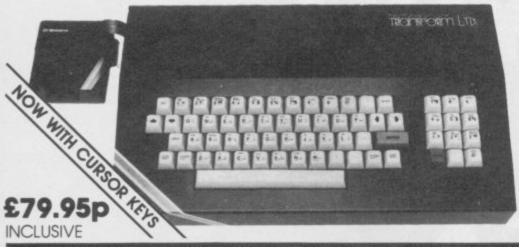

The NEW Transform Keyboard transforms your Spectrum into a fully operational professional machine

- Will incorporate both microdrive and power supply.
- 65 keys including fullsize space bar.
- Large ENTER key.
- Full stop, comma, semicolon, colon, single delete, edit and cursor keys.
- ON/OFF switch with LED.
- Easy installation no soldering.
- Black metal case.
- EMODE key.

'Its price reflects the kind of use to which it will be put, but it's certainly the top keyboard at the moment SINCLAIR USER, JUNE 1984

### SPECTRUM 48K BUSINESS SOFTWARE

### BUSINESS PACK.

£14.95p

This suite of programs includes Sales Day Book, Purchase Day Book and Business Bank Account. These programs are being used by over 1000 companies to produce VAT and annual accounts: the Purchase and Bank Account programs allow for analyses under 17 subheadings. The Sales programs produce statements of outstanding invoices. Both Sales and Purchase programs calculate VAT.

INVOICING.

This program will print out invoices, calculates discounts and VAT. The program will calculate totals from unit prices. Up to 50 accounts with 250 outstanding invoices.

SALES/PURCHASE LEDGER INVOICING £25.00p

This program is for use on microdrive or Opus Disconly. The program will print an invoice using a built-in price list and post the invoice to your customer's account. Will also print price list. statements, labels, etc.

### WORDPROCESSING

TASWORD TWO by Tasman

£24.95p

Tasword Two is a powerful word processing program that will perform all the functions available on large processors. The program will give you 64 characters per line on screen.

**TASPRINT** by Tasman Software Use this program with Tasword Two to produce 5 different fonts on a dot matrix printer.

### PAYROLL

PAYROLL by Byte One

£19.95p

This payroll program will handle up to 40 employees and will calculate NIC, PAYE, superannuation and many other deductions. This is a very user friendly program and extremely good

### STOCK CONTROL

STOCK CONTROL.

landles 900 lines; including details of supplier Program has full search facilities enabling you to search and update all lines from one supplier.

### DATABASES

MASTERFILE by Campbell Systems £14.95p This is one of the best database programs available for the ZX Spectrum. This program has

many uses in a small business.

£14.95p This is a new database program that stores pages of text 64 columns x 22 rows. The program includes word processing and full search facilities.

V-NOTCH. £12.95p

Index and Catalogue System, for collections of photographs, recipes, books, knitting patterns, stamps, etc. Up to 3500 items per file full search

### SPREAD SHEET

**OMNICALC** by Microsphere

This is the long-awalted micro-drive version of omnicals complete with histograms and many

### **BUSINESS GRAPHICS**

HISTO-GRAPH.

£10.95p

This program will enable you to present figures in histograms or pie charts. Displays 3 years as a direct comparison or 5 years to show a trend. A unique feature of this program is that all the figures can be printed with the histogram.

### UTILITIES

**DLAN** by Campbell Systems £7.95p Use your Spectrum to sell your products. Dian will display messages in up to 11 different typefaces.

Will scroll text in any direction.

TASWIDE by Tasman Software You can use this program within your other programs to display 64 columns on screen

MF-PRINT by Campbell Systems Enables you to set a print format for your full-size printer within masterfile. Supplied complete with

TASMERGE by Tasman Software Allows you to transfer data from Masterfile into Tasword enabling you to use Tasword for mail merge. The program allows you to specify line and column of each field. For use on micro-drive only

TRANSEXPRESS by Romantic Robot Micro-drive utility program which will enable you to back-up all your micro-drive cartridges

£9.90p TASCOPY by Tasman Software This program allows you to produce 3 sizes of screen copy using Interface 1.

All software is supplied on cassette; if you require any of the business pack or invoicing programs supplied on disc please add \$4,00p to the above price.

### **ACCESSORIES**

| Blank microdrive cartridges  | £1 00n  |
|------------------------------|---------|
| Microdrive storage boxes     | £5.95p  |
| RS 232 lead                  | £11.50p |
| Monichrome monitor connector | £11.50p |
| RGB monitor connector        |         |
| Centronics interface         |         |
| 31/2" floppy discs           |         |
| Continuous Paper 2000 sheets |         |
| Continuous labels 1000       |         |

### **MONITORS**

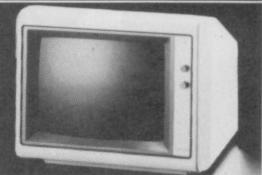

| Phillips Black and Green   | £75.00p  |
|----------------------------|----------|
| Kaga/Taxan Black and Green | £99.95p  |
| Sinclair QL Vision         | £299.00p |

### PRINTERS

Centronics/RS 232 interface

| DOT MATRIX PRINTERS. |          |
|----------------------|----------|
| Brother M1009        | £163.00p |
| Epson LX80           | £199.00p |
| Epson FX80           | £324.00p |
| Taxan Kaga KP810     | £280.00p |

DAISYWHEEL PRINTERS. Smith Corona TP1 Brother HR15 £189.00p £349.00p

phone for prices on other printers. Please add £5.00 delivery and VAT to both printers and

### DISC-DRIVES

| Discovery<br>Discovery |      |      | £199.95p<br>£329.95p |  |
|------------------------|------|------|----------------------|--|
|                        | <br> | <br> |                      |  |

### QL

### MAILING LIST.

£14.95p

This program will allow you to quickly store and retrieve names and addresses from within ARCHIVE. Features include single key functions, prints address labels, exports files to Quill for mailing list; also compatible with our stockcontrol

### STOCK CONTROL

Keeps a complete record of all your stock items including retail price, trade price, minimum order level, items on order and many other features

### INTEGRATED ACCOUNTS.

£89.95p

This new program from Sinclair will allow you to produce full profit and loss account

Calculates weekly, monthly or 4 weekly payroll full tax calculations, coin analysis and payment

| CENTRONICS INTERFACE    | . LLY | .yop  |
|-------------------------|-------|-------|
| RS 232 LEAD             | €10   | .00p  |
| MONICHROME MONITOR LEAD |       | 12220 |
| MONION COME MONION LEAD |       | .oop  |

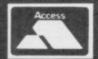

TRANSFORM LTD (Dept. SU) 24, West Oak, Beckenham, Kent BR3 2EZ

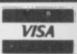

# Stock Manager

THE TEDIOUS business of stocktaking may be at an end with an up-dated program from OCP.

Stock Manager for the 48K Spectrum is designed to keep records of items held in stock and produce invoices. There are now four versions available. The version reviewed here is for the SPDOS disc system.

Compared with a loading time of around four and a half minutes for the cassette versions the SPDOS version is loaded automatically in just over 10 seconds.

The number of stock items handled by the program has also been increased from 600 items to 6300 on the SPDOS version. At extra cost, versions for an 800K disc, handling up to 17550 items, are available.

Machine coding provides Stock Manager with almost instantaneous retrieval of data from memory. Although only 450 items are held in memory at any one time, details on any item from one to 6300, or even 17550, can be displayed on the screen so that the stock level is accurate. in under five seconds.

Most printer interfaces for the Spectrum require software to run them. OCP has provided software for 15 interfaces in the program.

When setting up the system the number of the first invoice, the name and address of the company, are entered. Once set up that name cannot be changed but the address can be.

To set up the stock data the amend/ change option is selected from the main menu. The stock number, name up to 25 characters — price excluding VAT, whether VAT is chargeable and the stock level at which items should be recorded, are input.

Unfortunately, a separate option, stock increase, must be used to enter the initial stock levels. A stock decrease option is also given. Those options allow adjustments to be made

control programs available - reviewed in the August '84 issue - the buying-in cost is not used. That is probably the easiest to use and has the advantage of producing invoices.

The SPDOS system, with its faster loading and increased data size, improves an already excellent program. With OCP's backing, SPDOS should become the disc system for business

Since this review was written, the SPDOS system has been bought by

| NO. GOODS 25 99.99 2499.75 374 23.25 0 25 7.75 23.25 0 2499.75 23.25 0 25 25 25 25 25 25 25 25 25 25 25 25 25                                                                                                    | 616.07                        |
|----------------------------------------------------------------------------------------------------|-------------------------------|
| SW1 3AU QUANTITY 375 374                                                                                                    | 0.00<br>0.00<br>84.38<br>6.73 |
| SERDIGRIS PUBLISHING DATE 22 May 1985 SILIVINGSTONE CLOSE LONDON ONDON O | VAT                           |

Both the invoice and price list options print the company name at the top of the paper and its presentation is unusually poor. The items for the invoice are entered by their stock number. An excellent series of errortrapping routines ensures that you can rectify most mistakes.

Unlike some of the other stock

Kempston and renamed KDOS. It has a tape-disk facility and is compatible with all SPDOS software, including Stock Manager.

Mike Wright

Publisher OCP 77a Packhorse Road. Gerrards Cross, Buckinghamshire SL9 8PQ Price £19.95

## Classic Bookkeeping

IF YOU run a small business, you might look at a new accounting system from Manx Tapes.

Classic Book-keeping and Financial Accounts is a 15-program package for a 48K Spectrum, single microdrive and full-sized printer. It is supplied on two microdrive cartridges and a further five cartridges are required for data and interim program storage. If back up cartridges are made then 14 cartridges are necessary to run the system.

The manual is adequate. It does have its weak points and the section on installing the system leaves a great deal to be desired.

The author appears to have been blinkered by the intricacies of book- programs to enter data. Those are cash

keeping to the extent that the user is forgotten when it comes to providing the extra touches which make a program easy to use.

The details needed to install the system are contained in four programs. To use a different part of the install option, an error is forced to stop the current program, by using a non-existent second microdrive. You must then reload the system before the install option and the relevant program selected. That also applies to other sections of the system. Very

Unusually, there is a facility for increasing the amount of data handled. That does not alter the size of the arrays holding the data but alters the variables used to determine how often the system chugs round the loops.

The system keeps three ledgers general, sales and purchases - and six received, bank payments, petty cash payments, sales journal, purchase journal and journal entries.

Apart from keeping the books the system will also produce account statements for customers which are well laid out with all necessary details.

Although the entry of data into Classic Book-keeping and Financial Accounts is relatively easy, the time wasted with large numbers of microdrive cartridges makes it unwieldy.

It is an impressive accounting system which you might prefer not to use but it is one from which you might be only too happy to receive reports.

Mike Wright

Publisher Manx Tapes Garey Veg. Glen Audlyn, Ramsey, Isle of Man Price £69.95

more business software on page 72

# Thinking software?

### THE TASWORD WORD PROCESSORS

The extensive features of the Tasword word processors are ideal for both the home and business user. Every Tasword comes complete with a comprehensive manual and a cassette or disc. The cassette or disc contains your TASWORD and TASWORD TUTOR. This teaches you word processing using TASWORD. Whether you have serious applications or simply want to learn about word processing, TASWORD and TASWORD TUTOR make it easy and enjoyable.

### **TASWORD TWO (Spectrum)**

### 64 characters per line on the screen!

"Without doubt, the best utility I have reviewed for the Spectrum."

HOME COMPUTING WEEKLY APRIL 1984

"If you have been looking for a word processor, then look no further." CRASH JUNE 1984

The cassette program is supplied with instructions for microdrive conversion.

TASWORD TWO\* ZX 48K Spectrum cassette €13.90

microdrive cartridge £15.40

### **TASWORD EINSTEIN**

A sixty-four character per line display and the ability to hold over five hundred lines of text at any time are just some of the features of this, the most recent of the Taswords. Full interaction with the disc system — e.g. Tasword detects the presence of added drives and allows their use.

TASWORD EINSTEIN Tatung Einstein

disc £19.95

### **TASWORD MSX**

With all the features of the Spectrum Tasword Two including the amazing sixty four character per line display. The Tasword MSX machine code program utilises the 32K of memory not normally available to Basic allowing over five hundred lines of text to be held in memory.

TASWORD MSX\* 64K MSX Computers
Fully inclusive mail order price
(cassette includes both disc and tape versions)

£13.90

### **TASWORD 464**

"There is no better justification for buying a 464 than this program."

POPULAR COMPUTING WEEKLY NOVEMBER 1984

A particularly sophisticated yet easy to use program. Now available on disc. The cassette version is supplied with instructions for transferring to disc.

TASWORD 464\* Amstrad CPC 464 & 664 cassette £19.95

disc £22.95

### **TASWORD 464-D**

This is the new Tasword especially developed to utilise the capabilities of the CPC 464 and 664 disc drives. A major new feature is a powerful mail merge facility. Tasword 464-D will only run on, and is only supplied on, disc.

TASWORD 464-D Amstrad CPC 464 & 664 disc £24-95

### THE TASPRINT STYLE WRITERS

A must for dot-matrix printer owners! Print your program output and listings in a choice of five impressive print styles. The Tasprints utilise the graphics capabilities of dot matrix printers to form, with a double pass of the printhead, output in a range of five fonts varying fron, the futuristic Data-Run to the hand writing simulation of Palace Script. A TASPRINT gives your output originality and style! The TASPRINTS drive all Epson compatible eight pin dot-matrix

printers, e.g. NEC PC-8023B-N
EPSON FX-80 MANNESMANN TALLY MT-80
EPSON RX-80 STAR DMP 501/515
EPSON MX-80 TYPE III COSMOS-80

BROTHER HRS SHINWA CP-80 DATAC PANTHER DATAC PANTHER II

Five impressive print styles for your use:

COMPACTA - bold and heavy, good for emphasis
DATA-AUC - A FUTUAISTIC SCAIPT
LECTURA LIGHT - clean and pleasing to read
MEDIAN - a serious business-like script
POINCE SCRIPT - a distinctive flowing font

Typical Tasprint output. Please note that different makes of printer produce different sized output

### **TASPRINT (Spectrum)**

**D**rives all the printer interfaces compatible with TASWORD TWO and can be used to print TASWORD TWO text files as well as output from your own Basic programs.

TASPRINT 48K Spectrum

cassette £9.90

microdrive cartridge £11-40

### TASPRINT EINSTEIN

Print TASWORD EINSTEIN text files in one or more of the TASPRINT fonts.

TASPRINT EINSTEIN

disc £14.95

### TASPRINT QL

**T**ASPRINT QL includes a screen editor used to modify files created by other commercial software, such as QUILL, or by the user from BASIC. These modified files include TASPRINT control characters and may be printed, using TASPRINT, in one or more of the unique TASPRINT fonts.

TASPRINT QL Sinclair QL

microdrive cartridge £19-95

### **TASPRINT 464**

Can be used to print AMSWORD/TASWORD 464 text files in addition to output from your own Basic programs. Drives the **Amstrad DMP-1** in addition to the printers listed above.

TASPRINT 464 Amstrad CPC 464 & 664

cassette £9.90

disc €12.90

### **TASWORD UPGRADES**

Tasword 464 and Amsword owners: send your original cassette or disc (not the packaging) as proof of purchase. Your original will be returned together with Tasword 464-D on disc. £13-90

\*Available from larger branches of Boots

QL is a trademark of Sinclair Research Limited

# ... think Tasman

### THE TASCOPY SCREEN COPIERS

The TASCOPY screen copiers print high resolution screen copies with different dot densities and patterns for the various screen colours. This gives the screen copies a shaded effect which presents on a monochrome scale the colours on the screen. With TASCOPY you can keep a permanent and impressive record of your screen pictures and diagrams. TASCOPY supports all the printers mentioned under TASPRINT.

### **TASCOPY (Spectrum & Interface 1)**

**T**he Spectrum TASCOPY is for use with the RS232 output on ZX Interface 1. It produces monochrome copies (in a choice of two sizes) as well as copies with the shaded "grey scale" effect described above.

TASCOPY ZX Spectrum

cassette £9.90

microdrive cartridge £11.40

### TASCOPY QL

TASCOPY QL adds new commands to the QL Superbasic. Execute these commands to print a shaded copy of the screen contents. Print the entire screen or just a specified window. TASCOPY QL also produces large "poster size" screen copies on more than one sheet of paper which can then be cut and joined to make the poster, and high speed small copies.

TASCOPY QL Sinclair QL

microdrive cartridge £12.90

### **TASCOPY 464**

Adds two new commands to the 464 Basic to give both a standard shaded screen copy as well as a "poster size" copy which is printed onto two or four sheets which can be cut and joined to make the poster.

TASCOPY 464 Amstrad CPC 464 & 664

cassette £9.90

disc £12.90

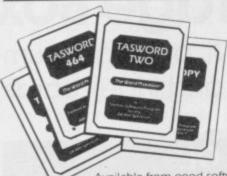

Available from good software stockists and direct from:

# TASMAN SOFTWARE

Springfield House, Hyde Terrace, Leeds LS2 9LN · tel (0532) 438301

### Telephone Access/Visa orders: Leeds (0532) 438301

### PLUS ...

### **TASWIDE The Screen Stretcher**

With this machine code utility you can write your own Basic programs that will, with normal PRINT statements, print onto the screen in the compact lettering used by TASWORD TWO. With TASWIDE you can double the information shown on the screen!

TASWIDE ZX 16K + 48K Spectrum

£5.50

### **TASMERGE The Mail Merger**

Transfer data from MASTERFILE to TASWORD TWO Letters and forms typed on TASWORD TWO can be printed with addresses and data taken from MASTERFILE. The mail merge facility allows, for example, multiple copies of a letter to be printed, each containing a different name and address taken from your MASTERFILE data. To use TASMERGE you must have one or more microdrives as well as TASWORD TWO and MASTERFILE by Campbell Systems (version 9 or later).

TASMERGE ZX 48K Spectrum

£10.90

### TASMAN PRINTER INTERFACE

Plug into your Spectrum and drive any printer fitted with the Centronics standard parallel interface. Supplied complete with ribbon cable and driving software. The user changeable interface software makes it easy to send control codes to your printer using the method so successfully pioneered with TASWORD TWO. The cassette contains fast machine code high resolution full width SCREEN COPY SOFTWARE for Epson, Mannesmann Tally, Shinwa, Star, and Tandy Colour Graphic (in colourl) printers. TASCOPY, shaded screen copy software for this interface (value £9-90 — see description on left) is included in this package.

CENTRONICS INTERFACE ZX Spectrum

£39.90

### COMPUTER PRINTER CABLES

RS232 for ZX INTERFACE 1
MSX CENTRONICS
AMSTRAD CPC 464 CENTRONICS

£8.00

If you do not want to cut this magazine, simply write out your order and post to: TASMAN SOFTWARE - DEPT SU - Springfield House - Hyde Terrace - Leeds LS2 9LN

| ACCESS/VISA number: _<br>NAME | ITEM                              | PRICE    |
|-------------------------------|-----------------------------------|----------|
| ADDRESS                       |                                   | E        |
|                               |                                   | E        |
|                               | Colore Edispersor Street          | ٤        |
|                               | TOTAL                             | £        |
| Send me the free Tasman b     | rochure describing your products: | Tick her |

All prices include VAT and packaging.

### **Business Software**

### Decision Maker

IN ANY business a range of mathematical tools can be used to solve problems and help make decisions. Decision Maker for the 48K Spectrum is one such tool.

It is designed to give an understand-

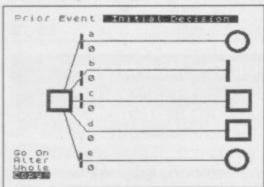

ing of the concepts of decision analysis, and then to allow those concepts to be put into practice.

Decision analysis is a technique used for solving problems in which decisions have to be made. It involves constructing a diagram showing the outcome of each decision and its relationship to the original decision.

The package consists of a teaching

cassette, an applications cassette and a manual. Only one of the 12 chapters is devoted to running the applications program. That one chapter is the driest of them all.

The teaching cassette contains 10 programs, each designed to be used in conjunction with a chapter of the manual.

Each program deals with a particular aspect and usually includes a selection of multiple choice questions at the end. Before you move onto the next program an analysis of your performance is displayed with the option of running through the questions again. At times the questions repeat themselves with monotonous regularity.

The applications program allows you to build up a decision tree, starting from a first decision. At each decision the number of outcomes is entering the details. Fortunately, the entered, followed by the name, value and, if it is subject to chance, the probability for each outcome in turn. The tree has a maximum of 150 decisions and five outcomes for each decision. A useful feature - chain allows part of the structure to be repeated without retyping. The whole tree, minus details, can be shown on

the screen. An excellent range of editing facilities allows the data to be changed at almost any stage.

As you are unable to examine any decision other than the first from the main menu detailed study becomes tedious. Unless you are extremely adept at analysing the structure of those problems in your head, you need to outline the tree on paper before

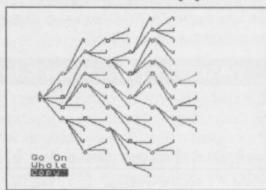

speed of the calculations for even a medium-size tree makes it worth-

Mike Wright

Publisher Collins Soft, 8 Grafton Street, London W1X 3LA Memory 48K Price £14.95

# Computer Accessories

## ZX Spectrum and QL Microdrive Storage Box Designed to match QL and Spectrum Holds 20 cartridges and index cards Fully interlocking Spectrum and QL QL Centronics Interface ..... QL Monitor .... Spectrum monochrome monitor connector ... Spectrum '+' Dust Cover ..... Microdrive Cartridges . Spectrum R.G.B. Connector ......£45.00 Spectrum repairs ..... We also supply printers, monitors, labels,

TRANSFORM LTD. (Dept.SU) 089 283 4783 Swatlands, Lucks Lane, Paddock Wood, Kent TN12 6QL

ribbon and listing paper.

# The Rotronics Wafadrive Peripheral of the Year'

The Computer Trade Association/Leisure Electronics Trader Peripheral of the Year Award. Personal Computer News Best Buy. And nominated for the British Micro Awards. All these successes are a result of Wafadrive's transformation of Spectrum data storage.

Now, the power and convenience of floppy disk can be yours, but at a fraction of the cost—only £129.95!

Wafadrive houses five major components – micro interface, two 128K drives, RS232 serial and Centronics parallel ports – all within one compact unit. We've also included Spectral Writer – a superb word processing program – and a blank wafer. So you can start operating straight away.

Wafers are available in three sizes – 128K, 64K and 16K. All load well over ten times as fast as cassette, and their data integrity is on a par with floppy disk!

You'll find a rapidly growing range of software from games to business applications.

Find out more about the Wafadrive revolution. Ring us on High Wycombe 452757 or write to Rotronics Limited, Santosh House, Marlborough Trading Estate, West Wycombe Road, High Wycombe, Bucks HP11 2LB. We'll send you our full colour brochure by return.

# ROTRONICS

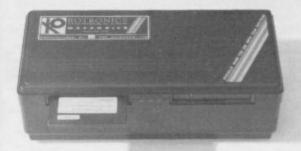

\*Computer Trade Association 1984 Product of the Year (Peripheral)

the Spectrum storage system

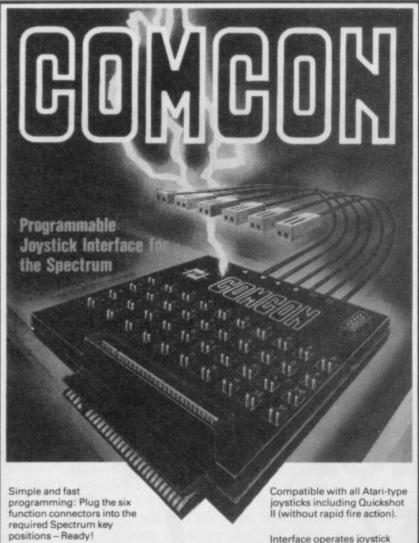

Supports joysticks with two independent fire actions: Photon Blasters and Neutron Bombs at the touch of your fingertips.

Extension port for combined use of peripherals.

Interface operates joystick parallel to keyboard. Joystick action compatible with any add-ons including

Select key functions anytime even when the game is already loaded.

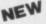

# **NEW** COMCON TWIN JOYSTICK INTERFACE

incl. VAT and P&P

Two port version allows connection of two joysticks for sequential two player games using same key positions (non-independent!)

## QUICKSHOT 2+2 **JOYSTICK**

modified to incorporate 2 independent fire actions and no rapid fire option

£13.95 incl.VAT and P&P

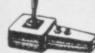

**Dealer Enquiries** Welcome: Phone Ludlow (0584) 4894 FLIGHTLINK HOTSHOT JOYSTICK

with two independent fire actions

£10.50 incl. VAT and P&P

**CURRAH USPEECH UNIT** 

£21.95 incl. VAT and P&P

fits into COMCON extension slot ALSO AVAILABLE FROM SELECTED RETAIL OUTLETS

1 Hockeys Mill, Temeside,

Postcode:

Mr./Mrs./Miss: Address:

| Qty     | Code     | Item                           | Item Price    | Total | £ |
|---------|----------|--------------------------------|---------------|-------|---|
|         | 01       | Comcon Interface               | £19.95        |       |   |
|         | 02       | Comcon Twin Interface          | £22.95        |       |   |
| 1927    | 03       | Quickshot 2+2 Joystick         | £13.95        |       |   |
|         | 04       | Flightlink Hotshot Joystick    | £10.50        |       |   |
|         | 05       | Currah uSpeech Unit            | £21.95        |       |   |
|         | 06       | Comcon with Quickshot 2-2      | £31.90        |       |   |
|         | 07       | Comcon with Hotshot            | £28.45        |       |   |
| close a | cheque/p | ostal order made payable to Fr | rel Ltd. for: | £     |   |

# SPECTRU

'One of the most comprehensive printer interfaces available for the Spectrum. With a choice of both Centronics and RS232 in the one interface it will satisfy most." (SINCLAIR USER MAGAZINE).
"A remarkable device which packs considerable ingenuity into a small box. Should be almost irresistable." (COMPUTING TODAY)

"I will keep looking for the perfect interface but in the meantime I'll use the next best thing - ZXLprint III." (ZX COMPUTING)

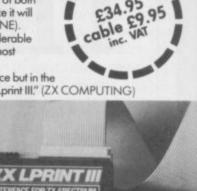

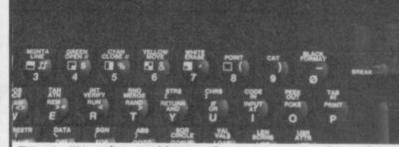

ZXLprint III interface enables your Spectrum computer (16 or 48K) to print on almost any dot matrix or daisy wheel printer with RS232 or Centronics input. Just plug in ZXLprint III and LPRINT and LLIST commands will work. COPY works without any software on Epson, Star Delta, Brother HR5 & 1009, Gemini, Walters WM80, Mannesman MT80, Kaga Taxan, Cannon, Shinwa, Seikosha 100, 250 & 500. Plus Seikosha GP700 in FULL COLOUR. Also available is optional COPY in 4 colours on CGP115, MCP40 & 80 and SCP80.

No additional software needed - RAM is free to take Tasword 2, Masterfile, OCP +80 software, Kemp Business Accounts etc.

 WORD PROCESSING ● PLUG IN FOR LLIST, LPRINT & COPY PRINTS SPECTRUM GRAPHICS & UDG's
 HIGH RESOLUTION

SCREEN DUMPS TWO COPY SIZES ON EPSON & COMPATIBLES

PRINTS PRESTEL FRAMES WITH SUITABLE MODEM

COMPATIBLE WITH MICRODRIVES & INTERFACE 1

TRADE SALES: (0684) 292448

AVAILABLE FROM TRANSFORM LTD.

24 WEST OAK, BECKENHAM, KENT, BR3 2EZ TEL:01-658 6350

From: Name

Address

(Qty)

(Qty

ZXLprint III at £34.95 RS 232 Cable at £9.95

This order is for:

Centronics Cable at £9.95 4 Colour Option at £5.00

Tasword 2 at £13.90

Amount enclosed

Cheques/PO payable to TRANSFORM LTD

Please specify make of your printer

ZX Spectrum is a registered trade mark of Sinclair Research Ltd.

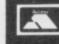

01-658 635

# All aboard for Mars Books for

EVERYONE with a OL dreams of doing something useful with it but if you cannot, then you can always pretend you are doing something useful. That is a fairly accurate description of what Patrick J Hall is doing in The Real Thing? Microcomputer Simulations on the Sinclair OL.

The book is packed with practical simulation programs which take those who are willing to type them in, circulatory system, into a for your own simulations. gas turbine and on a trip to Mars.

numeric capabilities of the councils. QL. They can be used just

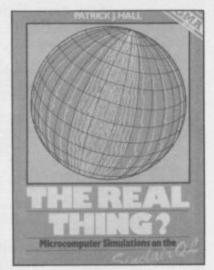

into the heart of the human for fun or for getting ideas

The programs also have a to you. more practical educational The simulations are split use. For instance, the gas should jump at the chance to into three categories which turbine, steller evolution get hold of a copy, the home deal with processes, the and design of a reservoir user will also benefit from evolution of natural forces could be used in school or Hall's wide experience on and the planning of human college classes. Who knows, the QL. endeavours. The programs the town planning simulause the full graphics and tion could even be used by

The descriptions of the

programs, which are split up into SuperBasic procedures easy reference and understanding, together with explanations of techniques, makes fascinating reading.

There is probably more in Hall's book about programming the QL than in most of the other books on Super-Basic put together. Hall not only knows his subject but has the rare knack of leading you at a steady pace through complex programming techniques without talking down

While educationalists Fohn Gilbert

The Real Thing? **Publisher** Sigma Price £7.95

# beginners

KELLY TEMPLE is presenter of XYZ On Air for Capital Radio, a programme dedicated to computers. He admits he is a beginner and his book, Capital Radio's Book of Computers and Simple Programming is aimed at beginners and is nonmachine specific.

Twenty five pages are devoted to details of home computers. The main bulk concentrates on all the familiar features of Basic. There is nothing to recommend the book to owners of the Spectrum User Guide.

The Spectrum Data Log is a workbook intended for beginners, but tackles the subject in a different way. As captain of the Starship Questar the reader is led through a series of exercises covering the main commands in Spectrum Basic.

You are encouraged to write out the programs in the workbook in the spaces provided and design the graphics on the squared spaces provided. Spectrum Data Log is an interesting approach for young begin-Theo Wood ners.

Capital Radio's Book of Computers and Simple Programming Publisher Interface Publications Price £3.95 Spectrum Data Log **Publisher Collins** Price £2.00

# Get less from your Epson printer

AS THE flyleaf of Susan any of the printers from the book would offer a few char-Curran's book Get more from Epson range. the Epson Printer points out, the promise of its title.

range.

that it fails to offer much could be expected that the practical advice on just how you may exploit the full power of your printer. QL owners will find some advice on how dot matrix printers may be used in conjunction with the four Psion packages bundled with the computer. details provided, though, are in no more depth than those to be found in many other publications dealing with the QL. There is no information concerning the Spectrum which may be used in conjunction with which allows commands to have one, though it is frus-

Perhaps the weakness of for many microcomputer us- the work is best illustrated which provides little iners a printer is a major by the section on user de- formation beyond that to be purchase. Unfortunately, fined characters. While the found in the documentation this work fails to live up to author shows how you may provided with the QL and go about defining an alter- printers from the Epson The author cannot be nate character set, in a more range. faulted on the decision to understandable fashion than concentrate on the Epson the manual accompanying a printer such as the FX80, The book falls down in that is as far as she goes. It

acter sets of its own.

A disappointing book Gary Evans

Get more from the Epson Printer **Publisher Collins** Price £7.95 (paperback)

# ing the hard way

CHRISTOPHER Leigh's be ENTERed by the use of trating to work on programs book Starting Logo is based single keys. on the program Spectrum lished by Sigma at £17.95.

Spectrum

There is one glaring fault Graphics Logo also pub- which overrides any other consideration. There is no Graphics way you can SAVE Logo Logo is a graphic subset of procedures onto tape or micthe language without the list rodrive. The only way to handling capabilities of obtain a record is by print-Sinclair Logo. It comes ing them out on a printer. with a keyboard overlay All very well for owners who

and have to type them in later for revision.

For that reason both packages are not worth purchasing.

Theo Wood

Starting Logo Price £6.95 Spectrum Logo Graphics Publisher Sigma Press Price £17.95 Memory 48K

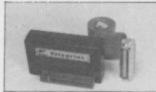

and Qui and Si and of course YESI A Spectrum Centronics interface with multi-lingual chars in EPROM, as in EPSON, FX80 printer. Printer driver also in EPROM. User notes show how to use EPROM for UTILS or down loadable

**POLYPRINT** from Silicon City PRINT-SP

for Spectrum

25.95

SP

MEMIC

IC-SP

SP

IC 81

tronics I/F with CABLE. Software on tape

8 programs TOTAL 150K

**O'LEVELS** 

not just revision but also tuition for the Spectrum 48K

**Physics** 

7 programs TOTAL 140K

**Mathematics** 

Reflection, wavelength and frequency, refraction, lenses, the eye and its defects, diffraction, colour, magnetism, motors, Ohm's law, amps, volts, series, parafiel, electronics, heat, gas laws, energy forms, specific heat, kinetic energy, half-lives, atomic structure, radiation, isotopes, Newton's laws.

Biology

6 programs TOTAL 120K

Plant and animal cells, genetics, inheritance, reproduction in man, asexual and sexual reproduction, flowering plants, photosynthesis, osmosis, franspiration, transport, bacteria food classes, diet, alimentary carsal, respiration, excretion, eye, skin, nervous system, ecosystem, food cycles, fungl, earthworm, amphibians, birds, mammals, response.

**Computer Studies** 7 programs TOTAL 140K

Data collection, coding, storage, processing, presentation, validation, d.p. systems, privoy, security, hardware, VO devices, software, low and high level languages, machine-code, assemblers, interpreters, complers, errors in programming, aids to debugging, microcode, machine organisation.

Chemistry

8 programs TOTAL 150K

Matter states, action of heat and electricity, rection with air, water, acids alkalis, halogers, oxygen, sulphur, nitrogen, phosphorus, carbon, hydrogen, alkali metals, alkaline earth metals, transition metals, organic chemistry, atoms, formulae, molar mass, equations, ions, periodic table, bonding, gases, metal extraction, polymers, fertilizers.

French

8 programs TOTAL 160K

Regular and irregular verbs, reflexives, indicative, subject passive, infinitive, agreement, pronouns, definate, indefinant partitive articles, single and compound nouns, adject and their forms, advert phrases, comparatives and superlatic conjunctions, prepositions, idioms, measurements.

**Electronics** 8 programs TOTAL 150K

Energy and its sources, power distribution, e.m.f. p.d., charge current power, r.m.s. values, resistors, series and parallel capacitors, time constants, inductors, transformers, resonance microphones, loudspeakers, heat and light sensitive diodes transistors, logic circuits, multivibrators, mete amplifiers, feedback

# Each subject ONLY £5.00 inc. p/p. Available soon

**English Language** 

8 programs TOTAL 160K

Composition, Narration, description, discursion, letterform, transaction, expression, emphasis, sentence construction, paragraph, punctuation, agument, awareness of context, idioms, inference, summarising.

German

8 programs TOTAL 160K

Strong, weak, reflexive and mixed verbs, singular and plural, indicative active and passive, subjectives, imperatives, infinitives, accusative and dative, articles, nouns, pronouns, adjectives, adverbs, conjunctions, prepositions, numbers, time, quantity, idioms, word order.

**Economics** 

8 programs TOTAL 180K

Price level forces, changes in output, employment and growth, revenue and expenditure, financial institutions, international trading, population and its structure, market forces, supply and demand, price formation, industrial location, scale and forms of enterprise, mixed economy.

# LOGO, FORTH PASCAL & C

1 program Each 30K

Teaching versions of these languages, including a full text editor (screen editor) and a 48 page tutorial manual. Saving and oading of programs is a screen editor function. Trace facilities are provided for easy fulfion and debugging. Availability: Pascal now, C now, Logo soon, Forth soon.

Each language only £5.00 inc. p/p.

# GCE TUTORING

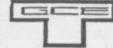

quality educational software 40 BRIMMER HILL, WIDMER END, HIGH WYCOMBE, BUCKS HP15 6NP

| Please send me:                      | My computer is a: | Lanclose a chaque/PO for C              |
|--------------------------------------|-------------------|-----------------------------------------|
|                                      |                   | *************************************** |
|                                      |                   |                                         |
|                                      |                   | *************************************** |
| Please send me: My name and address: |                   | *************************************** |
|                                      | Please send me:   | My name and address:                    |

Made payable to GCE Tutoring

SU8

# EPROM PROGRAMMERS

With fast programming ZIF socket, Vpp generator & software in SWR. For 2764/128 EPROMs £29.95

Q-PROM for the QL A powerful programmer with Fast and Smart programming software in firmware. For 2764/128 & 'A' types, usable in ROM cartridge for you own utilities etc. CHECK, READ CRC, BLOW & VERIFY, past or all EPROM £69.95

reader for QL £5.95 Q-CART ROM

for Commodore C-64 PROM-64 Fast programming, ZIF socket, Vpp generator, software on tape for 2764/128 EPROMs. Full functions inc. CRC £34.75

64-CART For 2×64K EPROMs for the Commodore 64

**BLOPROM-SP** A uniquely sophisticated **EPROM PROGRAMMER** 

Eprom programmer for the 2516/32/ 32A/64/64A/128/128A. CHECK, READ PROGRAM & VERIFY all or part of EPROM.

So immensely user friendly you'll hardly need the manual. Designed for the beginner but includes a single key entry route for the professional. Supplied as firmware, the m/c driver routine alone is worth more than the price of BLOPROM-SP. No Personprice of BLOPHOM-SP. No Person-ality Cards, or other additions, just a Spectrum. Several inbuilt safety features. Onboard Vpp generation. 28 pin ZIF socket. Cabled connector extender plug. ABS case £89.95

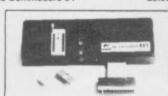

STATUS NO OF SYSTEM —HEX EPROM TYPE —27/28 RAM START ADDR —4008 EPROM ST ADDR —4008 JOB LENGTH — 4000 TASK — CHECK

WHICH TASK DO YOU WISH TO DO
W) DHECK THAT EPROM IS CLEAN
XI READ THE CONTENTS OF EPROM INTO
RAM
7) BLOW AN EPROM WITH DATA FROM
RAM
2) VENUE

2) YERIFY THAT EPROM DATA IS THE SAME AS IN RAM OTO QUIT R TO RESTART

FAST CODES AVAILABLE
H PQR WXYZ

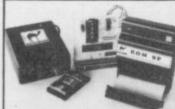

AT LAST!

For the Spectrum user. Put you programs, utilities, Assemblers into EPROMs for instant load from the unique ROM-SP.

ROM-SP

for Spectrum Ingenious unit for Spectrum, with 2×28 pin sockets and a Reset button allows up to 16K of Basic or M/C program to RUN or LOAD instantly from EPROMs. Cabled connector and full extender card. NOTE: Does not disable Sinclair ROM Sinclair £29.95

for Spectrum An economical Spectrum programmer for 2764/128. Zero insertion force socket & software on tape £29.95

PROMER 81-S

The very popular ZX81 programmer for 1761/32 EPROMs has been adapted to the Spectrum and the price is kept low £24.95 DHOBI 1

**UV ERASER** act. Main powered. Safe. Fully cased. Up to 3 EPROMs \$22.95

DHOBI 2 With automatic timer

Only with a Camel Programmer & while stocks last.

\* YOU BETTER BELIEVE IT \*

NEW 2764 or 27128 £2.99 each

CRAMIC-SP

for Spectrum co-exist in the same C, M/C or DATA on a £89.95 CRAMIC-SP NEW for Spectrum Ingenious software paged 16K non-volatile CMOS RAM to co-exist in the same area as Spectrum ROM. Easy storage and retrieval of BASIC, M/C or DATA on a 48K Spectrum \$289.95\$

**NIKE POWER BUFFERS** 

ry back-up for Spectrum ZX81/ATMOS

£17.35 for ZX81

DREAM-81 64K Rampack with link options to disable 0-8-16K. Plus a 28 pin EPROM for 2716, 2732/2764 and 27128

€59.95 for ZX81 4K CMOS RAM with lithium battery. Easy SAVEing, 10yr storage and £22.95 ieval of programs

One Milton Road Cambridge CB4 1UY Tel: (0223) 314814 Telex 81574 CML

UK. VAT extra P&P UK Free No VAT on exports Europe +5% Overseas +10% SP

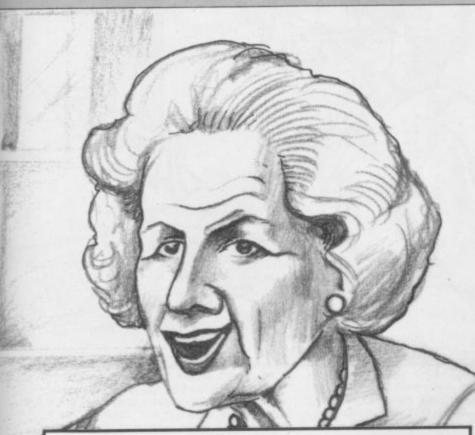

100 PRINT \$1; AT 1,10; "PRESS ANY KEY

105 PAUSE 0: CLS

SNATCHER

PROVISION

109 REM \*\*\*\*\*\*YOUR CASH\*\*\*\*\*\*\* 110 PRINT "You have decided to run a shop. You will operate it for one year and try to make a profit in a very tough business." very tough business"

111 PAUSE 500

120 LET cash=200+INT (RND\*801) 130 PRINT "You have dug out all your life savings for this bus venture. You have £" iness ; cash '

131 PAUSE 400

140 IF cash 400 THEN LET a = "Y ou had better work hard or elsey ou will go bankrupt with such

ittle money" 150 IF cash>400 THEN LET a\$="T his is a fair amount of money to set up your shop with"

160 IF cash>800 THEN LET a\$="W ell done! You must have saved w ell to have this much money" 170 PRINT a\$'' 171 PAUSE 250

174 PRINT "Now is the time to decide whether you want a loan or not"

176 INPUT "Do you want a loan? (y/n) ":14

177 IF 1#="n" OR 1#="N" THEN G O TO 400 178 IF 1#<>"y" OR 1#="Y" THEN GO TO 176

**GRAPHICS** INSTRUCTIONS

IN GENERAL, graphics abbreviations are enclosed in brackets, which should not be entered. A string of the same graphics character is represented in the form (3\*A) which would be entered as AAA, where A is the graphics character. A space, where it is important to have the correct number of spaces, is indicated by (sp). Spaces in text will not normally be indicated. Where several graphics characters are used, they are separated by commas, which should not be entered. With Spectrum and QL listings the letter I has a flat top and the numeral I has a sloping

The above applies to all Sinclair machines. The following instruc-

tions are for specific machines.

ZX-81: ZX-81 listings are generally reproduced as they appear when you enter them, spaces and all. Where extensive graphics are used, REM statements will be inserted to provide a guide to the position of each character.

Spectrum: User-defined graphics are represented by underlined letters, without brackets. Type the appropriate letter while in graphics mode. The underline does not appear on the screen. Inverse characters have the letter i before them, e.g. iZ, iA, iP. Block graphic characters are indicated by g followed by the number of the appropriate key: g4 would mean the block graphics on key 4, ig4 the inverse of that graphic.

Control codes are indicated by cc before the character, and are obtained by pressing CAPS SHIFT while in extended mode. They do not appear on the screen but may change the colour of the cursor and will affect what is printed after them: cc3,i\* would thus have the effect

of printing an inverse asterisk in red.

QL: User-defined graphics on the QL are indicated by a description of the keys pressed to obtain them, underlined and in brackets. Thus (CTRL + 9) means press CTRL and 9 together. The same applies for unusual characters within the QL character set, which our printer is unable to reproduce.

E YOUR OWN street-corner capitalist in Shopkeeper by L N Langley of Bury St Edmunds, Suffolk. The game runs on a 48K Spectrum or Spectrum Plus, and sets you the task of running a corner shop for a year. You must choose from a large range of goods in stock, and take weather and holidays into account. Those factors can also affect your advertising strategies.

Experienced programmers should find it easy to alter the parameters for various products if they desire, and add extra random events and hazards with ease.

10 PAPER 6: BORDER 2: INK 0: F LASH 0: BRIGHT 0: OVER 0: INVERS E Ø: CLS

15 PRINT AT Ø,11; INVERSE 1; "S HOPKEEPER"

20 PRINT " You are a prospect shopkeeper. You have to set up your shop and try to run it for a year. You lose if bankrupt or if you t you go than £100 in any wee ake less

30 PRINT " When answering a q uestion typein the answer in low ercase."

40 PRINT " When ordering, sel ect the itemby typing in the cha racter indicated in the far racter left hand column. Then follow the amount of the item y
wish to order."
Remont the er the ou wish to

he weather and the time of year g.Certain things sell well at certain times. Others sell a ccording to the weather. Some do n't sell!"

60 PRINT \$1; AT 1,10; "PRESS ANY KEY"

70 PAUSE 0

80 CLS : PRINT " Also remember to take the timeof the year and the weather intoaccount when c advertised pro hoosing your

179 REM \*\*\*\*\*\*GET LOAN\*\*\*\*\*\* 180 PRINT "In your town there a re 2 banks. One is Barclay's.

e other is Lloyd's. Lloyd's charges less interest on loans bu surcharge of £50 on t have a every loan. Barclay's does not"

190 INPUT "Which bank would you like to geta loan from? (b/1)";

5.5 200 LET loan=1500+INT (RND\*1001

210 LET interest=(50+INT (RND\*1 10))/10

220 IF b#="L" OR b#="1" THEN G O TO 300

23Ø IF b\$<>"B" AND b\$<>"b" THEN GO TO 190

240 PRINT "You have decided to Barclay's bank' visit

241 PAUSE 200 250 LET payments=INT (loan\*(int

erest/100+1)/13) 260 PRINT "The bank manager dec ides to giveyou a loan of £";loa

261 PAUSE 250 270 PRINT "The rate of interest

is ";interest;"%"'' 271 PAUSE 250 280 PRINT "Every 4 weeks you wi pay a repayment of £ ";payments

281 PAUSE 300 290 GO TO 390

continued on page 78

300 PRINT "You have decided to isit Lloyd's bank" 301 PAUSE 250 310 LET interest=interest-2 320 LET payments=INT (loan\*(int erest/100+1)/13) 330 PRINT "To get a loan off L1 oyd's bank you have to pay £50" 31 PAUSE 300 340 LET cash=cash-50 350 PRINT "This means you now h ave £";cash' 351 PAUSE 250 360 PRINT "The Lloyd's bank man ager wishes you luck and loans y ou £";loan' 361 PAUSE 500 370 PRINT "The rate of interest is ";interest; "%" ' 371 PAUSE 250 380 PRINT "Every 4 weeks you wi 11 have to pay a repayment of £ ;payments 381 PAUSE 400 390 LET cash=cash+loan 400 PRINT "You now have all the money you will get to run your shop. You have f";cash' PAUSE 400 409 REM \*\*\*\*\*\*\*GET SHOP\*\*\* 410 PRINT "It is possible to re nt some premises or to buy a shop yourself"' 411 PAUSE 350 420 INPUT "Do you want to rent or buy? (r/b) ":s\* 430 LET a\*="Shop 1 is small and is cheap to rent or buy. It is down a narrowminor road" 440 LET b\$="Shop 2 is a very la rge store. Ithas a reasonable re nt or price. It is down an old disused side street." 450 LET c\$="Shop 3 is a reasona bly sized store. It has a ver y high rent or price. It is on bly sized the corner of a crossroads"
460 IF s\$="r" OR s\$="R" THEN G O TO 590 470 IF s\$<>"b" OR s\$="B" THEN GO TO 420 480 PRINT "Which one of these s ites do you wish to buy?" 481 PAUSE 250 490 LET a=INT (RND\*100+450): PR INT a\$'"£";a''
491 PAUSE 750 500 LET b=INT (RND\*210+550): PR INT b\$'"£";b' 501 PAUSE 750 510 LET c=INT (RND\*400+700): PR INT c\$'"£";c' 511 PAUSE 750 520 INPUT "Shop number? ";s 530 IF s=1 THEN LET cash=casha: PRINT "You have paid f";a;" smallest shop" or the 531 PAUSE 250 540 IF s=2 THEN LET cash=cashb: PRINT "You have paid f";b:" f or the largest shop" 541 PAUSE 250 or the 550 IF s=3 THEN LET cash=cashc: PRINT "You have a well placed shop at aprice of f";c' 551 PAUSE 250 560 PRINT "After paying for you shop you have f"; cash' 561 PAUSE 250 "You are given the ke 570 PRINT ys to your new shop and are ple ased with it" 571 PAUSE 300 580 GO TO 690 590 PRINT "Which one of these p remises would you like to re nt? (prices per week)"' 591 PAUSE 300 600 LET a=INT (RND\*4+10): PRIN a\$'"£";a 601 PAUSE 500 610 LET b=INT (RND\*6+12): PRINT b# "f":b" 611 PAUSE 500 620 LET c=INT (RND\*8+15): PRINT C\$'"£";C''

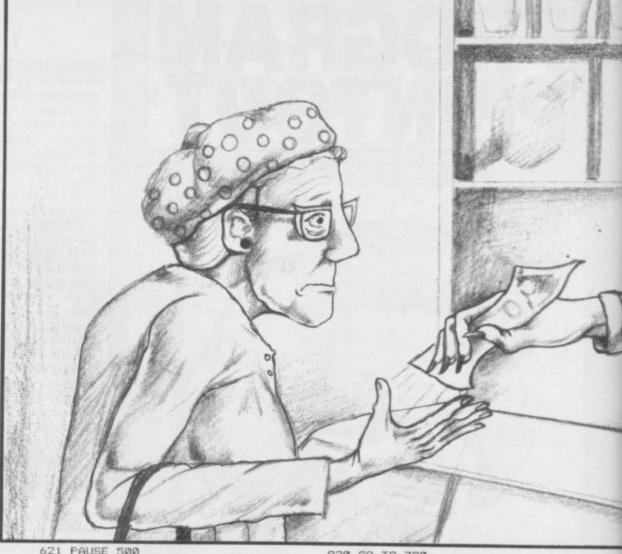

621 500 630 INPUT "Shop number? ";s 640 IF s=1 THEN LET rent=a: PR INT "You rent the smallest shop'

641 PAUSE 250 650 IF s=2 THEN LET rent=b: PR INT "You rent the largest store"

651 PAUSE 250 660 IF s=3 THEN LET rent=c: PR INT "YOu rent the well placed sh op " · ·

661 PAUSE 250 670 PRINT "The amount of rent y ou pay per week for your shop i

s f";rent 671 PAUSE 250

680 PRINT "After having been gi ven the keysto the shop and visi ted it, you believe you have a b

argain 681 PAUSE 500 689 REM \*\*\*\*\*BUY EQUIPMENT\*\*\*\*

690 LET till=INT (RND\*30+50) 700 LET shelves=INT (RND\*20+40) 710 LET counter=INT (RND\*5+20) 720 PRINT "You have to buy a ti

11 @ f";till

721 PAUSE 200 730 PRINT "You have to buy some shelves @ f"; shelves'

731 PAUSE 250 740 PRINT "You have to buy a co unter @ £";counter

741 PAUSE 250

750 LET cash=cash-counter-shelv es-till

760 PRINT "After buying these tings you have £";cash' hings you 761 PAUSE 250

769 REM \*\*\*\*\*GET INSURANCE\*\*\*\*\* 770 LET insurance=(INT (RND\*5+1 0))\*10

780 PRINT "An insurance company sees that you are setting up a shop and offer you insurance gainst major theft and fire against is f";insurance' The cost

781 PAUSE 750

790 INPUT "Do you accept the of fer? (y/n) ";i\$ 800 IF i\$="y" THEN LET cash=ca

sh-insurance: GO TO 830 810 IF i≉="n" THEN GO TO 840

820 GO TO 790 830 PRINT "After paying for the insurance you have £"; cash' 831 PAUSE 300 840 PRINT "You are now ready to start running your store'

841 PAUSE 300 845 BORDER 1 850 CLS 860 DIM z\$(34,10)

870 FOR f=1 TO 34 880 READ z\$(f)

890 NEXT f

1000 DATA "alcohol", "tobacco", " chocolate", "ice creams", "lollies "sweets" 1010 DATA "beef", "pork", "lamb",

poultry", "tin veg", "fresh veg", "fruits", "cereals", "milk", "bread" "biscuits", "squash", "lemonade" 1020 DATA "washpowder", "washliqu id", "soap", "shampoo", "tissues", loo rolls"

1030 DATA "newspapers", "pens", "p aper", "cards", "plants", "toys", "p olish", "raincoats", "umbrellas"

1040 DIM z (34) 1050 DIM p (34)

1055 REM \*\*\*\*\*\*\* 1060 FOR f=1 TO 34

1070 READ p(f): LET p(f)=p(f)/10

1080 NEXT

1090 DATA 39,41,17,22,10,5

1100 DATA 129,99,132,89,21,23,13,41,20,31,25,19,15

1120 DATA 15,5,3,12,25,150,99,21 0,126

1130 CLS

1140 FOR w=1 TO 52

1150 PRINT TAB 10; INK 2: "WEEK "

1160 IF w=16 OR w=17 THEN PRINT "Easter is arriving within 2 weeks"

1170 IF w>28 AND w<37 THEN PRIN T "It is the school holidays" 1180 IF w<52 AND w>46 THEN P PRIN "Christmas is approaching fast

1185 PAUSE 250 1190 IF w<5 THEN PRINT "It is v ery cold weather and it is snow

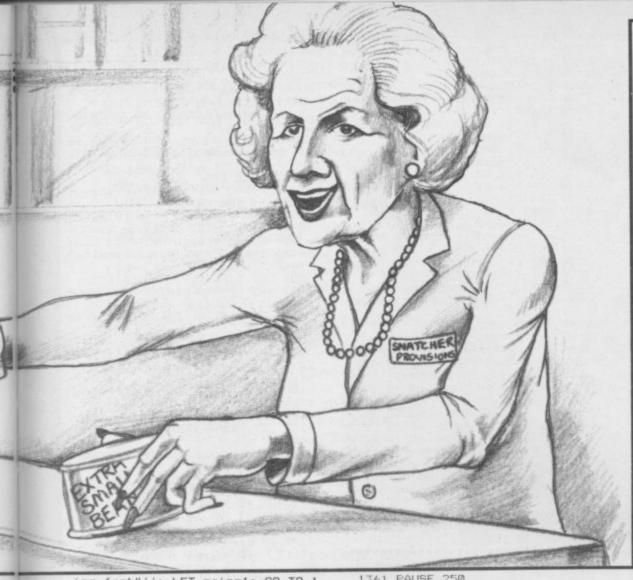

fast"'': LET rain=1: GO TO 1 240 1200 IF w>20 AND w<30 AND w<>26 THEN PRINT "It is hot sticky we ather in yourarea. It is the heig ht of summer"': 60 TO 1250 1210 IF RND<.2 THEN PRINT "What a week. It is raining cats and dogs and everywhere is floo ded"'': LET rain=1: GO TO 1250 1220 IF RND>.7 THEN PRINT "This week is good fine weather"'': G D TO 1250 1230 PRINT "This week is just an ordinary week with average Br tish weather"' itish 1240 LET rain=0 1245 REM \*\*\*\*\*\*\*\*\*\*\*\*\*\*\* 1250 PAUSE 300 1251 PRINT "It is time for you t o fill this week's order in.Just type in theamount of each produ t that you require"' 1252 PAUSE 750 1255 CLS 1260 LET y\$="Input the letter of any item youneed & then follow instructions" 1262 PRINT y\$ 1265 PRINT AT 3,9; INVERSE 1; "CO NFECTIONARY" 1270 LET AAA=1 1275 LET BBB=6 1280 GO SUB 5000 1285 CLS : PRINT y# 1290 PRINT AT 3,11; INVERSE 1; "G ROCERIES" 1295 LET aaa=7 1300 LET bbb=19 1310 GO SUB 5000 1315 CLS : PRINT y\$
1320 PRINT AT 3,11; INVERSE 1; "T DILETRIES" 1325 LET AAA=20 1330 LET BBB=25 1335 GO SUB 5000 1340 CLS : PRINT Y\$ 345 PRINT AT 3,9; INVERSE 1: "MI SCELLANIOUS" 1350 LET AAA=26 1355 LET BBB=34 1356 GD SUB 5000

1361 PAUSE 250 1370 CLS : PRINT "You are out of account to ord money in your er any more goods so you will ha ve to do without any more thing intended to or s that you der' 1371 PAUSE 500 1375 REM \*\*\*\*\*\*\*\*\*\*\*\*\*\*\*\* 1380 PRINT "You have room outsid e your shop to do an advertising display for2 of your products' 1381 PAUSE 350 1390 INPUT "1st advertised produ 12 1400 LET c#=" 1410 LET j = j + c + ( TO 10-LEN j +) 1420 FOR f=1 TO 34 1430 IF j\$=z\$(f) THEN GO TO 146 144Ø NEXT 1450 GO TO 1390 1460 INPUT "2nd advertised produ ct "'k\$
1470 LET k\$=k\$+c\$( TO 10-LEN k\$) 1480 FOR f=1 TO 34 1490 IF k#=z#(f) THEN GO TO 152 0 1500 NEXT f 1510 GO TO 1460 1520 BORDER 4: CLS 1525 REM \*\*\*\*\*\*\*\*\*\*\*\* 1530 PRINT "Please wait while I work out howmuch of each of you r products were sold this week and how muchmoney you made from their sales' 1531 PAUSE 500 1540 LET takings=0 1545 PRINT PAPER 2; INK 7; "ITE M PRICE NO.SOLD RECEIPTS" 1550 FOR f=1 TO 34 1560 IF f<7 THEN LET t=INT (RND 1570 IF f>6 AND f<11 THEN LET t =INT (RND\*10) 1580 IF f>10 AND f<20 THEN LET t=INT (RND\*30) 1590 IF f>19 AND f<26 THEN LET t=INT (RND\*24) 1600 IF f>25 THEN LET t=INT (RN D\*12) 1605 IF f>32 THEN LET t=INT (RN D\*20) 1610 IF z(f)=0 THEN LET t=0: GO

1625 IF z\$(f)=j\$ OR z\$(f)=k\$ THE LET t=t\*2 1630 IF t>z(f) THEN LET t=z(f) 1640 IF w=16 OR w=17 THEN IF f= 3 OR f=29 THEN LET t=INT (t\*2.5 1650 IF w>28 AND w<37 THEN =6 OR f=19 OR f=4 OR f=5 THEN L ET t=t\*2 1660 IF w(5 THEN IF f=24 THEN LET t=t\*2 1670 IF w>20 AND w<30 AND w<>26 IF f=4 OR f=5 OR f=18 THEN LET t=t\*2 1680 IF f<35 AND f>32 THEN LET t=t\*(3 AND rain=1)\*(Ø AND rain=Ø 1690 IF w<52 AND w>46 THEN IF f =1 OR f=10 OR f=13 OR f=29 OR f= 31 THEN LET t=t\*3 1700 IF s=3 THEN LET t=t+10 1710 IF s=1 THEN LET t=t+5 LET t=t\*3 1720 IF t>z(f) THEN LET t=z(f)1725 IF (f=23 OR f=22 OR f=32 ORf=12 DR f=30) AND RND<.9 THEN LET t=0 1727 IF (f=4 DR f=5) AND w>8 AND w<44 THEN LET t=0 1735 LET psale=(INT (p(f)\*115))/ 100 1737 LET receipts=psale\*t 1739 LET takings=takings+receipt 1740 LET z(f)=z(f)-t 1750 PRINT z\$(f);TAB 11;psale;TA B 19;t;TAB 24;receipts 1759 NEXT 1760 PRINT '"This week you took f";takings' 1761 PAUSE 200 1765 LET cash=cash+takings 1770 PRINT "This means you now h 1770 PRINT ave f";cash' 1771 PAUSE 200 1772 BORDER 1: CLS 1775 REM \*\*\*\*\*\*\*\* 1790 IF takings<100 THEN GO TO 6000 1800 PRINT "You now take out you r wages of £100"' 1810 LET cash=cash-100 1820 PRINT "After taking out you r wages you have f"; cash' 1821 PAUSE 200 1841 PAUSE 350 1850 LET cash=cash-rent 1855 IF cash<0 THEN GO TO 3040 1860 PRINT "After paying your re nt you have £"; cash' 1861 PAUSE 200 1865 REM \*\*\*\*\*\*\*\* 1870 IF 1\$="n" THEN GO TO 1930 1880 IF w/4=INT (w/4) THEN GO T 0 1900 1890 GO TO 1930 1900 PRINT "It is the end of the month and you must pay a repay ment of yourloan of £";payments" ment of yourloa 1901 PAUSE 200 1910 LET cash=cash-payments 1920 PRINT "After paying the loa n repayment you have f"; cash' 1921 PAUSE 200 1925 REM \*\*\*\*\*\* 1930 IF RND>.2 THEN GO TO 2610 1940 LET disaster=INT (RND\*6) 1950 IF disaster=5 THEN GO TO 2 490 1960 IF disaster=4 THEN GO TO 2 410 1970 IF disaster=3 THEN GO TO 2 370 1980 IF disaster=2 THEN GO TO 2 240 1990 IF disaster=1 THEN GO TO 2 100 1995 REM \*\*\*\*\*\*\*\*\*\*\*\*\*\*\* 2000 PRINT "A crafty sales repre sentative brings some children s toys into your shop. He says y ou can buy them for 50p each an continued on page 80

TO 1735

nished"': GO TO 1380

1360 PRINT "Your order is now fi

1357 CLS

continued from page 79 2470 PRINT "As a result you lose eek you have£";cash 2971 PAUSE 150 d sell them at an enormous profit of £1.50"'
2010 INPUT "Do you buy any (y/n) f";losses 2471 PAUSE 150 2980 CLS 2480 GO TO 2950 2985 LET cash=(INT (cash\*100))/1 \*: d\$ 2485 REM \*\*\*\*\*\*\*\*\*\*\*\*\*\*\* 00 2020 IF d\$="n" THEN PRINT "You 2987 IF cash<0 THEN GO TO 3040 2490 PRINT "A power cut means th refuse his offer" : PAUSE 150: GO TO 2950 at all your frozen and refridger ated food goes bad"' 2990 NEXT w 3000 PRINT "At the end of the ye 2030 IF d\$<>"y" THEN GO TO 201 2491 PAUSE 300 ar you have made a profit of £"; 2500 LET losses=0 2510 FOR f=7 TO 10 3001 PAUSE 200 3010 PRINT "Well done for stayin g out of thered" 2040 INPUT "How many do you want to buy ":nu 2050 PRINT "You buy ":nu;" of th 2520 LET losses=losses+p(f)\*z(f) 2530 LET z(f)=0 e rep's toys 2540 NEXT f 3020 STOP 2051 PAUSE 150 2060 PRINT "All of the toys turn out to be dangerous so you can 2550 LET losses=losses+z(4)\*p(4) +z(5)\*p(5)+z(12)\*p(12) 3040 CLS : PRINT "Because you ow e money you are forced to ... business after forced to liqu 2560 LET z (12)=0 idate your business a week ";w' 3050 LET till=INT (RND\*till) not possiblysell them. You lose 2570 LET z (4)=0 £":.5\*nu 2580 LET z(5)=0 2061 PAUSE 400 2590 PRINT "The goods that you 1 3060 LET counter=INT (RND\*counte 2070 LET cash=cash-.5\*nu 2080 PRINT "As a result of your ost where valued at f"; losses' 3070 LET shelves=INT (RND\*shelve rash act younow have only f":cas 2591 PAUSE 200 2600 GO TO 2950 3080 LET g\$="You sell your 2081 PAUSE 200 2090 GO TO 2950 3085 PRINT g\$;"till at £";till 3090 PRINT g\$;"counter at £";cou 2605 REM \*\*\*\*\*\*\*\*\*\*\*\*\*\*\* 2610 IF RND>.1 THEN GO TO 2950 2095 REM \*\*\*\*\*\*\*\*\*\*\*\*\*\*\* 2620 LET lucky=INT (RND\*6) 2100 PRINT "A fire rages overnig ht in your store. The firemen s 2630 IF lucky=5 THEN GO TO 2710 2640 IF lucky=4 THEN GO TO 2740 3100 PRINT g\$; "shelves at £"; she building but all of lves ave the 2650 IF lucky=3 THEN GO TO 2770 2660 IF lucky=2 THEN GO TO 2810 3105 PRINT ' your goods are lost"'
2101 PAUSE 500
2110 IF i \$= "n" THEN GO TO 2200
2120 IF i \$= "y" THEN PRINT "You 3107 LET cash=cash+shelves+till+ 2670 IF lucky=1 THEN GO TO 2880 counter 3110 PRINT "You now have a loss 2675 REM \*\*\*\*\*\*\*\*\* of £":ABS cash 3120 IF s\$="buy" THEN LET cash= cash+INT (RND\*500): GO TO 3140 2680 PRINT "Well done! You have were a wise person in takingthe won an awardfor running the tidi insurance man's offer" est shop in your area. You get a prize of £100"" 2121 PAUSE 200 3125 GO TO 3170 3130 PRINT "After selling your s 2130 LET cover=0 2681 PAUSE 350 2140 FOR f=1 TO 34 2690 LET cash=cash+100 hop you havef":cash' 2150 LET cover=cover+z(f)\*p(f) 2700 GO TO 2950 3140 IF cash<0 THEN PRINT "You 2160 NEXT 4 2705 REM \*\*\*\*\*\*\*\*\*\*\*\*\*\*\*\* still have a loss and so I sugg 2170 DIM z (34) 2710 PRINT "One day this week a est you take a long rest befo 2180 PRINT "The insurance firm p nearby rivalshop closed down so re trying to pay off your s"': STOP ays for all the damages. You get debt you had a £50 boost in sales"' f":cover' ': LET cash=cash+cover 3150 PRINT "You now have some ca 2185 PAUSE 200 2711 PAUSE 300 sh but the bank demands that yo 2190 GO TO 2950 2720 LET cash=cash+50 2730 GO TO 2950 u give it tothem to pay off your loan"'' 2200 PRINT "You had no insurance cover and so you lost all your 3160 STOP: GO TO 3160 3170 PRINT "You have lost everyt 2735 REM \*\*\*\*\*\*\* ggods and get no compensation' 2740 PRINT "Lucky you has won £7 treets without a penny in y 5 on the football pools" hing and nowyou are out on the s 2201 PAUSE 300 2741 PAUSE 150 2220 DIM z (34) 2750 LET cash=cash+75 2230 GO TO 2950 2760 GO TO 2950 3999 STOP 2235 REM \*\*\*\*\*\*\*\*\*\*\* 2770 LET cheque=(INT (RND\*10))\*1 5000 PRINT INVERSE 1; INK 1; AT 2240 PRINT "During the night a b 5,2; "ITEM"; AT 5,11; INK 2; "STOCK organised criminals unch of 2780 PRINT "You find a cheque fo ";AT 5,17; INK 0; "NO. ";AT 5,21; steal all ofyour goods" INK 3; "PRICE"; AT 5,27; INK 1; "CO ST£" 2241 PAUSE 300 2250 IF i #="n" THEN GO TO 2340 f";cheque 2781 PAUSE 150 2790 LET cash=cash+cheque 5010 FOR F=AAA TO BBB rson to invest in some insur 2260 PRINT "You were a clever pe 5020 PRINT AT f+7-aaa,0; CHR\$ (f+64); " "; z\$(f); " "; z(f) 2800 GO TO 2950 2805 REM \*\*\*\*\*\*\*\*\*\*\*\*\*\*\* 2810 PRINT "A customer complains 5030 NEXT f 2261 PAUSE 200 that one ofyour products that s he bought isfaulty. Do you give 5040 INPUT "Select what you need and press the key or ~0~ to qu 2270 LET cover=0 2280 FOR f=1 TO 34 one or not (y/n)" her a new ": V\$ 2290 LET cover=cover+z(f)\*p(f) 2820 INPUT "(y/n) ";n\$ 2830 IF n\$="n" THEN GO TO 2870 2840 IF n\$<>"y" THEN GO TO 2820 5055 IF v\$="0" THEN RETURN 2300 NEXT f 5060 LET v=(CODE v\$)-64 2310 DIM z (34) 2320 PRINT "The insurance firm p 5065 IF v(aaa DR v)bbb THEN GD 2850 PRINT "You win a prize for TO 5040 ays for all your losses. You get f";cover': LET cash=cash+cover being the most polite shopkeep er about. You get £90"' 5070 PRINT AT v+7-aaa,21;p(v) 5080 INPUT ("How many ";z\*(v);" do you wish"'"to order ");amour 2321 PAUSE 250 2851 PAUSE 500 2330 GO TO 2950 2340 PRINT "You had no insurance ");amoun 2860 LET cash=cash+90 2870 GO TO 2950 5082 IF amount<0 THEN GO TO 508 cover and get no compensation 2875 REM \*\*\*\*\*\* 2880 PRINT "A polite representat 5085 IF 500-z(v)-amount<1 THEN 2341 PAUSE 200 ive comes into your shop and o PRINT#1; "You have not enough ro 2350 DIM z (34) 2360 GO TO 2950 ffers you a new product. Do you buy any. Thecost is 20p" om on the shelves for that amoun t": PAUSE 200: GO TO 5080 2365 REM \*\*\*\*\*\*\*\*\* 2881 PAUSE 500 2890 INPUT "How many do you want 5090 PRINT AT v+7-aaa, 17; amount: 2370 PRINT "Some children take a fancy to your sweets and stea the lot"' AT v+7-aaa,13; amount+z(v) 5100 LET cost=p(v)\*amount 2900 IF nx=0 THEN GO TO 2950 2371 PAUSE 200 2380 PRINT "You lose sweets wort 5110 IF cost>cash THEN GO TO 13 2910 PRINT "You buy ";nx;" of th 70 em at 20p"'' 5120 PRINT AT v+7-aaa, 26; cost h £";p(6)\*z(6) 2911 PAUSE 100 5130 LET cash=cash-cost 2381 PAUSE 150 5135 LET z(v)=z(v)+amount 2920 LET cash=cash-.2\*nx 2390 LET z(6)=0 2400 GO TO 2950 2930 PRINT "The product sells li 5140 PRINT #1; "You have £"; cash; ke anything and makes you a prof " cash left" 2405 REM \*\*\*\*\*\*\*\*\*\*\*\*\*\* 5150 PAUSE 100 5160 GO TO 5040 it of ";nx\*.5 2410 PRINT "Animal rights protes 2931 PAUSE 250 ters poison all your meat in you 2940 LET cash=cash+nx\*.5 6000 PRINT "You cannot procede t shop" o run your shop because you hav 2950 CLS 2411 PAUSE 250 e not made 2955 REM \*\*\*\*\*\*\*\* enough money this we 2420 LET losses=0 2430 FOR f=7 TO 10 ek to pay your own wages. Cons equently youhave died of hunger 2960 PRINT "This is the end of t he week ";w 2440 LET losses=losses+p(f)\*z(f) 2961 PAUSE 100 2970 PRINT "At the end of this w as you couldnot buy your own foo 2450 LET z(f)=0 2460 NEXT f

10 REM ROUTINE INITIALISATION 20 CLEAR (USR "a")-B: REM your program has machine code routines replace 'USR "a"'by the start address of them(see also line 50) 30 REM Insert any machine code loads here 50 LET top=USR "a": LET line=0 : LET col=0: LET rotate=0: LET d \$="1": LET z\$="" Your program starts 100 REM here and replaces lines 110-190 110 LET line=3: LET col=3: LET z\$="Multi": GO SUB 9000 120 LET line=3: LET col=9: LET z\$="Directional": LET rotate=90: LET d\$="d": GO SUB 9000 130 LET line=13: LET col=7: LET z\$="Print": LET rotate=180: LET d\$="1": GO SUB 9000 140 LET line=13: LET col=1: LET z\$="% Rotation": LET rotate=270 : LET d\$="u": GO SUB 9000 150 LET line=7: LET col=5: LET z\$="^": LET rotate=0: LET d\$="r" : GO SUB 9000 160 LET line=8: LET col=6: LET z\$="↑": LET rotate=90: GO SUB 90 170 LET line=9: LET col=5: LET z\$="↑": LET rotate=180: 60 SUB 9 000 180 LET line=8: LET col=4: LET z\$="↑": LET rotate=270: GO SUB 9 000 190 STOP 8999 REM This is the last line your program can use 9000 REM PRINT ROUTINE 9010 IF line<0 OR line>21 OR lin e<>INT line THEN LET line=0 9020 IF col<0 OR col>31 OR col<> INT col THEN LET col=0 9030 IF rotate<>90 AND rotate<>1 80 AND rotate<>270 THEN LET rot ate=0 9040 FOR a=1 TO 8 9050 POKE top-a, PEEK (USR "a"+(a -1)) 9060 NEXT a 9070 FOR z=1 TO LEN z\$ 9080 IF rotate<>0 AND z\$(z)<>" " THEN GO SUB 9210: LET z\$(z)=CH R\$ 144 9090 PRINT AT line,col;z\$(z) 9100 IF d\$="u" OR d\$="d" THEN O TO 9140 9110 IF line=21\*(d\$="r") AND col =31\*(d\$="r") THEN LET line=21\*( d\$="1"): LET co1=31\*(d\$="1"): GO TO 9160 9120 IF col=31\*(d\$="r") THEN LE T line=line+1-2\*(d\$="l"): LET co 1=31\*(d\$="1"): GO TO 9160 9130 LET col=col+1-2\*(d\$="1"): G D TO 9160 9140 IF line=21\*(d\$="d") THEN L ET line=21\*(d\$="u"): GO TO 9160 9150 LET line=line+1-2\*(d\$="u"): GO TO 9160 9160 NEXT z 9170 FOR a=1 TO 8: POKE (USR "a" +(a-1)), PEEK (top-a): NEXT a

# Program Printout

ROTATION BILLION
BILLION
BILLION
BILLION
BILLION

THIS UTILITY by Dave Trebilcock of Sale in Cheshire for any Spectrum allows strings to be printed in any direction on the screen. Characters stored in the Spectrum ROM or the user-defined character area can be stated in this fashion.

The following variables must be set up before the routine can be used:

Line and col used to hold start position of printing.
rotate degree of character rotation (90, 180,

direction of printing: r=right and left;

d=down; u=up string to be printed.

Lines 100-190 contain a demonstration. The utility can be added to any Basic program and starts at line 9000. It is set up using the variables shown above.

```
9200 REM ROTATE
9210 DIM a(8,8)
9220 PRINT #1; PAPER INT (PEEK 2
3624/8); INK INT (PEEK 23624/8);
AT 1,31;z$(z)
9230 FOR a=0 TO 7
9240 LET s=128: LET cnt=PEEK (22
527-256*a)
9250 FOR b=1 TO 8
9260 IF rotate=270 THEN IF cnt>
s-1 THEN LET a(b, 8-a)=1: LET cn
t=cnt-s
9270 IF rotate=180 THEN IF cnt>
s-1 THEN LET a(8-a,9-b)=1: LET
cnt=cnt-s
9280 IF rotate=90 THEN IF cnt>s
-1 THEN LET a(9-b,a+1)=1: LET c
nt=cnt-s
9290 LET s=s/2
9300 NEXT b: NEXT a
9310 FOR a=0 TO 7: LET tot=0: LE
T s=128: FOR b=1 TO 8
9320 LET tot=tot+s*(a(a+1,b)<>0)
9330 LET s=s/2
9340 NEXT b: POKE USR "a"+(7-a),
tot: NEXT a
9350 RETURN
```

9180 RETURN

20 POKE 23609,10: POKE 23658,8 GO SUB 9000: GO SUB 8900: GO S UB 2000: GO TO 25 21 GO SUB 8900: GO SUB 2000 25 PAPER 5: CLS : POKE 23624,8 : BORDER 1 40 GO SUB 6000: GO SUB 6050 1000 LET ×1=X: LET Y1=Y 1010 PRINT AT Y1,X1;"(2\*sp)";AT Y1+1,X;"(2\*sp)"
1021 IF IN 32766=190 THEN GO SU 3000 1022 LET X=X+(IN 57342=190)-(IN 57342=189): LET Y=Y+(IN 65022=19 0)-(IN 64510=190) 1023 IF PU=1 THEN GO SUB 1510 1025 LET Y=Y+(Y<1)-(Y>16) 1026 LET X=X-(X>30)+(X<0) 1027 LET 1=USR 60000 1028 IF ATTR (Y,X)<>40 OR ATTR (Y+1,X)<>40 OR ATTR (Y,X+1)<>40 OR ATTR (Y,X+1)<>40 OR ATTR (Y+1,X+1)<>40 THEN GO SU B 7000 1030 PRINT AT Y,X; "@R"; AT Y+1,X; 1031 IF TI=1 THEN GO TO 5000 1032 IF TI<100 THEN PRINT AT 21,16; PAPER 7; "(sp)": IF TI<10 TH PRINT AT 21,15; PAPER 7; "(sp 1035 IF PU=1 THEN GO SUB 1500 1040 LET TI=TI-1: PRINT AT 21,14 PAPER 7;TI 1090 GO TO 1000 1500 PRINT AT Y+2,X; "KL"; AT Y+3, X: "MN" 1505 RETURN 1510 PRINT AT Y1+2, X1; PAPER 5;" (sp)";AT Y1+3,X1;"(sp)" 1520 RETURN 2000 PAPER 0: CLS : INK 7: POKE 23624,15: CLS : BORDER 1 2010 PRINT AT 0,12; BRIGHT 1;"IS 2020 PRINT AT 2,0; INK 6; "In thi s game you (the minisub) escue canisters full of Radina ctive isotopes. Pick up thecanist ers from amongst the weed and ta ke them to your ship above"
2030 PRINT AT 7,0; INK 4; "You mu st complete this task in a cert ain time or the Isotopes will b ecome too dangerous. 2035 PRINT AT 10,0; INK 3; "Unfor tunately the Isotopes are d in Blue Octopus infested water and you must avoid them" 2040 PRINT AT 19,3; "Q=up; A=down; O=left;P=right";AT 18,7; "SPACE=p ick up/drop" 2041 PRINT AT 14,12;; INK 4; "\_\_\_(5

\*sp)"; INK 2;"KL(4\*sp)"; INK 7;"

2043 PRINT AT 16,0; "(sp) OCTOPUS(

2050 PRINT AT 21,0;"(5\*sp)PRESS KEY (S) TO PLAY"

2051 PRINT AT 14,3; INK 5; "EF"; A

2052 PRINT AT 0,12; INK IN; "ISOT

2054 IF INKEY\$="S" THEN GO TO 2

2056 PRINT AT 14,3; INK 5; "AB"; A

2090 PAPER 5: CLS : BORDER 1: IN

3002 IF Y<>16 OR Y<>1 THEN RETU

3010 IF ATTR (Y+2,X)<>42 OR ATTR

3000 IF Y=16 THEN GO TO 3010 3001 IF Y=1 THEN GO TO 3100

T 15,3; "CD" 2057 PAUSE 6: GO TO 2051

OPE": LET IN=IN+1: IF IN=8 THEN

2042 PRINT AT 15,12; INK 4; sp)"; INK 2;"MN (4\*sp)"; INK 7;"(

3\*sp) WEED (3\*sp) CAN (5\*sp) SUB"

(3\*sp) OR"

2049 LET IN=0

15,3; "GH"

LET IN=Ø

090

2053 PAUSE 6

K Ø: RETURN

3\*sp) ST

(Y+2, X+1) <>42 THEN GO TO 3190 3020 LET PU=1: POKE 60230, INT (R ND\*6)+16: FOR n=10 TO 150 STEP 1 0: POKE 60228,n: LET 1=USR 60227 : NEXT n: PRINT AT Y+2,X;"(2\*sp) ";AT Y+3,X;"(2\*sp)": BORDER 1 3030 RETURN 3100 IF X<10 OR X>20 OR PU=0 THE RETURN 3110 PRINT AT Y1+2, X1; "(2\*sp)"; A Y1+3, X1; "(2\*sp) 3115 POKE 60230, INT (RND\*6)+16: FOR n=150 TO 10 STEP -10: POKE 6 0228,n: LET 1=USR 60227: NEXT n: BORDER 1 3120 LET PU=0: LET SC=SC+100: PR INT AT 21,26; PAPER 7;SC: PAPER 5: LET CAN=CAN+1: LET PUF=FT-CAN : IF CAN=FT+1 THEN GO TO 4000 3190 RETURN 4000 REM DONE 4010 CLS : PRINT AT 8,11: "WELL D ONE!"; AT 10,3; "YOU HAVE RECOVERE D ALL THE OTOPES." RADIO-ACTIVE IS

4020 PRINT AT 14,7; INK 1; "YOUR TIME WAS ";TI 4025 PRINT AT 16,11; INK 2; FLAS H 1; "BONUS "; TI: LET SC=SC+TI 4030 FOR n=9 TO 90: POKE 60181,n : LET 1=USR 60179: NEXT n 4040 PRINT#0; " PRESS A KEY TO M OVE ON TO NEXT RECOVERY SITE" 4045 BORDER 1: PAUSE 0 4050 LET CAN=0: LET FT=FT+1: LET PUF=FT: LET PC=PC-3: IF FT=9 TH EN LET FT=9 4055 IF PC<1 THEN LET PC=1 4060 CLS : LET Y=1: LET TI=200+5 Ø\*FT: LET Z=Z+1: GO SUB 8900: LE T X=15: GO TO 30 5000 CLS : PRINT AT 10,7; FLASH 1; INK 2; "YOU ARE OUT OF TIME" 5010 PRINT AT 12,4; "THE RADIO-AC TIVE ISOTOPES HAVE REACHED A DANGEROUSLY LEVEL"'' MISSION ABANDONE 5015 FOR n=130 TO 9 STEP -1: POK

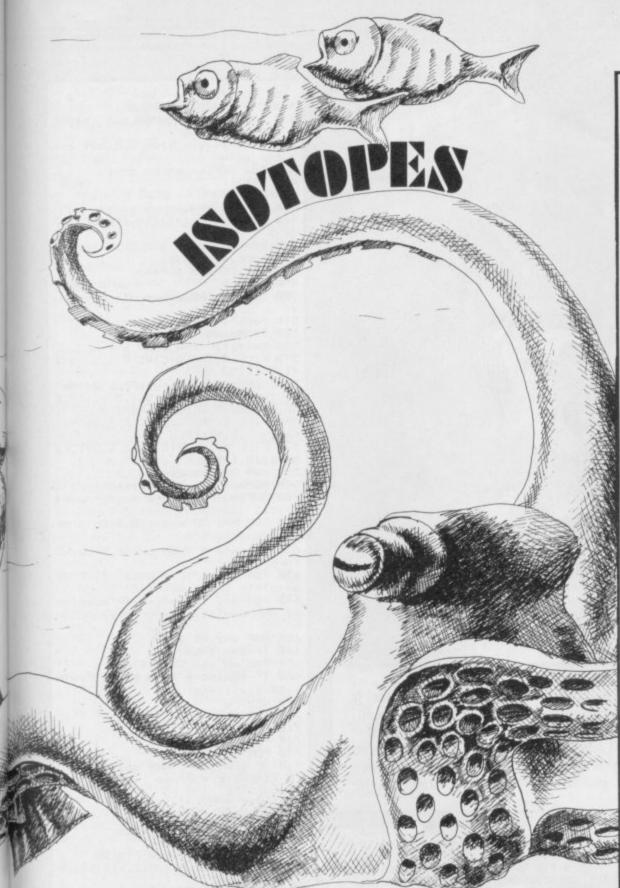

E 60181.n: LET 1=USR 60179: NEXT

5020 PAUSE 600: GO TO 7200 6000 FOR M=0 TO PUF: FOR N=PC TO PC+PUF\*3 STEP 3: PRINT AT 18,N; INK 2; "KL": NEXT N: NEXT M 6001 FOR M=0 TO PUF: FOR N=PC TO PC+PUF\*3 STEP 3: PRINT AT 19,N; INK 2; "MN": NEXT N: NEXT M
6002 INK 4: FOR N=0 TO 32 STEP 3
: PRINT AT 16,N; "I": NEXT N: FOR
N=0 TO 32 STEP 3: PRINT AT 17,N

": NEXT N 6003 FOR N=0 TO 32 STEP 3: PRINT AT 18,N; "\_": NEXT N: FOR N=0 TO 32 STEP 3: PRINT AT 19,N; "\_": N

EXT N

6004 INK 0: RETURN 6050 PRINT AT 20,0; PAPER 6;L\$
6055 PRINT AT 21,0; PAPER 7;L\$:
PRINT AT 21,0; PAPER 7; "SUBS=";L
I;" TIME=";TI;" SCORE=";SC 6060 PRINT AT 0,10; "0(10\*sp)P" 6100 RETURN

7000 POKE 60139,40: LET LI=LI-1:

7030 LET PU=0: LET Y=1: LET X=16 CLS : 60 TO 30 7200 PAPER 0: POKE 23624,0: PAUS E 300: 7210 PRINT AT 20,0; PAPER 0; INK .6;" 7220 POKE 60230,17: FOR N=0 TO 1 9: POKE 60228,170: PRINT AT 21,0 ; PAPER 0;L\$: LET L=USR 3280: RA NDOMIZE USR 60227: NEXT N: BORDE 7230 POKE 60181,255: PRINT AT 7, 5; INK 5; "WELL DONE A GOOD TRY": FOR N=0 TO 4: LET L=USR 60179: NEXT N 7235 BORDER 1 7240 PAUSE 30: PRINT AT 10,8; IN K 4; "YOU SCORED "; SC: LET L=USR 60201 7300 PRINT#0:" PRESS ANY KEY T

PRINT AT 21,5; PAPER 7;LI

7020 IF LI=0 THEN GO TO 7200

7005 LET CAR=CAN 7010 LET 1=USR 60201

O PLAY AGAIN" INK Ø: LET Z=2: LET CAN=Ø: 7305 LET PC=10: LET FT=2: LET PUF=FT : LET y=3: LET X=16: 7306 FOR N=42000 TO 42050: POKE N,Ø: NEXT N 7310 PAUSE 0: LET LI=9: LET TI=2 00: LET SC=0: GO TO 21 8900 POKE 42000,4: POKE 42001,14 : POKE 42002,1: POKE 42003,0: PO KE 42004,1: POKE 42005,255 8910 CLS : LET a=42005 8915 FOR f=1 TO z 8920 POKE a,INT (RND\*29+2) 8930 POKE a+1,INT (RND\*10+4) 8940 POKE a+2,1 8950 POKE a+3,1 8960 IF NOT PEEK (a+2) AND NOT P EEK (a+3) THEN GO TO 8940 8970 POKE a+4,1 8980 POKE a+5,255 8985 LET a=a+5 899Ø NEXT f 8995 RETURN 9000 LET tot=0: FOR n=60000 TO 6 0247: READ a: POKE n,a: LET tot= tot+a: NEXT n 9010 IF tot<>28578 THEN PRINT ERORR IN DATA DO NOT RUN": STOP 9020 DATA 221,33,16,164,221,126, 0,254,255,40,34,95,221,86,1,6,2, 62,22,215,122,215,123,215,62,32, 215,62,32,215,20,16,240,221,35,2 21,35,221,35,221,35,221,35,24,21 5,221,33,16,164,221,126 9030 DATA 0,254,255,200,221,134 2,254,255,40,4,254,31,32,8,221,1 26,2,237,68,221,119,2,221,126,1, 254,2,40,4,254,14,32,8,221,126,3 ,237,68,221,119,3,221,126,0,221, 134,2,221,119 9050 DATA 0,221,126,1,221,134,3, 221,119,1,14,144,221,203,4,126,4 0,10,221,203,4,190,62,4,129,79,2 4,4,221,203,4,254,221,126,4,203, 191,198,40,50,143,92,221,86,1,6, .62.22.215 9060 DATA 122,215,221,126,0,215, 121,215,12,121,215,12,20,16,238, 221,35,221,35,221,35,221,35,221, 35,195,145,234 9070 DATA 243,14,255,62,16,237,1 63,65,16,254,62,7,237,163,65,16, 254,13,32,239,251,201,6,35,197,3 3,0,3,17,1,0,229,205,181,3,225,1 7,16,0,167,237,82,32,240,193,16, 233,201,14,0,62,16,211,254 9080 DATA 65,16,254,62,7,211,254 65,16,254,13,32,239,201 9100 RESTORE 9100: FOR n=USR "a" TO USR "t"+7: READ a: POKE n,a: NEXT n 9110 DATA 0,0,0,0,1,3,5,71,0,0,0 ,0,128,192,164,234,166,30,11,180 ,201,18,17,34,105,112,246,217,36 34,17,12 9120 DATA 0,0,0,0,33,67,69,37,0, 0,0,0,128,195,164,168,39,159,139 ,116,9,17,98,12,233,242,244,216, 37,34,32,16 9130 DATA 0,82,44,56,60,120,120, 60,60,120,120,60,60,120,120,60,2 3,63,126,255,254,254,254,185,152 ,252,126,255,127,127,127,157,185 255, 254, 255, 255, 120, 63, 25, 157, 2 55,127,255,255,30,252,152 9140 DATA 255,127,63,31,15,7,3,1,252,248,244,252,244,240,254,0,0 7,15,28,60,231,127,255,0,128,24 8,132,178,177,161,255,104,238,10 9,235,104,63,31,12,213,255,214,2 52,248,240,224,96 9500 LET Z=2: LET X=16: LET Y=1: LET LI=5: LET SC=0: LET TI=200: 9510 LET L\$="(32\*sp)": LET PU=0 9920 LET CAN=0: LET PC=1: LET FT =2: LET PUF=FT 9950 RETURN 9999 SAVE "ISOTOPE": POKE 23736,

181: GO TO 9999

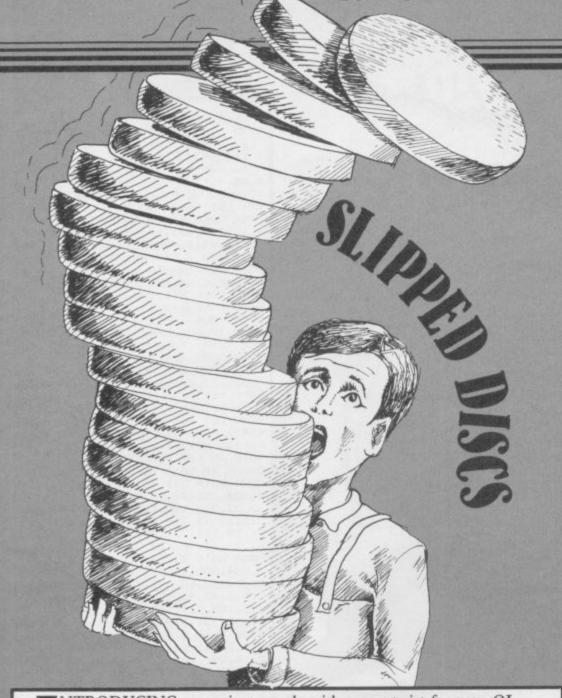

INTRODUCING an ancient puzzle with a new twist for your QL. The idea in Slipped Discs by R. Hartill from Pontypridd, Wales, is to take the discs from the first peg, which is on the left of the screen, and reassemble them in the same order on the third peg, on the right.

Unlike the original puzzle, the Towers of Hanoi, you can select the number of discs you require. Once you have made your choice the QL will calculate the optimum number of moves in which the puzzle can be solved.

10 REMark Tower of Brahma by Rob ert Hartill 20 REMark 26 Dynea Road,Rhydyfel in,Pontypridd 30 MODE 8: WINDOW 430,150,38,55 40 OPEN#3,SCR: WINDOW#3,270,24,13 50 DPEN#4, SCR: WINDOW#4, 270, 24, 14 0,25 60 INK 3,6: PAPER 3,3: CSIZE£3,3,1
70 PAPER 4,2: PAPER 2,0: PAPER 0:S
CALE 84,0,0 BØ PRINT#0, "Enter amount of disc s required.": INPUT#0, amo 90 IF amo<4 THEN PRINT#0,"4 or m ore discs please.":GO TO 80 100 lowest: PRINT#0, "Least moves= ";low;".Press any key.":PAUSE 110 DIM disc(amo):count=-1:FOR n TD amo: disc(n)=1 120 DIM a(amo),b(amo) 130 FOR n=1 TO amo 140 bval=15+(amo-n)\*(30/amo) 150 a(n)=30:b(n)=bval 160 NEXT n 170 CLS#0:screen:enter\_move 180 DEFine PROCedure enter\_move 190 CSIZE 3,1:INK 7:AT 1,1:PRINT TO 4;1:TO 14;2;TO 23;3 200 CLS#4:CLS#3:INK#3,6:BORDER#3 ,1,7:CSIZE#3,0,1:PRINT#3; "Moves

taken so far ";count 210 no=1 220 FOR n=1 TO amo: IF disc(n)<>3 THEN no=0 230 IF no THEN FINISH 240 CL940: CSIZE40,0,1:AT40,1,1:P RINTWO; "Moving from column ";:f "::FL REPeat 100p 250 row=CODE (INKEY\$) 260 IF row=232 THEN RUN 270 IF row=49 THEN col=1:EXIT 280 1000 IF row=50 THEN col=2:EXIT 290 1000 IF row=51 THEN col=3:EXIT 1000 310 END REPeat loop 320 BEEP 1000,5 330 AT#0,1,22:PRINT#0; "to column ";:FLASH#0,1:PRINT#0,"?";:FLASH NO,0 340 AT#0,1,20:PRINT#0,col REPeat press 350 row2=CODE(INKEY\$) 360 IF row2=49 AND col<>1 THEN 370 col\_to=1:EXIT press IF row2=50 AND col<>2 THEN 380 col\_to=2:EXIT press IF row2=51 AND col<>3 THEN 390

col\_to=3:EXIT press END REPeat press 410 AT#0,1,32:PRINT#0,col\_to:BEE P 1000,5:safe=0 420 safe=0:move\_from col,col\_to: enter\_move 430 END DEFine enter\_move 440 REMark SCREEN 450 DEFine PROCedure screen 460 count=count+1:CLS:BORDER 1,7 470 FOR p=amo TO 1 STEP -1:discs 1+amo-p,a(p),b(p) 480 END DEFine screen draw discs 490 REMark 500 DEFine PROCedure discs (s,x, 510 radi=1+35-s\*(29/amo) 520 1=30/amo 530 k=k+1:IF k=8 THEN k=2 540 FILL 0: INK 0: CIRCLE x,y,radi +1,.5,1.52 550 FOR n=y TO y+1-1:FILL 0:INK k:CIRCLE x,n,radi,.5,1.52:CIRCLE x,n,radi-1,.5,1.52:NEXT n 560 FILL 1:INK k:CIRCLE x,y+1-1, radi,.5,1.52:FILL 0 570 FILL 0:INK 0:CIRCLE x,y+1,ra di+1,.5,1.52 580 END DEFine discs 590 REMark The movement 600 DEFine PROCedure move\_from ( fr.t) 610 FOR n=1 TO amo : IF disc(n)=f r THEN safe=1 620 IF safe=0 THEN error\_trap:RE Turn 630 FOR n=amo TO 1 STEP -1: IF di sc(n)=fr THEN smdisc=n 640 FOR n=1 TO smdisc: IF disc(n) =t AND smdisc>n:error\_trap:RETur 650 FOR v=1 TO 3 660 IF t=v THEN 670 FOR w= amo TO 1 STEP -1 680 IF smdisc=w THEN b(w)=15:a(w )=3Ø+((v-1)\*6Ø) 690 NEXT w 700 END IF 710 END FOR 720 FOR n=1 TO amo 730 FOR c=1 TO amo 740 IF disc(n)=t AND smdisc=c TH EN b(c)=b(c)+30/amo 750 NEXT c 760 NEXT n 770 disc(smdisc)=t:screen 780 END DEFine move\_from 790 REMark The end 800 DEFine PROCedure FINISH 810 BEEP 30000,512,512,512,512,5 12,512:CLS#2 820 FLASH#0,1:CSIZE#0,0,1:CLS#0: PRINT#0;TO 4;"YOU FINISHED IN "; count;" MOVES":FLASH#0,0 830 IF count=low THEN FLASH 1:PR INT"You finished in the least po ssible moves ,";low:FLASH 0 840 PRINT"PRESS 'Y' FOR ANOTHER DR 'N' TO QUIT GD REPeat press KEY\$=INKEY\$ 860 IF KEY\$="y" OR KEY\$="Y" TH 870 EN RUN 880 IF KEY\$="N" OR KEY\$="n" TH EN STOP END REPeat press 890 900 END DEFine FINISH 910 REMark Error trap 920 DEFine PROCedure error\_trap 930 CLS#0:PRINT#0,"Col ";col;" to col ";col\_to;" is illegal" 940 FLASH#3,1:PRINT#3," Press any key.":FLASH#3,0:PAUSE 950 END DEFine error\_trap 960 DEFine PROCedure lowest:low= 970 FOR h=1 TO amo:low=low\*2+1 980 END DEFine

HARPEN up your wits for Target by David Myles of Methil Leven, Fife. The program runs on a 48K Spectrum or Spectrum Plus, and is that rare thing, an educational game which is actually fun to play.

You are given a row of numbers and must choose two by firing at them. You may then add, substract or multiply them to try and get as close as possible to a target number. The game is for two players and besides improving your mental arithmetic it also contains plenty of scope for clever strategy. Full instructions are provided in the program.

The game uses our special abbreviations for graphics characters so please read the first page of Program Printout before entering the listing.

1 CLS : POKE 23658,8: DIM N\$( 2.7): BORDER 0: PAPER 0: INK 7: BRIGHT 0: INVERSE 0: OVER 0: FLA SH 0: CLS: PRINT AT 9,4; FLASH 1; PAPER 4; INK 1; BRIGHT 1; "S T DP THE TAPE"; AT 11,7; P DPTHE APER 6; INK 2; FLASH 0; "TARGET H AS LOADED"

2 FOR A=0 TO 7: READ B: POKE USR "A"+A,B: NEXT A: DATA 24,24, 60,60,126,126,255,255 3 FOR A=0 TO 500: NEXT A: FOR

A=0 TO 30: PRINT AT 9,A; INK 2; "(sp) H": BEEP .01,A: BEEP .005,0 : NEXT A: PRINT AT 9,31; "(sp)": FOR A=30 TO 0 STEP -1: PRINT AT 11,A; INK 2; "H(sp)": BEEP .01,A: BEEP .01,-10: NEXT A: PRINT AT 11,0;"(sp)"

10 PLOT 15,111: DRAW 0,25: DRA W 25,0: DRAW 0,-25: DRAW -25,0 11 PLOT 55,111: DRAW 0,25: DRAW 25,0: DRAW 0,-25: DRAW -25,0

12 PLOT 95,111: DRAW 0,25: DRAW 25,0: DRAW 0,-25: DRAW -25,0 13 PLOT 135,111: DRAW 0,25: DRAW 25,0: DRAW 0,-25: DRAW -25,0

14 PLOT 175,111: DRAW 0,25: DR AW 25,0: DRAW 0,-25: DRAW -25,0 15 PLOT 215,111: DRAW 0,25: DR AW 25,0: DRAW 0,-25: DRAW -25,0 20 LET B=0: LET A\$="TARGET": F

OR A=3 TO 31 STEP 5 21 LET b=b+1: PRINT AT 18,a; I NK 2; "A": PLOT a\*8+4,32: DRAW 0, 78

22 PRINT AT 5,A-1; PAPER 2; IN K 7; "(3\*sp)"; AT 6,A-1; "(3\*sp)"; A T 7,A-1; "(3\*sp)"

23 PRINT AT 6,A; INK 7; PAPER 2:A#(B)

24 BEEP .01,0 25 PRINT AT 18,a;"(sp)": PLOT OVER 1; a\*8+4,32: DRAW OVER 1;0

26 IF A<26 THEN FOR C=A TO A+ 4: PRINT AT 18,C; INK 2; "A": BEE P .01,A: PRINT AT 18,C; "(sp)": N EXT C

30 OVER 0: PRINT AT 10,0; PAPE R 6; INK 2; "WRITTEN BY DAVID MYL ES JUNE 1985"; AT 17,5; PAPER 0; INK 7; "A GAME FOR TWO PLAYERS"

31 FOR a=0 TO 400: NEXT a 35 PRINT AT 17,0; "WOULD YOU LI KE INSTRUCTIONS (Y/N)"

40 IF INKEY\$="Y" DR INKEY\$="y" GO TO 9000

41 IF INKEY\$="N" OR INKEY\$="n" THEN GO TO 100

43 GO TO 40

# Program Printout

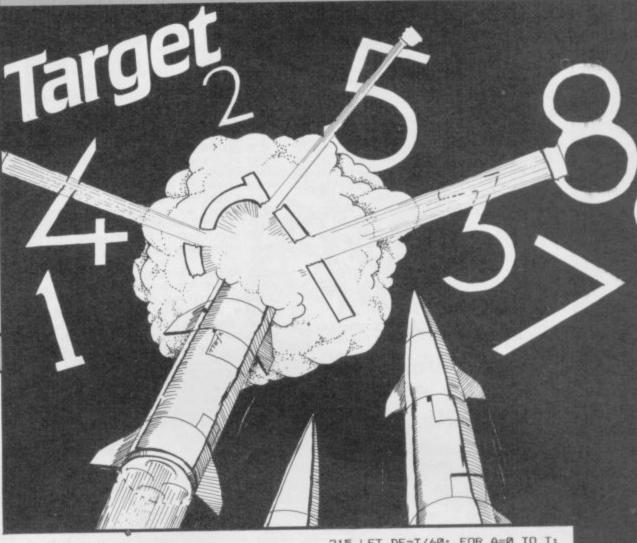

100 CLS 105 PRINT AT 0,5; INK 3; "PLEASE ENTER YOUR NAME"; AT 1,8; "(MAX 7 LETTERS) "

106 PRINT AT 4,2; INK 5; "PLAYER

107 GO TO 200

150 LET A=12

151 LET A\$="

160 PAUSE 0

163 IF CODE INKEY\$=13 THEN .GO TO 170

164 IF CODE INKEY\$=12 AND A>12 THEN LET A=A-1: PRINT AT P,A;"( sp)": 60 TO 160

165 IF A=12 AND CODE INKEY\$=12 GO TO 160 THEN

166 PRINT AT P,A; INKEY\$
167 BEEP .1,1: LET A=A+1
168 IF A=19 THEN GO TO 170
169 GO TO 160

170 LET A\$="": FOR A=12 TO 20: LET B\$=SCREEN\$ (P,A)

173 LET A\$=A\$+B\$: NEXT A:

174 LET N\$ (N) =A\$

175 BEEP .3,0: RETURN

201 LET N=1: LET P=4: GO SUB 15 Ø: GO TO 204

203 BORDER 0: FOR A=1 TO 500: B ORDER 2: BORDER 6: BORDER 4: BOR DER 5: BORDER Ø: PAUSE 1: NEXT A : GO TO 430

204 LET N=2: LET P=4: PRINT AT 4,9; INK 5; "2(15\*sp)": GO SUB 15

205 LET A\$="(3\*sp)": PAUSE 10:

CLS 206 FOR A=15 TO 254 STEP 40 208 PLOT A,111: DRAW 0,25: DRAW 25,0: DRAW 0,-25: DRAW -25,0

209 NEXT A 210 PRINT AT 2,0; INK 2; "(32\*g3

212 PRINT AT 17,0; INK 1; PAPER

2;"(32\*g3,32\*ig3)"
213 PRINT AT 17,12; PAPER 2; IN
K 7;"TARGET";AT 18,12;"(6\*sp)" 214 LET T=(RND\*150)+50: IF T>15 Ø OR T<50 THEN GO TO 214

215 LET DE=T/60: FOR A=0 TO T: PRINT AT 18,14; PAPER 2; INK 7; A : BEEP .01, A/DE: NEXT A 218 PRINT AT 18,14; PAPER 2; IN

K 7; INT T 219 LET P=1: LET B=1: LET P1=0:

LET P2=0 222 PRINT AT Ø,5; FLASH 1; INK 1; PAPER 6; "ITS YOUR SHOT "; N\$ (P

223 PRINT AT 20,10; "PRESS SPACE TO FIRE": FOR A=3 ";AT 21,10;"

TO 31 STEP 5 224 PRINT AT 6,A; PAPER 0; INK 6;; INT (RND\*9)+1: NEXT A

225 FOR A=0 TO 29: PAUSE 2 226 PRINT AT 16,A; INK 2; "(sp) A

227 IF INKEY\$<>"(sp)" THEN NEX T A: PRINT AT 16,30; "(2\*sp)": 60 TO 225

228 PLOT A\*8+11,48: DRAW 0,61: 229 IF ATTR (6,A+1)<>6 THEN BE

EP .001,60: GO TO 235 230 PRINT AT 5,A; PAPER 2; INK 7; "(3\*sp)"; AT 6,A; OVER 1; "(3\*sp)"; AT 7,A; OVER 0; "(3\*sp)"
231 BEEP .2,0: LET A\*(B)=SCREEN
\$ (6,A+1): LET B=B+1
232 IF B=3 AND P=1 THEN LET B=

Ø: LET P=2: GO TO 300

233 IF B=3 AND P=2 THEN LET B= 0: LET P=1: GO TO 300

235 PLOT OVER 1; A\*8+11,48: DRA OVER 1;0,61: GO TO 226 300 FOR G=0 TO 10: NEXT G: PLOT

OVER 1; A\*8+11,48: DRAW OVER 1; 0,61: PRINT AT 20,10; "(11\*sp)";

AT 21,10; "(11\*sp)"
305 PRINT AT 19,24; PAPER 2; IN
K 7;N\$(2);AT 20,24; "SCORE ";AT 21,24; "(7\*sp)"; AT 21,26; P2 306 PRINT AT 19,0; PAPER 2; INK

7;N\$(1);AT 20,0;" SCORE ";AT 21 ,0;"(7\*sp)";AT 21,2;P1

307 LET C=VAL A\$(1): LET D=VAL A\$(2)

310 PRINT AT 0,0; "A=ADD,S=SUBTR continued on page 86

# Program Printout

continued from page 85

ACT & M=MULTIPLY"

311 IF INKEY\$="A" THEN LET A=C +D: PRINT AT 0,31; "A": LET B\$="+ ": GO TO 320

312 IF INKEY\$="S" THEN LET A=C -D: PRINT AT 0,31; "S": LET B\$="

": GO TO 320 313 IF INKEY#="M" THEN LET A=C \*D: PRINT AT 0,31; "M": LET B\$="X ": GO TO 320

314 GO TO 311

320 PRINT AT 0,0; "(32\*sp)": FOR B=4 TO 16: PRINT AT B,0; "(32\*sp ": NEXT B

321 PRINT AT 0,0; "TYPE IN YOUR ANSWER"

322 PLOT 70,111: DRAW 0,25: DRAW 47,0: DRAW 0,-25: DRAW -47,0 323 PRINT AT 6,10; C; B\$; D; AT 6,1

324 IF A<10 THEN LET L=8: GO T 0 326

325 LET L=17

326 PLOT 135,111: DRAW 0.25: DR AW 16+L, 0: DRAW 0,-25: LET L=L+1 6: DRAW -L, Ø

327 IF C<D AND B\$="-" THEN PRI

NT AT 6,17; "-"
328 IF A>9 THEN LET V=18: LET X=19: GO TO 330

329 LET V=17: LET X=18

330 FOR G=V TO X: PAUSE 0: LET D\$=INKEY\$

331 IF INKEY\$<CHR\$ 48 DR INKEY\$ >CHR\$ 57 THEN PRINT AT 6,18; "(s p)": IF A>9 THEN PRINT AT 6,19; "(sp)": GO TO 330

332 PRINT AT 6,6; D\$

333 NEXT G

334 IF V=18 THEN PRINT AT 5,17 OVER 1; PAPER 2; INK 7; "(4\*sp) ;AT 6,17;"(4\*sp)";AT 7,17;"(4\*s

335 IF V=17 THEN PRINT AT 5,17; OVER 1; PAPER 2; INK 7; "(3\*sp) '; AT 6,17; "(3\*sp) "; AT 7,17; "(3\*s p)"

336 IF V=18 THEN LET A\$="(2\*sp ": LET A\$(1)=SCREEN\$ (6,18): LE

A\$(2)=SCREEN\$ (6,19) 337 IF V=17 THEN LET A\$="(sp)

: LET A\$(1)=SCREEN\$ (6,18) 338 IF V=17 AND B\$="-" THEN LE T A\$="(2\*sp)": LET A\$(1)=SCREEN\$ (6,17): LET A\$(2)=SCREEN\$ (6,18

340 IF VAL AS=A THEN PLOT 87,4 7: DRAW 0,25: DRAW 73,0: DRAW 0, -25: DRAW -73,0: PRINT AT 13,11; PAPER 2; INK 7; "(9\*sp)"; AT 14,1 1; "CORRECT "; AT 15,11; "(9\*sp)": FOR F=-30 TO 30: BEEP .01,ABS F : NEXT F

350 IF VAL A\$<>A THEN PLOT 95, 47: DRAW 0,25: DRAW 57,0: DRAW 0,-25: DRAW -57,0: PRINT AT 13,12; PAPER 2; INK 7; "(7\*sp)"; AT 14,12; "WRONG "; AT 15,12; "(7\*sp)": BEEP 1,-25: BEEP 1,-30: GO TO 35

351 IF VAL A#=A AND P=1 THEN OR Z=P2 TO P2+A: PRINT AT 21,26; PAPER 2; INK 7; Z: BEEP .01,40: NEXT Z: LET P2=P2+A

352 IF VAL A\$=A AND P=2 THEN F OR Z=P1 TO P1+A: PRINT AT 21,2; PAPER 2; INK 7; Z: BEEP .01.40: N EXT Z: LET P1=P1+A

353 PRINT AT 21,26; PAPER 2; IN K 7;P2;AT 21,2;P1 354 IF P1=INT T OR P2=INT T THE

GO TO 400

355 PRINT AT 0,0; "(32\*sp)": FOR B=4 TO 16: PRINT AT B.0: "(32\*sp ": NEXT B

356 FOR A=15 TO 254 STEP 40: PL OT A,111: DRAW 0,25: DRAW 25,0: DRAW 0,-25: DRAW -25,0: NEXT A 357 LET A\$="(2\*sp)": LET B=1: 6 O TO 222

400 CLS : IF P1=INT T THEN LET K=1: GO TO 402

401 LET K=2

410 PRINT AT 10,0; INK 6; "THE W

INNERS IS......"
412 FOR A=21 TO 12 STEP -1: PRI NT AT A,13; N\$ (K): BEEP .01,A: BE EP .01,A+10: BEEP .01,A+20: NEXT A

420 GO TO 203

500 CLS : GO TO 10

9000 PAUSE 10: CLS

9010 PRINT AT 0,10; "INSTRUCTIONS ;AT 1,10;"(12\*sp)"

9020 PRINT AT 3,0; INK 4;"1. MUST FIRST CHOOSE TWO NU NUMBER S BY SHOOTING AT THEM": 60 SUB 9 990: PRINT #0; "(32 \* 5p)"

9030 PRINT AT 6,0; INK 5; "2. YOU THEN HAVE TO CHOOSE IF YOU WO YOU WO ULD LIKE TO ADD, SUBTRACT LTIPLY THE TWO NUMBERS": GO SUB 9990: PRINT#0;AT 0,10;"(12\*sp)" 9040 PRINT AT 10,0; INK 6; "3. YOU MUST THEN ANSWER THE SUM CORR U MUST THEN ANSWER THE SUM ECTLY AND IT WILL BE ADDED TO YOUR SCORE": 60 SUB 9990: PRINT

#0;"(32\*sp)"
9050 PRINT AT 14,0; INK 5;"4. TH
E FIRST PERSON TO REACH THETARG ET WINS": GO SUB 9990: PRINT #0; AT 0,0;"(32\*sp)"

9055 PRINT AT 17,0; INK 4; "5.

F YOU GO OVER THE TARGET YOU MUST TRY TO GET A NEGATIVE NUMB

ER eg. 1-9 = -8"
9060 FOR B=0 TO 9: FOR A=0 TO 6:
PAUSE 5: PRINT AT 21,8;"USE ";
INK A; "SPACE"; INK 7;" TO FIRE": BEEP .001, A\*7: NEXT A: NEXT B: GO TO 9070

9070 CLS : PRINT AT 8,7; "WOULD Y OU LIKE TO"; AT 10,3; "SEE THE INS TRUCTIONS AGAIN"; AT 12,13; "(Y/N)

9071 IF INKEY\$="Y" THEN GO TO 9 888

9072 IF INKEY#="N" THEN GO TO 1 00

9073 GO TO 9071 9900 STOP

9990 PRINT )0; AT 0,10; "PRESS SPA CE"

9991 IF INKEY\$="(sp)" THEN FOR A=1 TO 10: BEEP .009, A: NEXT A: RETURN

9992 GO TO 9991 9993 CLEAR : PRINT "PREPARE THE SPECTRUM TO SAVE (36\*sp) THIS PROG

9994 SAVE CHR\$ 13+CHR\$ 13+CHR\$ 1 3+CHR\$ 13+"TARGET" LINE 0: BEEP 1.-0

9995 CLS : PRINT "PREPARE THE SP ECTRUM TO VERIFY(34\*sp)THIS PROG RAM": VERIFY "": BEEP 1,-0: CLS 1,-0: CLS : PRINT "VERIFICATION D.K.": STO

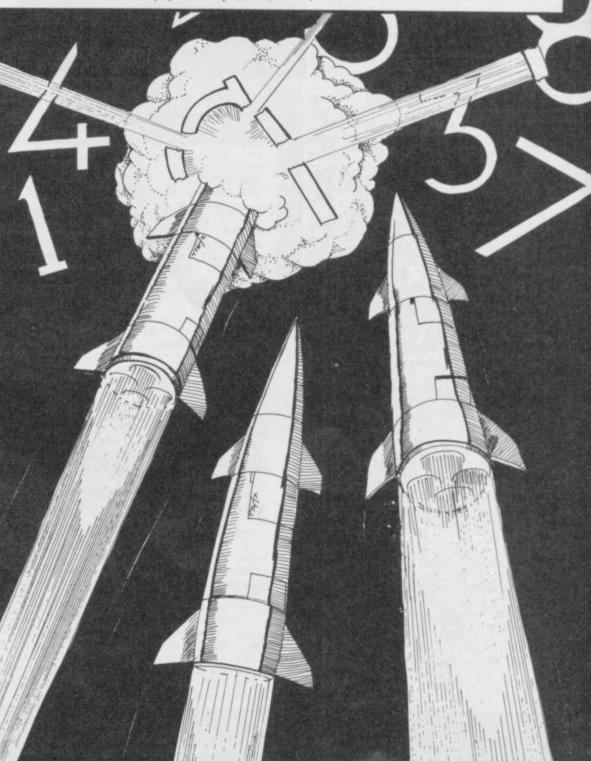

TOP QUALITY CUT PRICE HARDWARE

**For Immediate Delivery** 

| Stock<br>No            | Item                                                                              | All Inc<br>Price      |
|------------------------|-----------------------------------------------------------------------------------|-----------------------|
| G120<br>KP150<br>BU205 | QUICKSHOT II Joystick<br>Kempston Formula 1 Joystick<br>Bud Pilot Joystick l'face | 8.90<br>14.95<br>7.95 |
| An Indus               | stry standard joystick interface using the<br>on' system.                         | e IN31 or             |
|                        | DVTropics Dual Port Joyetick l'face                                               | 11 65                 |

DK290 DKTronics Dual Port Joystick I'face 11.65
Allows connection of two joysticks, one using IN31, and the other the cursor keys.

DA230 Datel Games Ace Joystick I'face 12.95
An IN31 system with sound amplification through the TV speaker.
PR240 Protek Switchable Joystick I'face 15.45

Switchable between IN31, Cursor keys and Sinclair Interface 2 standards.

DA250 Datel Turbo Ace Joystick I'face 15.95
Switchable as PR240 with sound amplification through the TV speaker

| THE IN 2 | JEANET                          |       |
|----------|---------------------------------|-------|
| BU280    | Bud Programmable l'face         | 14.95 |
| SA330    | Saga 1 'Emperor' Keyboard       | 44.95 |
| DK340    | DKTronics Keyboard              | 33.00 |
| KP550    | Kempston Centronics 'E' Printer |       |
| 111 000  | ***                             | 24 05 |

Plug-in-and-go with software held on EPROM. Connects Spectrum to standard Centronics printers.

DK530 DKTronics Centronics Printer l'face 29.95
As KP150 with relocatable software supplied on tape.
DK630 DKTronics Speech Synthesizer 21.95

Supplied with driving software and its own speaker.

CU620 Currah Microspeech 18.75

Plug-in-and-go system putting speech through the TV

Speaker.

DN810 Alphacom 32 printer 49.95

DN810 Alphacom 32 printer 49.95 DN820 Paper for Alphacom 32 (Box of 5 rolls) 9.85

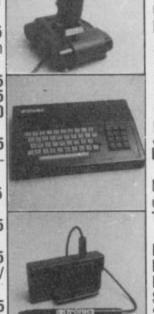

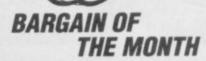

£225 inc VAT RRP. £333

UCHIDA DWX-305 PROFESSIONAL DAISY WHEEL PARALLEL PRINTER

20 characters per second. Up to 144 chs per line. Takes up to 13" wide paper. A professional printer at a home-computing price, ideal for high quality word-processing and fast enough for any home or small office printing task.

• Free delivery

Tractor and sheet-feeder available as extras

· 90 day warranty and full technical support

 £5 off listed Spectrum Centronics interfaces if bought with a printer

EL930 SP48 32k RAM upgrade for 16k
Spectrum 19.00
No-solder kit for upgrading 16k Spectrums from Issue 2 onwards.
TF920 Transform Microdrive cartridge

5.95 storage box DK950 **DKTronics 56-way Extension cable** 9.95 15.95 DK940 **DKTronics Light Pen** 4.95 RB910 On/Off switch 95.95 SC1020 48k Spectrum computer 125.95 SC1030 Spectrum Plus computer 45.95 SC1040 ZX Microdrive SC1050 ZX Interface 1 45.95

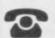

PHONE

GUILDFORD (0483) 505605

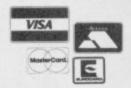

with your credit card number or fill in the coupon with a cheque or postal order payable to ELR International.

OVERSEAS ORDERS ARE WELCOME. PLEASE ADD 10% OUTSIDE EUROPE.

WE ALSO SPECIALISE IN VOLUME EXPORT SALES. PLEASE ENQUIRE.

For A First Class Service

ELR International Ltd, St Nicholas House, The Mount, Guildford, Surrey GU2 5HN, England. Telex 859428 CONSOL G.

Parcel No. A0055389

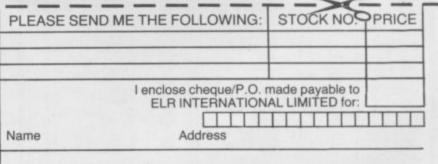

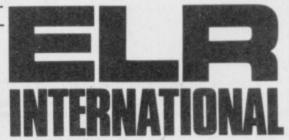

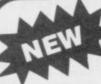

# TAPE TO DRIVE TRANSFER OF RECENT PROGRAMS

Yes SPECTRUM OWNERS can even transfer many of the LATEST fast/jerky programs to their drives at LOW COST with our software and information sheets. You will be amazed at what can now be done, and with no risk as our programs carry our MONEY BACK GUARANTEE (not updtes).

Firstly you will need our MD1b (for m/drive) or WD1b (for Wafa or disc drive) programs that give you the tools to convert programs. Includes the ability to chop/split bytes in one go, bytes mover, "VAL" creator and REMkill, make visible etc. FULL manual (highly rated by CRASH) with example transfers. MD1b or WD1b cost £6.99. "MD1b manages more programs" -Your SPECTRUM.

To manage the latest programs you will also need our TC7 program at £6.50.

EXTRA program to CONVENIENTLY transfer converted bytes directlfy to m/drive with many other features (e.g. alter program names, stop programs, etc) buy MT6 at £3. (Wafadrive version is called WAFATAPE at £4).

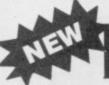

# LERM INFORMATION SHEETS

Each sheet gives you the DETAILED instructions required to transfer to your drive 8 of the more POPULAR programs. They cost £2 EACH plus SAE. Up to sheet 4 available.

UPDATE SERVICE: Send old tape + large SAE to get a £2 REDUCTION. OVERSEAS: add £1 Europe, £2 others for each product. SAE for enquiries.

> LERM, DEPT SU, 10 BRUNSWICK GDNS, COREY, NORTHANTS.

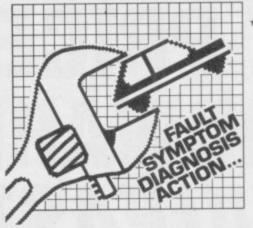

CAR CURE will transform your micro into an expert mechanic to help you find faults on your car and determine the cure.

The program will equally well help you learn about the faults cars can suffer, their symptoms and cures.

At the heart of CAR CURE is an advanced database that squeezes a vast amount of information into restricted memory and processes it at lightning speed.

### \* COMPREHENSIVE

- 900 faults
- 300 symptoms
- 90 parts
- + 1000's of screens of information

### \* POWERFUL **FEATURES**

- + List faulty parts for every symptom
- + Display faults for each part
- + Find how to cure the fault
- + Trace symptoms of any
- + Identify faults causing 2 symptoms
- + Mark items for easy reference
- + Eliminate faults checked OK
- + Review progress on summary screen
- + Call help if in difficulty
- + Save diagnosis on tape

## \* EASY TO USE

- + Colour coded menus to guide you
- + Available commands always displayed
- + Single key commands
- + Special beginners mode

CAR CURE comes complete with a comprehensive 5000 word User Guide and is packaged in a long-life plastic wallet. Order direct from us for only £9.95, or send for further information. Delivery by return. Available on cassette for 48K Spectrum & Spectrum +.

**DEPT SU** 4 CLARENCE DRIVE EAST GRINSTEAD WEST SUSSEX RH194RZ Tel. 0342 28188

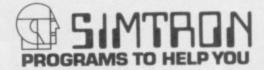

**GENERAL ENQUIRIES** TELEPHONE 0924-402337

24hr CREDIT CARD **ORDERS TEL:** 37 MARKET STREET, HECKMONDWIKE, WEST (0924) 409753 Shop Hours 9 am - 5 pm Mon - Sat

| Title                                                                                                    | RRP Ours                                                                 | Title                                                                                                    | R.R.P. Ows                                                                                           | 7/6e                                                                                                    | R.R.P.                                  | Ours                                                                        | Title                                                                                                    | R.R.P.                                  | Ours                                                                                          | Title                                                                                                    | R.R.P.                                        | Ows               | Title                                                                                                    | R.R.P.                                                                                                    | Ours                                                                                                    |
|----------------------------------------------------------------------------------------------------|--------------------------------------------------------------------------|----------------------------------------------------------------------------------------------------|----------------------------------------------------------------------------------------------------|----------------------------------------------------------------------------------------------------|-----------------------------------------|-----------------------------------------------------------------------------|----------------------------------------------------------------------------------------------------|-----------------------------------------|-----------------------------------------------------------------------------------------------|----------------------------------------------------------------------------------------------------|-----------------------------------------------|-------------------|----------------------------------------------------------------------------------------------------|----------------------------------------------------------------------------------------------------|----------------------------------------------------------------------------------------------------|
| Tatle Designers Penoli Ghoof Busters Pirtai II Spacesturble Hiver Paid Footby Manager House Hall Footby Manager House Hall Sorcerer of Claymorgue Castle Spider Man Son of Blagger Chess II Mr Wongs Loopy Llundry World Cup Socoer Chuckse Egg II New Cytod Artack Beta Basic Lords of Midnight Description Marice Maner (8) Bye Twin Kingdom Valley Masterfile & MF Print Steve Davis Shooker Peddington Ousappearing Ink Paddington Problem Picture Publishington Ackronomer Publishington Ackronomer Backgenmon (CP) Bridge Tuter Advaged Bridge Tuter Advaged Bridge Tuter Publishington Ackronomer Despenden Beginner Despenden Bigger House Bigger House Bigger House Bigger House Bigger House Bigger House Bigger House Bigger House Bigger House Bigger House Bigger House Bigger House Bigger House Bigger House Bigger House Bigger First Grist Detective Handicag God Highweg Gode Mager Houndatout Staliguers Formus Develope Bigger Book Trouble Deta Wing Derby Dav Fifth Grist Detective Handicag God Hager Houndatout Staliguers Formus Revenge Bark Star Books Bigger British Grist Detective Handicag God Hager Houndatout Staliguers Formus Revenge Bark Star Books Bark Star Books Bark | R. 1498-99-99-99-99-99-99-99-99-99-99-99-99-9                            | Oracles Cave Combat Lynx Harrier Atfack Souba Dive Aurwolf Dules of Hazard Fall Gisy Grand National The Fyramid Back Packers Guide The Drive In Booky Woulder Dash Tr Na Mog The Guil The Bustrator Monty Mosle Potty Pridgeon Morny is Innocent Sam Stoot Word Spell Ballooning Purtugifor Pete Sam Stoot Word Spell Ballooning Purtugifor Pete Sam Stoot Word Spell Ballooning Purtugifor Word Spell Ballooning Purtugifor Word Spell Ba | ## 15555522222 ## 1555552222 ## 4 5 7 4 4 6 16 13 8 8 8 8 8 9 9 9 9 9 9 9 9 9 9 9 9 9 9              | Johnny Reb Paras Redocase Special Operations Special Operations Special Operations Special Operations Special Operations Special Operations Special Operations Controllation Scene Bookhusbers Broan Jacks Super Eddie Kidd Jump Pheerux Abersoft Forth Classis Adventure Helfter Haungstead Hobbit Jungstead Hobbit Jungstead Hobbit Haunted Hobbit Haunted Hobbit Haunted Hobbit Houried Hobbit Houried Hobbit Houried Hobbit Houried Hobbit Jungstead Hobbit Jungstead Hobbit | 505955595595959595959595959595959595959 | 4.955.56.5.57.5.5.6.7.6.4.13. 6.8.6.0.5.0.25.0.5.0.5.0.5.0.5.0.5.0.5.0.5.0. | Title Shock Maruger Plus 80 The Forest Foliar A Assembler Spectrum Monitor Pair Plus Screen Machine Afriner Hunter Maria Maruger Hunter Hunter | 95500050555555555555555555555555555555  | 17.6.7.6.6.6.7.7.7.4.6.6.6.6.6.6.13.5.6.6.5.3.5.6.8.5.5.5.5.6.6.7.7.7.5.5.5.5.5.6.6.7.5.5.5.5 | Tasword Two Brian Bloodaxe Starblas Alien 8 Alien 8 Al | 985529505050459595955950505050505050505050505 | Our 5915155555555 | MANNE SMAN TAL PRINTER CONTINUE SHIRWAR CPRO PR SHIRWAR CPRO PR SHIRWAR CPRO PR SHIRWAR CPRO PR SHIRWAR CPRO PR SHIRWAR CPRO PR SHIRWAR CPRO PR SHIRWAR CPRO PR SHIRWAR CPRO PR SHIRWAR CPRO PR SHIRWAR CPRO PR SHIRWAR CROSS SHIRWAR CROSS SHIR | LY MIBO PLES  IN IER (Centrore RINTER  431 (SPECTRUM  451 (AL)  531 (SPECTRUM  451 (AL)  531 (SPECTRUM  451 (AL)  531 (SPECTRUM  541 (SPECTRUM  541 (SPECTRUM  541 (SPECTRUM  541 (SPECTRUM  541 (SPECTRUM  541 (SPECTRUM  541 (SPECTRUM  541 (SPECTRUM  541 (SPECTRUM  541 (SPECTRUM  541 (SPECTRUM  541 (SPECTRUM  541 (SPECTRUM  541 (SPECTRUM  551 (SPECTRUM  551 (SPECTRU | 1196.00 1195.00 1195.0 |
| Mini Office<br>Dark Star<br>Dictator<br>Fruit Machine<br>Galacticans<br>Golf<br>Invaders<br>Machaco                                                                                                    | 5.95 5.35<br>7.50 6.75<br>4.95 4.50<br>4.95<br>4.95<br>4.95<br>6.95 8.25 | Colossal Adventure<br>Dungeon Adventure<br>Lords of Time                                                                                                    | 9.90 8.90<br>9.90 8.90<br>9.90 8.90<br>9.90 8.90<br>9.90 8.90<br>9.90 8.90<br>9.95 8.95<br>9.95 8.95 | Finance Manager<br>Standard<br>VAT Manager<br>Standard<br>Address Manager<br>Plus 80<br>Finance Manager<br>Plus 80                                                                                                    | 8.95                                    | 8.05                                                                        | Learn to Read 5<br>Survival<br>Actro Nut<br>Manic Miner<br>Jet Set Willy<br>Load Runner<br>Tas copy<br>Tas print                                                                                                    | 200000000000000000000000000000000000000 | 5.35<br>5.35<br>5.35<br>5.35<br>5.35<br>8.90<br>13.00<br>4.95                                 | Hypersports<br>Complex<br>Starion<br>Street Hawk<br>HARDY<br>SPECTRUM PLUS (25<br>Software)<br>SINCL AIR QL                                                                                                    | 0 free                                        | 7.15              | Hased interface a<br>TASMAN INTERI<br>Interface as above                                                                                                    | is above) ACE (Cassiette B<br>e) I KEYBOARD                                                                                                    | C30.00<br>lated<br>C35.00<br>C37.00<br>C48.00<br>C18.00                                                                                                    |
| Meteroids<br>Personal Finance<br>Eurekal                                                                                                    | 6.95 6.25<br>14.90 9.95                                                  | ABC Liftoff<br>Word Wizard                                                                                                    | 7.95<br>7.95 7.15                                                                                    | VAT Manager<br>Plus 80                                                                                                    | 19.95                                   | 17.95                                                                       | Tasmerge<br>Taswide                                                                                                    | 14.95<br>5.50                           | 4.95                                                                                          | CANON PW1080A PR<br>Interface)                                                                                                    | MIER (Incl                                    | 2315.00           | PACK OF 4 CART                                                                                                    | RIDGES                                                                                                    | E1.99<br>E7.50                                                                                                    |

All prices include postage, packing and VAT. Overseas orders welcome. Please order stating, 1) Program Required, \*Indicates Half Price 2) Amount Enclosed, 3) Name and Address. 4) Type of computer.

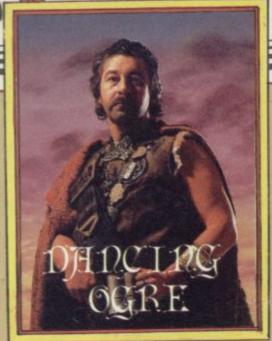

We LEFT Samarrak in the dawn, heading south and east to reach the Imperial Highway and the frontier of Maru. I confess I was in an ill mood, after being fleeced by the smug landlord of the Damaged Dragon.

Eighteen silver pieces he charged, that crafty southerner! It would have cost me more but I refused resolutely to pay the seven extra coins he demanded because, he said, my great weight had broken the bed. A quick demonstration of the powers of my new magic club convinced him.

Around noon we joined the great Highway, paved with red flagstone and shimmering in the sun. Here began the Marshes of Urunnar. Giant reed beds stretched as far as the eye could see. The Maruvians let this place stay wild so that raiders must follow the road or risk the terrors of the bogs – either way they will perish.

Just before nightfall we came to the first outpost of the Empire – a tall, wooden tower protected by a palisade and deep ditches. The five man garrison kept many horses corralled to provide fresh mounts for northerly bound couriers.

Here I met Urdnal of the Nose – swollen and crushed it is from many years of drink and brawls. We were once comrades in the Vth Eshak Scouts and he had stayed on as a corporal. We drank and reminisced a while and then joined the other travellers who sheltered overnight at the post. As we sat around the fire they confided their problems to me.

Mindstrainer Matthews of Watford told me of his time upon the Emerald Isle. He had built a canoe there but could not sail the thing. In the past I have held converse with Michael, Great Lord of the Levels, and he revealed to me that the adventurer should drop his canoe at the shore, say 'In' or board the vessel—then simply travel where he will.

Another had been trapped in a crumbling mine on the same island but could not prop up the ceiling with a handy post. Support is all you need.

# **Adventure Helpline**

Mindstrainer had discovered a magic word – 'x' he said. Alas, I hear that this is of no great use except as a red herring. It is only the echo of 'xyzzy', a spell in the Colossal Adventure.

A group had been bewildered in the town of Scarthorpe, home of the Urban Upstart. Skinhead of Mordor grumbled that he could not kill the rats which infest parts of that dismal town. As far as I know, rodent extermination is not necessary to success. The cheese may help you escape imprisonment if eaten.

Brak Beamish of Horsell gave us all some useful tips but, despite his knowledge, could not persuade the airport officers to let him through to his craft. Two things are necessary – any pilot must have the required papers to leave the town but also should brighten the officers' tedious day with a suitable bribe.

This was of no use to Lone Wulf of Fife who had not even been able to find any money, though he had traced the machine that dispenses it. People are careless, Wulf, and will drop the strangest things into dustbins and rubbish piles. Read all letters with care and your trouble may soon end.

El-Mokadem of Farnham made care-

# Gordo dispenses wisdom to adventurers in the Urunnar Marshes

ful notes of what was said but asked where the flying suit might be. Perhaps it was left to dry on some pipes?

None of us could help Krusher Kreischer of 41A Dynevor Road, Skewen, Neath SA10 6TF. He was desperate to know how to remove a copy of the Quill from a safe in his Murder Hunt. If you have the answer then write to him without delay!

Also requiring your assistance is Thomas de Barri of 271 Larchville, Waterford, Eire. He covets the Jewels of Babylon. He has braved many perils but cannot elude the cannibals, the crocodile or the octopus.

As I went to look over the horseflesh at the corral I met Pranger Patel of Blakenhall. There are still very many of you who wish to breach the force field on Planet of Death – he advised that all should reflect the field twice with the mirror and then dance. Others do say that the true route is to fire the gun twice before cavorting – try them both. This should assist Hugo of Oakham whose

hair is greying with the task.

Pranger also advised me that anyone can escape the prison by kicking the bar. Keep this piece of iron as it can be used later as a fuse. Go up to leave the cell. But Pranger could not use the lift to take his spacecraft to freedom – the High Priests of Artic tell me that button four on the control pad should do the trick. The clue at this place reads 'No Dusty Bin Rules'. Surely this means that 3 2 1 should be avoided? At all costs, say I:

Lady Susan of Chester overheard us and confessed that she had not even managed to find the laser gun. If she has a floorboard she may cross a ravine beyond the lake. There stands a hut and there within the gun.

At another fire Boyd the Bold boasted of his total success with Valkyrie 17. He has also found that repeatedly opening and closing the safe will deliver an endless supply of necklaces and lethal boxes — but they are of no use! This meant little to Chris of Taggart whose problem was to find a use for a can of spray foam. It is not for whiskers, young sir, but can blind any spying eye, even if made of glass or metal.

Now, my friends, I have received a hopeful plea from young Persevering Paul of 100 Benland, Peterborough PE3 8EE. Thus he writes: "Dear Gordo Greatbelly, I've been playing Magic Mountain and can go no further. I have found two mazes and sought the exits in vain." Give this bard your valiant assistance – his gratitude will be unbounded.

Ranger Reid collared me to claim his title of Lord High System Breaker. He says that he has completed System 15000 after many weeks of hacking. Should any of you wish to know the solution – telephone him. He would not reveal the true number except in code. Break it and the System's secrets may be yours: (7+c)(8+e)(7+a)(8+e)(7+a) (6+i)(0+a)(8+e)(8+e)(1-b).

So we all fell asleep around the dying embers, though there were strange howlings from the marsh and the horses behind whinnied in fear. Til next moon, my fellow travellers, farewell.

Greatbelly

Gordo Greatbelly, Landlord

If you have a tale to tell, or are in need of a helping hand, write to the Landlord of the Dancing Ogre c/o Sinclair User, Priory Court, 30-32 Farringdon Lane, London EC1R 5BH.

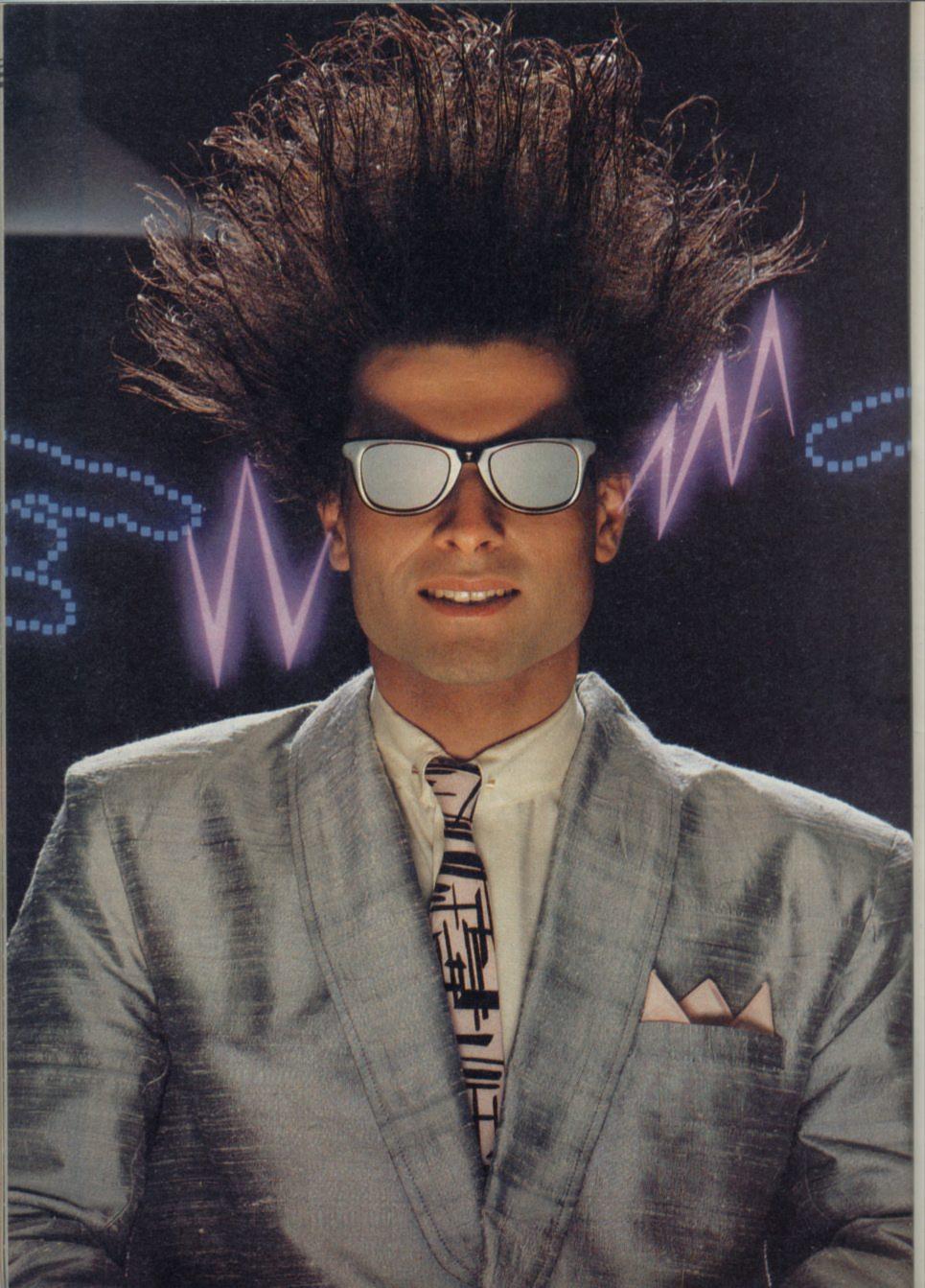

# Nice Password. Shame about the Identity.

It's a unique combination.

Your Special Identity Number and Personal Password. The valuable key to huge databases teeming with activity, set on our Mainframes across the nation.

On Micronet 800, you're a valued individual, adding your own special flavour and personality to the database.

Take our exciting new "Gallery"-You control your personal screens for all to see. The intriguing "Chatline" public conversation service gives you freedom to express your views and meet some remarkable people.

All part of a tremendous Communications section that networks you to 50,000 Micronet and Prestel users across the country. Try Teleshopping, or interview celebrities live on "Celebrity Chatline" every Wednesday night.

And there's FREE (& instant)
National Electronic Mail, plus International Telex, and the Contact and
SwapShop bulletin boards.

Get computer news first on Micronet's daily (and controversial) "Newsflashes" and read up on the latest reviews and courses. Feast from our regularly changing menu of programs to download straight into your micro - absolutely free.

You also get access to Educational Computing's "School Link" and Prestel's huge 300,000 page database, including world news, business & share bulletins and optional homebanking. For only £16.50 per quarter, that's less than the price of a daily paper!

Micronet is unique amongst networks and bulletin boards as it keeps your phone costs very low with special local\* rate calls whenever you connect up – that's around 40p for a whole hours entertainment each evening.

The only accessory you need is a Modem, to get the best value for money around in micro communications.

Fill in the coupon for the full facts and send to Micronet 800, 8 Herbal Hill, London EC1R5EJ. But be warned, Micronet 800 is a 'living' service with ever-expanding features. So maybe you'd be better to call in at your local Micronet 800 Action Station. There are thousands of Micronetters waiting to meet you!

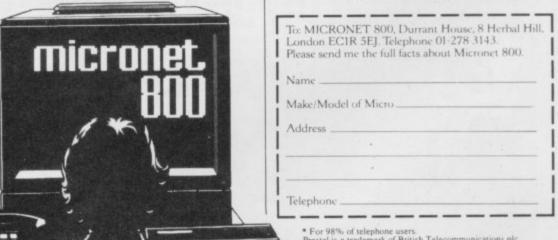

For 98% of telephone users.
 Prestel is a trademark of British Telecommunications plc.
 On Prestel

# Richard Price has fun in Dun Darach and escapes from a sunk submarine

NYONE who has done some hitch-hiking or long distance Atravelling will know how it feels to arrive somewhere new and foreign - tired, broke, edgy and with nowhere to stay. It is always unsettling and frustrating not to know the local customs or how the natives will react to your outlandish behaviour and dress. It is ten times worse if you have no idea how you can raise some cash to survive a little bit longer.

If you have never experienced this first-hand you can still get a strong flavour of being on the road from Dun Darach — more a prequel than a sequel to Gargoyle's stunning Tir Na Nog.

# **Dun Darach**

Cuchulainn, Irish myth-hero, remains the central character in the new game. This time it is not the sidhe-ridden afterworld he strides through but a city of living men, more medieval than mystic with its winding, maze-like streets and busy, preoccupied citizens.

After a hard day's fighting against his traditional enemies, the men of Connacht, Cuchulainn and his charioteer Loeg stop at a wayside inn for the heroic equivalent of a long cool pint of IC.

As they wait for their drinks in comes a very beautiful woman, asking if one of them will help her with the broken axle of her carriage. Loeg is severely smitten and leaps to her assistance.

When Cuchulainn comes out to watch he finds that one of his chariothorses has been slaughtered and his charioteer kidnapped. Further enquiries reveal that Loeg has been abducted by Skar, a good-looking but entirely evil sorceress whose base is the Secret City of Dun Darach.

Dun Darach uses the same outstanding graphic format as its predecessor and is effectively a controllable animated cartoon. Cuchulainn and the scene around him can be viewed from different angles and he can be moved

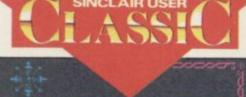

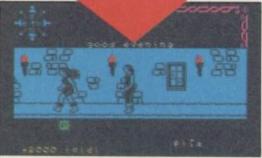

left and right through the streets. He can enter houses, examine their interiors and collect objects. All actions are carried out by single key presses, with no text input.

The upper part of the screen shows the action with the remainder of the screen containing the compass indicator, list of possessions and the name of the quarter of the town you are moving through. Make no mistake, the city is large and bafflingly complex although the streets are named, a map is essential.

You will find tradesmen of all kinds, private houses, temples, banks, gambling hells, police-like yeomen, Caesar, the cheeky Daily Mirror car-

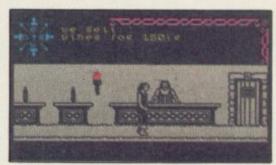

self — that is difficult as the yoemen are vigilant and you will need to find an Arthur Daley figure to fence the goods before you get caught.

Gargoyle admits its debt to the works of fantasy writers like Fritz Lieber and Michael Moorcock. The company has created a city which is alive and fascinatingly complex and you will find it all too easy to neglect your true quest in favour of exploring and hustling.

The game is less abstract than Tir Na Nog — though there are plenty of enigmas to solve — and identification with Cuchulainn is easy as you wander the sleazy pleasure quarter of Iomain or the warrens of the Dispossessed.

I enjoyed every compulsive minute of Dun Darach. It is definitely not a rehash of a successful format, though it has the same technical excellence and careful programming. If anything it is a lot more interesting and eventful than the earlier game, with equally superb graphics. Get it as soon as you can and let me know quickly where I can sell a fat black pearl or stash some stolen gold bars. Absolutely recommended.

# Caesar's Travels

pickpockets and honest citizens — toon cat, has appeared once before in a though there don't seem to be too mouse-catching arcade game. Now he many of those. It is possible to get a is the star of Caesar's Travels, de-

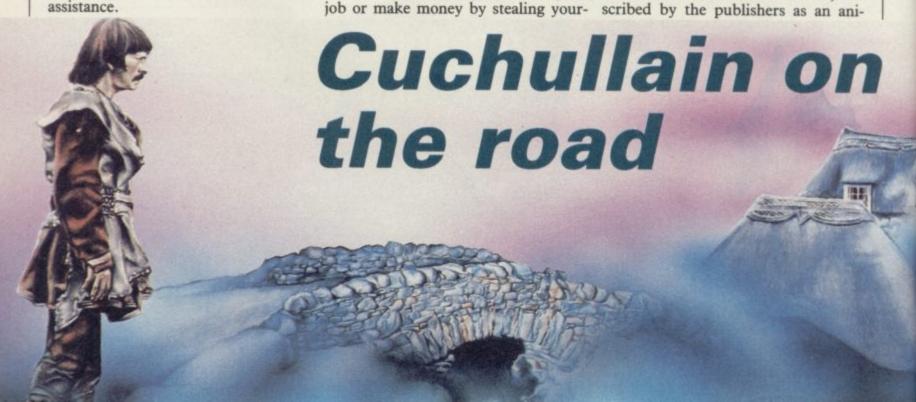

mated story program and intended to attract the three to nine age group.

The hand-outs with the program make great play of the educational benefits of the game and so it seems fair to look at it as an aid to learning.

The game is basically an option adventure with the animated figure of Caesar walking through various scenes looking for a new home - he has been kicked out by his disgruntled owner Mr McGregor for smashing too much crockery in his pursuit of mice.

Each location is a full screen picture with text written above. There are six main options but no more than two appear on each screen. You may decide, for instance, to jump over a

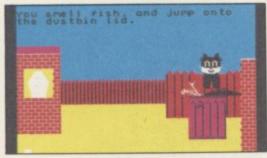

wall or hide in a dustbin.

There are 38 routes through the game and 18 different endings, all happy and non-violent — a point in the game's favour.

The graphics are bright and cheerful, very similar to the style of the earlier arcade game. However, Caesar flickers as he moves and the attributes tend to clash. Despite that, the cat is an appealing figure for children.

I am not sure that Caesar's Travels is successful as an educational tool as there are a number of inconsistencies which may only serve to confuse vounger children.

At one point Caesar is disturbed in the night by a posse of alley cats. The player is asked to count the cats in the picture, but the other cats are depicted only as pairs of eyes glowing in the rock cairns inevitably results in the

night. Even if you work out that those are the enemy cats you are not allowed to count Caesar who is the only really visible cat. Here then, you are expected to look through Caesar's eyes.

In contrast, at another decision point, you are given the option of going left or right. If you try to do this from the cat's viewpoint you will be told you are wrong.

# Dead at the Controls

Artic's adventures have tended to follow a style which is straightforward and without frills. Apart from the addition of graphics, the last adventure Eye of Bain was very much in the same vein and none the worse for it.

When I received a pre-production version of Dead at the Controls, I expected to find a tight but competent text game with added graphics. After an hour or so of play I found myself pretty disappointed.

You are the captain of a spaceship which explodes over a strange new planet. Heroically leaving the crew to their fate you parachute to earth to discover some means of escape.

Wandering through the jungle, you find a teleport device in an Aztec city hang on, what's this about Aztecs, arent we supposed to be on a strange new world? Oh well . . . The teleporter will take you to several unrelated locations where you should be able to collect the various bits of a spacesuit. That's about it.

Despite fast, attractive graphics some repeated several times for different locations - the game lacks atmosphere. Anything which is not directly relevant to the solution has no real existence - examining things like

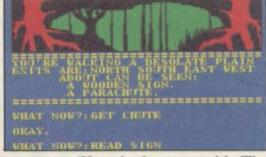

response, 'You don't see much'. The world offers no opportunity for diversion and ends up as a bleak, unstimulating environment. The descriptions are minimal.

If the review version of Dead at the Controls resembles the final production copies then, sadly, the game is nowhere near Artic's usual standard.

# Subsunk

This month's final offerings are both produced by Firebird and written with the Quill. The first is Subsunk.

You are Ed Lines ace reporter for the trade rag Seafaring Gazette. Your continued on page 94

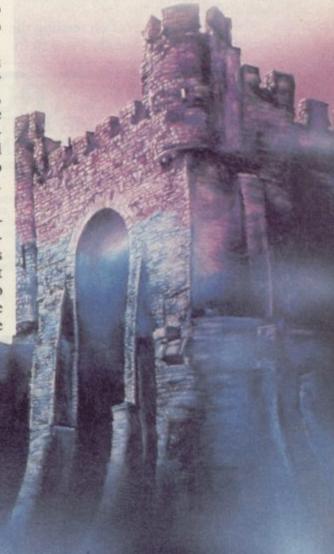

continued from page 93

assignment, to seek out the truth of life in a nuclear submarine, has run into deep trouble. A foreign power has attacked the sub, captured the crew and scuttled the vessel.

Your only way to safety will be to rig up some sort of aerial and send a distress message to Headquarters.

There are fast, bright graphics for many of the sub's numerous compartments, the occasional sound effect,

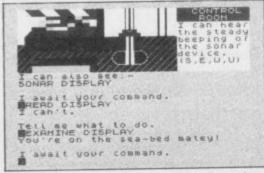

and a friendly interpreter which gives information about even useless items. Add a few wry jokes and you have an enjoyable adventure.

You have to devise a way not only to sort out the radio link but also to send up the aerial on a float. One slip and vou will depressurise.

I was initially put off on reading the cassette notes and thought I was in for

another dose of rather dreary escaping. Not so, as the sub is interesting enough to take your mind off the lack of other creatures. Well designed and thoroughly enjoyable escapism.

# The Helm

The Helm confers immortality on its wearers. The current owner is the local, evil Lich but he does not have all the pieces of the sacred headgear. Without all the bits he cannot become an eternal Lich so it is up to you to find the remaining disguised portions and enter the wicked one's castle. There you can steal the final piece. The Lich will not take kindly to this.

The game is text only and composed in medieval script which is occasionally difficult to read. The interpreter's responses are servile and sometimes long-winded - instead of 'What next?' you get 'What would you have me do next, Your Brillianceness?'.

The text scrolls up the screen in different colours and has a startling kaleidoscopic effect. Despite that the descriptions and general information are quite full and there is a fine tongue-in-cheek approach to the busi-

ness of magical adventure.

There is a wide range of deduction problems ranging from the traditional crossing of the ravine to defeating a mesmerising Psyak - which manifests itself as a ball of light.

As far as I am concerned, Firebird can carry on bringing out programs like these. They both show that text adventures can be fun without having to be self-important in attitude.

**Dun Darach** Publisher Gargoyle Games Memory 48K Price £9.95

Caesar's Travels **Publisher Mirrorsoft** Memory 48K Price £7.95

Dead at the Controls **Publisher** Artic Memory 48K Price £6.95

**Publisher** Firebird Memory 48K Price £2.50

**Publisher** Firebird Memory 48K Price £2.50

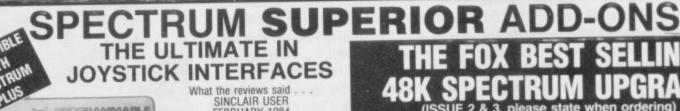

SINCLAIR USER FEBRUARY 1984 "Provides the easiest interace on the market to use" SINCLAIR USER ANNUAL 1985 'At £28.95 the interface is excellent value"

ZX COMPUTING JANUARY 1985

"One of the easiest to use, get my approval!"

THE FOX PROGRAMMABLE INTERFACE - AN INTERFACE WITH

\* Complete compatibility with all programs.

\* In-built memory to store up to 16 different

games keysets at one time.

\* Battery back-up so no loss of memory after power off. (Battery recharge during loss so no replacements are required).

One switch only for simplicity of use.

\* Full casing.

\* Through port for further expansion.

\* proven compatibility with the microdrive.

Built-in pseudo Rom facility with Rom for peronnel tool kit.
 Compatible with all Atari-type joysticks.
 Compatible with Quickshot II rapid fire.

THE INTERFACE THAT ONCE PROGRAMMED NEVER NEEDS

PROGRAMMING AGAIN!!!

SPECIAL OFFER ONLY!!

£28.95 INCL.

OB BUY OUR STANDARD JOYSTICK INTERFACE

NO TAPES!! NO LEADS TO CHANGE!! JUST FLICK THE SWITCH AND PLAY THE GAME WITH FOX

SPECIAL OFFER BUY THE ABOVE INTERFACE WITH THE QUICKSHOT II JOYSTICK

£39.95 INCL

(KEMPSTON TYPE) FOR ONLY

WITH QUICKSHOT II £16INCL JOYSTICK

OR

QUICKSHOT I £14.75incl **JOYSTICK** 

# ECTRUM UPGRADE

6K to 48K IN ONE SIMPLE KIT

THE KIT REVIEWED AS "EASIEST TO FIT" AND "BEST VALUE FOR MONEY" FULL SIMPLE STEP BY STEP INSTRUCTIONS **GUARANTEED** 

ONLY

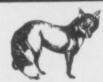

Send now to: Fox Electronics Ltd, Fox House, 35 Martham Rd, Hemsby, Gt Yarmouth, Norfolk NR29 4NQ. Tel: (0493) 732420

| Please send me:    |         |
|--------------------|---------|
| or Debit my ACCESS | 1000000 |
| Name               |         |

--------

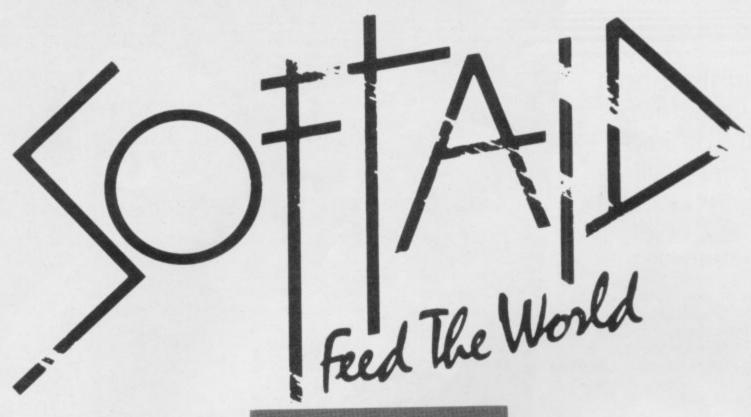

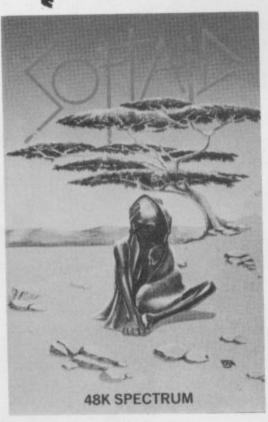

Spellbound — Beyond
Starbike — The Edge
Kokotoni Wilf — Elite
The Pyramid — Fantasy
Horace Goes Ski-ing — Melbourne House/Psion
Gilligan's Gold — Ocean
Ant Attack — Quicksilva
3D Tank Duel — Real-Time
Jack and the Beanstalk — Thor
Sorcery — Virgin
and
Feed the World
the hit single
from Band Aid

Available from all good software stores now. Price £4.99.

All proceeds to

Bob Geldof Band-Aid Ethiopian Appeal Fund

# Can the ghost of Christmas Past be laid to rest? Bill Scolding meets the exorcists

EAD-BLACK clouds are massing in the east as we draw up outside the innocent looking offices of a suburban building society. I feel the hairs rise on the nape of my neck.

Through a shabby unmarked door, down an unlit alleyway and up the creaky staircase. All too quickly we are ushered into the presence of the Peels, the obsessive genius and his insanely loyal wife, who together created the infamous House of Legend and unleashed its power upon an unsuspecting world.

John Peel — techno-freak and dedicated eccentric — rises to greet us. His eyes lurk behind glasses thick as the bottoms of milk bottles, his chin boasts a fluff of a beard, his head a receding wisp of hair. He talks and smokes incessantly.

Jan Peel, long dark hair and a wide grin, keeps John in check, curbing the excesses of his indiscriminating gossip. As managing director she is very much in control, coping with administration, sales and generally maintaining contact with the real world; while John, head of software, indulges in the flights of fantasy which eventually see the light of day as Legend games.

Pleasantries over, Peel is immediately on the attack. "I have to tell you that I was Very Angry when I saw your little piece in the May issue."

Oh God, Gremlin's got it wrong again. Nothing else for it but to brave the storm . . . "All that rubbish about hiring a country mansion for the programmers," Peel continues. "Totally untrue." He waves his arms about, taking in the small office, the cartons stacked against the wall, the overflowing desks and ashtrays.

"We didn't set out to con or hype anyone with TGSR." TGSR — The Great Space Race, a game you didn't so much play as sit back while it played with itself. Launched just before Christmas, it got a thumbs down from the press, bombed in the shops and left distributors howling.

"The programming team ran for Dave Ashe, artist, punk. All in black, cover. We brought in a new team with studded black belt, black and

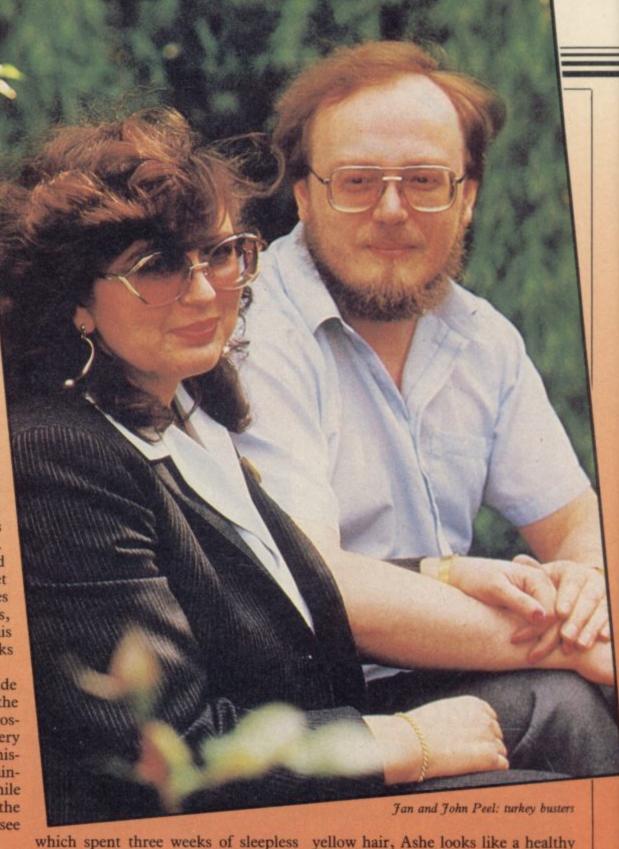

which spent three weeks of sleepless nights trying to get the shambles working for the deadline," Peel explains. "But we let our main distributors see it, giving them the chance to cancel or reduce their orders. They were greedy and thought the game would sell anyway

would sell anyway

"Now we're offering Komplex at reduced price to all those kids who bought TGSR and weren't happy with it. And we've done deals to bail out distributors of all unsold copies. We didn't have to, but we wanted to regain credibility. We lost over £200,000 on the game." On the office wall a TGSR poster looks down, the curse which might have brought about the fall of the House of Legend.

Peel lurches to his feet. "Come on, let's see what Software is doing." Up another flight of stairs to the garret of Dave Ashe, artist, punk. All in black, with studded black belt, black and

yellow hair, Ashe looks like a healthy Ian Dury. He designs all the on-screen graphics, the advertisements, posters and logos, although Jan Peel retains close creative control. Complicated geometric shapes spiral across his sketch pads and mouse-driven design screens, the rough layouts for the Komplex trilogy.

Ashe creates the images on a customised BBC and they are then transferred, via heavily expanded BBCs used by the programmers next door, to the Spectrums and Commodores. Peel enthuses about the detail of the graphics. "A full set of frames, for one rotating object moving towards you, can take 24 frames or more depending on flicker and over three days to draw."

At present the team is working on Komplex City, part two of the trilogy, due to be on sale at the end of June. "Each game is complementary to the others, though different," says Peel.

# Legend of the haunted house

"In a sense Komplex City should have criticism that it was too difficult in the making.'

Nevertheless, the program has the potential for a mind-boggling quantity of maps, running into trillions. Peel explains, "Each map has a 12character name, and as there are 37 possible characters - including the alphabet and numerals — then there are 6,500,000,000,000,000,000 maps which can be generated." Hmm.

We move into the programming den, known as the PPC — the Perverts and Pillocks Club - where Colin Foster and Dave Ebsworth sweat out their days over the keyboards.

Ebsworth is fresh-faced and straight from school; Colin, older but just as clean, with an MSc in concurrent operating systems. Like Ashe, both sport Komplex T-shirts. For our benefit, or is it a house rule?

Part of Komplex City is up on the monitor; waves of 'flyngs' - PPC

been launched first. It's the fastest of earlier game. Other improvements inthe games and involves less map- clude a real-time clock. A scrolling database keeps track of where your targets are in the labyrinth.

> The shelves around the room are crowded with boxes of discs and ring binders, fat with code listings - the debris of The Great Space Race. "Over £1000 of discs were used," moans Peel. "Most of it had to be junked.'

Was the game too ambitious? Colin Foster pauses, creating the impression that he is considering this for the first time. "From what I've seen the programmers weren't up to it." Peel has no such reservations. Brandishing a carton he exclaims, "That's how professional they were. They were using microdrives!"

Will the ghost of TGSR ever be laid to rest? Peel puts on a brave face. "As a result of TGSR we came up with the philosophy of visible development.

"We're not bothering with them," says Peel. "It is mostly second league software houses which are jumping for the Amstrad because they can't compete with the first leaguers on the Commodore and Spectrum. We've had Amstrad around here pestering us to do things. We'd license products to them for conversion but for us it's not economic.'

And the QL? "I wouldn't touch it, mainly because I don't know anybody who's got one," Peel says and then adds, "Oh, except one of the TGSR programmers - which says a lot.'

We leave the black-garbed PPC and go for lunch. The sky too is black now and the air is heavy.

Several glasses of wine later we are treated to a potted history of the Peels. In the years BC — Before Computers - John Peel hacked it as a freelance hi-fi journalist. "Faced with my 92nd article on how to choose a record deck I realised I was burnt out," says Peel.

Was he ever confused with the well known disc jockey? "Oh yes, got lots of fan mail - and some very interesting phone calls. One magazine had the bright idea of a 'John Peel meets John Peel' article. I met the guy, didn't get on with him, so we got drunk instead. By the time the photographer arrived we were plastered. Worst photographs ever taken."

Peel's first computer was a CBM 100 followed by a UK 101. When Casio launched its handheld micro

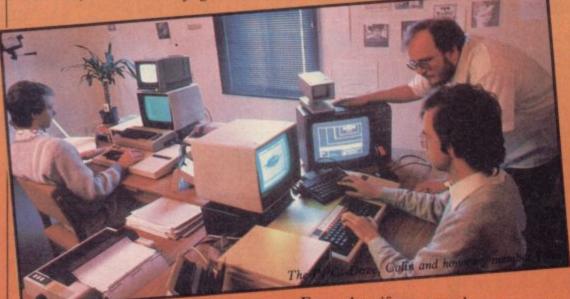

verbal shorthand for flying things hurtle down wireframe tunnels. Every now and then a docking screen appears, 'an assortment of interesting gratuitous garbage', as Peel puts it, although it is not gratuitous at all. It can replenish your energy levels and hyperspace drive, or deplete them further if used incorrectly

Docking in Komplex City is easier than in Komplex, apparently due to

Every day, if not every hour, progress can be seen." In other words, you don't leave it until the last minute to discover you've hatched a turkey.

The Legend offices are crammed full of hardware. Not just keyboards, drives and screens, but extraneous equipment too - miniature TVs, complicated cameras. Spectrums are in abundance - "They tend to break down a lot," mutters Peel - but not an Amstrad or MSX to be seen.

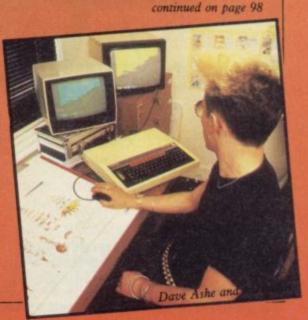

continued from page 97

Peel produced the English manual.

Peel formed MiCROL in September 1981; it was a bread and butter operation, selling spreadsheets and databases for portable computers. "We knew the Spectrum was coming, and the first MiCROL Spectrum ads appeared the week of the press launch. We didn't realise games were going to be big but around Christmas '82, when Quicksilva was advertising its games, we knew it was the time for games. We decided to go for an adventure as the only professional adventure at that time was The Hobbit.

"Valhalla was masterminded from a one-bedroom flat in Purley," Peel continues. "It took three man years to write, starting in March '83, and was ready in October. We didn't try to contact any distributors; they had to work hard to find us."

Jan Peel designed the adverts, wrote the manual and did the imaging for the characters in Valhalla. An exnurse, working in a boys' school, she met John Peel through an ad placed by her friends in the lonely hearts' pages of Time Out. They arranged to meet;

John would be waiting on the corner. Peel said I suspect that it is likely that "I got in, talked to the lady. We got on Valhalla 2 will consist of mixed icons fine," Peel laughs. "Trouble was, it was the wrong red Mini . . . Jan had got lost."

And now they drive a Porsche.

What do they feel of recent animated adventures, other computer movies? "We coined the phrase 'computer movie'," says Peel. "Imitation is the sincerest form of flattery. There are some products which command real respect, like Tir Na Nog. I greatly respect Ultimate's work. thought I was going to like Skool Daze, but it was too complicated.'

Jan Peel agrees. "It had great detail. I look at the characters, how they move. But," she confesses, "I hate most games. So many are too difficult to get into. Strangeloop is a good example of that type of game."

"Perhaps Komplex is too," adds Peel. "It's difficult striking a balance between the learning curve and game richness."

What about Valhalla 2? When will that be released? Peel is cagey. "The true follow-up will come later in the year — another computer movie." Will it include icons? Peel dictates Jan would be driving her red Mini, slowly, "You can say, 'From what Legend goes on . . .

and text.' " Thank you, John.

There is a sudden crack of thunder and a flash of lightning is reflected in Peel's glasses. "Right at this minute," he intones, "I can tell you what my team is doing. They're furiously making back-up copies to avoid mains glitches getting through our power smoothers."

Now there is a wall of rain outside. The conversation grows darker, and Peel holds forth on the evils of designer drugs and Santa Claus politics. Drugs form the background to The Novel he is writing, an apocalyptic vision of the future about which, after heavy hints from Jan Peel, he is unnaturally reticent. The rain pours down.

We leave the Peels and their haunted house in a hot black summer storm. The PPC are still beavering away over their machines, Dave the punk is drawing cabbalistic signs with his mouse, John Peel is wandering about in a wreath of cigarette smoke, the invisible albatross of The Great Space Race about his neck, and Ian Peel is smiling, in control. The

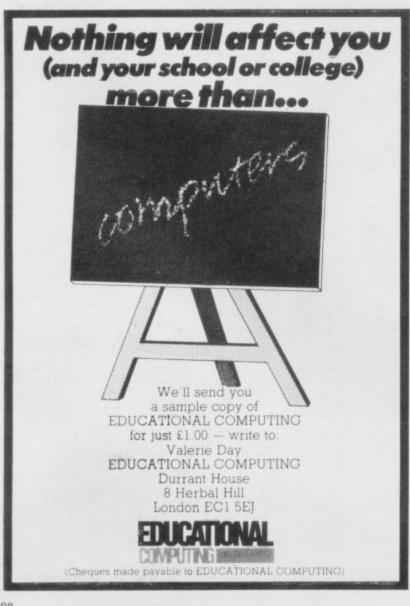

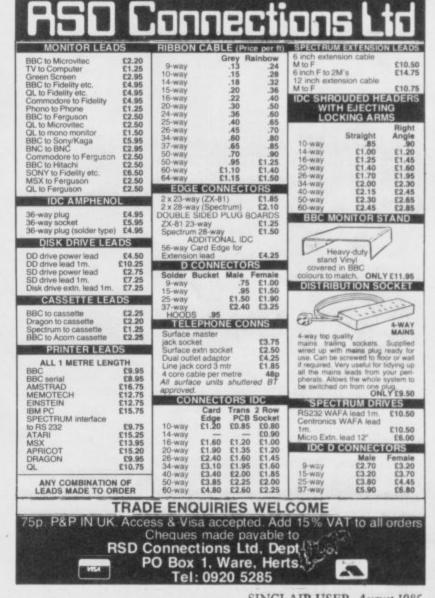

# NBELIEVABLE!

# MAKE THE MOST OF YOUR MICRODRIVE WITH INTERFACE III THE IMPOSSIBLE HAS BEEN DONE

Yes it's true this fantastic new preripheral will transfer every program available on to microdrive. Yes every one. Yet, believe it or not it is so easy to use that we are training our pet cat (Clive) to use it. Anyone capable of laoding and saving a BASIC program can transfer really awkward programs to microdrive.

Just look at these features . . .

- Consists of hardware and software (software on microdrive cartridge).
- Transfers all programs available on to microdrive.
- Very, very, easy to use. (If Clive can do it we're sure you can.)
- All programs reLOAD and RUN once transferred.
- Makes a 'snapshot' of any stage of a program. (Saved as a screen.)
- Transfer can be actuated at any stage allowing 'customised' versions. • Will also save to tape. (Normal
- speed load once saved.) Programs will reLOAD independently of the 'interface'.

# IF YOU HAVE A MICRODRIVE YOU MUST HAVE INTERFACE III ONLY £39.95 inc. P&P

Trade and distributor enquiries invited. UK and overseas.

The Software can be This product is in a class supplied on cassette of it's own. Designed by DRAYSOFT. for tape users.

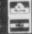

MICRO CENTRE MICRO CENTRE

 $\mathbf{x}$ 

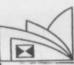

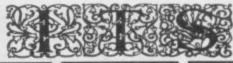

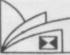

| the same of the same of the sa | $\sim$ |                       |         | OF DO E                                                                                                    | -         |
|----------------------------------------------------------------------------------------------------|--------|-----------------------|---------|----------------------------------------------------------------------------------------------------|-----------|
| 9 SPECTRUM                                                                                                    | A SEC  | SPECTRUM              |         | SPECTRUM                                                                                                    |           |
| 911 TS                                                                                                    | 6.00   | GO TO HELL            | 6.00    | SKI STAR 2000                                                                                                    | 6.50      |
| A DAY IN THE LIFE                                                                                                    | 5.50   | GRAND NATIONAL        | 5.50    | SOFTAID                                                                                                    | 4.99      |
| A VIEW TO A KILL                                                                                                    | 8.50   | GREMLINS              | 7.50    | SOFTWARE STAR                                                                                                    | 5.50      |
| ALIEN                                                                                                    | 7.00   | GYRON                 | 7.50    | SPIDER MAN                                                                                                    | 7.50      |
| ALIEN 8                                                                                                    | 7.50   | MATCH FISHING         | 6.50    | SPY HUNTER                                                                                                    | 6.50      |
| ANIMATED STRIP POKER                                                                                                    | 5.50   | HERBERT'S DUMMY RUN   | 7.50    | SPY VS SPY                                                                                                    | 7.50      |
| ARABIAN NIGHTS                                                                                                    | 5.00   | HIGHWAY ENCOUNTER     | 6.50    | STARION                                                                                                    | 6.50      |
| ARCHON                                                                                                    | 9.00   | HYPER SPORTS          |         | STEVE DAVIS SNOOKER                                                                                                    | 6.50      |
| ARNHEM                                                                                                    | 8.00   | ICICLE WORKS          | 5.50    | SREET HAWK                                                                                                    | 6.00      |
| ARTIST                                                                                                    | 11.00  | ILLUSTRATOR           | 11.50   | SUPER GRAN                                                                                                    |           |
| BATTLE FOR MIDWAY                                                                                                    | 7.50   | JET SET WILLY II      |         | SUPER GRAN ADVENTURE                                                                                                    | 7.50      |
| BEACH HEAD                                                                                                    | 6.50   | JOHAN B's SQUASH      | 6.00    | SUPER PIPELINE II                                                                                                    |           |
| BIZ                                                                                                    | 6.50   | JUMP JET              |         | SUPERCODE III                                                                                                    |           |
| BLAST COMPILER                                                                                                    | 22.00  | KNIGHTLORE            | 7.50    | TAPPER                                                                                                    |           |
| BLUE MAX                                                                                                    |        | KNOCK OUT             | 6.50    | TASWORD II                                                                                                    |           |
| BORED OF THE RINGS                                                                                                    | 5.05   | KOMPLEX CITY          | 7.50    | TIR NA NOG                                                                                                    | 7.50      |
| BRIDGE PLAYER II                                                                                                    | 9.00   | LEONARDO              | 8.00    | TRANS EXPRESS                                                                                                    | 7.50      |
| BRIDGE PLAYER II                                                                                                    | 0.00   | LEVEL 9 ALL           | 7.50    | ULTRAKIT                                                                                                    | 7.50      |
| BRUCE LEE                                                                                                    | 0.50   | LIGHT MAGIC           | 11 50   | WARLORD                                                                                                    | 5.00      |
| BUCK HOGERS                                                                                                    | 6.50   | LODE RUNNER           |         | WHITE LIGHTNING                                                                                                    | 12.00     |
| BUGGY BLAST                                                                                                    | 5.00   | MACHINE CODE TUTOR    | 11.50   | WITCH'S CAULDRON                                                                                                    | 5.50      |
| BULGE                                                                                                    | 8.00   | MACHINE CODE TOTOR    |         | WIZARD'S LAIR                                                                                                    |           |
| C COMPILER                                                                                                    | 20.00  |                       |         | WORLD S BASEBALL                                                                                                    | 5.50      |
| CAULDRON                                                                                                    | 6.50   | MATCH DAY             |         | WRIGGLER                                                                                                    | 5.50      |
| CHOCOLATE FACTORY                                                                                                    | 8.00   | MIGHTY MAGUS          | 5.50    |                                                                                                    |           |
| CHUCKIE EGG 2                                                                                                    | 5.50   | MINDER                | 7.50    | SINCLAIR QL                                                                                                    | -         |
| CLASSIC ADVENTURE                                                                                                    | 5.50   | MINI OFFICE           | 5.00    | AREA RADAR CONTROL                                                                                                    | 0.00      |
| CLUEDO                                                                                                    | 8.00   | MONOPOLY              | 8.00    | SINCLAIR ASSEMBLER                                                                                                    | 25.00     |
| COMBAT LYNX                                                                                                    | 7.50   | MOONCRESTA            | 5.50    | BACKGAMMON                                                                                                    | 33.00     |
| CONFUZION                                                                                                    | 5.50   | MUSIC TYPEWRITER      |         | BCPL                                                                                                    | 50.00     |
| COVENANT                                                                                                    | 5.50   | NICK FALDO'S OPEN     |         | BRIDGE PLAYER                                                                                                    |           |
| DALEY'S SUPER TEST                                                                                                    | 5.50   | NODES OF YESOD        |         | CASH TRADER                                                                                                    | 10.00     |
| DAMBUSTERS                                                                                                    | 8.00   | ON THE RUN            | 5.50    |                                                                                                    |           |
| DEATH STAR INTER                                                                                                    | 6.00   | ONE ON ONE            | 7.50    | CAVERNS                                                                                                    |           |
| DEVPAC 3                                                                                                    | 11.00  | OUT OF THE SHADOWS    | 6.50    | CHESS 30                                                                                                    | 16.00     |
| DRAGONTORC                                                                                                    | 6.00   | PAINT PLUS            | 7.50    | CUTHBERT IN SPACE                                                                                                    |           |
| DUN DARACH                                                                                                    | 7.50   | PROJECT FUTURE        |         | D DAY                                                                                                    | 25.00     |
| DYNAMITE DAN                                                                                                    | 5.00   | PSYCHEDELIA           |         | DECISION MAKER                                                                                                    | 35.00     |
| EMERALD ISLE                                                                                                    | 5.50   | QUILL                 | 12.00   | EVA                                                                                                    |           |
| EUREKA                                                                                                    |        | RAID GVER MOSCOW      | 6.50    | GRAPHIQL                                                                                                    |           |
| EVERYONE'S A WALLY                                                                                                    | 7.50   | RED ARROWS            | 7.50    | HOPPER                                                                                                    | 14.95     |
| EXPLODING FIST                                                                                                    | 7.50   | RED MOON              | 8.00    | INTEGRATED ACCOUNTS                                                                                                    | 85.00     |
| FANTASTIC VOYAGE                                                                                                    | 5.50   | REGARDS TO BROAD STRE | FT 7.50 | LANDS OF HAVOC                                                                                                    | 19.95     |
| FORMULA ONE                                                                                                    | 6.00   | RETURN OF JOYSTICK    |         | LISP                                                                                                    |           |
| FOURTH PROTOCOL                                                                                                    | 11.00  | REALM OF IMPOSSIBIL   | 7.00    | M PAINT                                                                                                    | 27.50     |
| FRANK BRUNO BOXING                                                                                                    | 6.00   | ROCKY                 |         | MONQL                                                                                                    | 16.00     |
| FRANKIE HOLLYWOOD                                                                                                    | 7.60   | ROCKY HORROR SHOW     | 7.50    | NIGHT NURSE                                                                                                    | 11.00     |
| GHOSTBUSTERS                                                                                                    | 7.50   | ROMPER ROOM           | 7.50    | PASCAL                                                                                                    | 35.00     |
| GLASS                                                                                                    | 6.50   | KOMPLEX               |         | METACOMCO PASCAL                                                                                                    | 85.00     |
| ZAXXON                                                                                                    | 6.50   | SCREEN MACHINE        | 7.50    | PROJECT PLANNER                                                                                                    | 35.00     |
| TASWORD II                                                                                                    | 11.00  | SHADOWFIRE            | 7.50    | QL CENTRO INTER                                                                                                    | 25.00     |
| IADWUNU II                                                                                                    | 11.00  | GIALOWITH C           |         | The second second secon | 110000000 |

CHEQUES ETC PAYABLE TO IT'S SEND TO: IT'S,

33 FOSCOTE ROAD, LONDON NW4 3SE. MAIL ORDER ONLY

ORDERS UNDER £10 - INCLUDE 50p P&P OVERSEAS ORDER - INCLUDE £1 PER ITEM

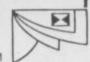

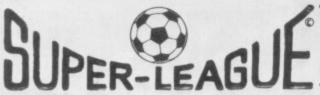

For use on 48K SPECTRUM

# Acclaimed the best football simulation game....

- "...after using it for several days I had to write and congratulate you on a really excellent program." A.M. (Middlesex)
- "The program is addictive.Last night I spent from 11.00a.m. to 11.30p.m. taking Leeds to win the championship by 1 point." I.B. (Shropshire)
- "I must congratulate you on an outstanding game well worth every penny.

  Thank you." S.S. (Essex)

"My son and grandson in Australia are delighted...a gem...neither of them have stopped playing it. Thanks for a great game." - N.C. (West Sussex)

"I thought I should write because of your excellent game. "-Mr.McD.(W.Mids)

# Note the following true-to-life features....

- Full 11-a-side match action Pts time played 41 28 54 61 51 53 €6.50 Daiglish Liverpool

- On-screen commentary showing current score, name of player in possession,

> - Scale 90-minute game Individual player skills

- Full 22-team League

- 42-match season

• - League table and results on screen and printer

Save season to date on tape

 Also form any league of 22 teams and pick your own players!

CROSS **CROSS SOFTWARE** 72 Swanshope, Burney Drive, Loughton, Essex, IG10 2NB

Also available from selected stores in the London area (including VIRGIN GAMES CENTRE, Oxford Street, W.1

# SINCLAIR REPAIRS BY THE **SPECIALIST**

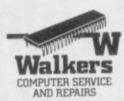

Walkers will repair your computer at a realistic price.

You send a cheque not to Exceed £30.00 your computer will be repaired and returned the same day or send for a free quotation. Most repairs will be in the range £15.00-£30.00 subject to machine.

> For information Telephone — 021-643-5474

or simply send your computer together with the coupon below

-----

| Thomas Walker & Son Lte                     | d, 58 Oxford Street, B | irmingham B5 5NX |
|---------------------------------------------|------------------------|------------------|
| PLEASE TICK  CHEQUE ENCLOSED  NAME  ADDRESS | □ FREE QUOTE           | □ ACCESS CARD    |
| ACCESS NO: □□□□ TELEPHONE NO:               | 000000                 | SIIA             |

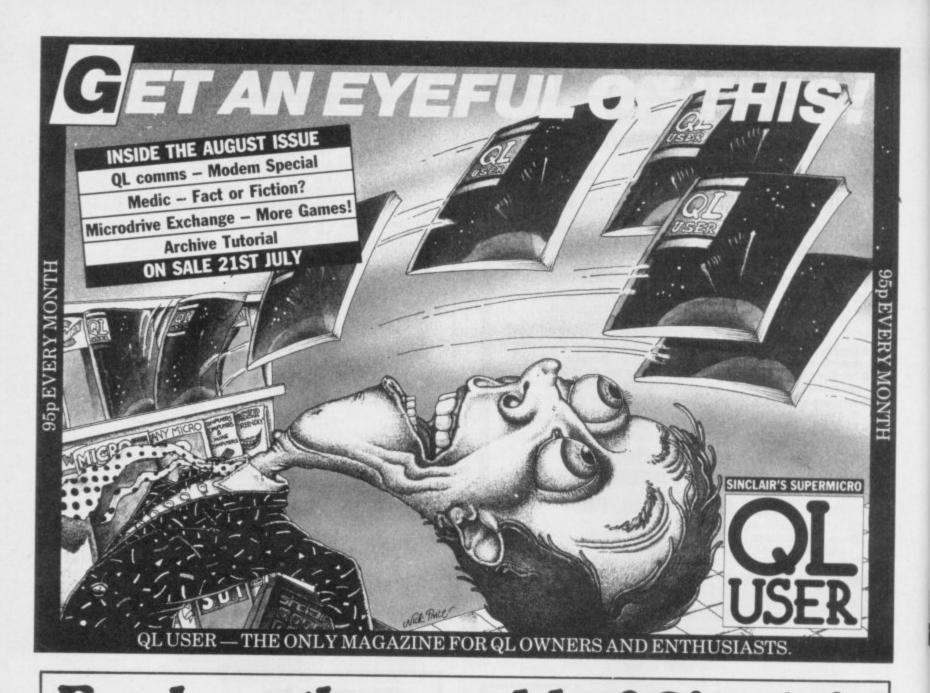

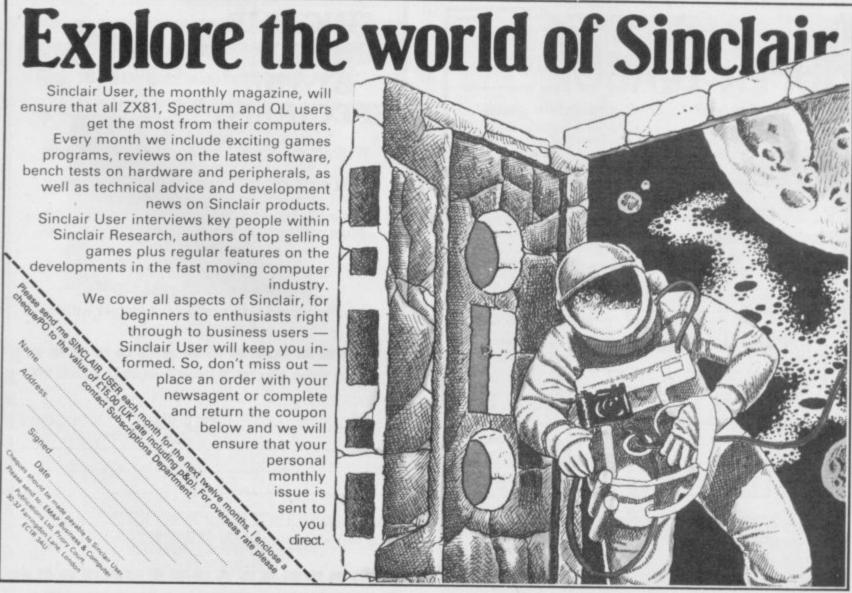

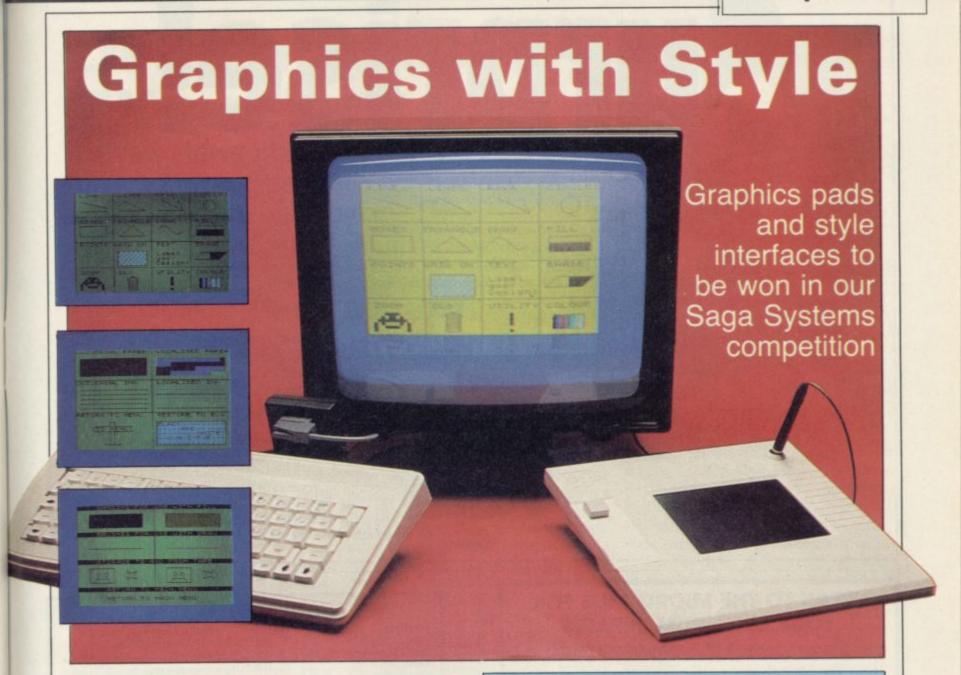

# THE PRIZES

BE YOUR OWN computer artist with a terrific package from Saga Systems of graphics tablet, interface and graphics software. The GP graphics tablet plugs into the Style interface and allows you to draw pictures on the tablet with the included light pen.

Style incorporates both interface and software. The interface contains an analogue to digital converter which allows signals such as those generated by GP to be converted. It doubles as a Kempston compatible joystick interface, which means that you can use a joystick to drive the software if you don't have the graphics tablet.

The software has all the standard features, such as fill and circle commands, freehand or straight-line drawing, as well as rubber-band boxes and triangles.

Saga Systems is giving away four prizes of the graphics tablet plus Style, and 10 runners-up prizes of Style on its own. With GP selling at £79.95 and Style at £29.95, that makes a grand total of over £730 worth of prizes for the lucky winners. Moreover, everyone who enters will receive a £2.00 voucher redeemable on Style and a £5.00 voucher for GP, if bought direct from Saga Systems.

# THE PUZZLE

ALIENS are broadcasting a message to Earth. The message consists of 341 pulses, some short, some long. Converting the pulses to noughts and ones, you get a string of binary digits, printed below. They could be computer graphics, so you draw a grid and decide to fill it in — a space for zero and a black square for one.

Calculate what sized rectangular grid you need to hold exactly 341 cells, and then fill it in. A message will appear, and a clue to the alien home planet. Write the name of the planet and the message, together with your name, address and telephone number, on a postcard and send it to Sinclair User, Priory Court, 30-32 Farringdon Lane, London EC1R 3AU by Friday, August 16.

The first four correct entries pulled from the mailbag after that date will win the Saga GP graphics tablet and Style. The next 10 will receive copies of Style only. Employees of EMAP or Saga are not eligible. Only one entry per person is allowed.

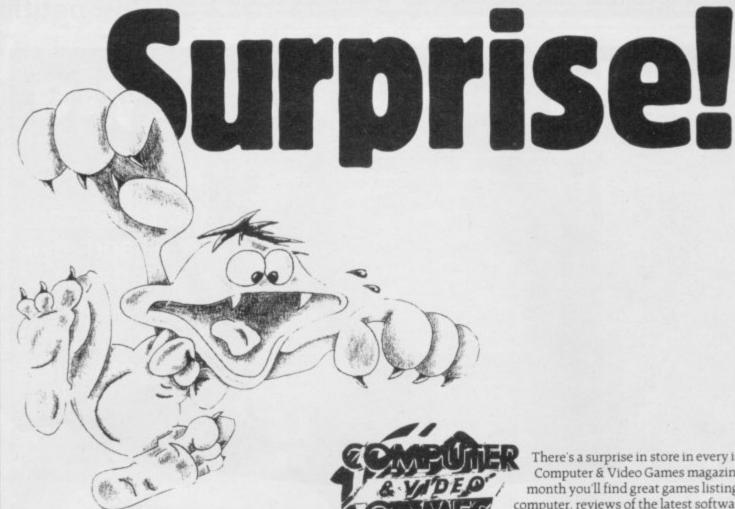

There's a surprise in store in every issue of Computer & Video Games magazine. Every month you'll find great games listings for your computer, reviews of the latest software. The Top 30 Chart. The Bugs, Arcade Action. competitions and many more fun surprises. At your newsagent on the 16th of every month.

# SPEAK TO THE MICRO MEN FOR YOUR SPECTRUM REPAIRS

All Spectrums repaired for only \$15 + \$1.50 postage & packing regardless of fault by our fully qualified staff. Memory upgrades to 48K carried out for just \$28.50 plus £1.50 postage & packing.

> €15 Spectrums ZX Printers Keyboard Faults £12 Interface I Interface II £15 Microdrive

Please include £1.50 Postage and Packing for each item sent. All machines fully insured for return journey and all work fully guaranteed.

So for a fast and reliable service send your Spectrums and peripherals with a brief description of fault to:

MICRO:MEN

Dept. SU.
THE OLD STREET, MAIN STREET, FARCET, PETERBROUGH PE7 3DB. TEL: (0733) 241718

OTHER MAKES QUOTED ON REQUEST.

MICRO-DRIVE TRANSFER UTILITY 48K Spectrum

Transformer is an automatic Microdrive Utility for your 48K Spectrum. Transformer enables you to transfer most of your software onto Microdrive at a touch of a button. No prior knowledge of machine code or Basic programming is required to operate Transformer. Transformer is GUARANTEED to put an end to the majority of your Microdrive transfer problems.

PRESS REVIEWS

How to fast load hits on a Spectrum. All that ledious messing about with assemblers is a thing of the past with Transformer — YOUR COMPUTER.

This utility is a dream to use — MICRONET 800.

Of all the utilities I used this is the one I preferred, its ease of use means that it can be employed by almost anyone, invaluable to novice and for the experienced Microdrive user — CRASH.

| Send to:— ACS Software PO Box 608, Blackh  Please supply copy/copies TRANSFORI I enclose cheque/postal order for £ | eath, SE3 7ER<br>MER @£8.95 each. |
|----------------------------------------------------------------------------------------------------|-----------------------------------|
| Name:Address:                                                                                                    | Post Code                         |

# THE GREATEST SALE EVER

| SOFTWARE                      | Our Price | SINCLAIR SOFTWARE BONANZA                           |
|-------------------------------|-----------|-----------------------------------------------------|
| Chequered Flag                | £0.95     | UTILITIES PACK                                      |
| Horace Goes Skiing            | £0.95     | Pack 1 - Monitor & Disassembler, Beyond Basic,      |
| Sinclair Chess                | £1.20     | Forth, Print Utilites, Music Master, Zudes Assem-   |
| Jack & The Beanstalk          | £1.20     | bler £10.95                                         |
| Super Ted (Educ. game)        | £1.20     | Diei 8.14.45                                        |
| Backpacker's Guide            | £1.95     |                                                     |
| Kentilla                      | £1.95     | READING PACK                                        |
| Braxx Bluff                   | £1.95     | Pack 2 - Set of 5 Sinclair Learn to read series     |
| Subteranean Stryker           | £2.45     | £5.95                                               |
| Runes of Zendos (Crash Smash) | £2.45     |                                                     |
| Eureka!!                      | £2.45     | BUSINESS PACK                                       |
| Phummett                      | £2.45     |                                                     |
| Heros of Karn                 | £2.45     | Pack 3 — VU Calc, VU File, VU 3D £5.95              |
| Jewels of Babylon             | £2.45     |                                                     |
| Cyclone                       | £2.95     | ADVENTURE PACK                                      |
| T.L.L.                        | £2.95     | Pack 4 - Ship of Doom, Espionage Island, Planet     |
| Aztec                         | £2.95     | of Death, Inca Curse, Embassy Assault, Back-        |
| Wizards Lair                  | £2.95     |                                                     |
| Dun Durgh                     | £8.96     | gammon £5.95                                        |
| Hyper Sports                  | £6.95     |                                                     |
| The Artist                    | £11.95    | YOUNG LEARNERS PACK                                 |
| Shadowfire                    | £8.95     | Pack 5 - Alphabet Games, Speech Marks, Cas-         |
| Gyron                         | £7.95     | tie Spellerbus, Early Punctuation, Capital Letters. |
| Rocky                         | \$6.95    | The Apostrophe £5.95                                |
| Cauldron                      | £6.95     | The Monttobine #9/30                                |
| Spy v Spy                     | £6.95     |                                                     |
| Bridge Player                 | £8.95     | GAMES PACK                                          |
| Cluedo                        | 88.95     | Pack 6 - Bubble Buster, Biorhythm, Driller Tanks,   |
| Monopoly                      | £8.96     | Grid Runner, Manic Miner, Othello £5.95             |

48K Spectrum's + Software Pack of 6 programs £89.95

|   | COMPUTERS + PERIPHERALS    | Our Price | COMPUTERS + PERIPHERALS      | Our Price |
|---|----------------------------|-----------|------------------------------|-----------|
|   | DK Light Pen               | £17.95    | DK Dual Port Interface       |           |
|   | Ram Turbo Interface        | €19.96    | (covers Kempston + Sinclair) | £12.00    |
| ŀ | DK Keyboard                | £27.96    | Quick Shot II Joysticks      | £7.95     |
| ı | Saga Emperor K             | £44.95    | Rotronics Wafadrive's        | £119.96   |
| ŀ | LO-Profile Keyboard        | £44.96    | Ourrah Speech & Sound        | £17.96    |
| ŀ | DK Joystick (QS II) +      |           | Kempston Pro Interface       | £17.95    |
| ı | Interface (Kempston) Offer | £15.95    | DK Three Channel Sound Synth | £27.95    |
|   |                            |           |                              |           |

P. & P. 50p Software Order Under £5.00 (over £5.00 Free) £1.50 Keyboards, Computer + Drive 60p All Other Items. P.O. Cheque es Payable to:

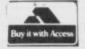

# LOGIC SALES LTD.

Micro Computers, Software & Supplies, 6 Midgate, Peterborough, Cambs. PE1 1TN Telephone: (0733) 49696

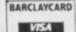

# Defeating the ZX attributes

Andrew Hewson explains why colour clash occurs in the Spectrum screen display

T IS NOW rather more than three years since Sinclair User was laun- + 1) / 4 - 16; "K Spectrum." ched. I have been writing Helpline since then and it has been interesting to observe the development in the type of problems that you have asked about.

The majority of questions now concern the ZX Spectrum, and more sophisticated than before. I have tried to reflect that. I have, for example, written several times in recent months about controlling the interrupt system, a topic which I would not have considered in the early days.

However, every now and again I get a flurry of letters concerning fairly straightforward topics and so this month I answer a few of those. Interrupt fanatics also get a bit more information at the end of the article.

Vipin Abrol writes from Kapurthala in the Indian sub-continent: I bought a Spectrum recently and the person who sold it said it was a 64K machine, but I did not know that a 64K version was manufactured. How can I find out how much memory there is?

The Spectrum has been manufactured only in 16K and 48K versions and the Spectrum Plus only in a 48K. I suspect that the machine in question is really a 48K version because it would then contain 48K of RAM which, when added to the 16K of ROM present in all Spectrums, would yield the 64K value claimed by the salesman.

The way to settle that is to look at the value of the P-RAMT system variable which is held at address 23732 and 23733. A 48K machine, when first switched on, will have the contents of both addresses set to 255 so that

PRINT PEEK 23732, PEEK 23733 will result in the following being PRINTed:

The first value will be the same for a 16K machine but the second will be

If you want the Spectrum to do all the work then enter the following:

PRINT "This is a"; (PEEK 23733

The second letter comes from Tony Braverman of Cambridge. I cannot understand the Spectrum attributes problems which occur when I use The Illustrator program. Instead of clearly defined areas of colour I get character squares of colour intruding into previously filled areas.

There is nothing you can do about that kind of 'error' because it is an inherent feature of the Spectrum design. To understand the reason why the machine was designed in this way it is necessary to think about the problems associated with producing a screen display.

The basic requirement of any computer screen display is that it should be capable of showing letters and digits in a single colour on a uniform background of a second colour. The ZX-81 fulfils that function by displaying black characters on a white background. Up to 32 characters on each of 24 lines are permitted and as each

# "How do you POKE into the ROM so that you can do fancy letters?"

character requires one byte of memory storage that means that at most 768 bytes of memory are required to store the information displayed. The ZX-81 also uses one byte per line to mark the end of each display line so that the so-called display file occupies a total of 792 bytes of memory.

A monochrome, character-only, display is very limiting and so when Sinclair produced the Spectrum the company decided to introduce a highresolution screen. In the arrangment selected each screen character is made up of an 8×8 grid of pixels and the status of each pixel - being either on or off (that is either displayed or invisible) - is determined by the status of a corresponding bit in a byte in the display file. As there are eight

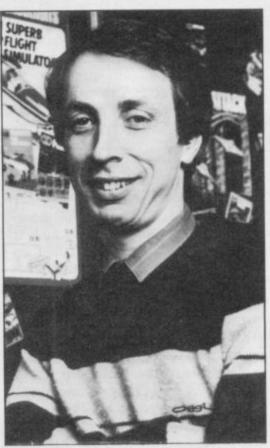

 Please address problems and queries to Andrew Hewson, Helpline, Graham Close, Blewsbury, Oxfordshire.

bits in a byte each character requires eight bytes of corresponding memory.

The Spectrum, like the ZX-81, can display 24 lines of 32 characters and so the Spectrum display file contains 8 \*  $24 \pm 32 = 6144$  bytes. It is nearly eight times bigger than the ZX-81 equivalent. Note that the 6144 bytes contain only enough information to produce a two-colour high resolution display. A pixel which is illuminated appears in the background colour usually white - and a pixel which is not illuminated appears in the foreground colour usually black.

The obvious way for the manufacturers to create a colour display is to allow each pixel to appear in one of several colours but a quick calculation shows that this demands a great deal of memory. Suppose that a fourcolour display was to be provided. Each pixel would then require two bits to store its status because two bits can together be set in any one of four states - both on, on and off, off and on, both off. Thus a four-colour display requires twice as much memory as a two-colour display.

An eight colour display requires three bits per pixel. If Sinclair had attempted to do that a total of 3 \* 6144 = 18432 bytes would have to be devoted to the Spectrum display, more than the entire RAM space in the original 16K machine.

continued on page 104

continued from page 103

To avoid that large memory requirement the manufacturers opted to use a low resolution colour system based on character squares. Under the system the colour of each character square in the display is controlled by a corresponding byte in the so-called attributes file.

Each square can be set to any one of eight foreground colours - the INK as determined by three of the bits in the corresponding byte, and any one of eight background colours the PAPER — as determined by a further three bits in the corresponding byte. The two remaining bits in the byte determine the FLASH and BRIGHT status of the square. That ingenious system allows an eight colour display to be generated using a further 768 bytes only - one byte for each of 32 characters on 24 lines.

The disadvantage of this economical use of memory is, as Tony has found out, that it can be difficult to lay out a colour picture on the Spectrum screen. The scale of the problem depends on the type of picture which you wish to create. Cartoon images, for example, can usually be adapted to match the low resolution colour boundaries. With a more sophisticated picture it may be worth sacrificing colour altogether so as to produce the right effect.

The output of successful Spectrum games companies is worth studying because they make their living from to the eye.

Pyjamarama from Mikro-Gen is a is more or less unaware of a colour problem except when the moving fihand, has opted in recent months for a system where the game is played in variable to point to the new set. monochrome only with a small amount of peripheral colour decoration.

computer because it enables an eightbe generated from only 6K of memory. That compares well with the 16K required by the Amstrad for a fourmachine which can fairly claim to do In principle the situation can be res- with the situation.

distinctly better in performance in this tored by entering area, for a comparable price, is the Commodore 64.

The low memory requirement of advantage which I doubt if the manufacturers considered when they were designing the machine, but is of particular importance for a games machine. It is that the display file, there is more scope for hectic screen activity. It is a point which proponents of large sophisticated display systems often overlook.

POKE 23607,A

Doing so can be quite tricky!

Hence the most practical way to the Spectrum has another particular create your own character set is to copy the original into RAM and then modify the copy by one character at a time. The Basic program in figure one shows how the copying can be done.

One final point is that the CHARS being small, can be up-dated quickly system variable does not point directly so that, all other things being equal, to the base of the character set itself but to an address 256 bytes earlier. Therefore the address of the base of the character set is given by the formula:

```
INPUT " ENTER BASE ADDRESS FOR NEW CHARACTER TABLE " : X
     20
           LET Y = 256 + PEEK 23606 + 256 * PEEK 23607
           FOR I = 0 TO 767
           POKE X + I , PEEK ( Y + I )
     40
     50
           NEXT I
     60
           LET X = X - 256
           POKE 23607 , INT ( X / 256 )
     70
          POKE 23606 , X - 256 * INT ( X / 256 )
     80
Figure 1. A Spectrum program to copy the character table to a new location determined
```

by the user.

The next question also concerns the Spectrum display. Andrew Sumpter of Worksop asks: How do you POKE graphics into the ROM so that you can do fancy letters automatically? It is not possible to POKE a number into the Read Only Memory - ROM or, to be more precise, you can try but it will make no difference because the number will not be retained. Thus producing images which are pleasing it is not possible to change the character set stored in the Spectrum ROM.

Fortunately, the Spectrum does not good example of cartoon work de- access its character set directly. Insigned with the Spectrum low resolu- stead there is a system variable called tion colour screen in mind. The player CHARS stored at address 23606 and 23607 which points to the address of the beginning of the character set. gure passes across an object in the Thus the way to create fancy letters is background. Ultimate, on the other to create a new character set in RAM and then alter the CHARS system

There is one pitfall to avoid. It is no good changing the system variable before the new character set is created The Spectrum compromise is not and is in place because all the characunreasonable for an inexpensive home ters written to the screen will be unintelligible and you will lose control colour display at a good resolution to of the machine. To see the problem in action try the following:

LET A = PEEK 23607POKE 23607,0

tion and up to 20K required by the appear as a mass of smudges making places interrupt vectors at the much more expensive BBC. The only the screen look like old blotting paper.

PRINT 256 + PEEK 23606 + 256 ★ PEEK 23607

The arrangement is not as strange as it sounds because the first 32 characters in the set are not PRINTable and therefore there is no entry in the table for them. Each character requires eight bytes for its definition and so the first  $8 \star 32 = 256$  bytes are 'missing' from the table.

Finally, as promised, a quick answer for those readers interested in the interrupt system. It is prompted by a letter from Patrick Norris of Worthing. He points out that: Use of interrupt mode two with extra hardware connected will cause a program to crash. Why?

Patrick's problem is based on a slight misunderstanding. Interrupt mode two is specifically designed to allow external hardware to direct the execution of the Z80 microprocessor. It does so by providing half the data for the address of the interrupt service. Up to 128 interrupt routines can be accommodated, each one tailored by the programmer to the needs of the interrupting hardware.

The Kempston joystick puts out different values depending on the setting of the joystick. It is necessary colour display of rather better resolu- All items PRINTed subsequently will for the programmer to ensure that he appropriate places in RAM to cope

# see Micronet 800 in action!

See Micronet at John Lewis, main Boots, Laskys or your local computer store.

AVON

Bath. Boots, 1 Marchants Passage,
Southgate. Tel: 0225 64402.
Bristol. Avon Computer Rentals,
16 West Street, Old Market.
Tel: 0272 550600.
Bristol. Boots, 59 Broadmead.
Tel: 0272 293631.
Bristol. Laskys, 16-20 Penn Street.
Tel: 0272 20421.
Clevedon. Computer Centre, Clevedon. Computer Centre, 12A Old Street, Clevedon. Tel. 0272 879514.

BEDFORDSHIRE
Bedford. Boots, The Harpur Centre,
Harpur Street. Tel: 0234 56231.
Luton Datasine, Delaport House,
57 Guildford Street. Tel: 0582 455860.

BERKSHIRE Slough. MV Games, 245 High Street. Tel: 75 21594.

BUCKINGHAMSHIRE
Bletchley, RAMS Computer
Centre, 117 Queensway.
Tel: 9908 647744.
Chesham. Reed Photo &
Computers, 113 High Street.
Tel: 0494 783373. CAMBRIDGESHIRE

Cambridge. Boots, 65-67 Sidney Street and 28 Petty Curry Street. Tel: 0223 350213 Cambridge. Cambridge Computer Cambridge Cambridge Computer Store, 4 Emmanuel Street. Tel: 0223 358264 Peterborough Logic Sales, Unit 6, Midgate Parade, Peterborough. Tel: 0733 49696. Peterborough. Boots, 40-42 Bridge Street, Queensgate. Tel: 0733 65352.

CHESHIRE
Chester. Boots, 47-55 Foregate
Street. Tel: 0244 28421
Chester. Computer Link, 21 St.
Werburgh Street. Tel: 0244 316516.
Crewe. Midshires Computer
Centre, 68-78 Nantwich Road.
Tel: 0270 211086
Hyde. C Tech Computers, 184
Market Street. Tel: 061-366 8223.
Macclesfield. Camera Computer
Centre, 118 Mill Street.
Tel: 0625 27468
Macclesfield. Computer Centre,
68 Chestergate. Tel: 0625 618827.
Marple. Marple Computer Centre,
106 Church Lane. Tel: 061447 9933
Wilmslow. Wilmslow Micro
Centre. 62 Grove Street.
Tel: 0625 530890.
CLEVELAND

CLEVELAND

Darlington. Darlington Computer
Shop, 75 Bondgate. Tel: 0325 487478.

Middlesbrough. Boots,
88,90 Linthogen Boots 88-90 Linthorpe Road, The Cleveland Centre. Tel: 0642 249616.

CUMBRIA Kendal. The Kendal Computer Kendal. The Kendal Computer Centre, Stramongate. Tel: 0539 22559. Penrith. Penrith Communications 14 Castlegate. Tel: 0768 67146. Whitehaven. P D Hendren, 15 King Street. Tel: 0946 2063. Workington, Technology Store, 12 Finkle Street. Tel: 0900 66972.

DERBYSHIRE DERBYSHIRE
Alfreton. Gordon Harwood,
67-71 High Street. Tel: 0733 832078.
Chesterfield. Boots, 35-37 Low
Pavement, Market Place.
Tel: 0246 203591.
Chesterfield. Computer Stores,
14 Stephenson Place.
Tel: 0246 208802.
Derby. Boots, 1 Devonshire
Walk. Tel: 0332 45886.

DEVON

DEVON

Exeter. Boots, 251 High Street,
Tel: 0392 32244.
Exeter. Open Channel,
Central Station, Queen Street.
Tel: 0392 218187.
Paignton. Computer Systems Ltd,
35 Hyde Road. Tel: 0803 524284.
Plymouth. Syntax, 76 Cornwall
Street. Tel: 0752 28705.
Seaton. Curtis Computer Services,
Seaton Computer Shop,
51c Harbour Road. Tel: 0297 22347.
Tiverton. Actron Microcomputers,
37 Bampton Street. Tel: 0884 252854.

DORSET

Bournemouth. Lansdowne Computer Centre, 1 Lansdowne Crescent, Lansdowne. Tel: 0202 290165. Dorchester. The Paper Shop, Kings Road. Tel: 0305 64564. Poole. Lansdowne Computer Centre, 14 Amdale Centre. Tel: 0202 670901.

ESSEX

Basildon. Basildon Software
Centre, 78-80 Liberty Shopping
Hall, East Square. Tel: 0268 27922.
Braintree. Mirage Microcomputers
Ltd, 24 Bank Street. Tel: 0376 48321.
Chelmsford. Maxton Hayman,
5 Bromfield Road. Tel: 0245 354595.
Chelmsford. Way In Computers,
7 Village Square, Tel: 0245 467858.
Colchester. Boots, 5-6 Lion Walk.
Tel: 0206 577303.
Colchester. Colchester Computer
Centre, 3a Short Wyre Street.
Tel: 0206 47242.
Grays. H. Reynolds, 28a Southend
Road. Tel: 0375 31641.
Harlow. Harlow Computer Centre,
17 Staple Tye. Tel: 0279 22846.
Hornchurch. Comptel Computer
Systems, 112a North Street.
Tel: 0402 446741.
Ilford. Boots, 177-185 High Road.
Tel: 01-553 2116.
Romford. Software Plus,
72 North Street. Tel: 70 65271.
Southend-on-Sea. Computerama,
88 London Road. Tel: 0702 335443.
Southend-on-Sea. Computer
Centre, 336 London Road.
Tel: 0702 337161.
Southend-on-Sea. Estuary
Personal Computers, 318 Chartwell

Southend-on-Sea. Estuary Personal Computers, 318 Chartwell North, Victoria Circus Shopping Centre. Tel: 0702 614131.

GLOUCESTER
Cheltenham. Laskys, 206 High
Street. Tel: 0242 570282.
Cheltenham. Screen Scene,
144 St. Georges Road.
Tel: 0242 528979. Gloucester. Boots, 38-46 Eastgate Street. Tel: 0452 423501.

HAMPSHIRE

Basingstoke, Fishers, 2-3 Market
Place, Tel: 0256 22079.
Petersfield, Foly Micros,
45 Chapel Street, Tel: 0730 66841.
Portsmouth, Micro Choice,
159 Havant Road, Drayton.
Tel: 0705 327591.

Petersical, 15 Portsmouth. RDS Electrical, 157-161 Kingston Road, Tel: 0705 812478. Southampton. Business Flectronics, Micromagic At Atkins, 7 Civic Centre Road, Tel: 0703 25903, Waterlooville, GB Microland, 7 Queens Parade, London Road, Tel: 0705 259911. HERTFORD

HERTFORD

Potters Bar. the Computer Shop, 107 High Street. Tel: 0707 44417. Stevenage. DJ Computers, 11 Town Square. Tel: 0438 65501. Watford. SRS Microsystems, 94 The Parade, High Street. Tel: 0923 26602. Welwyn Garden City. DJ Computers, 40 Fretherne Road. Tel: 0707 32844.

HUMBERSIDE Beverley. Computing World 10 Swabys Yard, Dyer Lane. Tel: 0482 881831.

Tel: 0482 881831.

KENT

Ashford. DGH, 10 North Street.
Tel: 0233 32597.

Ashford. Geerings of Ashford,
80 High Street. Tel: 0233 33366.

Bromley. Boots, 148-154 High
Street. Tel: 01-460 6688.

Bromley. Computers Today.
31 Market Square.
Chatham. Boots, 30-34 Wilmott
Square, Pentagon Centre.
Tel: 0634 405471.
Gravesend. Gravesend Home
Computers, 39 The Terrace.
Tel: 0474 23871.
Gillingham. Regal Software
Supplies, 49 High Street.
Tel: 0634 57%634.

Maidstone. Boots, 56-62 King Maidstone. Boots, 56-62 King Street. Tel: 0622 53912. Maidstone. Kent Micros, 51 Union Street. Tel: 0622 52784. Street. Tel: 0622 52784.

Rainham. Microway Computers, 39 High Street. Tel: 0634 376702.

Sevenoaks. Ernest Fielder Sevenoaks. Ernest Fielder
Computers, Dorset Street.
Tel: 0732 456800.
Shortlands. The Village House
of Computers, 87 Beckenham Lane.
Tel: 01-460 7122.
Sittingbourne. Computer Plus,
65 High Street. Tel: 0795 25677.
Tunbridge Wells. Modata
Computer Centre, 28-30 St. Johns
Road. Tel: 0892 41555.
LANCASHIRE

LANCASHIRE
Blackpool. Blackpool Computers
Store, 179 Church Street. Store, 179 Church Street. Tel: 0253 20239. Burnley. IMO Business Systems, 39-43 Standish Street. Tel: 0942 44382.

Preston. 4Mat Computing. 67 Friargate. tel: 0772 561952. Preston. Laskys, 1-4 Guildhall Arcade. Tel: 0772 59264. Wigan. Wildings Computer Centre, 11 Mesnes Street. Tel: 0942 22382.

LEICESTERSHIRE Leicester. Boots, 30-36 Gallowtree Gate. Tel: 0533 21641. Market Harborough. Harborough Home Computers, 7 Church Street. Tel: 0858 63056.

Home Computers, 7 Church Street.
Tel: 0858 63056.

LONDON
W1. Computers of Wigmore
Street, 104 Wigmore Street.
Tel: 01486 0373.
W1. Laskys, 42 Tottenham Court
Road. Tel: 01-636 0845.
W1. Lion House, 227 Tottenham
Court Road. Tel: 01-637 1601.
W1. Sonic Foto Micro Center,
256 Tottenham Court Road.
Tel: 01-580 5826.
W1. Tomorrows World Today,
27 Oxford Street. Tel: 01-439 7799.
W1. Walters Computers, DH Evans,
Oxford Street. Tel: 01-629 8800.
WC1. Transam Micro Systems,
59-61 Theobalds Road.
Tel: 01-405 5240.
W5. Laskys, 18-19 Ealing Broadway
Shopping Centre. Tel: 01-567 4717.
W8. Walters Computers, Barkers,
Kensington High Street.
Tel: 01-937 5432.
SE7. Vic Oddens Micros,
5 London Bridge Walk.
Tel: 01-403 1988.
SE9. Square Deal,
373-375 Footscray Road.

5 London Bridge Walk.
Tel: 01-403 1988.
SE9. Square Deal,
373-375 Footscray Road,
New Eltham. Tel: 01-859 1516.
SE15. Castlehurst Ltd, 152 Rye
Lane, Peckham. Tel: 01-639 2205.
EC2. Devron Computer Centre,
155 Moorgate. tel: 01-638 3339.
N14. Logic Sales, 19 The Bourne,
The Broadway, Southgate.
Tel: 01-882 4942.
N22. Boots, 38-40 High Road,
Wood Green. Tel: 01-881 0101.
NW3. Maycraft Micros,
58 Rosslyn Hill, Hampstead.
Tel: 01-431 1300.
NW4. Davinci Computer Store,
112 Brent Street, Hendon.
Tel: 01-202 2272.
NW7. Computers Inc, 86 Golders
Green. Tel: 01-209 0401.
NW10. Technomatic, 17 Burnley
Road, Wembley. Tel: 01-208 1177.
MANCHESTER
Bolton. Computer World UK Ltd.

MANCHESTER
Bolton. Computer World UK Ltd,
208 Chorley Old Road.
Tel: 0204 494304. Tel: 0204 494304.
Manchester. Boots, 32 Market
Street. Tel: 061-832 6533.
Manchester. Laskys, 12-14 St.
Marys Gate. Tel: 061-833 0268.
Manchester. Mighty Micro,
Sherwood Centre, 268 Wilmslow
Road, Fallowfield. Tel: 061-224 8117.
Manchester. NSC Computer
Shops, 29 Hanging Ditch.
Tel: 061-832 2269.
Manchester. Walters Computers.

Tel: 061-832 2269.

Manchester. Walters Computers,
Kendal Milne, Deansgate.
Tel: 061-832 3414.

Oldham. Home & Business
Computers, 54 Yorkshire Street.
Tel: 061-633 1608. Swinton. Mr Micro, 69 Partington Lane. Tel: 061-728 2282.

MERSEYSIDE
Heswall. Thornguard Computer
Systems, 46 Pensby Road.
Tel: 051-342 7516. Liverpool. Hargreaves, 31-37 Warbreck Moor, Walton. Tel: 051-525 1782.

Tel: 051-525 1782.

St. Helens. Microman Computers, Rainford Industrial Estate, Mill Lane Rainford. Tel: 0744 885242.

Southport. Central Studios, 38 Eastbank Street. Tel: 0704 31881.

MIDDLESEX

Enfield. Laskys, 44-48 Palace Garden Shopping Centre. Tel: 01-363 6627.

Harrow, Harrow Micro, 24

Harrow, Harrow Micro, 24 Springfield Road, Tel: 01-427 0098. Hounslow, Boots, 193-199 High Street, Tel: 01-570 0156. Street. Tel: 01-570 0156.
Southall. Twillstar Computers Ltd,
7 Regina Road. Tel: 01-574 5271.
Teddington. Andrews, Broad
Street. Tel: 01-997 4716.
Twickenham. Twickenham
Computer Centre, 72 Heath Road.
Tel: 01-892 7896.
Uxbridge. JKL Computers,
7 Windsor Street. Tel: 0895 51815.
NORFOLK

NORFOLK Norwich. Adams, 125-129 King Street. Tel: 0603 22129. Thetford. Thetford CB & Micros, 21 Guildhall Street. Tel: 0842 6164.

NOTTINGHAMSHIRE Newark, Jacobs Computers, 13 Middle Gate. Tel: 0636 72594. Nottingham. Telstar, 280 Huntingdon Street. Tel: 0602 505585. Sutton in Ashfield. HN & L. Fisher, 87 Outram Street. Tel: 0623 54734. Worksop, Computer Grafix, 32 Bridge Street. Tel: 0909 472248.

OXFORDSHIRE
Abingdon. Ivor Fields Computers,
21 Stern Street. tel: 0235 21207.
Banbury. Computer Plus,
2 Church lane. Tel; 0295 55890.
Oxford. Absolute Sound & Video,
19 Old High Street, Headington.
Tel: 0865 65661. Oxford. Science Studio, 7 Little Clarendon Street. Tel: 0865 54022.

SCOTLAND
Aberdeen. Boots, 133-141 Union
Street. Tel: 0224 585349.
Edinburgh. Boots, 101-103 Princes
Street. Tel: 031-225 8331.
Glasgow. Boots, 200 Sauchiehall
Street. Tel; 041-332 1925. Glasgow. Boots, Union Street and Argyle Street. Tel; 041-2487387. Glasgow. Tom Dixon Cameras, 15-17 Queen Street. Tel: 041-204 0826.

Tet 04I-204 0826.

SHROPSHIRE

Shrewsbury. Clairmont
Enterprises, Hills Lane.
Tet 3647 52949.

Shrewsbury. Computerama, 13
Castlegate. Tet 0743 60528.
Telford. Computer Village Ltd, 2/3 Hazeldine House, Central Square. Tet 0952 506771.
Telford. Telford Electronics, 38 Mall 4. Tet 0952 504911.

STAFFORDSHIRE

STAFFORDSHIRE
Newcastle-under-Lyme.
Computer Cabin, 24 The Parade,
Silverdale. Tel: 0782 636911.
Stafford. Computerama, 59
Foregate Street. Tel: 0785 41899.
Stoke-on-Trent. Computerama,
11 Market Square Arcade, Hanley.
Tel: 0782 268524.
SUFFOLK

SUFFOLK
Bury St. Edmunds. Boots,
11-13 Cornhill. Tel: 0284 701516. Bury St. Edmunds. Suffolk Computer Centre, 1-3 Garland Street. Tel: 0284 705503.

Street. Tel: 0284 705503.

SURREY

Bagshot. P & H Electronics, 22-24
Guildford Road. Tel: 0276 73078.
Croydon. Laskys, 77-81 North End.
Tel: 01-681 8443.
Croydon. The Vision Store,
53-59 High Street. Tel: 01-686 6362.
Croydon. The Vision Store,
96-98 North End. Tel: 01-681 7539.
South Croydon. Concise
Computer Consultants, 1 Carlton
Road. Tel: 01-681 6842.
Epsom. The Micro Workshop,
12 Station Approach.
Tel: 0372 721533.
Guildford. Walters Computers, Tet 0372 721533.

Guildford. Walters Computers,
Army & Navy, 105-111 High Street.
Tet 0483 68171.

Wallington. Surrey Micro Systems,
53 Woodcote Road. Tet: 01-647 5636.

Woking. Harpers, 71-73
Commercial Way. Tet: 0486 225657.

SUSSEX
Bexhill-on-Sea. Computerware,
22"St. Leonards Road.
Tet: 0424 223340.

Brighton. Boots, 129 North Street.

Brighton. Boots, 129 North Street. Tel: 0273 27088. Tel: 0273 27088.

Brighton. Gamer, 71 East Street.
Tel: 0273 728681.

Brighton. Laskys, 151-152 Western
Road. Tel: 0273 725625. Crawley. Gatwick Computers, 62 The Boulevard. Tel: 0293 37842. Crawley. Laskys, 6-8 Queensway. Tel: 0293 544622. Eastbourne, Boots, 15 Eastbourne Arndale Centre. Tel: 03232 7742.

TYNE & WEAR
Newcastle-upon-Tyne. Boots,
Eldon Square. Tel: 0632 329844.
Newcastle-upon-Tyne. Laskys,
6 Northumberland Street.
Tel: 0632 617224.
Newcastle-upon-Tyne. Newcastle-upon-Tyne. RE Computing, 12 Jesmond Road. Tel: 0632 815580.

Aberdare. Inkey Computer Services, 70 Mill Street, The Square, Trecynon. Tel: 0685 881828. Aberystwyth. Aberdata at Galloways, 23 Pier Street. Tel: 0970 615522. Cardiff. Boots, 26 Queens Street & 105 Frederick Street. Tel: 0222 31291.

Cardiff. Randall Cox, 18/22 High Street Arcade. Tel: 0222 397162. Mold. Clwyd Personal Computers, Unit 19, Daniel Owen Precinct. Tel: 0352 56842.

Newport. Gwent Computers, 92 Chepstow Road. Tel: 0633 841760. Swansea. Boots, 17 St. Marys Arcade, The Quadrant Shopping Centre. Tel: 0792 43461. Swansea. The Microstore, 35-36 Singleton Street. Tel: 0792 467980.

WARWICKSHIRE Coventry. Coventry Micro Centre, 33 Far Gosford Street. Tel: 0203 58942.

Tel: 0203 58942.
Coventry. Impulse Computer
World, 60 Hertford Street Precinct.
Tel: 0203 553701.
Coventry. JBC Micro Services, 200
Earlsdon Avenue, North Earlsdon.
Tel: 0203 73813.
Coventry. Laskys, Lower Precinct.
Tel: 0203 27712.
Leamington Spa. IC Computers,
43 Russell Street. Tel: 0926 36244.
Leamington Spa. Leamington
Hobby Centre, 121 Regent Street.
Tel: 0926 29211.
Nuneaton. Micro City, 1a Queens
Road. Tel: 0203 382049.
Rugby. O.E.M., 9-11 Regent Street.
Tel: 0788 70522.
WEST MIDLANDS

WEST MIDLANDS

Birmingham. Boots, City Centre House, 16-17 New Street. Tel: 021-643 7582. Birmingham, Laskys, 19-21 Corporation Street, Tel: 021-632 6303. Corporation Street.
Tel: 021-632 6303.

Dudley. Central Computers,
35 Churchill Precinct.
Tel: 0384 238169.

Stourbridge. Walters Computer
Systems. 12 Hagley Road.
Tel: 0384 370811.

Walsall. New Horizon, 1 Goodall
Street. Tel: 0922 24821.
West Bromwich. DS Peakman,
7 Queens Square. Tel: 021-525 7910.

YORKSHIRE
Bradford. Boots, 11 Darley Street.
Tel: 0274 390891.
Leeds. Boots, 19 Albion Arcade,
Bond Street Centre.
Tel: 0532 33551.
Sheffield. Laskys, 58 Leopold
Street. Tel: 0742 750971.
York. York Computer Centre,
7 Stonegate Arcade.
Tel: 0904 641862.

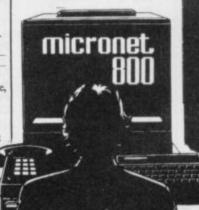

Phone 01-278 3143 for your free information pack now! Micronet 800, 8 Herbal Hill, London EC1

| THE Gilbert Factor has be   | en replaced by a star |
|-----------------------------|-----------------------|
| rating, the basis of which  | is value for money.   |
| Programming, graphics,      | speed, presentation   |
| and addictive qualities are | taken into account.   |

Guide to ratings: \*\*\*\*\*24 carat. Buy it \*\*\*Value for money \*\*\*Nothing special \*\*Over-priced \*A rip-off

# SPECTRUM 16K

| The state of the state of the s |                          |          |
|----------------------------------------------------------------------------------------------------|--------------------------|----------|
| Adventure                                                                                                    |                          |          |
| Planet of Death                                                                                                    | Artic                    | 3*       |
| Arcade                                                                                                    |                          |          |
|                                                                                                    | Beau Jolly               | 3*       |
|                                                                                                    | J K Greye                | 3*       |
| Black Hole                                                                                                    | Quest                    | 3*       |
| Blind Alley                                                                                                    | Sunshine                 | 4*       |
| Cosmic Guerilla                                                                                                    | Crystal                  | 4*       |
| Crazy Cranes                                                                                                    | Voyager                  | 3*       |
| Crevasse and Hotfoot                                                                                                    | Microsphere              | 4*       |
| Cyber Rats                                                                                                    | Silversoft               | 4*       |
| Death Chase                                                                                                    | Micromega                | 3*       |
| Earth Defence                                                                                                    | Artic                    | 3*       |
| Escape                                                                                                    | New Generation           | 4*       |
| Fireflash                                                                                                    | Abacus                   | 3*       |
| Fruit Machine                                                                                                    | DK'tronics               | 3*       |
| Galaxians                                                                                                    | Artic                    | 3*       |
| Gnasher                                                                                                    | Mastertronic             | 2*       |
| Godzilla and Martians                                                                                                    | Temptation               | 4*       |
| Ground Attack                                                                                                    | Silversoft               | 3*       |
| Horace and the Spiders                                                                                                    | Sinclair                 | 4*       |
| Horace Goes Skiing                                                                                                    | Sinclair                 | 3*       |
| Hungry Horace                                                                                                    | Sinclair                 | 4*       |
| Invasion Force                                                                                                    | Artic                    | 4*       |
| Jet Pac                                                                                                    | Ultimate                 | 5*       |
| Luna Crabs                                                                                                    | Micromega                | 4*       |
| Maze Chase                                                                                                    | Hewson                   | 4*       |
| Meteor Storm                                                                                                    | Quicksilva               | 4*       |
| Meteoroids                                                                                                    | DK'tronics               | 4*       |
| Micro Mouse                                                                                                    | Lothlorien               | 3*       |
| Millypede                                                                                                    | Add-on                   | 4*       |
| Mined Out                                                                                                    | Quicksilva               | 4*<br>3* |
| Mr Wong's Loopy Laundry                                                                                                    |                          | 3×       |
| Muncher                                                                                                    | Silversoft<br>Silversoft | 4*       |
| Orbiter                                                                                                    |                          | 2*       |
| Pengy                                                                                                    | Micromania<br>Sinclair   | 3*       |
| Planetoids                                                                                                    | Abacus                   | 3*       |
| Proteus                                                                                                    | Virgin                   | 3*       |
| Rider<br>Read Treed                                                                                                    | DK'tronics               | 4*       |
| Road Toad<br>Sentinel                                                                                                    | Abacus                   | 4*       |
| Sheer Panic                                                                                                    | Visions                  | 4*       |
| Sir Lancelot                                                                                                    | Melbourne House          | 100000   |
| Space Intruders                                                                                                    | Quicksilva               | 4*       |
| Space Raiders                                                                                                    | Sinclair                 | 3*       |
| Spec. Scramble                                                                                                    | Work Force               | 4*       |
| Spectipede                                                                                                    | Mastertronic             | 3*       |
| Spectral Invaders                                                                                                    | Bug-Byte                 | 4*       |
| Spectral Panic                                                                                                    | Hewson                   | 3*       |
| Strike Four                                                                                                    | Spectresoft              | 2*       |
| Tank Battle                                                                                                    | dk'tronics               | 4*       |
| Train Game                                                                                                    | Microsphere              | 5*       |
| Winged Warlord                                                                                                    | CDS                      | 3*       |
| Yomp                                                                                                    | Virgin                   | 4*       |
|                                                                                                    |                          |          |
| Business                                                                                                    | OCP                      | 5+       |
| The same of the same of the sa | E 66 '87                 | 100      |

# Finance Manager Statistics II Survey II Vu-Calc Vu-File Education

| - under         |
|-----------------|
| Chess Tutor     |
| Estimator Racer |
| Firework Music  |
| Integration     |
| Money           |
| Number Painter  |
| Regression      |
|                 |

| La   | ng    | IU | la | g | e |
|------|-------|----|----|---|---|
| Beta | Basic |    |    | _ |   |

| Practical                |                 |                            |
|--------------------------|-----------------|----------------------------|
| Countries of the World   | Hewson          | 44                         |
| Cycle Planner            | Medidata        | 21                         |
| Map of the UK            | Kuma            | 4+                         |
| Puzzle                   |                 |                            |
| Flippit                  | Sinclair        | 4+                         |
| Hanoi King               | Contrast        | 44                         |
| Lojix                    | Virgin          | 21                         |
| Nowotnik Puzzle          | Phipps          | 41                         |
| Simulation               |                 |                            |
| Air Traffic Controller   | Hewson          | 31                         |
| Airliner                 | Protek          | 31                         |
| Golf                     | Virgin          | 41                         |
| NightFlite               | Hewson          | 31                         |
| Print Shop               | CCS             | 41                         |
| Pro-Golf                 | Hornby          | 41                         |
| Strategy                 |                 |                            |
| Dallas                   | CCS             | 31                         |
| Dictator                 | DK'tronics      | 41                         |
| Heathrow                 | Hewson          | 41                         |
| <b>Traditional</b>       |                 |                            |
| Bridge Tutor             | CP Software     | 4:                         |
| Bridgemaster             | Serin           | 5                          |
| Las Vegas                | Temptation      | 3                          |
| Pool                     | Bug-Byte        | 4                          |
| Reversi                  | Sinclair        | 4                          |
| Utility                  |                 |                            |
| Auto Sonics              | Buttercraft     | 3                          |
| Basic Utilities          | Jaysoft         | 3                          |
| Dietron                  | Custom          | 3                          |
| Disassembler             | DK'tronics      | 4                          |
| Editor/Assembler         | Picturesque     | 4                          |
| Extended Basic           | CP Software     | 4                          |
| FP Compiler              | Softek          | 5                          |
| Friendly Face            | Monitor         | 4                          |
| Letterfont               | Allanson<br>OCP | 4                          |
| Machine Code Test Tool   | OCP             | 4                          |
| Master Toolkit<br>MCoder | PSS             | 4<br>4<br>4<br>4<br>4<br>5 |
| Print Utilities          | Sinclair        | 4                          |
| Slow Loader              | ELR             | 5                          |
| Sound FX                 | DK'tronics      | 3                          |
| Spec. Editor/ Assembler  | Picturesque     | 4                          |
| Spec. Monitor            | Picturesque     | 4 4 4                      |
| Spectrum Super Toolkit   | Nectarine       | 4                          |
| Supercode                | CP              | 4                          |
| Trace                    | Texgate         | 4                          |
| TT-S                     | Timedata        | 4                          |

| Adventure                |                   |    |
|--------------------------|-------------------|----|
| Abyss                    | CCS               | 3* |
| Adventure 1              | Abersoft          | 3* |
| Alchemist                | Beau Jolly        | 4* |
| Amulet                   | Sentient Software | 2* |
| Ashkeron                 | Mirrorsoft        | 3* |
| Assignment East Berlin   | Sterling Software | 2* |
| Atlas Assignment         | Virgin            | 4# |
| Black Crystal            | Mastervision      | 44 |
| Black Planet             | Phipps            | 44 |
| Bored of the Rings       | Delta 4           | 54 |
| Castle Blackstar         | SCR               | 44 |
| Classic Adventure        | Melbourne House   | 44 |
| Colditz                  | Phipps            | 44 |
| Colossal Caves           | CP Software       | 44 |
| Confidential             | Radar Games       | 4+ |
| Crystal Frog             | Sentient Software | 34 |
| Curse of the Seven Faces | Imperial Software | 34 |
| D. Mouse in Black Forest | Creative Sparks   | 44 |
| Demon Lord               | MCE               | 34 |
| Detective                | Arcade            | 41 |
| Diamond Quest            | CCS               | 21 |
| Diamond Trail            | Gilsoft           | 41 |
| Doomdark's Revenge       | Beyond            | 51 |
| Dungeon Master           | Crystal Comp.     | 41 |
| Dungeons of Doom         | Temptation        | 25 |
| El Dorado                | Atlantis          | 41 |
| Emerald Isle             | Level Nine        | 41 |
| Erik the Viking          | Level Nine        | 41 |
| Espionage                | Modular Resources | 21 |
| Espionage Island         | Artic             | 31 |
|                          | D                 | 2. |

5\* 1\* 3\*

4\*

4\* 4± 4±

4\*

Eureka

**Everest Ascent** 

OCP Bridge Lobos Sinclair

Sinclair

Artic Psion

Soft Cottage University Poppy Psion University

Betasoft

|         | Eye of Bain                                      | Artic                              | 4*       |
|---------|--------------------------------------------------|------------------------------------|----------|
|         | Fantasia Diamond                                 | Hewson                             | 4*       |
|         | Flight from the Dark                             | Hutchinson                         | 4*       |
|         | The Fourth Protocol<br>Frankie goes to Hollywood | Century/Hutchinson<br>Ocean        | 5*       |
|         | Frankie goes to Hollywood<br>Frog Face           | Positive Image                     | 4*       |
|         | Ghoulies                                         | IMS Software                       | 4*       |
|         | Golden Apple                                     | Artic                              | 4*       |
| -       | Gremlins The Great Space Race                    | Adventure Int<br>Legend            | 3*<br>2* |
|         | The Great Space Race<br>Halls of Things          | Crystal Comp.                      | 5*       |
|         | Hampstead                                        | Melbourne House                    | 5*       |
| -       | Here comes the sun                               | Alligata                           | 4*       |
|         | Heroes of Karn<br>Hobbit                         | Interceptor<br>Melbourne House     | 3*<br>5* |
|         | Hobbit<br>Ice Station Zero                       | 8th Day                            | 3*       |
| +       | Inca Curse                                       | Artic                              | 3*       |
| +       | Inferno                                          | Shepherd                           | 4*       |
|         | Invincible Island Island                         | Shepherd<br>Crystal                | 4*<br>2* |
| +       | Jericho Road                                     | Shards                             | 4*       |
|         | The Jewel of Power                               | Slogger Software                   | 4*       |
| +       | Jewels of Babylon                                | Interceptor                        | 2*       |
|         | Jungle Adventure<br>Kentilla                     | CCS<br>Micromega                   | 2*<br>3* |
| +       | Kentilla<br>Key of Hope                          | Games Workshop                     | 4*       |
| * * * * | King Arthur's Quest                              | Hill MacGibbon                     | 2*       |
| +       | Knight's Quest                                   | Phipps<br>Add on                   | 3*       |
| +       | Leopard Lord<br>Lords of Midnight                | Add-on<br>Beyond                   | 2*<br>5* |
|         | Lords of Midnight<br>Lords of Time               | Level Nine                         | 4*       |
| *       | Mad Martha                                       | Mikro-Gen                          | 4*       |
| k       | Malice in Wonderland                             | Sentient Software                  | 3*       |
| *       | The Magic Sword<br>Mountains of Ket              | Database Pubs<br>Incentive         | 3*<br>4* |
| *       | Murder at Manor                                  | Gemtime                            | 4*       |
| *       | Odyssey of Hope                                  | Martech                            | 3*       |
| *       | Oracle's Cave                                    | Doric<br>Gamma Software            | 4*       |
| *       | Orc Slayer<br>Paradox                            | Gamma Software<br>Runesoft         | 3★<br>1★ |
| ***     | Perseus and Andromeda                            | Channel 8                          | 4*       |
| *       | Pimania                                          | Automata                           | 4*       |
|         | The Prince                                       | CCS<br>Speed Software              | 4*       |
| *       | The Prisoner<br>Project X                        | Spoof Software<br>Compass Software | 3*<br>4* |
| *       | Project X<br>Quest                               | Hewson                             | 4*       |
| * *     | Quetzalcoatl                                     | Virgin                             | 4*       |
| *       | Return of the Joystick                           | Delta 4                            | 3*       |
| *       | Return to Eden<br>Runestone                      | Level Nine<br>Games Workshop       | 4*       |
| *       | Runes of Zendos                                  | Dorcas Software                    | 3*       |
| *       | The Sandman Cometh                               | Star Dreams                        | 4*       |
|         | Satan's Pendulum                                 | Minatron<br>Sentiant Software      | 4*<br>3* |
|         | Scoop<br>Se-Kaa of Assiah                        | Sentient Software<br>Mastervision  | 3*<br>2* |
| 1       | Sherlock                                         | Melbourne House                    | 5*       |
|         | Ship of Doom                                     | Artic                              | 4*       |
| *       | Snowball                                         | Level 9<br>Runesoft                | 5*       |
| *       | Spoof<br>Superspy                                | Shepherd                           | 3±       |
| *****   | System 15000                                     | Craig Comm.                        | 5*       |
| *       | Temple of Vran                                   | Incentive                          | 4*       |
| *       | The Final Mission                                | Incentive<br>Games Workshop        | 4*       |
| *       | The Talisman The Wild Bunch                      | Games Workshop<br>Firebird         | 2*       |
| *       | Tir Na Nog                                       | Gargoyle                           | 5*       |
| * *     | Titanic                                          | R&R                                | 3*       |
| * *     | Tower of Despair                                 | Games Workshop                     | 3*       |
| *       | Transylvanian Tower Twin Kingdom Valley          | Shepherd<br>Bug-Byte               | 3×<br>4× |
| *       | Underworld                                       | Orpheus                            | 3*       |
| * *     | Urban Upstart                                    | Shepherd                           | 4*       |
| *       | Valhalla<br>Vampire Village                      | Legend                             | 5*       |
| *       | Vampire Village<br>Velnor's Lair                 | Terminal<br>Quicksilva             | 4*       |
| *       | Volcanic Dungeon                                 | Mastervision                       | 3*       |
| * *     | War of the Worlds                                | CRL                                | 2*       |
| * *     | Waydor                                           | IMS Software                       | 2*       |
| *       | Width of the World                               | Mosaic                             | 2*       |
| *       | Arcade                                           |                                    |          |
| * +     | and the second second second                     | Micromega                          | 4*       |
| * *     |                                                  | Domark<br>Gargoyle Games           | 4*       |
| *       | Adven. of a St Bernard                           | Mastertronic                       | 4*       |
| *       | 1201211                                          | Elite                              | 2*       |
| 100     | Alastran Harry                                   | Magrantuania                       | 2.00     |

5\* 5\*

Mastertronic

Ultimate

Vortex Quicksilva

Alcatraz Harry

Android Two Ant Attack

Alien 8

3\*

3\*

3\*

Domark

Shepherd

# Software Directory

| Archon                    | Ariolasoft                                                                                                    | 2*         | Icicle Works                                                                                                    | Statesoft                                                                                                    | 2*       | The Pyramid                | Fantasy                                                                                                    | 4*     |
|---------------------------|----------------------------------------------------------------------------------------------------|------------|----------------------------------------------------------------------------------------------------|----------------------------------------------------------------------------------------------------|----------|----------------------------|----------------------------------------------------------------------------------------------------|--------|
| Arena 3000                | Microdeal                                                                                                    | 3*         | Invasion Body Snatch.                                                                                                    | Crystal                                                                                                    | 5*       | The Snowman                | Quicksilva                                                                                                    | 4*     |
| Armageddon                | Silversoft                                                                                                    | 2*         | Jack and the Beanstalk                                                                                                    | Thor                                                                                                    | 3*       | Therbo                     | Arcade Software                                                                                                    | 2*     |
| Astronut                  | Software Projects                                                                                                    | 4*         |                                                                                                    | Micromega                                                                                                    | 3*       | 3D Bat Attack              | Cheetahsoft                                                                                                    | 3*     |
|                           | Ultimate                                                                                                    | 5*         |                                                                                                    | Software Projects                                                                                                    | 5*       | 3D Lunattack               | Hewson                                                                                                    | 3*     |
| Atic Atac                 |                                                                                                    |            |                                                                                                    |                                                                                                    |          |                            |                                                                                                    |        |
| Automania                 | Micro-Gen                                                                                                    | 3*         |                                                                                                    | Martech                                                                                                    | 3*       | 3D Seiddab Attack          | Hewson                                                                                                    | 3*     |
| Avalon                    | Hewson                                                                                                    | 5*         | Killer Knight                                                                                                    | Phipps                                                                                                    | 3*       | 3D Starstrike              | Realtime software                                                                                                    | 4*     |
| Base Invaders             | Work Force                                                                                                    | 3*         | Knight Lore                                                                                                    | Ultimate                                                                                                    | 5*       | 3D Tank Duel               | Real Time                                                                                                    | 3*     |
| Battle Zone               | Quicksilva                                                                                                    | 3*         |                                                                                                    | Elite                                                                                                    | 3*       | 3D Tunnel                  | New Generation                                                                                                    | 5*     |
|                           | Alan Firminger                                                                                                    | 3*         |                                                                                                    | Legend                                                                                                    | 2*       | Tiler Tim                  | Microwish                                                                                                    | 3*     |
| Bazam                     | The state of the state of the s |            |                                                                                                    | CONTRACTOR OF THE PARTY OF THE PARTY OF THE  | 77.70    |                            | THE PERSON NAMED IN COLUMN TWO IS NOT THE PERSON NAMED IN COLUMN TWO IS NOT THE PERSON NAMED IN COLUMN TWO IS NAMED IN COLUMN TWO IS NAMED IN COLUMN TW | 250000 |
| Beach Head                | US Gold                                                                                                    | 4*         | TO THE RESERVE TO THE PARTY OF THE PARTY OF | Abbex                                                                                                    | 4*       | Time Gate                  | Quicksilva                                                                                                    | 4*     |
| Bear Bovver               | Artic                                                                                                    | 4*         | Kung-Fu                                                                                                    | Bug-Byte                                                                                                    | 3*       | Timebomb                   | CDS                                                                                                    | 4*     |
| Birds and Bees            | Bug-Byte                                                                                                    | 4*         | Laser Zone                                                                                                    | Quicksilva                                                                                                    | 4*       | Tobor                      | Add-on                                                                                                    | 4*     |
| Black Hawk                | Creative Sparks                                                                                                    | 4*         | Laserwarp                                                                                                    | Mikro-Gen                                                                                                    | 3*       | Tornado Low Level          | Vortex                                                                                                    | 5*     |
|                           | PSS                                                                                                    | 3*         |                                                                                                    | Terminal Software                                                                                                    |          | Tov Bizarre                | Activision                                                                                                    | 3*     |
| Blade Alley               |                                                                                                    |            |                                                                                                    | PSS                                                                                                    |          |                            |                                                                                                    | 5*     |
| Blue Max                  | US Gold                                                                                                    | 3*         |                                                                                                    | TO THE RESERVE OF THE PERSON NAMED IN COLUMN TWO IS NOT THE PERSON NAMED IN COLUMN TWO IS NOT THE PERSON NAMED IN COLUMN TWO IS NAMED IN COLUMN TWO IS NAMED IN COLUMN | 3*       | Trashman                   | New Generation                                                                                                    |        |
| Blue Thunder              | Foundry Systems                                                                                                    | 3*         |                                                                                                    | Mastertronic                                                                                                    | 4*       | Travel with Trashman       | New Generation                                                                                                    | 4*     |
| BMX Trials                | Lainlan Software                                                                                                    | 2*         | Lode Runner                                                                                                    | Software Projects                                                                                                    | 3*       | Traxx                      | Quicksilva                                                                                                    | 4*     |
| Booty                     | Firebird                                                                                                    | 4*         | Loony Zoo                                                                                                    | Phipps                                                                                                    | 3*       | Tribble Trubble            | Software Projects                                                                                                    | 4*     |
| Boulder Dash              | Front Runner                                                                                                    | 3*         |                                                                                                    | Ultimate                                                                                                    | 5*       | Trom                       | DK'tronics                                                                                                    | 2*     |
|                           |                                                                                                    |            |                                                                                                    | CRL                                                                                                    | 2*       | Turtle Timewarp            | Softstone                                                                                                    | 2*     |
| Brian Bloodaxe            | The Edge                                                                                                    | 4*         |                                                                                                    | CONTRACTOR VINE                                                                                                    |          |                            |                                                                                                    |        |
| Brian Jack's Challenge    | Martech                                                                                                    | 2*         |                                                                                                    | Bug-Byte                                                                                                    | 5*       | Tutankhamun                | Micromania                                                                                                    | 4*     |
| Bristles                  | Statesoft                                                                                                    | 3*         | Matrix                                                                                                    | Salamander                                                                                                    | 4*       | Two-Gun Turtle             | Lothlorien                                                                                                    | 4*     |
| Bruce Lee                 | US Gold                                                                                                    | 4*         | Maziacs                                                                                                    | DK'tronics                                                                                                    | 4*       | Underwurlde                | Ultimate                                                                                                    | 5*     |
|                           |                                                                                                    |            |                                                                                                    |                                                                                                    | 4*       | Wheelie                    | Microsphere                                                                                                    | 4*     |
| Bugaboo                   | Quicksilva                                                                                                    | 4*         |                                                                                                    | Salamander                                                                                                    |          |                            |                                                                                                    |        |
| Buzz Off                  | Electric                                                                                                    | 3*         |                                                                                                    | Quicksilva                                                                                                    | 2*       | Witch's Cauldron           | Mikro-Gen                                                                                                    | 4*     |
| Caesar the Cat            | Mirrorsoft                                                                                                    | 4*         |                                                                                                    | DK'tronics                                                                                                    | 4*       | Wizard's Lair              | Bubble Bus                                                                                                    | 4*     |
| Carnival                  | Eclipse                                                                                                    | 3*         | Mission Impossible                                                                                                    | Silversoft                                                                                                    | 3*       | Wizard's Warriors          | Mastertronik                                                                                                    | 2*     |
| Carpet Capers             | Terminal                                                                                                    | 3*         |                                                                                                    | Pulsonic                                                                                                    | 2*       | World Series Baseball      | Imagine                                                                                                    | 3*     |
| Carper Capers             | Palace                                                                                                    | 5*         |                                                                                                    | Artic                                                                                                    | 4*       | Worm Attack                | Pulsonic                                                                                                    | 1*     |
|                           | The second second secon |            |                                                                                                    |                                                                                                    | 1000     |                            |                                                                                                    | 4*     |
| Cavelon                   | Ocean                                                                                                    | 4*         |                                                                                                    | Incentive                                                                                                    | 3*       | Worse Things Happen at Sea |                                                                                                    |        |
| Centipoid Plus 3          | Orwin                                                                                                    | 3*         |                                                                                                    | Cornhill                                                                                                    | 3*       | Wrath of Magra             | Mastervision                                                                                                    | 4*     |
| Chaos                     | Games Workshop                                                                                                    | 4*         | Monty is Innocent                                                                                                    | Gremlin Graphics                                                                                                    | 4*       | Wriggler                   | Romantic Robot                                                                                                    | 4*     |
| The Chocolate Factory     | Hill MacGibbon                                                                                                    | 3*         |                                                                                                    | Ocean                                                                                                    | 4*       | Xadom                      | Quicksilva                                                                                                    | 2*     |
| Chequered Flag            | Sinclair                                                                                                    | 5*         |                                                                                                    | Lothlorien                                                                                                    | 3*       | Xavior                     | PSS Software                                                                                                    | 3*     |
|                           |                                                                                                    |            |                                                                                                    | Abacus                                                                                                    | 3*       | Zenji                      | Activision                                                                                                    | 4*     |
| Chinese Juggler           | Ocean                                                                                                    | 3*         |                                                                                                    |                                                                                                    | 77.6     |                            |                                                                                                    |        |
| Chuckie Egg               | A & F                                                                                                    | 5*         |                                                                                                    | Artic                                                                                                    | 4*       | Zig-Zag                    | DK'tronics                                                                                                    | 4*     |
| Chuckie Egg II            | A&F                                                                                                    | 3*         | New Cylon Attack                                                                                                    | A&F                                                                                                    | 3*       | Zombie Zombie              | Quicksilva                                                                                                    | 4*     |
| Chuckman                  | CCI/Add-on                                                                                                    | 4*         |                                                                                                    | Atlantis                                                                                                    | 2*       | Durainana                  |                                                                                                    |        |
|                           | Pulsonic                                                                                                    | 2*         |                                                                                                    | Digital Integration                                                                                                    | 3*       | Business                   |                                                                                                    |        |
| Close-In                  |                                                                                                    | -07050V0   |                                                                                                    |                                                                                                    |          | Address Manager            | OCP                                                                                                    | 4*     |
| Codename Mat              | Micromega                                                                                                    | 5*         |                                                                                                    | Visions                                                                                                    | 2*       |                            | 75777                                                                                                    | 3*     |
| Confuzion                 | Incentive                                                                                                    | 4*         | 911TS                                                                                                    | Elite                                                                                                    | 1*       | Banker                     | Andic Software                                                                                                    |        |
| Corridors of Genon        | New Generation                                                                                                    | 5*         | Olympimania                                                                                                    | Automata                                                                                                    | 3*       | Bank Account System        | K Gouldstone                                                                                                    | 4*     |
|                           | Automata                                                                                                    | 3*         |                                                                                                    | Software Projects                                                                                                    | 3*       | Bizzicom                   | Merlin                                                                                                    | 1*     |
| Crusoe                    |                                                                                                    | 7000       |                                                                                                    | The state of the state of the s | 4*       | Cash Controller            | Shepherd                                                                                                    | 4*     |
| Cyclone                   | Vortex                                                                                                    | 4*         | Paws                                                                                                    | Artic                                                                                                    |          |                            | Sinclair                                                                                                    | 4*     |
| Daley's Decathlon         | Ocean                                                                                                    | 5*         | Pedro                                                                                                    | Beau Jolly                                                                                                    | 4*       | Collector's Pack           |                                                                                                    | 7555   |
| Dangermouse in D. Trouble | Creative Sparks                                                                                                    | 4*         | Penetrator                                                                                                    | Melbourne House                                                                                                    | 5*       | Database                   | Microl                                                                                                    | 4*     |
| Death Chess 5000          | Artic                                                                                                    | 4*         | Pi-Balled                                                                                                    | Automata                                                                                                    | 4*       | Electric Office            | Fisher Software                                                                                                    | 2*     |
|                           |                                                                                                    | 1*         |                                                                                                    | Automata                                                                                                    | 3*       | Heathplanner               | Heath Computing                                                                                                    | 4*     |
| Death Star Interceptor    | System 3                                                                                                    |            |                                                                                                    |                                                                                                    |          | Home Budget                | Kuma Computers                                                                                                    | 3*     |
| Defusion                  | Incentive                                                                                                    | 3*         |                                                                                                    | Activision                                                                                                    | 3*       |                            | reams comparers                                                                                                    | 31     |
| Defusion/Worms            | K-Tel                                                                                                    | 2*         | Potty Pigeon                                                                                                    | Gremlin Graphics                                                                                                    | 3*       | Investment, Insurance,     |                                                                                                    |        |
| Demon Chase               | Mansfield                                                                                                    | 2*         | Psi-Spy                                                                                                    | Postern                                                                                                    | 3*       | Information                | Inform                                                                                                    | 3*     |
| Deus Ex Machina           | Automata                                                                                                    | 5*         | Pssst                                                                                                    | Ultimate                                                                                                    | 4*       | Invoicing/Accounting       | Transform                                                                                                    | 4*     |
|                           | 7.777.757.757.757.10                                                                                                    |            |                                                                                                    | Beyond                                                                                                    | 5*       | Keyfile                    | Keysoft                                                                                                    | 4*     |
| Devil Rides In            | Mastertronic                                                                                                    | 4*         |                                                                                                    |                                                                                                    |          | Lifeline                   | William Stuart                                                                                                    | 2*     |
| Dimension Destructors     | Artic                                                                                                    | 4*         | Pyjamarama                                                                                                    | Mikro-Gen                                                                                                    | 4*       |                            |                                                                                                    | 5*     |
| Dodge City                | Phoenix                                                                                                    | 4*         | Pyramid                                                                                                    | Fantasy                                                                                                    | 4*       | Masterfile                 | Campbell                                                                                                    |        |
| Don't Buy This            | Firebird                                                                                                    | 2*         | Rapscallion                                                                                                    | Bug-Byte                                                                                                    | 3*       | Micropen                   | Contrast                                                                                                    | 3*     |
| Dr Franky and the Monster |                                                                                                    | 3*         |                                                                                                    | Gemini                                                                                                    | 4*       | Mini Office                | Database Pubs                                                                                                    | 4*     |
|                           |                                                                                                    | 11/2/07/20 | Revenge of the K. Tomatoes                                                                                                    |                                                                                                    | 3*       | Money Manager              | Creative Sparks                                                                                                    | 3*     |
| Dragonfire                | Cheetahsoft                                                                                                    | 3*         |                                                                                                    |                                                                                                    | -        | Multi-File                 | ISP                                                                                                    | 3*     |
| Dragontorc                | Hewson                                                                                                    | 4*         |                                                                                                    | Virgin                                                                                                    | 3*       |                            | The state of the state of the s | -      |
| Driller Tanks             | Sinclair                                                                                                    | 2*         | River Rescue                                                                                                    | Creative Sparks                                                                                                    | 2*       | Omnicalc                   | Microsphere                                                                                                    | 5*     |
| Drive In                  | Fantasy                                                                                                    | 2*         |                                                                                                    | Silversoft                                                                                                    | 3*       | Personal Banking System    | Hilton                                                                                                    | 4*     |
| Energy 30,000             | Elm                                                                                                    | 2*         |                                                                                                    | Crystal                                                                                                    | 5*       | Personal Financ.           |                                                                                                    |        |
|                           |                                                                                                    |            |                                                                                                    | Ultimate                                                                                                    | 5*       | Profile 2                  | McGraw-Hill                                                                                                    | 3*     |
| Eric and the Floaters     | Sinclair                                                                                                    | 3*         |                                                                                                    |                                                                                                    |          | Projector 1                | McGraw-Hill                                                                                                    | 4*     |
| Everyone's a Wally        | Mikro-Gen                                                                                                    | 4*         | Shadowfire                                                                                                    | Beyond                                                                                                    | 5*       |                            |                                                                                                    | 4*     |
| Exodus                    | Firebird                                                                                                    | 2*         | Skooldaze                                                                                                    | Microsphere                                                                                                    | 5*       | Sales Ledger               | Hestacrest                                                                                                    |        |
| Falcon Patrol II          | Virgin                                                                                                    | 3*         | Scuba Dive                                                                                                    | Durrell                                                                                                    | 5*       | Spectext                   | McGraw Hill                                                                                                    | 4*     |
| Falklands Crisis          | Lainlan Software                                                                                                    | 2*         | Select 1                                                                                                    | Computer Records                                                                                                    |          | Spreadsheet                | Microl                                                                                                    | 4*     |
|                           |                                                                                                    |            | Skull                                                                                                    | Games Machine                                                                                                    | 3*       | Superfile                  | Transform Ltd                                                                                                    | 3*     |
| Fantastic Voyage          | Quicksilva                                                                                                    | 4*         | A PORT OF THE PROPERTY OF THE PROPERTY OF THE |                                                                                                    |          | Tasprint                   | Tasman Software                                                                                                    | 4*     |
| Frank N Stein             | PSS                                                                                                    | 4*         | Sky Ranger                                                                                                    | Microsphere                                                                                                    | 2*       |                            |                                                                                                    | 4*     |
| Fred                      | Quicksilva                                                                                                    | 3*         | Snapple Hopper                                                                                                    | Macmillan                                                                                                    | 3*       | Tasword                    | Tasman                                                                                                    |        |
| Froot Loop                | NTD Software                                                                                                    | 3*         | Software Star                                                                                                    | Addictive Games                                                                                                    | 2*       | Tasword II                 | Tasman                                                                                                    | 5*     |
| Galaxy Attack             | Sunshine                                                                                                    | 2*         | Sorcery                                                                                                    | Virgin                                                                                                    | 4*       | The Unitrust Program       | Michael Slatford                                                                                                    | 3*     |
|                           |                                                                                                    |            |                                                                                                    |                                                                                                    | 3*       | UNISTAT                    | University Software                                                                                                    | 2 3+   |
| Ghostbusters              | Activision                                                                                                    | 4*         | Space Station Zebra                                                                                                    | Beyond                                                                                                    |          | Va£Track                   | Morley Davies                                                                                                    | 4*     |
| Ghost Rider               | Positive Image                                                                                                    | 2*         | Spectron                                                                                                    | Virgin                                                                                                    | 3*       |                            |                                                                                                    |        |
| Giant's Revenge           | Thor                                                                                                    | 2*         | Spellbound                                                                                                    | Beyond                                                                                                    | 4*       | Word Processor             | Quicksilva                                                                                                    | 1*     |
| Gift from the Gods        | Ocean                                                                                                    | 3*         | Splat                                                                                                    | Incentive                                                                                                    | 4*       | Education                  |                                                                                                    |        |
|                           | Ocean                                                                                                    | 3*         | Sports Hero                                                                                                    | Melbourne House                                                                                                    | 3*       |                            | 136 20 34 1                                                                                                    | QUART. |
| Gilligan's Gold           |                                                                                                    | -1.5       |                                                                                                    |                                                                                                    |          | Angle                      | Chalksoft                                                                                                    | 3*     |
| Glass                     | Quicksilva                                                                                                    | 4*         | Spy Hunter                                                                                                    | US Gold                                                                                                    | 4*       | Angle Turner               | Arnold Wheaton                                                                                                    | 4*     |
| Glug Glug                 | CRL                                                                                                    | 3*         | Stagecoach                                                                                                    | Creative Sparks                                                                                                    | 4*       |                            | Akadamias                                                                                                    | 4*     |
| Havoc                     | Dynavision                                                                                                    | 1*         | Starbike                                                                                                    | The Edge                                                                                                    | 3*       | Antony and Cleopatra       |                                                                                                    |        |
| Harry Goes Home           | Pulsonic                                                                                                    | 3*         | Starion                                                                                                    | Melbourne House                                                                                                    | 4*       | Astro Maths                | Scisoft                                                                                                    | 3*     |
|                           |                                                                                                    |            |                                                                                                    |                                                                                                    | 4*       | Astronomy                  | Scisoft                                                                                                    | 2*     |
| Helichopper               | Firebird                                                                                                    | 2*         | Stop the Express                                                                                                    | Sinclair                                                                                                    |          | Biology                    | Longman                                                                                                    | 4*     |
| Hellfire                  | Melbourne House                                                                                                    | 4*         | Strangeloop                                                                                                    | Virgin                                                                                                    | 5*       | Blockbuster                | Compusound                                                                                                    | 4*     |
| Herbert's Dummy Run       | Mikro-Gen                                                                                                    | 4*         | Submarine Strike                                                                                                    | Pulsonic                                                                                                    | 3*       |                            |                                                                                                    |        |
|                           | CCS                                                                                                    | 2*         | Tachyon Command                                                                                                    | Century Software                                                                                                    | 1*       | Bodyworks                  | Genesis                                                                                                    | 2*     |
| Hickstead                 |                                                                                                    | 5*         | Tank Trax                                                                                                    | Mastertronic                                                                                                    | 2*       | Castle                     | L'Ensouleiado                                                                                                    | 4*     |
| Hickstead                 | Miles ale Element                                                                                                    |            | - ANK TENY                                                                                                    | TATASTELLIONIC                                                                                                    |          | Contlant Donne             | Widnis                                                                                                    | 4*     |
| High Noon                 | Work Force                                                                                                    |            |                                                                                                    | U                                                                                                    | 2.4      | Castle of Dreams           | Widgit                                                                                                    | 4 10   |
| High Noon<br>Hunchback    | Ocean                                                                                                    | 4*         | Technician Ted                                                                                                    | Hewson                                                                                                    | 4*       |                            | Sinclair                                                                                                    | 4*     |
| High Noon                 |                                                                                                    |            |                                                                                                    | Hewson<br>CRL<br>PSS                                                                                                    | 4*<br>3* | Castle Spellerous          |                                                                                                    | 4*     |

SINCLAIR USER August 1985

# Software Directory

| ontinued from page 107                                                                                                    |                                                                                                    |          | Microfitness                            | V0 <sup>2</sup>             | 4*       | World Cup Football                                                                                                    | Microbyte                                                                                                    |   |
|----------------------------------------------------------------------------------------------------|----------------------------------------------------------------------------------------------------|----------|-----------------------------------------|-----------------------------|----------|----------------------------------------------------------------------------------------------------|----------------------------------------------------------------------------------------------------|---|
| hess Tutor 1                                                                                                    |                                                                                                    | 4*       | Star Gazer The Guide to Medicine        | CRL<br>Eastmead             | 4*<br>2* | World Cup Football                                                                                                    | Artic                                                                                                    |   |
|                                                                                                    | Englefield Software                                                                                                    |          | Vega-Table                              | Vega                        | 4*       | Tunditional                                                                                                    |                                                                                                    |   |
| Cortes                                                                                                    |                                                                                                    | 3*       | vega-1 abic                             | vega                        | 7.0      | Traditional                                                                                                    |                                                                                                    |   |
| Dinosaurs                                                                                                    |                                                                                                    | 3*<br>5* | Durale                                  |                             |          |                                                                                                    | *** *                                                                                                    |   |
| and the same of the same of th | General Management                                                                                                    | 4★       | Puzzle                                  |                             |          | Arcturus                                                                                                    | Visions                                                                                                    |   |
| yslexia Beater<br>iffel Tower                                                                                                    |                                                                                                    | 3*       | Arcturus                                | Visions                     | 3*       | Backgammon                                                                                                    | CP Software<br>Turtle                                                                                                    |   |
| lectronic Learner's Guide                                                                                                    |                                                                                                    | 3*       | Computaword                             | Work Force                  | 1*       | Brag<br>Bridge Master                                                                                                    | Serin                                                                                                    |   |
| rench                                                                                                    |                                                                                                    | 4*       | Flix                                    | Softricks                   | 4*       | Bridge Player                                                                                                    | CP Software                                                                                                    |   |
| rench is Fun                                                                                                    | The Color of the Color of the C | 3*       | Hareraiser                              | Haresoft                    | 2*       | Bullseye                                                                                                    | Mastertronic                                                                                                    |   |
| riend or Foe                                                                                                    | Longman                                                                                                    | 3*       | Mazecube                                | PAL                         | 3*       | Derby Day                                                                                                    | CRL                                                                                                    |   |
| iking Raiders                                                                                                    |                                                                                                    | 3*       | Stuart Henry's Pop Quiz                 | Bellflower                  | 4*       | Do Not Pass Go                                                                                                    | Work Force                                                                                                    |   |
| German is Fun                                                                                                    |                                                                                                    | 4*       | 3D Strategy                             | Quicksilva                  | 4*       | Double Dealer                                                                                                    | MFM Software                                                                                                    |   |
| lighway Code                                                                                                    |                                                                                                    | 3*       |                                         |                             |          | Draughts                                                                                                    | CP Software                                                                                                    |   |
| lighwire                                                                                                    | Englefield Software                                                                                                    |          | Simulation                              | Strategy                    |          | Mind Games                                                                                                    | Oasis                                                                                                    |   |
| Iotline                                                                                                    | Chalksoft                                                                                                    | 3*       | Omitaiation                             | 0                           |          | Pontoon                                                                                                    | Contrast                                                                                                    |   |
| Iumpty Dumpty                                                                                                    |                                                                                                    | 4*       | Airline                                 | CCS                         | 4*       | Scrabble                                                                                                    | Sinclair                                                                                                    |   |
| nkosi                                                                                                    | Chalksoft                                                                                                    | 3*<br>4* | Alien                                   | Mind Games                  | 4*       | Super Bridge                                                                                                    | Buffer Micro                                                                                                    |   |
| earn to Read 1-5                                                                                                    |                                                                                                    | 4*       | American Football                       | Mind Games                  | 4*       | Superchess II                                                                                                    | CP Software                                                                                                    |   |
| ight and Heat                                                                                                    | Silversoft                                                                                                    | 3*       | Angler                                  | Virgin                      | 3*       | Superchess III                                                                                                    | CP Software<br>OCP                                                                                                    |   |
| ook Sharp                                                                                                    |                                                                                                    | 4*       | Arnhem                                  | CCS                         | 5*       | The Turk<br>Voice Chess                                                                                                    |                                                                                                    |   |
| Aacman in the T. Caves                                                                                                    | Sinclair Research                                                                                                    | 3*       | Ashes                                   | Pulsonic                    | 4*       | Voice Chess<br>Yatzee                                                                                                    | Artic<br>CP Software                                                                                                    |   |
| Macman's Magic Mirror                                                                                                    |                                                                                                    | 4*       | Atram                                   | PD Visual                   | 24       |                                                                                                    | CP Software                                                                                                    |   |
| Mansfield Park                                                                                                    |                                                                                                    | 4*       | Damington's Court                       | Marketing<br>New Consession | 3*       | ZX Draughts<br>ZX Reversi                                                                                                    | CP Software                                                                                                    |   |
| Maths                                                                                                    | The second second secon | 3*       | Barrington's Squash                     | New Generation<br>PSS       | 3*<br>3* | EA MCTCISI                                                                                                    | OI DOLLWATE                                                                                                    |   |
| Aathskills II                                                                                                    | Griffin                                                                                                    | 4*       | Battle for Midway<br>Battle 1917        | CCS                         | 4±       | Hailian                                                                                                    |                                                                                                    |   |
| ADA-PCSS                                                                                                    | MDA Assoc.                                                                                                    | 4*       | Brewery                                 | CCS                         | 4*       | Utility                                                                                                    |                                                                                                    |   |
| Merchant of Venice                                                                                                    | Penguin Study                                                                                                    | 4*       | Caribbean Trader                        | East Midland                | 4*       | Allsort S-1                                                                                                    | A Firminger                                                                                                    |   |
| Ar T's Measuring Games                                                                                                    | Ebury                                                                                                    | 4*       | Combat Lynx                             | Durrell                     | 4*       | Allsort S-1<br>Assembler                                                                                                    | Artic                                                                                                    |   |
| Ar T Meets His Match                                                                                                    | Ebury Software                                                                                                    | 3*       | Confrontation                           | Lothlorien                  | 4*       | Assembler                                                                                                    | Roybot                                                                                                    |   |
| Ausicmaster                                                                                                    | Sinclair                                                                                                    | 3*       | Confrontation Scenarios                 | Lothlorien                  | 4*       | Beyond Basic                                                                                                    | Sinclair                                                                                                    |   |
| Nineteenth C. England                                                                                                    | Sussex                                                                                                    | 4*       | Conquest                                | Cheetasoft                  | 3*       | Building Price                                                                                                    | I Redman                                                                                                    |   |
| Oil Strike                                                                                                    | Sinclair Research                                                                                                    | 4*       | Cricket Captain                         | Allanson                    | 3*       | Compiler                                                                                                    | Softek                                                                                                    |   |
| 'addington's Garden Game                                                                                                    |                                                                                                    | 4*       | Dix Mille                               | CCS                         | 3*       | Composer                                                                                                    | Contrast                                                                                                    |   |
| Pathfinder                                                                                                    | Widget                                                                                                    | 4*       | Fall of Rome                            | ASP                         | 3*       | FP Compiler                                                                                                    | Softek                                                                                                    |   |
| Physics                                                                                                    | Longman                                                                                                    | 4*       | Fighter Pilot                           | Digital Integration         | 5*       | Games Designer                                                                                                    | Quicksilva                                                                                                    |   |
| Physics                                                                                                    | Scisoft                                                                                                    | 4*       | Flight Simulation                       | Sinclair                    | 4*       | HURG                                                                                                    | Melbourne House                                                                                                    |   |
| Pirate                                                                                                    | Chalksoft                                                                                                    | 4*       | Football Manager                        | Addictive Games             | 4*       | Keyword Extension                                                                                                    | Timedata                                                                                                    |   |
| Postman Pat's Trail Game                                                                                                    |                                                                                                    | 4★       | Formula One                             | CRL                         | 5*       | Lightmagic                                                                                                    | New Generation                                                                                                    |   |
| Riddle of the Sphinx                                                                                                    | Longman                                                                                                    | 4×       | Full Throttle                           | Micromega                   | 4*       | Information Handling                                                                                                    | McGraw Hill                                                                                                    |   |
| Run, Rabbit, Run                                                                                                    | Longman<br>Chalksoft                                                                                                    | 3*       | Galaxy Conflict                         | Martech                     | 4*       | Make Music                                                                                                    | Buffer Micro                                                                                                    |   |
| Sequences<br>Snaffle                                                                                                    | Longman                                                                                                    | 4*       | Gangsters                               | CCS                         | 4*       | Melbourne Draw                                                                                                    | Melbourne House                                                                                                    | b |
| Spacescan                                                                                                    | Macmillan                                                                                                    | 2*       | Gatecrasher                             | Quicksilva                  | 4*       | Monitor/Diss.                                                                                                    | Sinclair                                                                                                    |   |
| Speech Marks                                                                                                    | Sinclair                                                                                                    | 4*       | Golf                                    | Virgin                      | 4*       | Music Maker                                                                                                    | Bellflower                                                                                                    |   |
| Spelling Bee                                                                                                    | Image Systems                                                                                                    | 3*       | Grand National                          | Elite<br>Silicon Iov        | 4*       | Paintbox                                                                                                    | Print & Plotter                                                                                                    |   |
| Startrucker                                                                                                    | Widget                                                                                                    | 4*       | Grand Prix Manager<br>Great Britain Ltd | Silicon Joy<br>Hessel       | 1*       | Print Utilities                                                                                                    | Sinclair                                                                                                    |   |
| Stuart Period                                                                                                    | Akadamias                                                                                                    | 4*       | Great Britain Ltd<br>Gyron              | Firebird                    | 5*       | Quill<br>Samon Machine                                                                                                    | Gilsoft<br>ISP                                                                                                    |   |
| SuperTed                                                                                                    | Longman                                                                                                    | 3*       | Heathrow Int ATC                        | Hewson                      | 4*       | Screen Machine                                                                                                    | CP Software                                                                                                    |   |
| Feacher Data                                                                                                    | B Farris                                                                                                    | 4*       | Howzat                                  | Wyvern                      | 4*       | Softalk 1-2<br>Spec. Compiler                                                                                                    | Softek                                                                                                    |   |
| Tense French                                                                                                    | Sullis                                                                                                    | 4*       | Hunter Killer                           | Protek                      | 5*       | Spec. Compiler Spectre Mac/Mon                                                                                                    | Oasis                                                                                                    |   |
| Weathermaster                                                                                                    | Sinclair/Macmillan                                                                                                    |          | It's Only Rock 'n' Roll                 | K-Tel                       | 3*       | Spectre Mac/Mon<br>Spectrosim                                                                                                    | Shiva                                                                                                    |   |
| Weather Station                                                                                                    | Arnold Wheaton                                                                                                    | 4*       | Match Day                               | Ocean                       | 3*       | Spectrosim Spectrum Extended Basic                                                                                                    | CP Software                                                                                                    |   |
| Words and Pictures                                                                                                    | Chalksoft                                                                                                    | 3*       | Match Point                             | Sinclair                    | 5*       | Spectrum Extended Basic Spectrum Monitor                                                                                                    | Picturesque                                                                                                    |   |
| Wordsetter                                                                                                    | Sinclair/Macmillan                                                                                                    |          | Millionaire                             | Incentive                   | 4*       | Spectrum Sprites                                                                                                    | ISP                                                                                                    |   |
| Word Wizard                                                                                                    | Longman                                                                                                    | 3*       | Mugsy                                   | Melbourne House             |          | Spectrum Super Toolkit                                                                                                    | Nectarine                                                                                                    |   |
| Worldwise                                                                                                    | Conflict & Peace                                                                                                    | 5*       | New Birkdale                            | Hornby                      | 4*       | Supercode II                                                                                                    | CP Software                                                                                                    |   |
| Zoo                                                                                                    | L'Ensouleiado                                                                                                    | 3*       | New Venture                             | Falcon                      | 2*       | The Comp. M. Code Tutor                                                                                                    |                                                                                                    |   |
| anguaga                                                                                                    |                                                                                                    |          | 1984                                    | Incentive                   | 4*       | The Illustrator                                                                                                    | Gilsoft                                                                                                    |   |
| Language                                                                                                    | 1220.000                                                                                                    | 1200     | Oligopoly                               | CCS                         | 4*       | Varitalk                                                                                                    | ITS Software                                                                                                    |   |
| Beta Basic                                                                                                    | Betasoft                                                                                                    | 5*       | Olympics                                | CRL                         | 3*       | Vu3D                                                                                                    | Sinclair                                                                                                    |   |
| Forth                                                                                                    |                                                                                                    | 5*       | Overlords                               | Lothlorien                  | 5*       | White Lightning                                                                                                    | Oasis                                                                                                    |   |
| Forth                                                                                                    | Sinclair                                                                                                    | 4*       | Plunder                                 | CCS                         | 4*       | Zeus Assembler                                                                                                    | Sinclair                                                                                                    |   |
| 8/80 Forth                                                                                                    | ELR                                                                                                    | 4*       | Red Weed                                | Lothlorien                  | 4*       |                                                                                                    |                                                                                                    |   |
| Hisoft C                                                                                                    | Hisoft                                                                                                    | 5*       | Regards to Broadway                     | Argus                       | 3*       | All the second second second second                                                                                                    | AND THE RESERVE                                                                                                    |   |
| Logo                                                                                                    | Sinclair                                                                                                    | 5*       | Reichswald                              | MW Gamesworld               | 2*       | QL                                                                                                    |                                                                                                    |   |
| Micro Prolog                                                                                                    | Sinclair                                                                                                    | 4*       | Royal Birkdale                          | Ocean                       | 4*       | District Country of the Country of the Country of t | ASSESSMENT OF THE PARTY OF THE PARTY OF THE |   |
| Snail Logo                                                                                                    | CP                                                                                                    | 4*       | Scatterbrain                            | Manor                       | 2*       | Address Accounts                                                                                                    | Adder Dobti his                                                                                                    |   |
| Spec. Forth                                                                                                    | Abersoft<br>CP                                                                                                    | 4*       | 747 Flight Simulator                    | DACC<br>Biologia Shanhard   | 2*       | Adder Assembler                                                                                                    | Adder Publishing<br>Shadowsoft                                                                                                    |   |
| Spec. Forth<br>ZX Forth                                                                                                    | Artic                                                                                                    | 4*       | Ski Star 2000                           | Richard Shepherd            |          | Area Radar Controller<br>Assembler Dev. Package                                                                                                    | Metacomco                                                                                                    |   |
|                                                                                                    | Aruc                                                                                                    | 4.4      | Special Operations                      | Lothlorien<br>Runesoft      | 2*<br>3* | Cartridge Doctor                                                                                                    | Talent                                                                                                    |   |
| Practical                                                                                                    |                                                                                                    |          | Spectrealm<br>Star Trader               | Bug Byte                    | 3*       | EVA                                                                                                    | Westway                                                                                                    |   |
|                                                                                                    | Astrocalc                                                                                                    | 3*       | Star Trader<br>Steve Davis Snooker      | CDS                         | 4*       | GraphiQL                                                                                                    | Talent                                                                                                    |   |
| Astrocalc<br>Astronomer                                                                                                    | CP Software                                                                                                    | 4*       | Steve Davis Snooker<br>Stonkers         | Beau Jolly                  | 5*       | GST Assembler                                                                                                    | Sinclair Research                                                                                                    |   |
| Astronomer<br>Beamscan                                                                                                    | Beamscan                                                                                                    | 5*       | Strike Attack                           | Micromart                   | 2*       | Pascal                                                                                                    | Computer One                                                                                                    |   |
| Car Cure                                                                                                    | Simtron                                                                                                    | 1*       | Super-League                            | Cross                       | 3*       | Pascal                                                                                                    | Metacomco                                                                                                    |   |
| Computer Cookbook                                                                                                    | Bug Byte                                                                                                    | 3*       | Super-League<br>Super Soccer            | Winters                     | 2*       | QL Agenda                                                                                                    | Q-Soft                                                                                                    |   |
| Cricket Averages                                                                                                    | Spartan CC                                                                                                    | 4*       |                                         | Comp. Rentals               | 3*       | QL Cash Trader                                                                                                    | Sinclair                                                                                                    |   |
| Design your Garden                                                                                                    | Blandford Press                                                                                                    | 1*       | Went tiveston                           | Virgin                      | 4*       |                                                                                                    | Sinclair                                                                                                    |   |
| Diet Master                                                                                                    | Diet Master                                                                                                    | 3*       | The Forest                              | Phipps                      | 4*       | QL Chess                                                                                                    | Psion                                                                                                    |   |
| Dietician                                                                                                    | Keysoft                                                                                                    | 2*       |                                         | Hornby                      | 4*       | QL Toolkit                                                                                                    | Sinclair                                                                                                    |   |
| First Aid                                                                                                    | Eastmead                                                                                                    | 2*       |                                         | CCS                         | 2*       | Quilmerge                                                                                                    | Pitch Associates                                                                                                    |   |
| How Long have you got?                                                                                                    | Eastmead                                                                                                    | 3*       |                                         | OCP                         | 3*       | Super Backgammon                                                                                                    | Digital Precision                                                                                                    |   |
| I Ching                                                                                                    | Salamander                                                                                                    | 4*       | 110000 0000                             | Firebird                    | 3*       | Super Sprite Generator                                                                                                    | Digital Precision                                                                                                    |   |
| Know Your Personality                                                                                                    | Mirrorsoft                                                                                                    | 3*       | , man B armina                          | CCS                         | 4*       | Typing Tutor                                                                                                    | Computer One                                                                                                    |   |
| Now Your Personanty                                                                                                    | STREET                                                                                                    | 1 80.00  |                                         | CCS                         |          |                                                                                                    | Talent                                                                                                    |   |

# Software Publishers

Elm Computers, 59 Bateman Road, East Leake, Loughborough,

Leicestershire LE12 6NN

A & F Software, Unit 8, Canalside Industrial Estate, Woodbine Street East, Rochdale, Lancashire OL16 5LB Abacus Software, 21 Union Street, Ramsbottom, Nr Bury, Lancashire Abbex, 20 Ashley Close, Manor Hall Drive, London NW4 Abersoft, 7 Maesfallen, Bow Street, Aberystwyth, Wales Activision, 15 Harley House, Marylebone Road, London NW1 Adder Publishing Ltd, PO Box 148, Cambridge CB1 2EQ Add-on Electronics, Units 2,3 & 4, Shire Hill Industrial Estate, Saffron Walden, Essex CB11 3AQ Addictive Games, 7a Richmond Hill, Bournemouth BH2 6HE ADS, 8 Bronchurch Street, Portsmouth, Hampshire PO4 8RY Alan Firminger, 171 Herne Hill, London SE24 9LR Allanson Computing, 77 Chorley Road, Adlington, Chorley, Lancashire Alligata Software, 1 Orange Street, Sheffield S1 4DW Argus Press Software, Liberty House, 222 Regent Street, London W1 Arcade Software, Technology House, 32 Chislehurst Road, Orpington, Kent BR6 0DG Ariolasoft, Asphalt House, Suite 105-106, Palace Street, London SW1E Arnold Wheaton, Parkside Lane, Dewsbury Road, Leeds LS11 5TD Artic Computing, Main Street, Brandesburton, Driffield YO25 8RG Astrocalc, 67 Peascroft Road, Hemel Hempstead, Herts HP3 8ER Atlantis Software, 19 Prebend Street, London N1 Automata UK, PO Box 78, Southsea, Hampshire Axis, 71 Brookfield Avenue, Loughborough, Leicestershire LE11 3LN Beau-Jolly, 19A New Broadway, Ealing, London W5 Bellflower Software, 6 Rosewood Avenue, Greenford, Middlesex UB6 Betasoft, 92 Oxford Road, Moseley, Birmingham B13 9SQ Beyond Software, Lector Court, 151 Farringdon Road, London EC1 Bridge Software, 36 Fernwood, Marple Bridge, Stockport, Cheshire Bridgemaster, Sandymouth, Beeches Road, Farnham Common, Buckinghamshire SL2 3PS Bubble Bus Software, 87 High Street, Tonbridge, Kent TN9 1RX Calpac Computer Software, 108 Hermitage Woods Crescent, St Johns, Woking, Surrey Campbell Systems, 57 Trap's Hill, Loughton, Essex 1G10 1TD CCS, 14 Langton Way, Blackheath, London SE3 7TL CDS Micro Systems, Silver House, Silver Street, Doncaster, South Yorkshire DN1 1HL Century/Hutchinson, 17-21 Conway Street, London W1 Chalksoft, 17 Willowslea Road, Northwick, Worcester Cheetahsoft, 24 Ray Street, London EC1R 3DJ Clever Clogs, Liberty House, 222 Regent Street, London W1 Collins, 18/20 Stephenson Way, North Gower Street, London NW1 2DX Collins Soft, 8 Grafton Street, London W1 Compusound, 32/33 Langley Close, Redditch, Worcester B98 0ET Computatutor, 3 Thalia Close, Greenwich, London SE10 9NA Computer One, 32 Science Park, Milton Road, Cambridge CB4 4DH Contrast Software, Warren Road, Liss, Hampshire GU33 7DD Cornhill Software, 2 Penrith Way, Aylesbury, Buckinghamshire HP21 CP Software, 1 Glebe Road, Uxbridge, Middlesex UB8 2RD Craig Communications, PO Box 46, Basingstoke, Hampshire Creative Sparks, Thomson House, 296 Farnborough Road, Farnborough, Hampshire CRL, 9 King's Yard, Carpenters Road, London E15 2HD Cross Software, 72 Swanshope, Burney Drive, Loughton, Essex CSP Systems, 213 Stainbeck Road, Leeds DACC Ltd, 23 Waverley Road, Hindley, Wigan, Lancashire WN2 3BN Database Publications, Europa House, 68 Chester Road, Hazel Grove, Stockport, SK7 5NY Delta 4, The Shieling, New Road, Swanmore, Hampshire SO3 2PE Design Design, 2 Ashton Way, East Herrington, Sunderland SR3 3RS Digital Integration, Watchmoor Trade Centre, Watchmoor Road, Camberley, Surrey GU15 3AJ Digital Precision, 91 Manor Road, Higham Hill, London E17 DK'tronics, Unit 6, Shire Hill Ind Est, Saffron Walden, Essex CB11 Domark, 204 Worple Road, London SW20 Dorcas Software, 3 The Oasis, Glenfield, Leicester Dunitz, 154 Camden High Street, London NW1 0NE Durrell Software, Castle Lodge, Castle Green, Taunton TA1 4AB Dymond Software, 22 Hospital Road, Annan, Dumfriesshire DG12 Dynavision Production Studio, PO Box 96, Luton LU3 2JP East London Robotics, St Nicholas House, The Mount, Guildford, Surrey GU2 5HN Eastmead, Eastmead House, Lion Way, Camberley, Surrey GU16 5EZ 8th Day, 18 Flaxhill, Moreton, Wirral, Merseyside LU6 7UH Electric Abacus, Oaklands House, Solartron Road, Farnborough, Hants Elite Systems, Anchor House, Anchor Road, Aldridge, Walsall, West

Englefield Software, High House, Mill Street, Buxton, Norfolk NR10 5JE Fantasy Software, Fauconberg Lodge, 27a St Georges Road, Cheltenham, Gloucestershire Fawkes Computing, 41 Wolfridge Ride, Alveston, Bristol BS12 2RA Felix Software, 19 Leighton Avenue, Pinner HA5 3BW Firebird Software, Wellington House, St Martins Lane, London WC2 Fisher Software, 47 London Road, Buxton, Derbyshire Fulwood, 20 Templestowe Hill, Whitkirk, Leeds LS15 7EJ Games Machine, 40 Fretherne Road, Welwyn Garden City, Hertfordshire AL8 6NU Gamma Software, 12 Milverton Road, London NW6 7AS Gargoyle Games, 74 King Street, Dudley, West Midlands Gavin Barker, 12 Fleming Field, Shotton Colliery, County Durham GCE Tutoring, 40 Brinners Hill, Widner End, High Wycombe, Buckinghamshire Gemini Marketing, Unit 21, Dinan Way Trading Estate, Exmouth, Devon EX8 4RS Gemtime Software, 16 Ben Ledi Road, Kirkcaldy, Fife KY2 5RP Genesis Productions, 30 Great Portland Street, London W1N 5AD Gilsoft, 30 Hawthorn Road, Barry, South Glamorgan, South Wales Gouldstone, 45 Burleigh Avenue, Wallington, Surrey SM6 7UG Granada Publishing, 8 Grafton Street, London W1X 3LA Gremlin Graphics, Alpha House, 10 Carver Street, Sheffield S1 4FS Griffin & George, Frederick Street, Birmingham B1 3HT Haresoft, PO Box 365, London NW1 Harlequin Software, 43 Osprey Park, Thornbury, Bristol BS12 1LY Hartland Software, 32 Ivor Place, London NW1 6DA Heinemann Computer Education, 22 Bedford Square, London WC1B Hessel, 15 Lythan Court, Cadwell Crescent, Sunningdale, Berkshire Hestacrest, PO Box 19, Leighton Buzzard, Bedfordshire LU7 0DG Hewson Consultants, 56B Milton Trading Estate, Milton, Abingdon Hilderbay, 8/10 Parkway, Regents Park, London NW1 7AA Hilton Computer Services, 14 Avalon Road, Orpington, Kent Hisoft, 180 High Street, Dunstable, Bedfordshire LU6 1AT Hodder & Stoughton, PO Box 6, Dunton Green, Sevenoaks, Kent TN13 2XX Homestudy Ltd, Treleigh Woods Farm, Treleigh, Redruth, Cornwall Hornby Software, 21 Penfold Hill, Leeds LS15 0PW Icon Software, 65 High Street, Gosforth, Tyne and Wear NE3 4AA IMS Software, 143/145 Uxbridge Road, Ealing, London W13 9AV Image Systems, 34 Lynwood Drive, Worcester Park, Surrey KT4 7AB Imagine (84), 6 Central Street, Manchester M2 5NS Impact Software, 2 New Street, Cullompton, Devon EX15 1HA Imperial Software, Imperial House, 153 Churchill Road, Poole, Dorset Incentive, 54 London Street, Reading, Berkshire RG1 4SQ Inform Software, 3 Treesdale Close, Birkdale, Southport PR8 2EL Interceptor Micros, Lindon House, The Green, Tadley, Hampshire Interstella Software, 82 New Forest Drive, Brockenhurst, Kent ITS Software, 33 Foscote Road, London NW4 3SE JK Greye Software, 16 Park Street, Bath, Avon BA1 2TE JRS Software, 19 Wayside Avenue, Worthing, Sussex BN13 3JH Kemp, 43 Muswell Hill, London N10 3PN Keysoft, 6 Bruce Grove, Tottenham, London N17 Kosmos Software, 1 Pilgrims Close, Harlington, Dunstable, Bedfordshire LU5 6LX Kuma Computers, 12 Horseshoe Park, Pangbourne, Berkshire RG8 Learning Systems, 11 Warwick Court, Princes Drive, Harrow, Middx HA14UB Legend, PO Box 435, London E4 7LX Leisure Genius, 3 Montague Row, London W1H 1AB Lerm, 10 Brunswick Gardens, Corby, Northamptonshire Level Nine, 229 Hugenden Road, High Wycombe, Buckinghamshire HP13 5PG Llainlan Software, Pontyberem, Llanelli, Dyfed, Wales Longman, Longman Group, Longman House, Harlow, Essex CM20 Lothlorien, 56a Park Lane, Poynton, Stockport, Cheshire SK12 1RE Macmillan Software, 4 Little Essex Street, London WC2R 3LF Manor Software, 24 Manor Gardens, London SW20 Manx Tapes, Garey Veg, Glen Audlyn, Ramsey, Isle of Man Martech Games, 9 Billingburgh Road, Eastbourne, East Sussex BN20 Mastertronic, (as for Mastervision) Mastervision, Park Lorne, 111 Park Road, London NW8 7JL McGraw Hill, Shoppen Hangers Road, Maidenhead, Berkshire continued on page 110

109

Midlands WS9 8PW

# Software Publishers

continued from page 109

Medidata, PO Box 26, London NW9 9BW

Melbourne House, Castle Yard House, Castle Yard, Richmond TW10

Metacomco, 26 Portland Square, Bristol BS2 8RZ

Michael Slatford, 3 Campden Road, South Croydon, Surrey CR2 7EQ

Micro Dealer UK, Unit 6 Marlborough Road Trading Estate, Lattimore

Road, St Albans, Hertfordshire

Micro Wish, PO Box 15, Colne, Lancashire BB8 9DB

Microbyte, 19 Worcester Close, Lichfield, Staffordshire

Microcosm, 68 The Glade, Clayhall, Ilford

Micromania, 14 Lower Hill Road, Epsom, Surrey KT19 8LT

Micromega, 230/236 Lavender Hill, London SW11

Microsphere, 72 Rosebery Road, London N10 2LA

Mikro-Gen, 44 The Broadway, Bracknell, Berkshire RG12 1AG Minatron Computing, 34 Pinewood Close, Westbury-on-Trym, Bristol

Mind Games, Liberty House, 222 Regent Street, London W1

Mirrorsoft, PO Box 50, Bromley, Kent BR2 9TT

Monitor Software, Suite 11, 526-8 Watford Way, London NW7

Mosaic, 187 Upper Street, London N1 1RQ

MW Gamesworld, 12 Lawnswood Avenue, Chasetown, Walsall WS7 Myrmidon Software, PO Box 2, Tadworth, Surrey, KT20 7LU

Naigram Software, c/o Soho Synth House, 18A Soho Square, London

Nectarine, 837 Yeovil Road, Slough SL1 4JH New Generation Software, FREEPOST, Bath BA2 4TD

Newsoft, 12 White Broom Road, Hemel Hempstead, Hertfordshire Oasis Software, 12 Walliscote Road, Weston-Super-Mare, Avon

Ocean Software, 6 Central Street, Manchester M2 5NS

OCP, 77a Packhorse Road, Gerrards Cross, Buckinghamshire SL9 8PQ Odin Software, The Podium, Steers House, Canning Place, Liverpool,

Orpheus Ltd, Unit 1, Church Farm, Hatley St George, Near Sandy, Bedfordshire SG19 3HP

Orwin Software, 26 Brownlow Road, Willesden, London NW10 9QL

Palace Software, The Scala, 2nd Floor, 275 Pentonville Road, London PD Visual Marketing, Thanet House, Craven Road, London W2

Penguin, 536 King's Road, London SW10

Phipps Associates, 172 Kingston Road, Ewell, Surrey

Phoenix Publishing, 14 Vernon Road, Bushey, Hertfordshire WD2 2JL

Picturesque, 6 Corkscrew Hill, West Wickham, Kent BR4 9BB

Pitch Associates, 39 Rockleigh Avenue, Leigh-on-Sea, Essex

Pooter Games, 24 Parsloes Avenue, Dagenham RM9 5NX

Poppysoft, The Close, Common Road, Headley, Newbury, Berkshire

Positive Image Software, 129 Dumbarton Road, Glasgow

Print 'n' Plotter Products, 19 Borough High Street, London SE1 9SE

Protek Computing, 1a Young Square, Brucefield Ind Park, Livingston, West Lothian

Psion, 2 Huntsworth Mews, Gloucester Place, London NW1

PSS, 452 Stoney Stanton Road, Coventry CV6 JDG

Pulsonic, Warwick Distribution Ltd, 3 Standard Road, Park Royal, London NW10 6EX

Q-Soft, PO Box 90, Barnet, Hertfordshire EN5 5RN

Quest International Computer Systems, Gillingham House, 38-44

Gillingham Street, London SW1

Quicksilva, Liberty House, 222 Regent Street, London W1

Radar Games, 53 Flavel Street, Woodsetton, Dudley DY1 4NU

RAM Writer, 3 Vumba House, 2 Cedar Gardens, Sutton, Surrey

Ramtop Services, 5 Rue D'Artois, 75008, Paris, France

Realtime Software, Prospect House, 32 Sovereign Street, Leeds LS1

Red Shift, 12c Manor Road, Stoke Newington, London N16 5SA Richardson Institute for Conflict and Peace Research, Dept of Politics,

University of Lancaster LA1 4YF

Romantic Robot, 77 Dyne Road, London NW6 7DS

Rose Software, 148 Widney Lane, Solihull, West Midlands

Runesoft, Charnwood House, Crossgate Drive, Nottingham NG2 TLW

Sentient Software, Branch House, 18 Branch Road, Armley, Leeds LS12 3AO

Scisoft, 5 Minister Gardens, Newthorpe, Eastwood, Nottingham NG16

SCR Adventures, 190 Shelbourne Road, Tottenham, London SD Microsystems, PO Box 24, Hitchin, Hertfordshire SG4 0AE

Selec Software, 37 Councillor Lane, Cheadle, Cheshire

Serim Software, Freepost, Dept SU7, PO Box 163, Slough, Berkshire

Shadowsoft, 70 Gooseacre, Cheddington, Bedfordshire

Shards, Suite G, Roycraft House, 15 Linton Road, Barking, Essex

Shepherd Software, Elm House, 23-25 Elmshott Lane, Chippenham,

Slough, Berkshire

Silversoft, London House, 271/273 King Street, London W6 9LZ

Sinclair Research, 25 Willis Road, Cambridge CB1 2AQ

666, PO Box 190, Maidenhead, SL6 1YX

Slogger Software, 215 Beacon Road, Chatham, Kent Soft Tech, 31 Lampits, Hoddesdon, Hertfordshire

Softel, 5 Durward Drive, Glenrothes, Fife KY6 2LB Software Cottage, 19 Westfield Drive, Loughborough, Leicestershire

Software Farm, 3rd Floor, 16 Charlotte Street, London W1 Software Projects, Bear Brand Complex, Allerton Road, Woolton,

Liverpool, Merseyside L25 7SE

Spartan CC, 29 Feltham Avenue, East Moseley, Surrey KT8 9BJ

Spectadraw, I Cowleaze, Chinnor, Oxfordshire OX9 4TD

Spectrasoft, Capital House, Market Place, London W3 6AL

Spoof Software, 58 Railway Road, Urmston, Manchester M31 1XT

Star Dreams, 17 Barn Close, Seaford, East Sussex, BN25 3EN

Startersoft, 32 Parkfields, Chippenham, Wiltshire

Statesoft, 29 Burrowfield, Welwyn Garden City, Hertfordshire

Stell Software, 36 Limefield Avenue, Whalley, Lancashire BB6 9RJ Sterling Software, Garfield House, 86/88 Edgeware Road, London, W2 Stratagem Cybernetics, 286 Corbin Place, 2E, Brooklyn, New York

11235

Sulis Software, 4 Church Street, Abbey Green, Bath BA1 1FP

Sunshine Books, 12/13 Newport Street, London WC2 Sussex Publication, Townsend Poulshot, Devizes, Wiltshire SN10 1SD

System 3, South Bank House, Black Prince Road, London SE11 Talent Computer Systems Curran Building, 101 St James Road,

Glasgow G4 0NS

Taskset, 13 High Street, Bridlington, Yorkshire YO16 4PR

Tasman Software, 17 Hartley Crescent, Leeds LS6 2LL

Temptation Software, 27 Cinque Ports Street, Rye, East Sussex Terminal Software, Derby House, Derby Street, Bury BL9 0NW

Texgate, 14 Brook Lane, Corfe Mullen, Wimbourne, Dorset

The Edge, 31 Maiden Lane, Covent Garden, London, WC2E 8LH

Think Tank, 35 Wellington Road, Wimbledon Park, London SW19

Thor Computer Software, Erskine Industrial Estate, Liverpool L6 1AP

Timedata, 16 Hemmells High Road, Laindon, Basildon, Essex SS15

Transform, 41 Keats House, Porchester Mead, Beckenham, Kent Tutorial Software, 'Vilands', Glasllwch Lane, Newport, Gwent NP1

Ultimate Play the Game, The Green, Ashby de la Zouch, Leicestershire

LE65JU Unicorn Micro Systems, 312 Charminster Road, Bournemouth BH8

University Software, 29 St Peters Street, London N1 US Gold, Unit 10, The Parkway Industrial Centre, Heneage Street,

Birmingham B7 4LY

Vega Space Systems, 28 Watford Road, St Albans AL1 2AJ

Virgin Games, 2-4 Vernon Yard, London W11

V02, 9-10A The Bridge, Walsall, West Midlands

Vortex software, Vortex House, 24 Kansas Avenue, off South Langworthy Road, Salford, M5 2GL

Widget Software, 48 Durham Road, London N2 9DT

Winters, 24 Swannington Close, Cantley, Doncaster, South Yorkshire

Woosoft, 5 Andrews Close, Robertsbridge, Sussex TN32 5PB

Workforce, 140 Wilsden Avenue, Luton, Bedfordshire Wyvern Software, 2 Princes Building, George Street, Bath BA1 2ED

# ZXWORD

### Across

- Indirect
- Kempston
- Data area Absolute
- Break 11. Mass

10.

- Hundredth 14.
- LD TV
- 18. Coherence
- 21. Skip Video
- Gray code Test data 23.
- 24. Mikrogen
- 27. Tricycle

- Keyboard
- Spools Structured
- Indexed
- Dot 6. Read rate
- Ceefax
- 13. Benchmarks 16. Domestic
- Twiddles
- 19. End game 20. Linear
- Sector
- 25. ADC

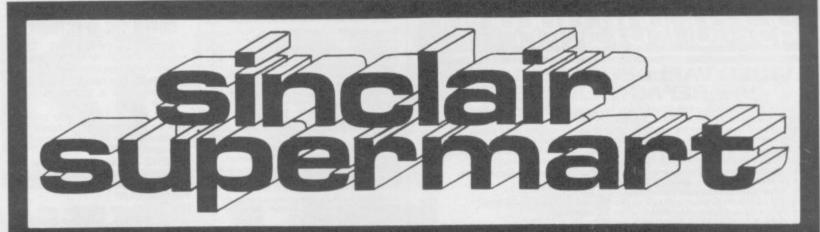

TO ADVERTISE IN THE SUPERMART CALL SINCLAIR USER ON 01-251 6222

First company in all UK. to introduce while-u-wait service. Now first to offer an international repair service.

I have come across a firm that will be more than willing to advise you as to how to remedy your problem. They are called MANCOMP, and as well as repairing faulty Spectrums, are also quite willing to discuss your problems with you, and offer reasonably cheap, and (more importantly) correct cures PHIL ROGERS 'Peek & Poke'
"POPULAR COMPUTING WEEKLY"
January 1985 (Vol IV No 1).

My Spectrum blew recently. I took it to Mancomp who fixed it in eight minutes! And for less than £10. They are local, clued up, and blindingly efficient COMPUTER COLUMN 4 HEATONS DIGEST Vol 1, No. 11

One firm at least can usually effect any necessary repair over the counter in forty five minutes. Based in Manchester, Mancomp can offer what is arguably the fastest turnaround in the business to personal callers CRASH MAGAZINE, JUNE 1985

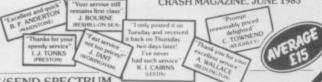

PHONE/SEND SPECTRUM

FOR FREE ESTIMATES. ENC £1.80 (U.K. I.O.M. EIRE, C.I.)

£2.50 (EUROPE & SCANDINAVIA) • NO HIDDEN

HANDLING CHARGES • 24 HOUR TURNAROUND

● OPEN TILL 7 P.M. MON – SAT ● KEYBOARD

# MANCOMP LTD.

(Dept SU8 ), Printworks Lane, Manchester M193JP

Tel: 061-224 1888

# PEOPLE REQUIRED

in all areas

EARN £20 - £100 per week with your Home Computer

Send S.A.E. for details

COMPUTER LINK U.K. Stoke-on-Trent

# SPECTRUM REPAIRS

We expertly repair Spectrums for £17 inclusive of parts, labour and return postage. Spectrums up-graded to 48K for £34 including post.

R.A.ELECTRONICS

Dept SU, 133 London Road South, Lowestoft NR3 0QZ.

# USE VTX 5000 on Bulletin

USE VTX 5000 on Bulletin boards, PSS and TELECOM GOLD using SPECNET!
Other users need SPECTRUM to operate a modem. File Transfer, control chr\$, transfer to tape, microdrive etc. £5.95. Version II (Auto send/receive, Upper/Lower case for Telex, Mail etc) £6.95.
Stephen Adams
1 Leswin Road, London N16 7NL Telephone: 01-254 1869

# SPECTRUM SOFTWARE HIRE FREE MEMBERSHIP

We offer prompt personal service, all top titles. Send SAE for Hire Details to:

21 Chaceley Way, Wilford Nottingham NG11 7EG

# SINCLAIR REPAIRS

Spectrum and ZX-81's repaired quickly for £12.50 + parts and postage. We do printers too! Send/bring with fault

**TECHNICOM SERVICES** (South West) 80, Colston Street, Bristol BS1 5BB or Tel: 093483 3460 (Closed Saturdays)

# DATA DIRECTOR SPECTRUM-CASSETTE

\* FULLY AUTOMATIC LOADISAVE SWITCHING
\* SIGNAL CLEAN-UP CIRCUIT \* SPECTRUM ON/OFF SWICH
\* BURT IN AUDIO MONTOR WITH YOULIME CONTROL
\* BURT IN AUDIO MONTOR WITH YOULIME CONTROL
\* ODES NOT USE THE
SPECTRUM EXPANSION PORT
\* NO BATTERIES REQUIRED
The DATA DIRECTOR transforms the task of loading and saving programs
from a choice to a delight.

Only £29.95 (page £1.30 PAF)
\* Seed SAE for his details \*
HRST ELECTRONICS Days BU
The Windows!, Mill Road,
Elsten, Note NG23 SWR
(Nos compatible with Spectrum+)

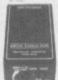

# Open 7 days a Week SPECTRUM REPAIRS

COMPUTER REPAIRS

IN SOUTHEND

SPECTRUM BBC ELECTRON CBM 64, VIC 20

MINNIE MICRO ELECTRONICS 12 Eastern Esplanade, Southend

Tel: 0702 62033/615809

GUARANTEED SIX MONTHS ty repaired and thoroughly overhauled by pro-nal computer engineers using only top grade onents. Manufacturers recommended modifica-are fitted and all units are fully guaranteed for so:

£20.00. All inclusive.

MP ELECTRONIC SERVICES TEL: 0362 87327

### SINCLAIR REPAIRS

SPECTRUM ZX-81/PRINTER

£17.95 14.95

NO MORE TO PAY MCE SERVICES

33 ALBERT STREET, MANSFIELD NOTTS. TEL: 0623 31202

# PROFESSIONAL REPAIRS

The complete Sinclair service centre

| ZX-81                | £13.95 |
|----------------------|--------|
| ZX 16K RAM           | £13.95 |
| ZX Interface 2       | £13.95 |
| ZX Interface 1       | 217.95 |
| ZX Microdrive        | £17.95 |
| ZX Spectrum          | £17.95 |
| ZX Printer           | £17.95 |
| Sinclair QL          | P.O.A. |
| 16K to 48K Upgrade   | £26.95 |
| DING DOOR STOCKE NOW |        |

\* 48-hour turnaround \* 6-month warranty \* All inclusive \* Free estimates

Also BBC, Commodore 64, Oric, Dragon, Atari and Amstrad

ZEDEM COMPUTERS LTD 2 Kimbolton Road, Bedford MK40 2NR (Trade enquiries welcome)

# THE HOME COMPUTER SHOP

For the latest software titles, Top 50 usually always in stock. Also keyboards, joysticks+l/faces, light pens, R.G.B.Modules for the Spectrum, printers, upgrades, ZX81 push button keyboards £9.

SPECTRUM PLUS COMPUTER PLUS FREE SIX PACK OF SOFTWARE PLUS DK'TRONICS DUAL PORT I/FACE AND Q.S.II JOYSTICK (£156)
ALL FOR ONLY £142.

MAIL ORDER CUSTOMERS PLEASE ADD £3.00 P&P
4 Romanby Rd, Northallerton, North Yorks DL7 8NB
Tel: (0609) 774129

# SINCLAIR SERVICE CENTRE

Fast repair service for Spectrum: ZX81: Interface 1: Microdrive. All units repaired to original standard using genuine Sinclair spares by our HNC qualified staff. Average repair costs £15.00 but estimate issued automatically should the cost of repair be over £20.00. All Spectrum keyboard faults £10.00. 48hr turn round on most units. Cowboys come in all shapes and sizes so don't be caught out, send you unit to us with a brief discription of your fault to: a brief discription of your fault to:

QUANTUM

33 City Arcade, Coventry, CV1 3HX or phone Coventry (0203) 24632

# PREMIER LEAGUE

A SUPERB NEW FOOTBALL MANAGEMENT STRATEGY GAME FOR THE 48K SPECTRUM

AT LAST! A football game for the serious enthusiast — Using the FULL memory of your Spectrum. FEATURES INCLUDE: Training, Team Selection, Substitutes, Hall-time scores, Full squad details, Named Goal scorers, Team styles, Save Game, Financial problems, PLUS MANY, MANY MORE!

STOP SPECTATING - START MANAGING Mail Order only — UNBEATABLE VALUE at £4.75

Or send SAE for full details to

E & J SOFTWARE

15% VAT SHOULD BE ADDED TO THE GROSS COST OF CLASSIFIED DISPLAY ADS

# FAST COMPUTER REPAIRS

# VIDEO VAULT INTERNATIONAL 10★ REPAIR SERVICE

Spectrums repaired for £19.95 inc. Parts, Insurance and P&PNo Hidden Extras.

BBC. Commodore 64, Vic 20, Atari, Quoted for.

Are you fed up with waiting weeks for your Home Computer to be repaired!!!

Why not try the Experts, we offer a full repair service on any Home Computer.

All repairs carry a full 3 months guarantee, plus on every Spectrum repaired we send you a free game worth £5.95 for your enjoyment and pleasure.

\* While you wait Service by Professional Computer Engineers.

\* 3 Months written guarantee on all repairs.

\* International repair company.

\* All computers sent by mail order turned around in 24 hrs.

\* Most Spectrums repaired within 45 minutes.

\* All Micros insured for return journey.

\* Open 7 days a week.

\* School repairs undertaken-discounts available.

\* Free software with each Spectrum repaired worth £5.95.

\* Over 8 years experience working with computers.

ONLY GENUINE SINCLAIR PARTS USED.

Phone today for your free estimate or send your computer to us with £1.75

ONLY GENUINE SINCLAIR PARTS USED.

Phone today for your free estimate or send your computer to us with £1.75

(UK EIRE I.O.M. C.I.) or £6.50 (Europe/Scandinavia) we will contact you the same day by phone or 1st class Mail should you require quotation first.

TRADE ENQUIRIES MOST WELCOME. ACCESS WELCOMED

THE LOGICAL CHOICE VIDEO VAULT LTD Dept 91

# Valuill

Telephone: Glossop (STD 04574) 66555. 140 High St. West, Glossop, Derbyshire, England.

COLDITZ ESCAPE 100% M/C arcade game with 11 screens. Climb ropes, dodge bullets, searchlights and guards, and collect gold bars. Send £4 to PSYCHSOFT, 134 Barrowgate Road, Chiswick, London W4 4QP.

SERIOUS GAMBLERS work out bets precisely with 'Settler' 30 different bets including each way, super heinz, yankee, £6.95. M Wood, 29 Henley Close, Neston, Wirral L64 05Q. Use on 48K Spec-

trum.

ADVENTURERS NEED HELP on Valkyrie 17, Fantasia Diamond, Adventureland, The Ket Trilogy, Urban Upstart, Invincible Island, Hobbit, Mission Impossible. Send SAE and 50p. The Adventurer, Cromer, High Park, Paulton, Bristol BS18 5LN.

SINCDAIR SPECTRUM CLUB Only £5.00 life mem-bership and you get your first game to rent free. Rent from 50-£1.50p write now, Software 48, PO Box 94, Radlett, Herts WD7 7LX. Or tel Radlett 2673

THE CHEAPEST SPECTRUM software in the UK. Free Software Club, membership. Rapid 48hr delivery Inormally) 24hr. Don't pay shop prices. SAE to Braindrain, 11 Park Hill Road, London E4 7ED.

BOXING' ARCADE 48K Spectrum, 2 players game. Includes demo, punches, 3D ring, user friendly, cup, time, colour, sound, only £4.00, send cheque! PO to Bradley Clutton, 56 Ranelagh Gardens, Ilford, Essex IG1 3JP.

QL COMPUTER complete with all manuals and microdrives. Also pile of relevant magazines and some reference books. Little used £250, Reading 874752.

48K SPECTRUM Saga real keyboard, interface one, microdrive, Alphacom 32 printer, Kempston joyatick interface, software, sell for £250, Robert Cunningham, 6 Saint Josepha Terrace, Carrickmcross, Co. Monaghan, Ireland.

INTERFACE TWO PLUS QUICKSHOT II joyst is ROM software. All in good condition an order. Phone 0992 440558 after 6.30 pm.

FOR SALE SPECTRUM KEYBOARD Sags 1 Emperor

£170 WORTH OF GAMES for 48K Sepctrum for £75. All recent software. Write to Richard Barlow, 14 Donville Road, Eastsoft, Scunthorpe, South Hum-berside, ON17 4PS.

SPECTRUM 48K + PRINTER tape deck, manuals, assorted software, approx value £200, yours for £150ono. Ring Lymington (0590) 76319 ask for Mr Jon Ellis.

NEXT 81. The magazine devoted entirely to the ZX81. Reviews, programs, posters and lots more. Send large SAE and £1.00 to MMP, 76 Huntsmoor Road, Tapley, Basingstoke, Hants, RG26 6BX.

HINTS AND POKES ISSUE 5 available now. Approx 100 games covered per issue. Prizes for your most original tips, sent £1.00 (1.25 Europe) to H & D Services (SUI 1338 Ashton Old Road, Higher Open-shaw, Manchester M11 1JG.

WRITTEN AN MARKETABLE MACHINE CODE utility/ADV/Arcade programs lately? If so send in confidence in exchange for royalties to — Digital Designs, 102 Marmion Ave, Chingford, London, Tel: 01-524 0255.

MASSIVE ADVENTURE GAME 200+ locations, features include combat system, random monsters, save and load facility, understands over ???? words, send £2.50 to RO Software, 5 Hartley Terace, Spennymor, County Durham.

DATASHEET RECORD - SORTING PROGRAM a datatext word-processor program. Spectrum 48K/ m-drive, many satisfied customers worldwide. Only £4.95 each, inc P&P. Details? SAE to P8 Software, 8 Beechwood Road, Chippenham, Wilt-shire, SN14 0EZ.

STATISTICS PACKAGE menu driven. 19 options, averages, standard deviations, correlations, binomial, histogram, multiple regresion, analysis variance, plot, etc. Spectrum 48K 62.99 or SAE details, RPH Software, 19 Eastcott Way, Chur-

WORLD SERIES CRICKET, Captain England against West Indias or World XI, Includes SPEECH £4.95. West Indies or World XI. Includes SPEECH £4.9b. Also ARGO full 48K adventure. Help the argonauts find the golden fleece £5.95. 48K Spectrum. Bosoft, Borth, Dyfed.

SERIOUS USERS! Details of over 30 business/ utility titles for Spectrum 4BK on our Vu-cat casset-te. Send £1 (Refund first order) to SDMicro-Systems (SUI), PO Box 24, Hitchin, Herts. SAE for list only.

SPECTRUM 48K. Joystick and interface, tape recor-der, over 90 games, 90 magazines, all still boxed worth £540 for £1500no. Glenboig 874204 (Any time) will deliver Glasgow area.

QL FOR SALE with cover, Cub monitor (metal) 18 boxed cartridges, 3 software books. All only 2 months old and under warranty, offers £100 below shop price. Tel: 07356 71475.

48K SPECTRUM DK'tronics keyboard, Cheetah sweetalker, Rotronics wafadrive, six wafers approx 100 magazines, approx 12 cassettes, tape recorder and leads, offers? Write J.Evans c/o Arundel Ave, Flixton, Urmston, Manchester.

FULLER FD SPECTRUM keyboard for sale. Unused, fully working, features many single key functions, cursors etc. case holds Spectrum interface, PSU, with on/off switch £30ono. Tel: (Frank) 0234 223202.

SPECTRUM 48K + INTERFACE I Brother HRS printer, 2 microdrives, 20 cartridges, transform box. Software includes Tasword Two, Mail Morge, Master File, Ornnicale 2 and Style Writer & games, only £245 the lot. Tel: 01-549 8280.

MAGAZINE OF TIPS NO 2. Hundreds of tips and pokes on all the latest games like Minder, Shadow-fire, Baseball and hundreds more, send 80p and a stamp to J.R.Driscol (SU), 78 Headstone Lane, Harrow, Middlesex, HAZ 6HW.

PERIPHERALS SEIKOSHA GP100A PRINTER Tasman interface and microslot £140, lightpen £11, joystick interface £10, also software, Tasword £8, VU-3D £5, Toolkit £6, Paintbox £5, Tel: Ludlow 3048, ask for Dominic.

FOR 48K SPECTRUM and microdrive. Graphic adventure, The Caves of Elbereth, send SAE & £6.00 Cheque or PO payable to Mr P Fernandez, 38 Southmead Crescent, Crewkerne, Somerset TA18 BDJ. Spectrum+ compatible.

SOFTWARE COLLECTION FOR SPECTRUM, selli about 100 original programs, all types: games, adventure, utility, education, 1/4 to 1/2 price, SAE for list to 76 Priory Way, Harrow, Middx. HA2 6DH.

SPECTRUM INTERFACE FOR SALE £40, makes backupcopies on normal Baudrate from every program on tape, microdrive, wafadrive, diskdrive. No machinecode knowledge needed. Evaline V.K.Knaap, Vuurse Dreef, 75-3739KS. Hollandse. Rading, Holland.

### POOLS PREDICTION

analitical draw finder. Prints team from compan-son graphs. Analyses and graphs results every week. Takes full account of midweek games and "Cup" matches between main league teams. Promotion relegation option. (Can be used from season to season.) Easy to use, even for begin-ners. No fiddly database required. Gives paper printout of predictions if required. Full back-up service. All customers letters

answered promptly. 36 wins (230 dividends) received by author so

"This is the best and m program I have seen" - I Orpington Computer Club). Mr R.A.P. (Secretary

"Once again, thank you for one of the best investments I have made" - Mr D.L.B. (Feltham). "I would like to congratulate you on your excellent service – it is a rare thing these days" – Mr L.G.P. (Shrewsbury).

# **RACING PREDICTIONS**

An easy to use predictor, by the same author the flat racing season. No knowledge of rac

required.

Input information from any daily newspaper.

Holds data on draw advantage and ground conditions for 37 British courses.

Self-teaching program is never out-of-dale.

Ask for: British Pools Australian Pool Flat Racing

Allow 7 days for delivery. Cheques, P.O's payable to Rombest or quote Access, Eurocard or Mastercard.
Overseas customers please add £1 for P&P.

ROMBEST, Dept SU, 2 Welland Croft, Bicester, Oxon., OX6 8GD. Tel: (0869) 248002.

Available for 48K Spectrum Commodore 64 version available soon.

HOLIDAY PROGRAMMERS. Competent in Z80 assembly language with graphic design interest. Office work located in London N1. Contact M Smith, Modicom, 22 Danbury St, Islington, London.

SWAP ZX81 Spectrum or Commodore tapes even from one type to another, big choice from 50p. Buy below half price, SAE for list, AP, 45 Victoria Street, Blackburn BB1 6DN.

# SEVEN STARS COVER THE SPECTRUM

GENER-80 is the ultrafast (3000 lines in 10 secs!) assembler with a superb full-screen editor. £7.95

MODER-80 is a handy monitor/dis-assembler with a built-in mini-assembler. £5.95

PROFILA is a Z80 activity profiler (48K or Plus). Bar-chart shows the "bottlenecks" in your Basic and m/c programs. £4.95

TASPRO enables Tasword Two to justify using equal spaces between words! Please state your printer and interface, £4.95

Fast mail order (Europe add £1, airmail add £2). Selected products also via Micronet 800. Dealers welcome. Leaflet on request.

Seven Stars Publishing, (Dept U), 34 Squirrel Rise, Marlow, Bucks SL7 3PN

### MAKE YOUR MONEY GROW £££ Gains of over 30% £££ with

\*WHICHTRUST\*
Investment program available for BBC – Electron – 48K Spectrum QL – Commodore 64

Analyse different trusts from over 1 year's data. Program is menu driven shows progress charts, bar charts, indicates when to buy & sell units.

Send for details to:

# DATA COMPUTING SYSTEMS

25 Denny View, Portishead, Bristol BS20 8BT

SPECTRUM 48K for sale, with 40 tapes, DK'tronics keyboards, Would like £155. Please phone 061-764

# Advertisement Index

| Advertisen                     | iciti ilidex                        |
|--------------------------------|-------------------------------------|
| ACS Software 102               | Logic Sales 102                     |
| Anirog IBC                     | Manx Tapes 62                       |
| Betasoft 62                    | Micro-Men 102                       |
| Detasoft                       | Micro-Men 102<br>Micronet 90,91,105 |
| Cambridge Micro Electronics 76 | Mikro Gen 49                        |
| Capital Computers 66           | Mirage Microcomputers 40            |
| CP Software 57                 | Modem House 23,12                   |
| Cross Software 99              | Monolith65                          |
| Cumana 29                      | Mr Software 4                       |
| Datastar 25                    | National Software Library 48        |
| Data Distributors 33           | New Horizon 51                      |
| Datel 66                       | Ocean 36                            |
| Domark 67                      | Opus Supplies 50,38                 |
|                                |                                     |
| East London Robotics 87        | Radofin 58,59                       |
| Electronic Maintenance         | Ram Electronics 42,43               |
| Services 14                    | Romantic Robots 51                  |
| Euro Electronics               | Rotronics                           |
| Evesham 102                    | RSD Connections 98                  |
|                                | Saga Systems 41                     |
| Firebird Software 21           | Selec                               |
| Fox Electronics 94             | Simitron 88                         |
| Frel 74                        | SMT 40,48                           |
| 44                             | Spectrum Holdings 66                |
| Gargoyle Games                 | Speedy Soft 30                      |
| GCE Tutoring                   | Talant 19                           |
| Glen Top Publishing            | Talent                              |
| Goodbyte                       | Tec Publications                    |
| Gremin Graphics 54,55          | Thetford Micro                      |
| Hewson Consultants 27          | Thoughts & Crosses                  |
| Hewson Consultants 27          | Transform                           |
| Imagine OBC                    | Transform                           |
| IT'S                           | US Gold 18,19                       |
|                                |                                     |
| Kempston IFC                   | Vortex 63                           |
| Lerm 88                        | Walkers Computers 99                |
|                                |                                     |

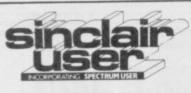

Ever sent off a cheque for the latest software and the goods never arrived? Or rushed home with your brand new computer only to find that it didn't work?

Well it's not tough luck because there are a number of laws to protect you.

Next month we'll tell you what they are.

All this and more in next month's Sinclair User.

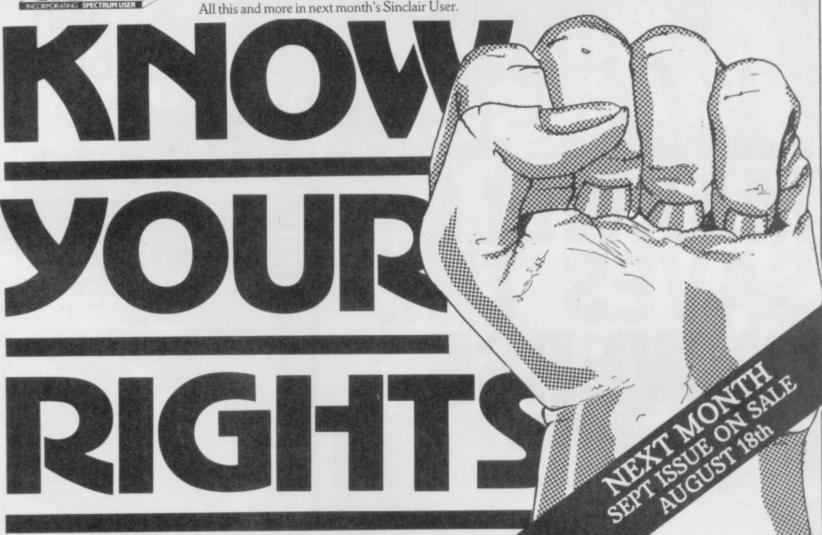

Reach an estimated readership of over 200,000 users per month for as little as £5.00\* (inc VAT) Or if you are starting your own small business advertise in the supermart for only £17.00 (inc VAT) Yes, all you have to do is fill in the coupon below including your name, address and telephone number and sent to: Supermart, Sinclair User, EMAP, Priory Court, 30-32 Farringdon Lane, London EC1R 3AU Your advert will appear in the earliest possible edition. Maximum 30 words.

Have you included the fee of £5.00\* or £17.00?

Make cheques payable to EMAP PUBLICATIONS LTD

\*for second hand sales only

# I axwell user

# MAXWELL SAVES THE UNIVERSE

ROBERT MAXWELL, who owns the world's favourite newspaper, has been acclaimed a national hero. He has come to the aid of another great British asset, boffin Sir Clive Sinclair.

Maxwell stepped in to save Slugger's company, generously paying £12m for the privilege of helping to make Britain great again.

The bouncing Czech's knowledge of commuters and programmes is legend. A stunned world listened as Maxwell, speaking on BBC Radio 4, clearly pronounced the word 'software', saying Sinclair's was 'excellent'. He also

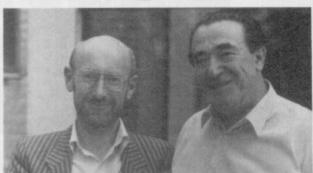

JUST GOOD FRIENDS: Clive and Bob

praised other inventions from 'Sinclair Electronics', including 'the telephone . . . and many other things.'

Slugger himself, a one-time associate of Maxwell's, said he was very pleased. In a recent Mail on Sunday article he said: "I have suffered a great deal from ineptitude". Now Cap'n Bob is at the helm, that will change. Any further such articles are unlikely to appear anywhere other than in your own value-for-money Big-3 Bingo Sunday Mirror.

# OH WHAT A PUNCH-UP!

BRITAIN faces a violent summer, as software houses prepare to do battle with games based on boxing. Gremlin Graphics enters the ring with Rocco, licensed from Spanish comapny Dinamic. Gremlin has changed the name from Rocky after MGM complained. Apparently the

INCORRUPTIBLE: Editor Bill Scolding gazes blankly at a Commode 64 with karate champ Jeoff Thompson. He's waiting for Melbourne House to return his grubby corduroys from the launderette.

graphics make Sylvester Stallone's acting look like the product of a ZX-80.

Meanwhile, the Kindergarten responds with Frank Bruno's Boxing, also based on arcade game Punch Out! The kids at Eite reckon Big Frank can lay the Spanish challenger cold on the canvas inside three rounds.

The only winner appears to be Silversoft, which thought it had the rights to Rocky until Dinamic revealed the deal with Gremlin Graphics. Silversoft has thus retired from the ring to promote Satanism with its new game Baal, a vicarage tea party compared to the fight game scene.

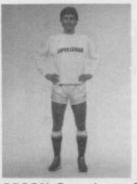

ROBSON: Over the top?

DOUBTS have been cast over England Captain Bryan Robson's commitment to the game after he failed to turn up for a fixture at Hamleys toyshop in London's Regent Street.

It seems he was doublebooked, which sounds like UEFA's latest ploy to combat English Soccer violence.

# Bryan Robson misses game

Bryan was supposed to be launching Bryan Robson's Super League, a computer-moderated board game. The game is unique, according to publisher Paul Lamond Ltd, because it uses the computer to 'heighten excitement'.

All other computer board games use the computer to bore people to death.

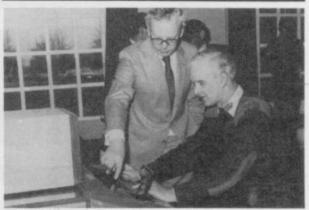

PEACE THROUGH STRENGTH: Our boys are ready for anything.

MAJOR-GENERAL 'Quickshot II' Goodman practices zapping Russians with Durrell's Combat Lynx. Watch out Gorbachev — you're next.

# Good luck!

SVELTE, laid-back Rob Cameron, long-suffering advertising manager for Sinclair User, is leaving.

All his friends — there are at least two — wish him well as he prepares to set Cambridge on fire with burning promotional literature.

Rob is replaced by Louise 'WPC' Fanthorpe, whose soft voice and severe twinsets have long graced the office in other positions.

# Hermit

PAUL DUFFY, the peripatetic hermit, ex-GOSH, ex-PRISM has gone to where the action is and joined Mirrorsoft.

Ominiously, the latest press release says: "You could throw this sheet away, but you might lose touch with Mirrorsoft for ever!" Has the curse of the Silent One already struck?

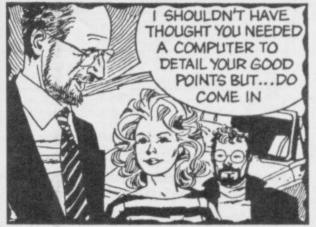

FOREPLAY: Clive ogles Jane.

MIRROR sweetheart Jane learns the Basics from friendly Uncle Clive. During the course of the lesson, she manages to lose all her clothes.

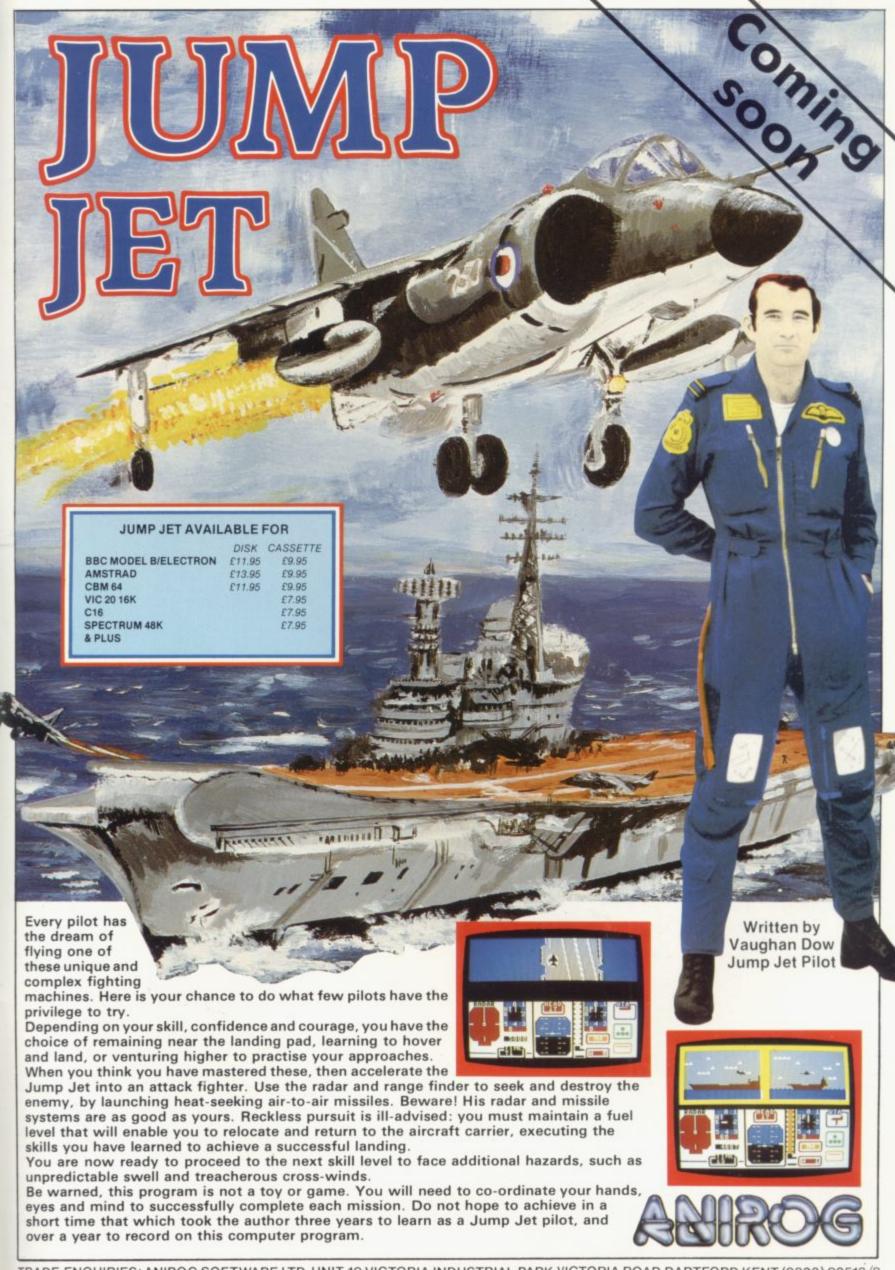

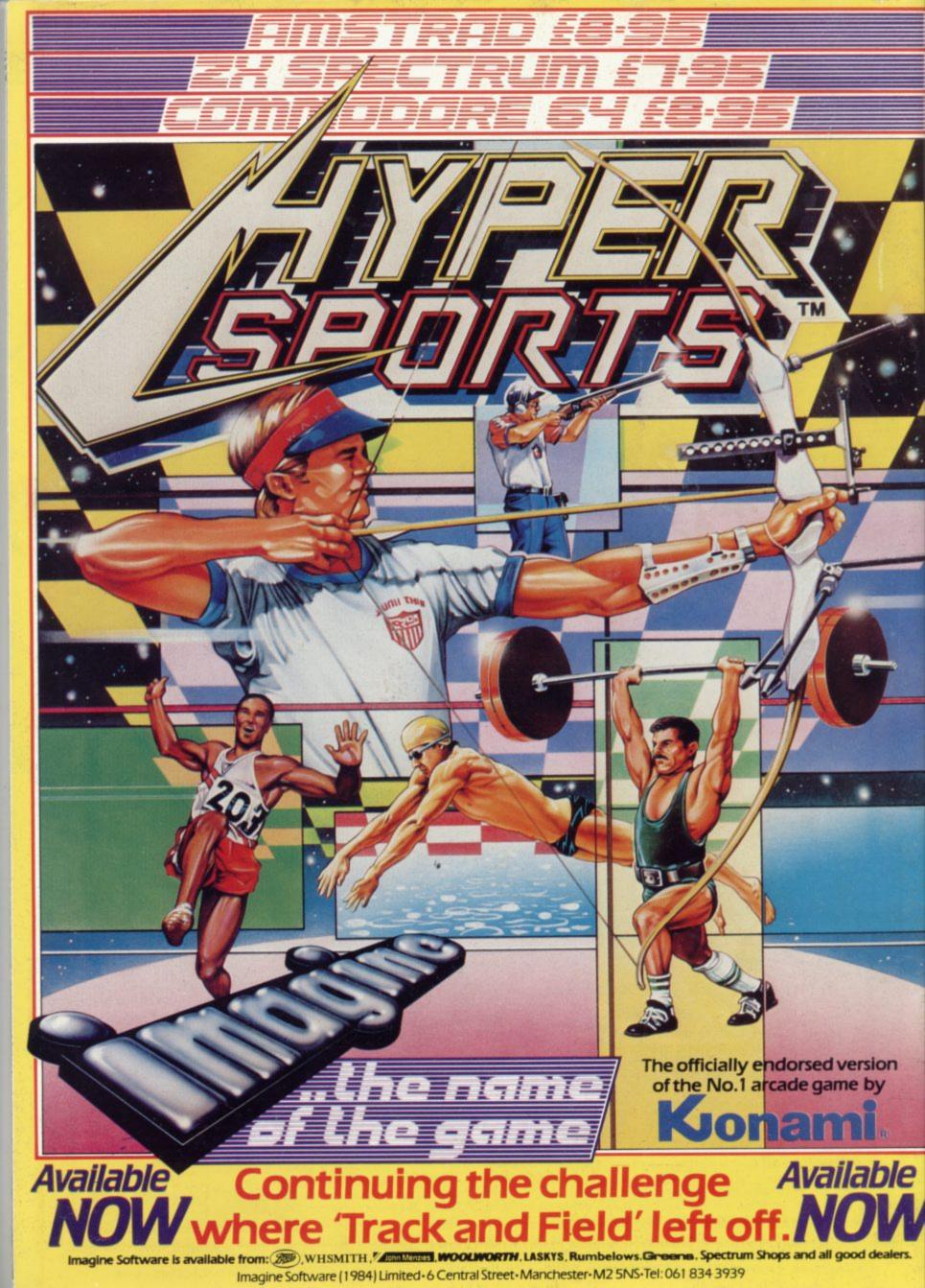